# UNIVERSIDAD NACIONAL DE CAJAMARCA

# FACULTAD DE INGENIERÍA

# ESCUELA ACADÉMICO PROFESIONAL DE INGENIERÍA CIVIL

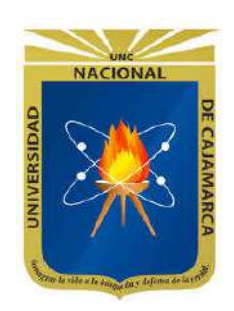

**TESIS** 

# "ZONIFICACIÓN DE ÁREAS INUNDABLES POR MÁXIMAS AVENIDAS DE LA QUEBRADA SARIN MAYO EN LA LOCALIDAD DE NAMORA - CAJAMARCA"

PARA OPTAR EL TÍTULO PROFESIONAL DE **INGENIERO CIVIL** 

AUTOR:

**Bach. SALDAÑA CASTREJON CRISTIAN RONALDO** 

ASESOR: Dr. Ing. MÉNDEZ CRUZ GASPAR VIRILO

**CAJAMARCA - PERÚ** 

2023

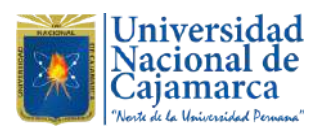

**CONSTANCIA DE INFORME DE ORIGINALIDAD**

# **- FACULTAD DE INGENIERÍA –**

- **1. Investigador:** Cristian Ronaldo Saldaña Castrejon **DNI:** 70806490 **Escuela Profesional:** Ingeniería Civil
- **2. Asesor:** Gaspar Virilo Méndez Cruz **Facultad:** Facultad de Ingeniería

# **3. Grado académico o título profesional**

# **□**Bachiller Título profesional **□**Segunda especialidad

**□**Maestro **□**Doctor

# **4. Tipo de Investigación:**

Tesis **□** Trabajo de investigación **□** Trabajo de suficiencia profesional

**□** Trabajo académico

# **5. Título de Trabajo de Investigación:**

ZONIFICACIÓN DE ÁREAS INUNDABLES POR MÁXIMAS AVENIDAS DE LA QUEBRADA SARIN MAYO EN LA LOCALIDAD DE NAMORA – CAJAMARCA

- **6. Fecha de evaluación:** 07/02/2024
- **7. Software antiplagio: □ TURNITIN □ URKUND (OURIGINAL)** *(\*)*

- **8. Porcentaje de Informe de Similitud:** 19%
- **9. Código Documento:** oid: 3117:326316767
- **10. Resultado de la Evaluación de Similitud:**

**□ APROBADO □ PARA LEVANTAMIENTO DE OBSERVACIONES O DESAPROBADO**

**\*** En caso se realizó la evaluación hasta setiembre de 2023

Fecha Emisión: 11/03/2024

*Nombres y Apellidos: Gaspar Virilo Méndez Cruz*

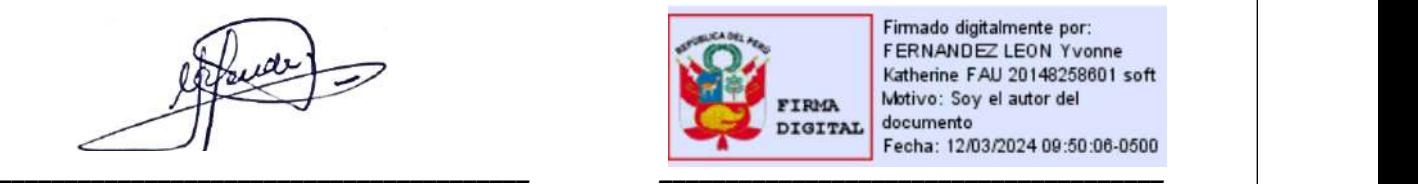

Firmado digitalmente por: FERNANDEZ LEON Yvonne Katherine FAU 20148258601 soft Motivo: Soy el autor del documento Fecha: 12/03/2024 09:50:06-0500

*FIRMA DEL ASESOR UNIDAD DE INVESTIGACIÓN FI*

*DNI: 26631950*

### AGRADECIMIENTO

A mi madre por su amor y apoyo incondicional a través de los años en cada etapa de mi vida y formación, eje fundamental que me permitió culminar satisfactoriamente mi etapa universitaria.

A mi familia, que con su granito de arena contribuyeron para lograr lo que me proponía y pueda realizar la presente investigación.

A mi estimado asesor, el Dr. Ing. Gaspar Méndez Cruz por su apoyo y recomendaciones para mejorar la presente investigación.

A mi querida Universidad Nacional de Cajamarca y en especial a la Facultad de Ingeniería que me acogieron durante varios años de mi vida, que me permitieron mejorar día a día como persona y futuro profesional.

# DEDICATORIA

A mi madre, María Florinda Castrejon Valdez.

A mi familia, en especial a los hermanos Castrejon Valdez.

Al padre todopoderoso, que, junto a mi hermanito desde el cielo, día a día me bendicen.

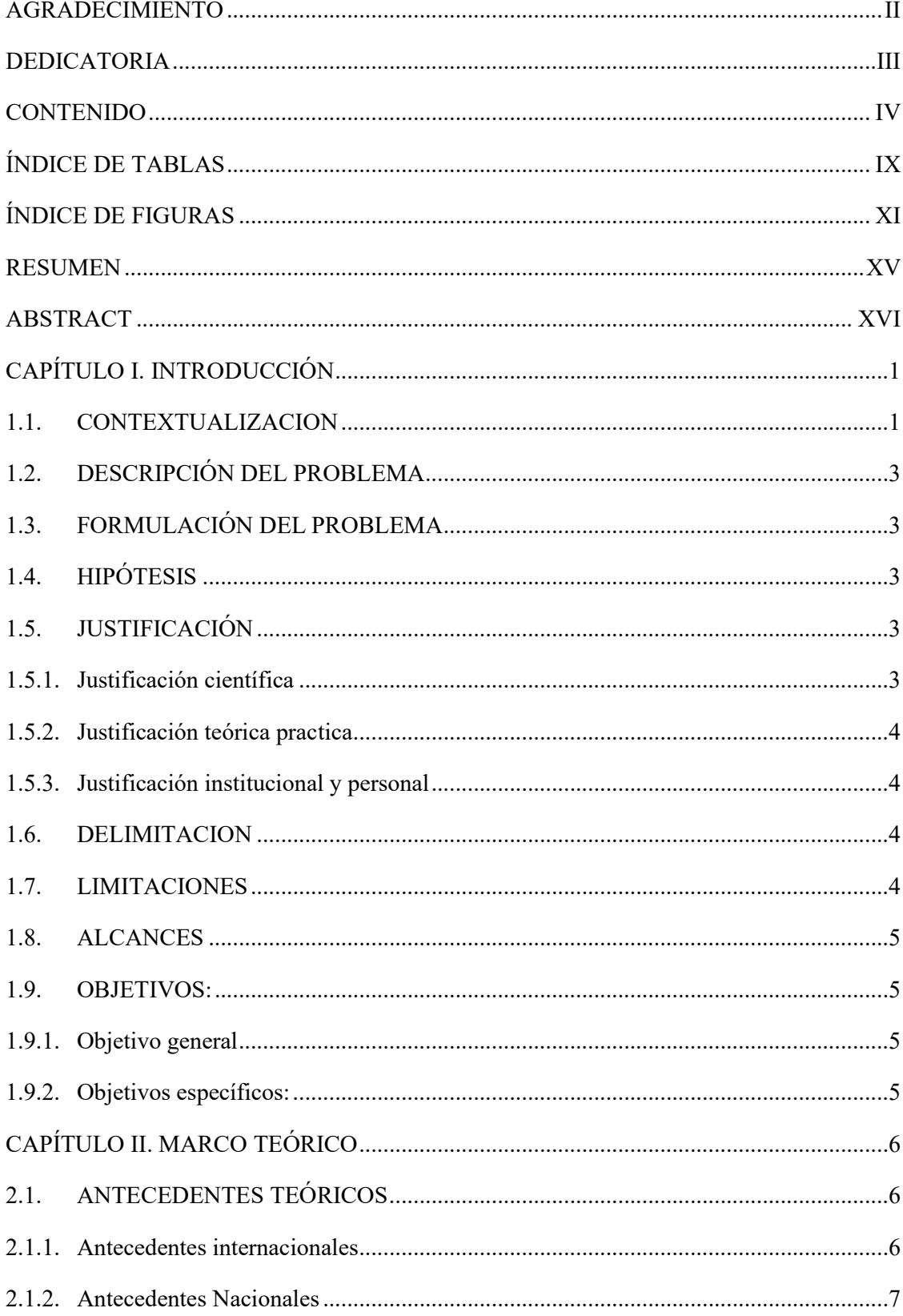

# **CONTENIDO**

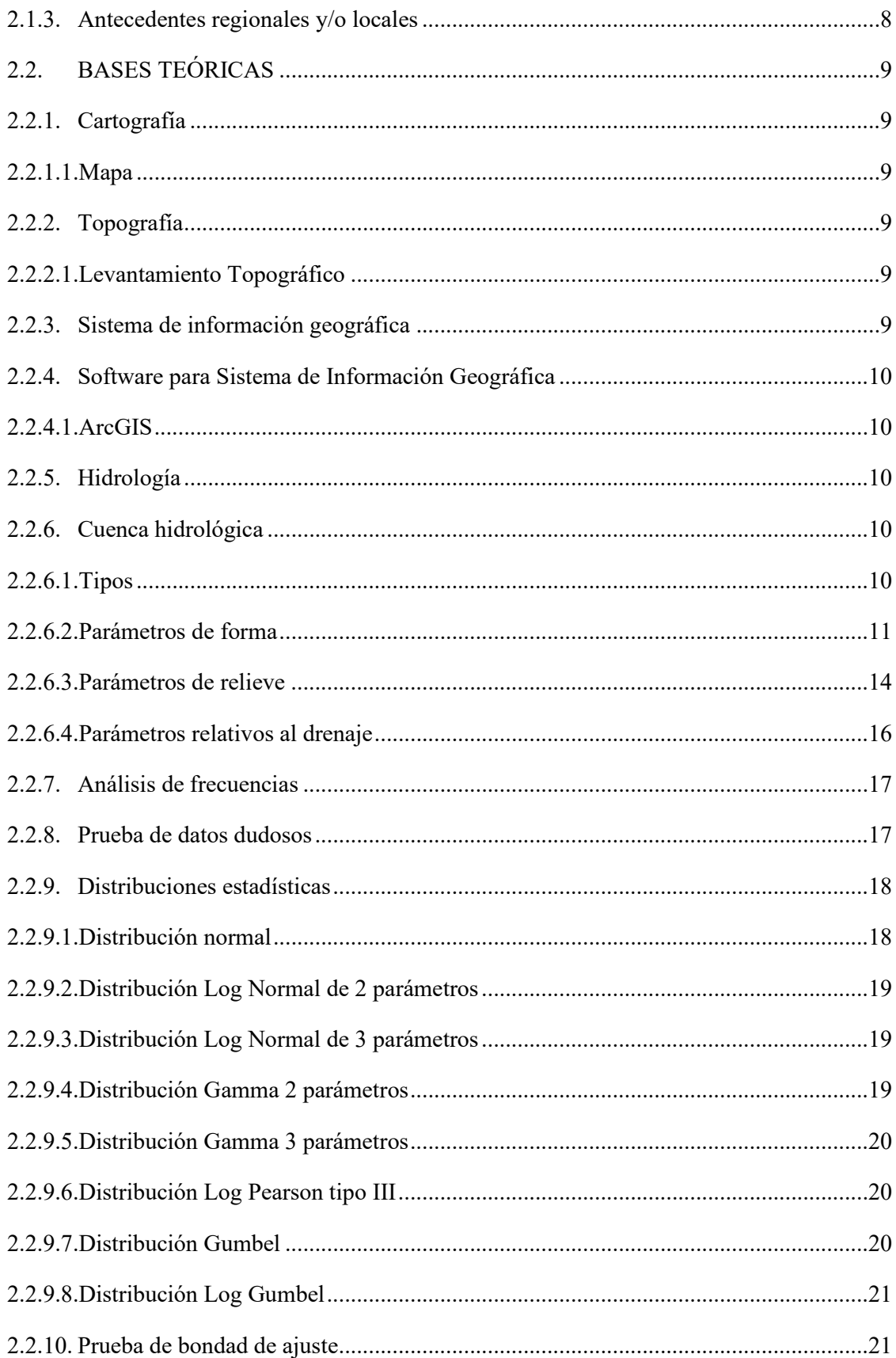

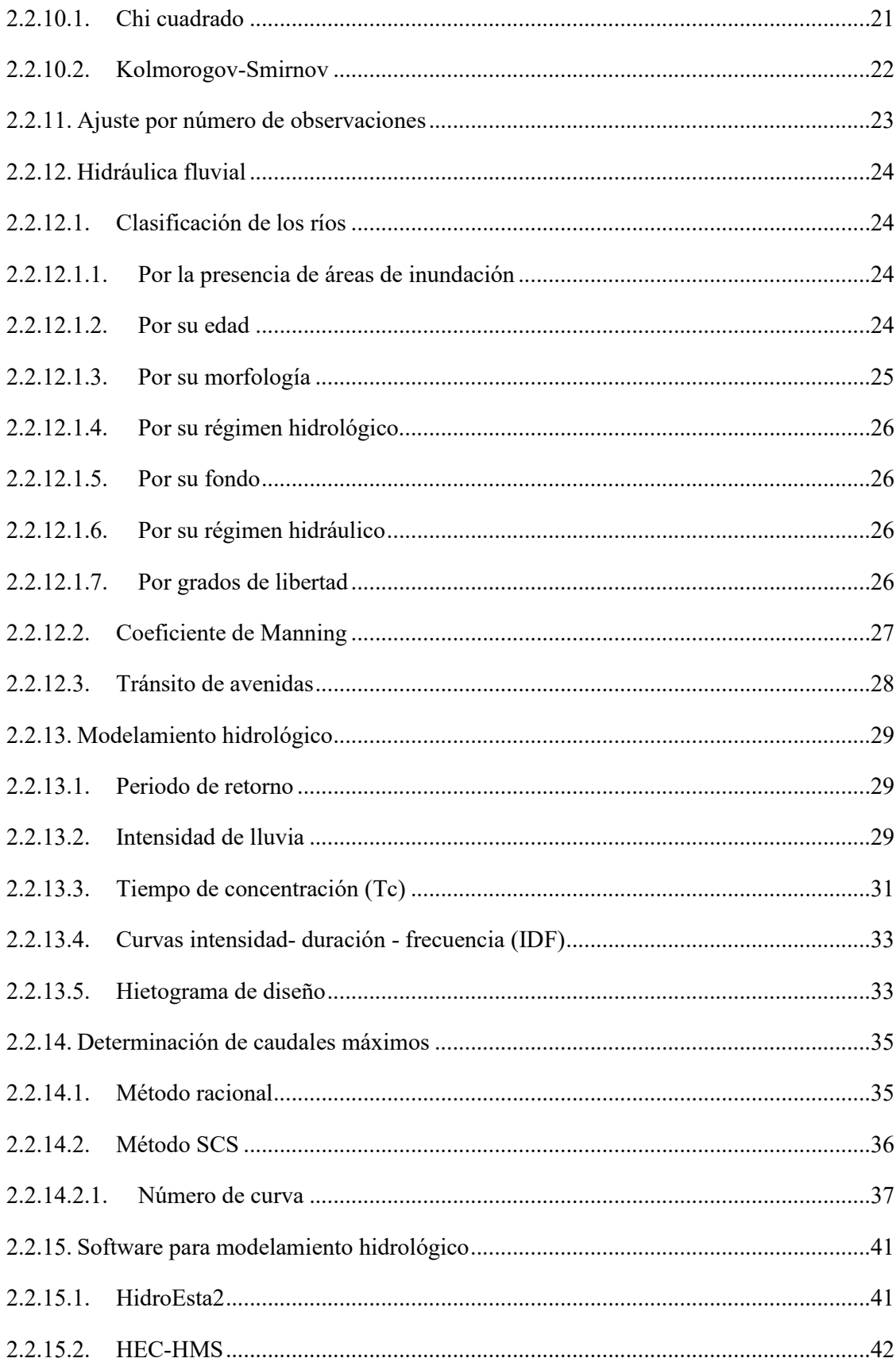

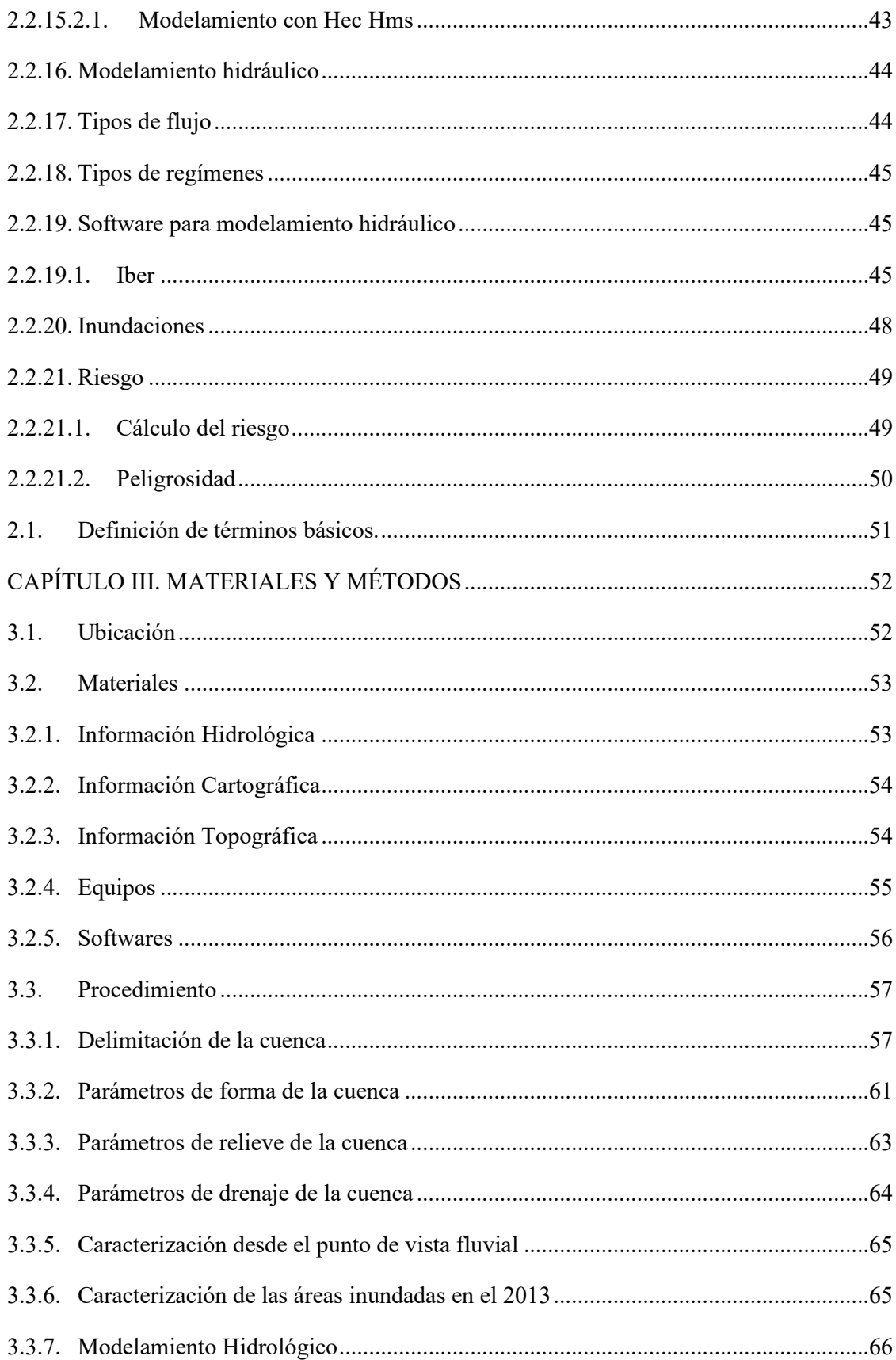

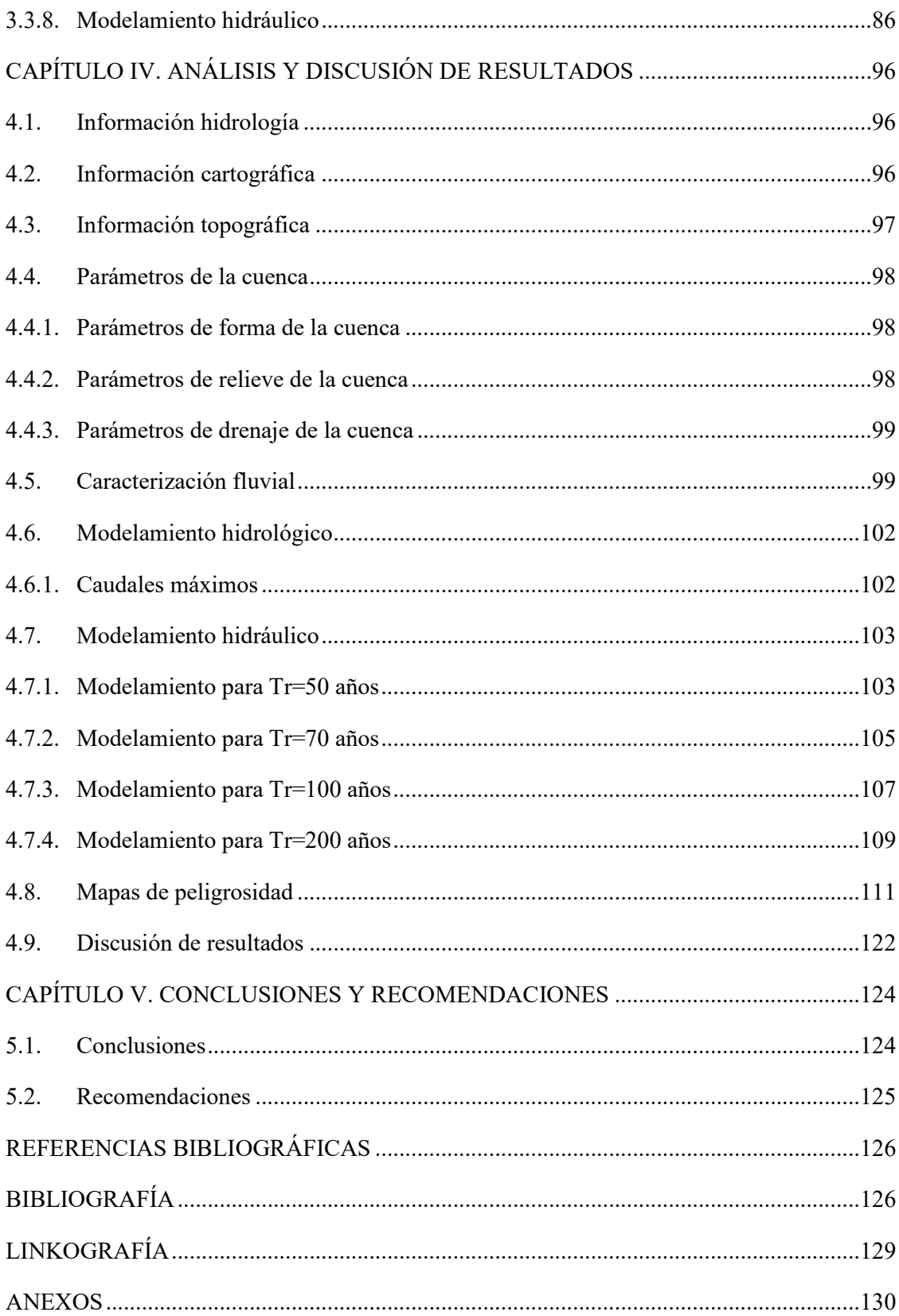

# ÍNDICE DE TABLAS

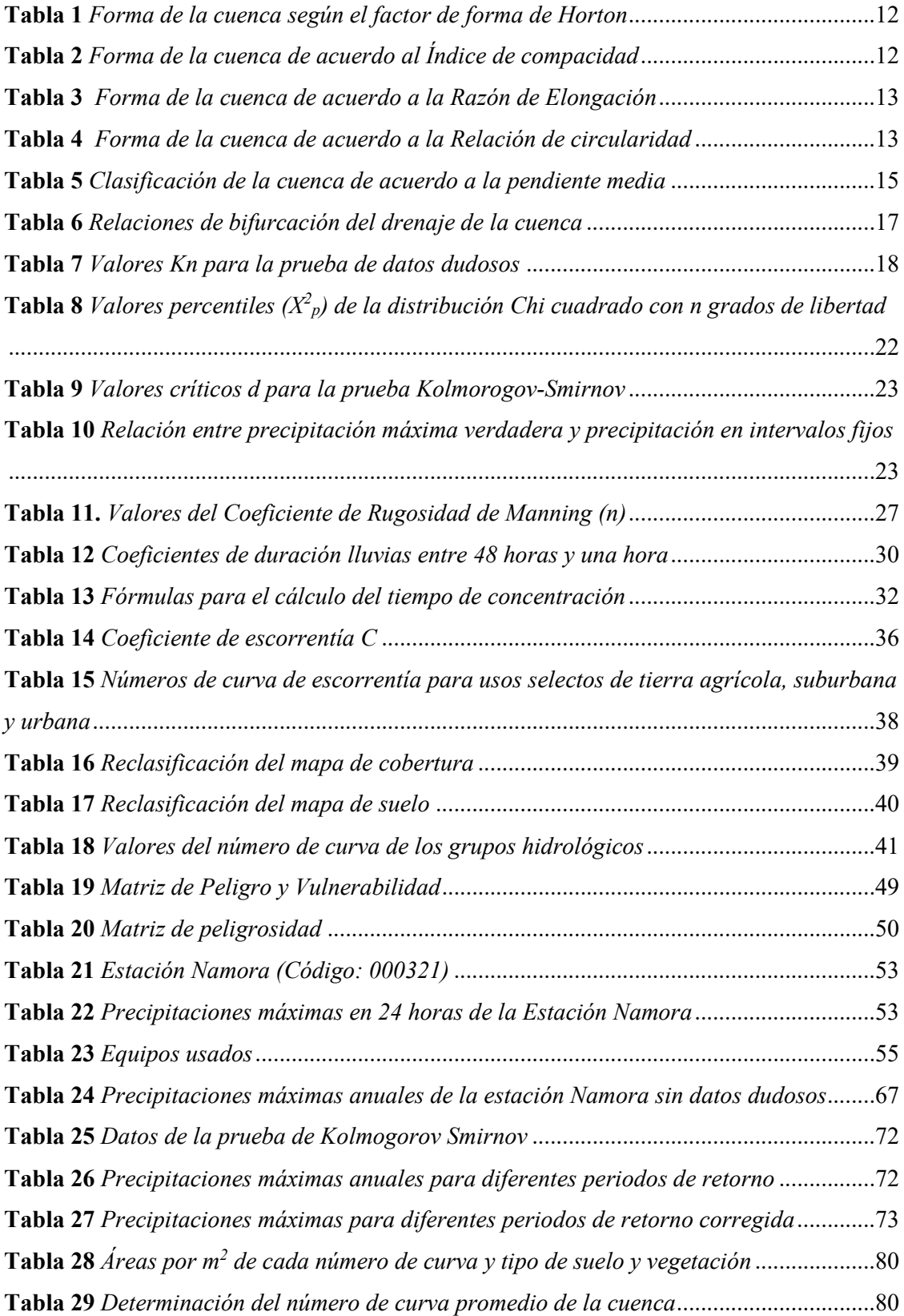

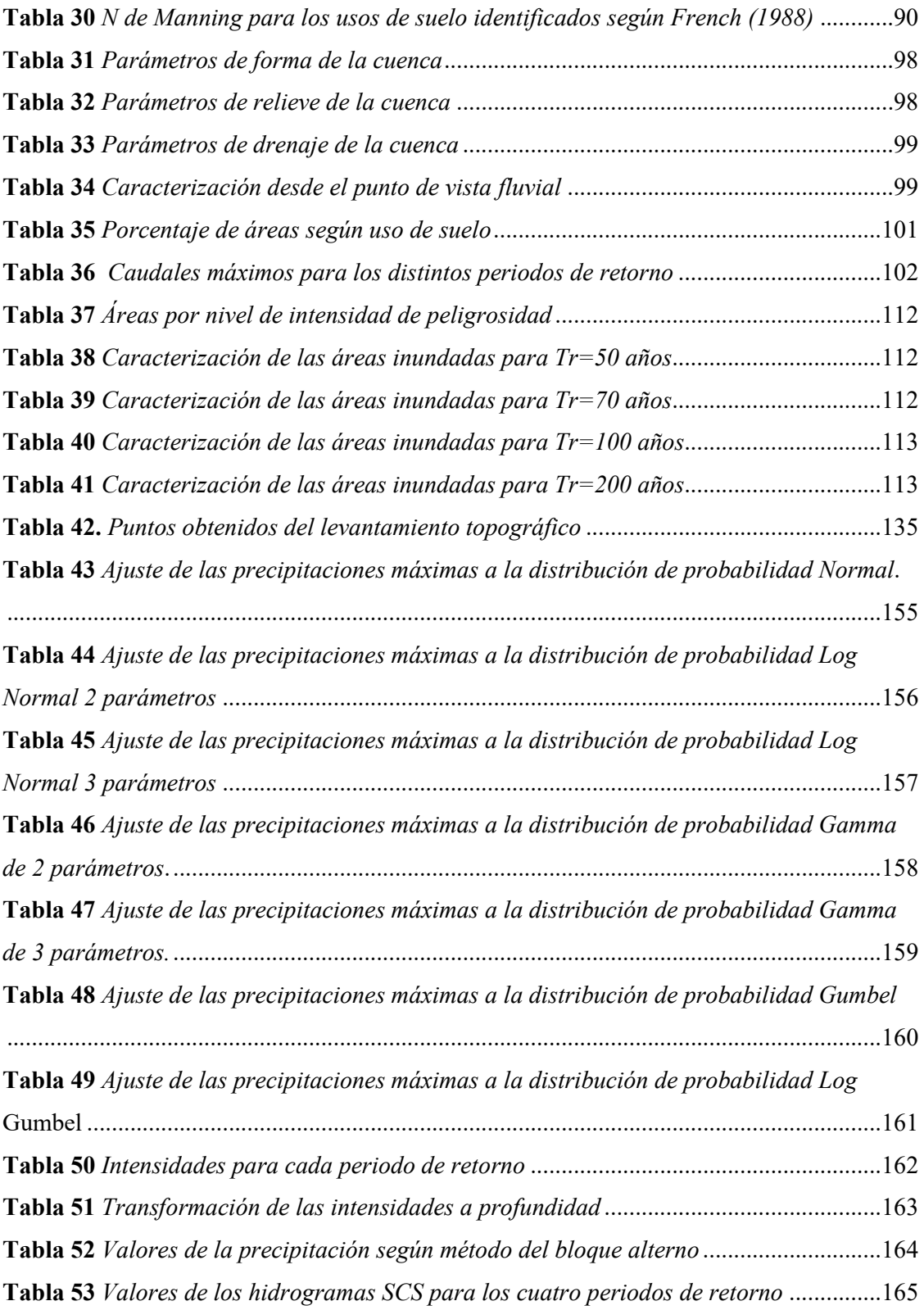

# ÍNDICE DE FIGURAS

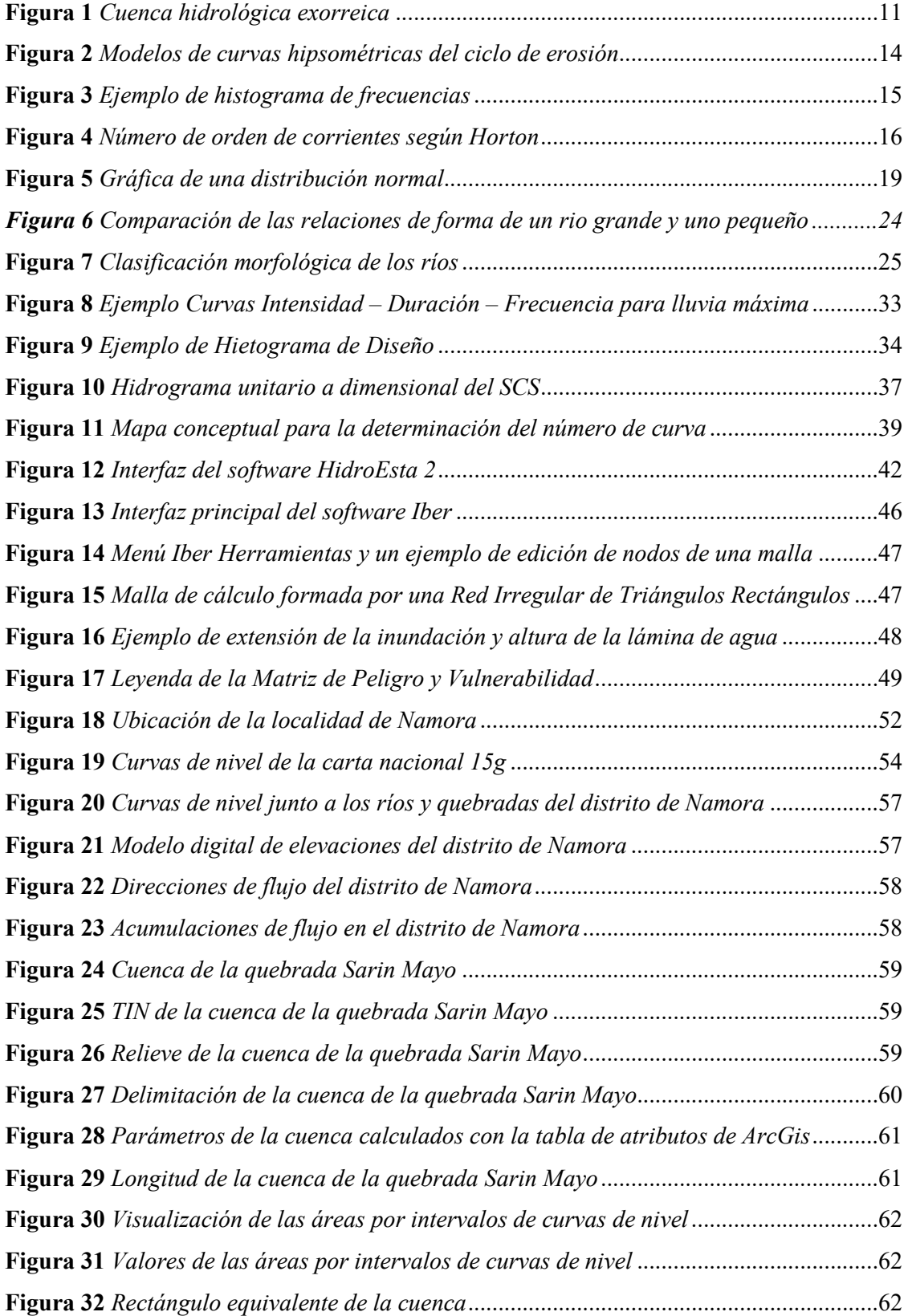

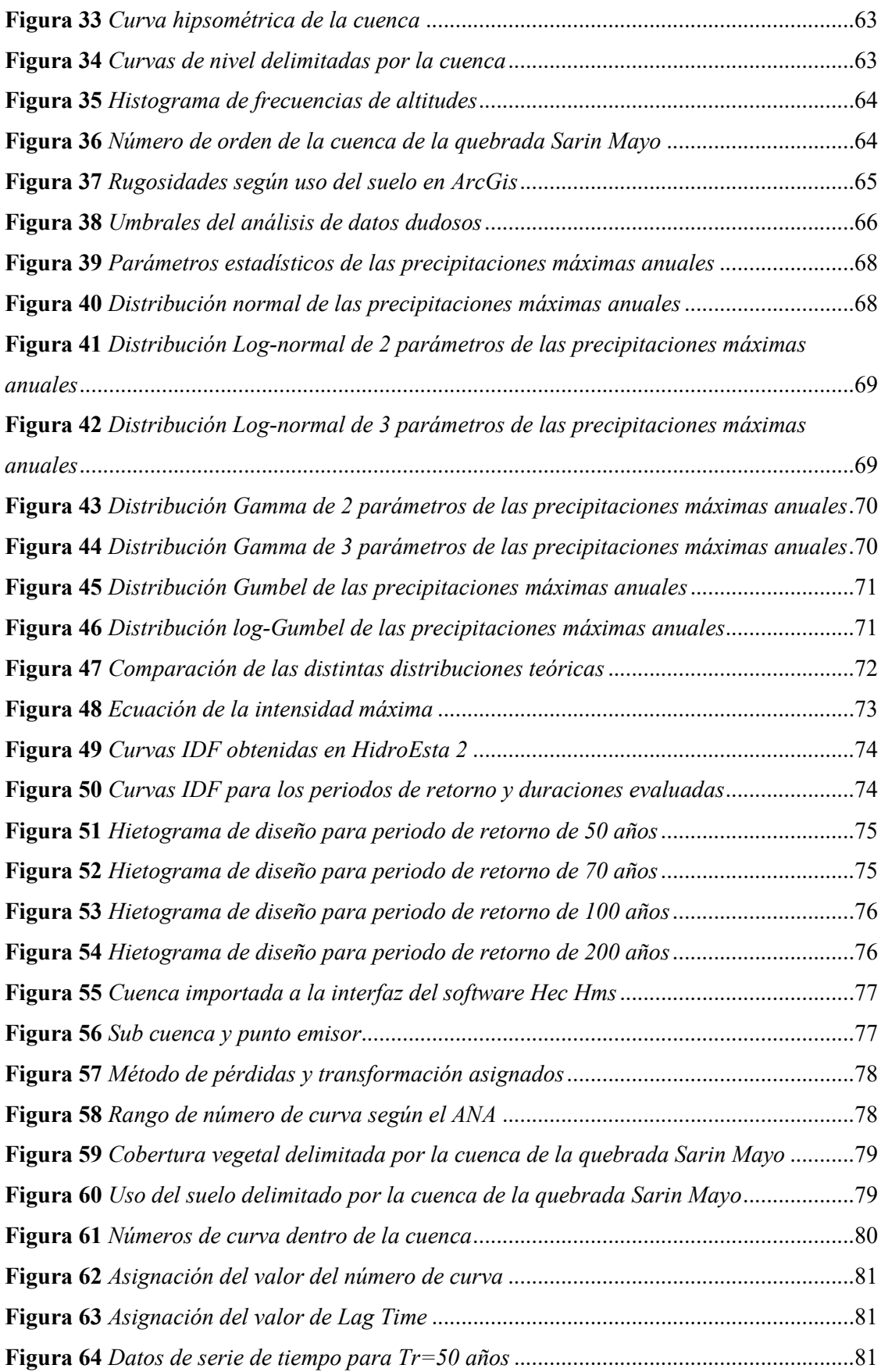

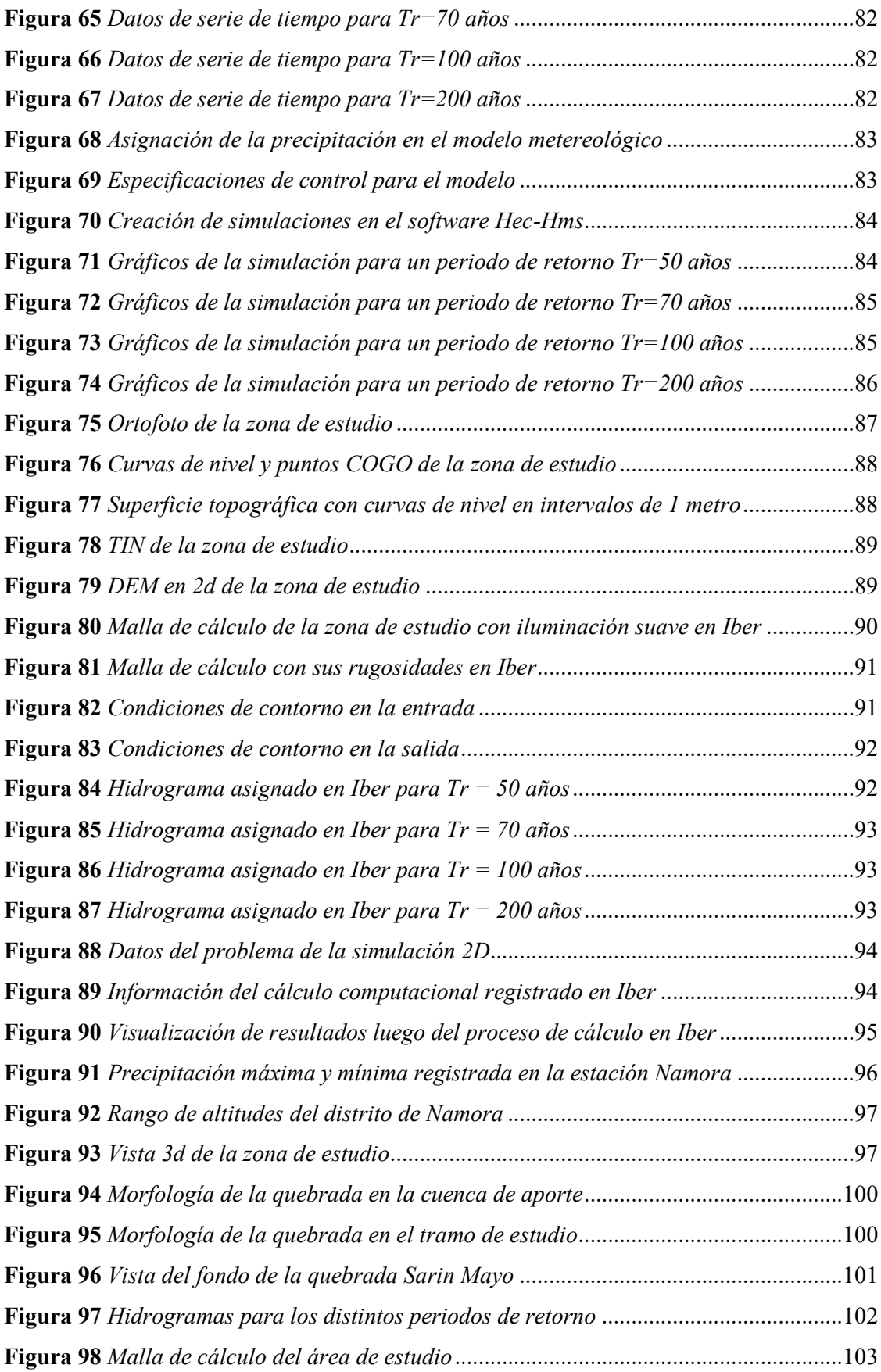

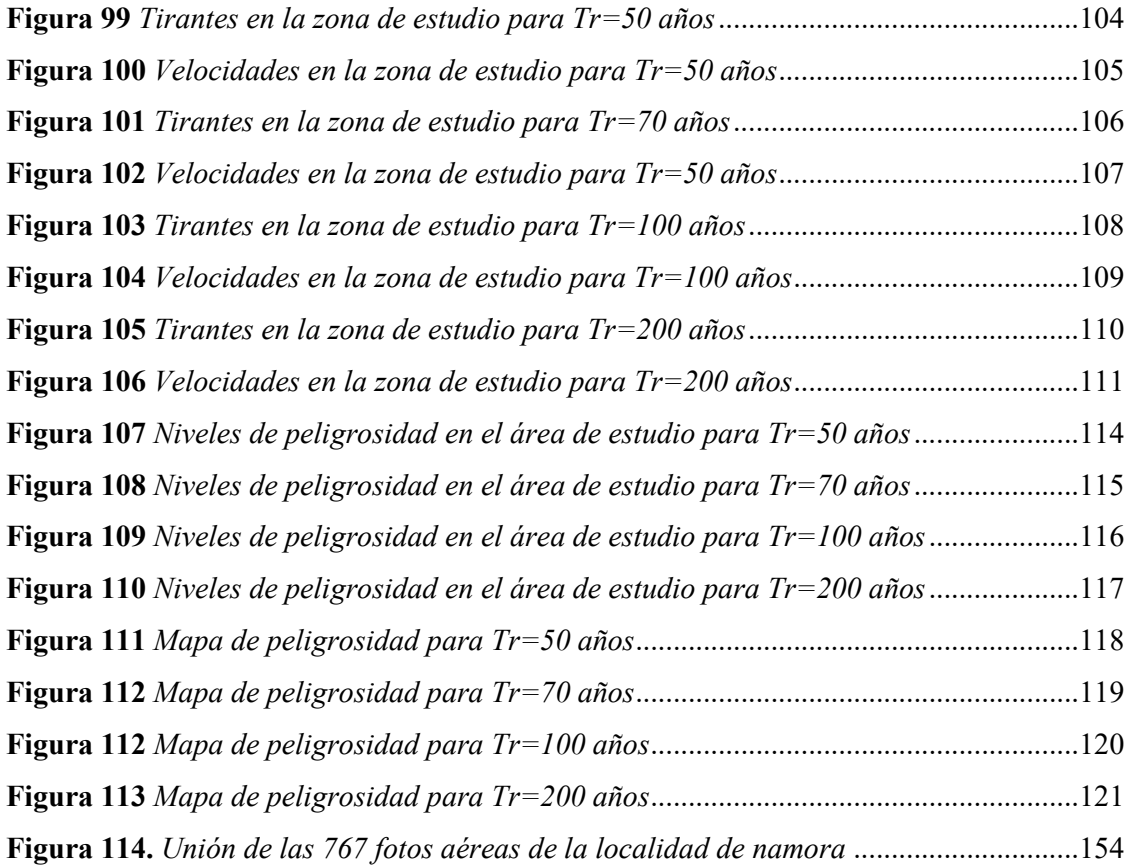

#### RESUMEN

La presente investigación tiene en objetivos determinar las áreas expuestas a inundarse por máximas avenidas de la quebrada Sarin Mayo en la localidad de Namora – Cajamarca. El trabajo se inició con la recabación y sistematización de los datos hidrológicos brindados por el SENAMHI, así mismo la información cartográfica del entorno de la quebrada se logró a través de las cartas nacionales y el levantamiento topográfico. Luego se determinaron los parámetros de la cuenca con ayuda de ArcGis. A continuación, se realizó el modelamiento hidrológico con apoyo del software Hec Hms, el modelamiento hidráulico con apoyo del software Iber para cuatro periodos de retorno: 50, 70, 100 y 200 años, con lo que se generaron los mapas de peligrosidad ante inundaciones. Los resultados del modelamiento hidrológico fueron los caudales máximos iguales a 27,6; 32,1; 37,3 y 49,1 m<sup>3</sup>/s; considerando al caudal de 32,1 m<sup>3</sup>/s el causante de la inundación del 2013 por los vestigios y testimonios de los pobladores. Del modelamiento hidráulico se obtuvieron los tirantes y velocidades máximas, para el periodo de retorno de 200 años, el tirante fue de 3,28 metros y la velocidad de 7,58 m/s. Asimismo, se estimó las áreas de inundación para las máximas avenidas en inundación muy alta, 7 700 m<sup>2</sup>, en inundación alta, 5 441 m<sup>2</sup>, en inundación media, 2 297 m<sup>2</sup> y en inundación baja, 8 051 m<sup>2</sup>. Se concluyó que las áreas expuestas a inundarse tienen un mayor nivel de peligrosidad en la margen derecha del cauce, e incluye algunas zonas de la ciudad.

#### Palabras Clave:

- Áreas inundables: son las áreas planas o de poca pendiente ubicadas junto a un afluente de agua, las cuales son cubiertas por el agua durante una crecida.
- Máximas avenidas: es el máximo caudal que se puede presentar para un periodo de retorno determinado en un curso de agua.
- Modelamiento hidrológico: es una simulación bajo parámetros de forma física o matemática, que permite caracterizar y determinar caudales máximos.
- Modelamiento hidráulico: es el análisis digital de una red de distribución sobre un flujo de agua, que permite reproducir y prever su comportamiento.

### ABSTRACT

The objective of this research is to determine the areas exposed to flooding by maximum flooding of the Sarin Mayo stream in the town of Namora - Cajamarca. The work began with the collection and systematization of the hydrological data provided by SENAMHI, as well as the cartographic information of the stream's environment was obtained through national charts and topographic surveys. The watershed parameters were then determined with the help of ArcGis. Next, hydrological modeling was performed with the support of Hec Hms software, hydraulic modeling with the support of Iber software for four return periods: 50, 70, 100 and 200 years, with which flood hazard maps were generated. The results of the hydrological modeling were the maximum flows equal to 27,6; 32,1; 37,3 and 49,1 m<sup>3</sup>/s; considering the 32,1 m<sup>3</sup>/s flow the cause of the 2 013 flood according to the vestiges and testimonies of the inhabitants. The hydraulic modeling yielded the maximum flood flow and velocities for the 200-year return period, the flow was 3,28 meters and the velocity 7,58 m/s. In addition, flood areas were estimated for the maximum floods in very high floods,  $7700$  m<sup>2</sup>, in high floods,  $5441$  m<sup>2</sup>, in medium floods,  $2297$  m<sup>2</sup> and in low floods,  $8051 \text{ m}^2$ . It was concluded that the areas exposed to flooding have a higher level of danger on the right bank of the channel, including some areas of the city.

# Key Word:

- Flood-prone areas: are flat or gently sloping areas located next to a water tributary, which are covered by water during a flood.
- Maximum floods: the maximum flow that can occur for a given return period in a watercourse.
- Hydrologic modeling: is a simulation under physical or mathematical parameters, which allows to characterize and determine maximum flow rates.
- Hydraulic modeling: is the digital analysis of a distribution network over a water flow, which makes it possible to reproduce and predict its behavior.

# CAPÍTULO I

# INTRODUCCIÓN

### 1.1.CONTEXTUALIZACION

La localidad de Namora, perteneciente al distrito de Namora, provincia y región de Cajamarca, cuenta con tres afluentes de agua principales dentro de sus límites, siendo estas dos quebradas (Chaquil Mayo y Sarin Mayo) y un rio (Namora), los cuales son considerados como puntos vulnerables ante posibles inundaciones. La quebrada Sarin Mayo, cuyas aguas recorren tanto la zona rural como urbana, es un afluente efímero que presenta mayor caudal en épocas de lluvia y casi nulo en épocas de estiaje. El desborde de dicha quebrada generó inundación el 03 de abril del año 2013 debido a la colmatación de la misma y la gran intensidad de la lluvia.

Pese a la ocurrencia de este evento extremo en dicho año, no cuenta hasta la fecha con defensas ribereñas a lo largo de su cause o una planificación constante en cuanto a su descolmatación y por el contrario, algunos de los pobladores que cuentan con sus terrenos en ambas márgenes siembran e incluso construyen sus viviendas poniendo en peligro tanto sus vidas como las de su familia y ocasionalmente su economía ante la ocurrencia de un evento extremo, ya sea por la afectación de sus cultivos o hasta la destrucción de sus propias viviendas, lo cual toma mayor relevancia considerando que la agricultura y ganadería las principales actividades económicas del lugar.

Cabe mencionar también que dicha quebrada aumenta la probabilidad a desbordarse por los desechos que se vierten en ella ya sea de desmontes o basura en general, así como la acumulación de sedimentos que se da constantemente a lo largo de los años tanto por el tipo de suelo de la zona de estudio y la baja cantidad de cobertura vegetal en la cuenca de aporte. Por lo que la presente investigación busca brindar mapas de zonificación para distintos periodos de retorno sobre el nivel de peligrosidad de la localidad de Namora ante inundaciones para que tanto la población como autoridades puedan tomar medidas frente a ello, ya sean de prevención o mitigación.

Los problemas por inundaciones en el territorio peruano son concurrentes cada año, lo cual sucede por la estacionalidad de las precipitaciones, generalmente en la región andina ya que cuenta con dos épocas bien diferenciadas, la época de lluvia y la época seca; dicha época de lluvia se suele presentar entre los meses de diciembre a marzo (Autoridad Nacional del Agua (ANA), 2009).

Identificaron al departamento de Cajamarca como susceptible a ser afectado por las lluvias de ligera y gran intensidad, las cuales a su vez ocasionan la ocurrencia de inundaciones, así como deslizamientos, huaycos u otro tipo de movimientos en masa, que trae consigo situaciones de riesgo a la población (Centro Nacional de Estimación, Prevención y Reducción del Riesgo de Desastres (CENEPRED), 2018).

Según estudios realizados, se identificaron puntos críticos de inundación en zonas altamente vulnerables en ríos y quebradas en 6 distritos dentro de la provincia de Cajamarca, dichos distritos son: Jesús, Namora, Matara, Llacanora, Los Baños del Inca y Cajamarca (ANA, 2016).

Se ha identificado 38 zonas vulnerables a inundaciones y erosiones en ríos y quebradas en Cajamarca, dentro de las cuales se identificó en el distrito de Namora, a las quebradas Chaquilmayo y Sarin Mayo, siendo puntos críticos con riesgo a inundaciones patentes (ANA, 2019).

Se registraron varias inundaciones a consecuencia de las intensas precipitaciones en el distrito de Namora, tales como el 09 de enero de 2007 a las 15:00 horas, se produjo inundaciones causando daños en la localidad de Ojo de Agua, distrito Namora. También informó que el 28 de febrero de 2009, se registró la afectación de varias viviendas ubicadas en el distrito de Namora. De igual manera informó que el 03 de abril de 2013, a las 13:00 horas aproximadamente, se produjo el incremento y desborde de la quebrada Sarín Mayo inundando a varias viviendas, áreas de cultivo y carretera, del distrito de Namora (Instituto Nacional de Defensa Civil (INDECI), 2013).

A la fecha, la quebrada Sarin Mayo no presenta estudios de inundaciones, a pesar de que en el distrito de Namora se cuenta con una estación meteorológica del tipo convencional, ubicada a una latitud de  $7^{\circ}12'2.17''$  S, longitud  $78^{\circ}19'40.16''$  W y a una altitud de 2744 msnm según datos obtenidos de los sitios web del Servicio Nacional de Meteorología e Hidrología del Perú (SENAMHI) y el ANA.

# 1.2.DESCRIPCIÓN DEL PROBLEMA

Dado que a nivel nacional se padece regularmente con la presencia de fenómenos naturales como las inundaciones y que el departamento de Cajamarca según estudios y reportes previos tiene identificado varios puntos vulnerables entre los cuales se encuentra la quebrada Sarin Mayo en el distrito de Namora por presentar un registro de inundación en años anteriores, así como que la quebrada en estudio no cuenta con defensas ribereñas a lo largo de su cauce y que debido al constante crecimiento poblacional cada día es más común la construcción y habilitaciones urbanas cerca a los cauces de los afluentes de agua, se busca realizar y dar a conocer la zonificación de áreas inundables en la localidad de Namora según el nivel de peligrosidad para inundaciones dinámicas; Entre las zonas afectadas por las inundaciones registradas están, tanto la zonas rural y urbana por lo que la población de dicha localidad se ve severamente afectada con dichos eventos; aportando con la presenta investigación la realización de mapas de peligrosidad ante inundaciones ya que no cuentan hasta la fecha con dicha información ni pobladores o autoridades, información con la cual podrán realizar planes de prevención y tomar las mejores decisiones para mitigar los posibles daños por futuras inundaciones.

# 1.3.FORMULACIÓN DEL PROBLEMA

¿Las zonas circundantes a la quebrada Sarin Mayo en la localidad de Namora – Cajamarca, presentan peligro de inundación?

# 1.4.HIPÓTESIS

La zonificación de las áreas expuestas a inundarse en la localidad de Namora permitirán determinar el grado de vulnerabilidad.

# 1.5.JUSTIFICACIÓN

### 1.5.1. Justificación científica

La presente investigación se planteó para poder determinar las áreas inundables en la localidad de Namora por máximas avenidas de la quebrada Sarin Mayo para distintos periodos de retorno obteniendo los mapas de peligrosidad respectivos, empleando el método científico desde la observación, planteamiento del problema, hipótesis, metodología, análisis de resultados y conclusiones.

#### 1.5.2. Justificación técnica práctica

En la presenta investigación se empleó la metodología de obtener mapas de peligrosidad antes inundaciones a partir de la data histórica de precipitaciones máximas, empleando sistemas de información geográfica, levantamiento topográfico y modelamiento hidrológico e hidráulico, siendo realizados estos últimos con los softwares HEC-HMS e Iber respectivamente. Los resultados son los mapas de peligrosidad ante inundaciones de la localidad de Namora con los cuales las autoridades podrán realizar proyectos de prevención y mitigación, así como los planificadores podrán plantear mejores alternativas de solución.

### 1.5.3. Justificación institucional y personal

La presente investigación institucionalmente se justifica ya que la Universidad Nacional de Cajamarca contribuye en la gestión del riesgo de desastres a nivel regional, tanto en el aspecto de planeamiento urbano, así como en la formulación de proyectos de prevención y mitigación. Desde el punto de vista personal, se realiza debido a que es un requisito indispensable para la obtención del título profesional de Ingeniero Civil.

#### 1.6.DELIMITACION

La presente investigación se realizó en las zonas circundantes al tramo de la quebrada Sarin Mayo entre coordenadas: E 795 856; S 9 202 864 y E 795 502; S 9 203 483, tramo de 862,135 metros que abarca tanto zona rural como urbana de la localidad de Namora del distrito de Namora, Provincia y región Cajamarca. La investigación se centró en la obtención de mapas de peligrosidad a partir del modelamiento hidrológico e hidráulico con los softwares HEC-HMS e Iber.

#### 1.7.LIMITACIONES

La presente investigación está sujeta a los datos obtenidos de instituciones como SENAMHI - Dirección Zonal 3 para la información de las precipitaciones máximas de 24 horas anuales de la estación metereológica Namora desde el año 1979 hasta el año 2022 , el Instituto Geográfico Nacional (IGN) para la carta nacional 15G que fue usada para la delimitación de la cuenca, el Ministerio del Ambiente (MINAM) para los mapas temáticos de caracterización de suelos y cobertura vegetal de la Zonificación Ecológica y Económica (ZEE) de Cajamarca, entre otros.

### 1.8.ALCANCES

Debido a que ya se han suscitado inundaciones en la localidad de Namora por desbordamiento de la quebrada Sarin Mayo por máximas avenidas, el objeto de la presente investigación es determinar la zonificación de áreas inundables; presentando mapas de nivel de peligrosidad de la zona evaluada ante inundaciones para distintos periodos de retornos.

# 1.9.OBJETIVOS:

### 1.9.1. Objetivo general

Determinar las áreas expuestas a inundarse por las máximas avenidas de la quebrada Sarin Mayo en la localidad de Namora – Cajamarca.

# 1.9.2. Objetivos específicos:

- $\triangleright$  Recabar y sistematizar la información hidrológica, cartográfica y topográfica de la quebrada Sarin Mayo, así como caracterizar el tramo de estudio y la cuenca de aporte desde el punto de vista fluvial.
- Caracterizar las áreas inundables en la zona de estudio, determinando el área, el caudal y el periodo de retorno de la inundación por desborde de la quebrada en el año 2013.
- Modelar hidrológicamente las máximas avenidas de la quebrada Sarin Mayo del distrito de Namora para distintos periodos de retorno.
- Modelar hidráulicamente en dos dimensiones el entorno de la quebrada Sarin Mayo del distrito de Namora con el software Iber.
- Proponer mapas de peligrosidad ante inundaciones en la localidad de Namora.

# CAPÍTULO II.

# MARCO TEÓRICO

# 2.1.ANTECEDENTES TEÓRICOS

### 2.1.1. Antecedentes internacionales

# M*odelación Hidráulica 2D de Inundaciones en Regiones con Escasez de Datos. El Caso del Delta del Río Ranchería, Riohacha-Colombia* (Pérez, J. et al. 2018).

Concluyeron que las imágenes satelitales y consigo la topografía y curvas de nivel que nos proporciona el programa Google Earth, así como el uso de softwares libres que permiten realizar modelamientos hidráulicos como Iber, permitieron satisfactoriamente solventar la escasez de datos topográficos y con ello poder realizar la simulación bidimensional de inundaciones fluviales en una zona deltaica en Colombia.

# *Análisis de la dinámica fluvial en el sector del coliseo Jefferson Pérez mediante modelación bidimensional* (Espinoza, A. 2020).

Concluyó que fue necesario dividir sus parámetros en dos modelos, para aplicarlos en los softwares libres HEC-HMS e Iber. Para poder realizar el modelamiento hidrológico con ayuda del HEC-HMS, es necesario conocer los datos de precipitaciones máximas de una data histórica, también la topografía e información sobre el uso de suelos de la cuenca en estudio. Respecto al modelamiento hidráulico con el software Iber, requiere los resultados de los caudales máximos obtenidos previamente con el HEC-HMS, además de un modelo digital de elevaciones del tramo para poder genera una malla y también de los valores de rugosidad o N de Manning de cada uso de suelo del área de estudio.

#### 2.1.2. Antecedentes Nacionales

# *Modelamiento hidrológico e hidráulico bidimensional para la identificación de zonas inundables aguas arriba del puente Tambo Grande del río Piura* (Cotrado, N. 2022).

Concluyó que identificó las áreas de inundación que están propensas para cada periodo de retorno, obteniendo planos detallados del área de inundación en el cual para el periodo de retorno de 10 años la zona afectada es de 480,15 ha; asimismo, para el periodo de retorno de 50 años, la zona afectada abarca un área de 624,34 ha; y finalmente, para el periodo de retorno de 100 años la zona afectada es de 641,51 ha.

# *Identificación de zonas vulnerables mediante el Modelamiento Hidráulico en el cauce de la Quebrada Del Diablo, Provincia De Tacna* (Juculaca, L. 2021).

Concluyó mediante la simulación hidráulica en el software HEC-RAS, que pudo determinar las áreas vulnerables ante inundación por la quebrada en estudio, realizando la modelación hidráulica para periodos de retorno iguales a 50; 100; 200 y 500 años con sus caudales máximos iguales a 11,42 m<sup>3</sup>/s; 22,16 m<sup>3</sup>/s; 37,78 m<sup>3</sup>/s y 67,98m<sup>3</sup>/s respectivamente. El tramo estudiado comprendió un total de 2,24 km en donde la velocidad máxima que se alcanzó para un periodo de retorno igual a 200 años es igual a los 6,74 m/s. Además, clasificó las áreas vulnerables según niveles de peligrosidad en bajas, medias, altas y muy altas, siendo dichas áreas iguales a  $3,15$  km<sup>2</sup>;  $2,51$  km<sup>2</sup>;  $0,41$  km<sup>2</sup> y  $0,32$  km<sup>2</sup> respectivamente.

#### 2.1.3. Antecedentes regionales y/o locales

# *Identificación De Las Áreas Inundables Por La Quebrada Huertas En La Zona Urbana De La Localidad De Chilete, Cajamarca - 2021* (Dilas, E. 2021).

Concluyó que obtuvo distintos hidrogramas de salida para los periodos de retorno iguales a 2; 5; 10; 25; 50; 100 y 500 años, para lo cual empleó el método de trasformación de precipitación en escorrentía en el software HEC-HMS siguiendo la metodología del SCS que requiere parámetros como el número de curva para poder obtener los caudales máximos, siendo iguales a: 9,56 m3/s; 23,85 m3/s; 41,19 m3/s, 76.50 m3/s; 115,17 m3/s; 165,81 m3/s y 351,17 m3/s respectivamente; encontrándose la ciudad de Chilete era una zona muy vulnerable ante avenidas máximas de la quebrada Huertas para periodos de retornos mayores e iguales a 50 años.

# *Identificación De Áreas Inundables Por Máximas Avenidas Del Rio Quinuas En El Centro Poblado La Quispa* (Aparicio, C. 2021).

Concluyó que realizó el modelamiento hidrológico para la obtención de los caudales de diseño para distintos periodos de retorno para un tiempo de retardo de 2,53 horas, para lo cual aplicó el método racional modificado a partir del número de curva calculado igual a CN = 92.1 para el área de estudio, con lo que se determinó los caudales máximos para tres periodos de retorno iguales a 15, 25 y 40 años con resultados iguales a 110,75 m<sup>3</sup>/s; 123,86  $\text{m}^3$ /s y 136,84 m<sup>3</sup>/s. Tomando las tendencias de posibles inundaciones de los tres escenarios anteriores descritos generó un mapa de inundación con la ayuda de los SIG.

# 2.2.BASES TEÓRICAS

### 2.2.1. Cartografía

"Es la ciencia, la técnica y el arte de la elaboración y uso de los mapas. Los mapas son realizados para ser empleados en la planificación del ordenamiento territorial, siendo de gran utilidad". En la actualidad los mapas son elaborados mediante el uso de software cartográficos y se distribuyen por los distintos medios del internet (Rystedt, B. 2015).

# 2.2.1.1.Mapa

"Son aquellos que muestran las relaciones espaciales entre los diferentes elementos geográficos tales como edificios, carreteras, límites, cursos o masas de agua, etc." (Rystedt, B. 2015).

# 2.2.2.Topografía

"Es la ciencia encargada de medir pequeñas y grandes extensiones de tierra, tomando los datos necesarios para su representación en un plano a una escala determinada, tanto de sus formas y accidentes". Dichas mediciones son determinadas con las distancias horizontales y verticales entre los distintos puntos de interés, la medición de ángulos y el replanteo (Gámez, W. 2015).

# 2.2.2.1.Levantamiento Topográfico

"Son el conjunto de operaciones necesarias para determinar la posición de los puntos de interés y posteriormente su representación en un plano; Además, dado que abarcan superficies reducidas pueden hacerse despreciando la curvatura terrestre, sin error apreciable". El levantamiento topográfico comprende dos etapas, la etapa de campo donde se toman las medidas y ángulos, y la etapa de gabinete donde se elaboran los planos (Gámez, W. 2015).

## 2.2.3. Sistema de información geográfica

"Es un sistema de software, hardware y procedimientos, diseñados para soportar la captura, administración, manipulación, análisis, modelamiento y graficación de datos u objetos referenciados especialmente", con la capacidad de brindar resultados en mapas temáticos, lo que es fundamental para estudios hidrológicos y análisis de riesgo por inundaciones (Bustamante, Y. 2013).

"Proporciona un marco para reunir, organizar, compartir y analizar información espacial; ayuda con las tareas de planificación y análisis, gestión de datos, conocimiento operacional y trabajo de campo" (Estrada, Y. & Rojas, D. 2013).

"Nos proporciona un ambiente en el cual se yuxtaponen capas de datos, además se pueden crear nuevos datos espaciales". En Arc View podemos trabajar con varias vistas, tablas, cuadros estadísticos a partir de abrir o crear los archivos con extensión shp, facilitando el trabajo respecto a la información espacial (Palomino, D. 2005).

### 2.2.4. Software para Sistema de Información Geográfica

#### 2.2.4.1.ArcGIS

"Es un sistema de información geográfica (SIG) integrado, que proporciona un marco para implementar SIG para un usuario individual o para muchos usuarios". El software ArcGIS proporciona las herramientas necesarias para trabajar con datos geográficos, incluyendo herramientas para la administración de datos y análisis geográfico (ESRI, 2002).

#### 2.2.5. Hidrología

"Es la ciencia que se enfoca al ciclo hidrológico global y a los procesos involucrados en la parte continental de dicho ciclo, es decir, es la geociencia que describe y predice el movimiento del agua sobre la superficie terrestre" (Breña, A. & Jacobo, M. 2006).

### 2.2.6. Cuenca hidrológica

"Es aquella superficie en la cual el agua precipitada se transfiere a las partes topográficas bajas por medio del sistema de drenaje, concentrándose generalmente en un colector que descarga a otras cuencas aledañas, o finalmente al océano". La cuenca hidrológica es la unidad fundamental de la hidrología superficial, así como los acuíferos lo son de la hidrología subterránea (Breña, A. & Jacobo, M. 2006).

#### 2.2.6.1.Tipos

Existen dos tipos de cuencas desde el punto de vista de la localización de su salida (Breña, A. & Jacobo, M. 2006).

a) Cuencas endorreicas o cerradas: su punto de salida se ubica dentro de los límites de la cuenca hidrológica, perteneciendo a este tipo de cuenca los lagos.

b) Cuenca exorreica o abierta: su punto de salida se localiza en los límites de la cuenca hidrológica, y la descarga se vierte en una corriente o en el mar.

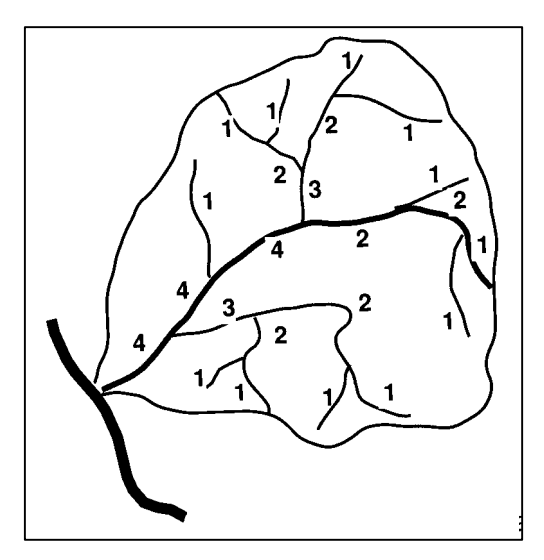

Figura 1 *Cuenca hidrológica exorreica*

*Fuente*: Breña y Jacobo (2006)

### 2.2.6.2.Parámetros de forma

"La forma de la cuenca interviene de manera importante en las características del hidrograma de descarga de una determinada corriente, particularmente en los eventos de avenidas máximas", siendo los parámetros (Cardona, B. 2016):

- a) Área (A): es la proyección sobre un plano bidimensional de la superficie de drenaje delimitada por los parteaguas que se dirigen a un mismo cauce natural de un sistema de escorrentía. Generalmente se expresa en hectáreas o kilómetros cuadrados.
- b) Perímetro (P): Es la sumatoria de longitudes de la divisoria de agua sobre un plano lineal. Generalmente se expresa en metros o kilómetros.
- c) Longitud de la cuenca (L): es la distancia horizontal desde el punto emisor de la cuenca hidrológica hasta el punto inicial aguas arriba, siguiendo la tendencia del afluente principal. Se expresa generalmente en metros o kilómetros.
- d) Ancho de la cuenca (B): es el cociente entre el valor del área y la longitud de la cuenca, siendo un valor promedio a lo largo del cauce y se expresa generalmente en metros y kilómetros.

$$
B = \frac{A}{L} \tag{1}
$$

e) Factor de Forma de Horton (Kf): mide que tan cuadrada o alargada es la cuenca hidrológica en estudio, que se calcula como el cociente entre el área y la longitud de la cuenca elevada al cuadrado.

$$
K_f = \frac{A}{L^2} \tag{2}
$$

| Factor de forma (valores aproximados) | Forma de la cuenca        |  |  |
|---------------------------------------|---------------------------|--|--|
| < 0.22                                | Muy alargada              |  |  |
| $0.22$ a $0.30$                       | Alargada                  |  |  |
| 0.30 a 0.37                           | Ligeramente alargada      |  |  |
| 0.37a0.45                             | Ni alargada ni ensanchada |  |  |
| 0.45a0.60                             | Ligeramente ensanchada    |  |  |
| 0.60 a 0.80                           | Ensanchada                |  |  |
| 0.80a1.20                             | Muy ensanchada            |  |  |
| >1.20                                 | Rodeando el desagüe       |  |  |
|                                       |                           |  |  |

Tabla 1 *Forma de la cuenca según el factor de forma de Horton*

*Fuente:* Cardona (2016)

f) Coeficiente de compacidad (kc): hace la comparación de la forma de la cuenca hidrológica respecto a una circunferencia, donde el círculo inscrito tiene igual área que de la cuenca hidrológica en estudio. Se calcula como el cociente entre el perímetro de la cuenca y el perímetro de la respectiva circunferencia.

$$
k_c = \frac{P}{P_c} = \frac{P}{2\pi R} = \frac{P}{2\sqrt{\pi A}}
$$
 (3)

Donde: P = Perímetro de la cuenca

Pc = Perímetro de la circunferencia

R = Radio de la circunferencia.

Tabla 2 *Forma de la cuenca de acuerdo al Índice de compacidad*

| Clase de<br>Forma | Indice de<br>Compacidad | Forma de la cuenca                        |  |  |
|-------------------|-------------------------|-------------------------------------------|--|--|
| Clase I           | 1.0a1.25                | Casi redonda a oval - redonda             |  |  |
| Clase II          | 1.26a1.50               | Oval - Redonda a oval oblonga             |  |  |
| $Clase \Pi$       | 1.51 ó más de 2         | Oval - oblonga a rectangular -<br>oblonga |  |  |

*Fuente:* Cardona (2016)

g) Razón de Elongación (Re): Es el cociente entre el diámetro de un círculo que tiene igual área que la de la cuenca y la longitud máxima de la misma. Se calcula como:

$$
R_e = \frac{D}{L_c} = \frac{1.1284\sqrt{A_c}}{L_c}
$$
 (4)

Dónde: Re = Relación de elongación

D= Diámetro de un círculo de la misma área de la cuenca Lc = Longitud de la cuenca

Ac = Área de la cuenca

Tabla 3 *Forma de la cuenca de acuerdo a la Razón de Elongación*

| Clase de forma | Forma de la Cuenca               |  |  |
|----------------|----------------------------------|--|--|
| $0.8 - 1.0$    | Plana y circular                 |  |  |
| $0.5 - 0.8$    | Plana con porciones accidentales |  |  |

*Fuente*: Cardona (2016)

Otros parámetros de forma son (Díaz, C. et al. 1999):

h) Relación de circularidad (Rci): es la relación entre el área de la cuenca hidrográfica y la de un círculo, cuya circunferencia es igual al perímetro de la cuenca:

$$
Rci = \frac{4\pi A}{P^2} \tag{5}
$$

Tabla 4 *Forma de la cuenca de acuerdo a la Relación de circularidad*

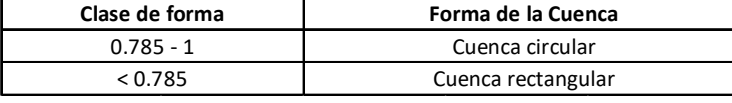

*Fuente*: Díaz et al. (1999)

i) Rectángulo equivalente: Se trata de una conversión geométrica respecto de la cual se transforma a la cuenca en un rectángulo con la misma área y perímetro. Ambos lados del rectángulo equivalente se calculan como:

$$
L_2, L_1 = \frac{Kc\sqrt{A}}{1.128} \left[ 1 \pm \sqrt{1 - \left(\frac{1.128}{Kc}\right)^2} \right] \tag{6}
$$

Dónde:  $L_2$  = Lado mayor del rectángulo

 $L_1$  = Lado menor del rectángulo

Kc = Coeficiente de compacidad

A = Área de la cuenca

# 2.2.6.3.Parámetros de relieve

"A mayor pendiente, corresponderá una menor duración de concentración de las aguas de escorrentía en la red de drenaje y afluentes del cauce principal", siendo los principales parámetros (Cardona, B. 2016):

a) Curva Hipsométrica: Permitirá caracterizar el relieve, obteniéndose a partir de las cotas de altitud registradas en los MDE (estructuras numéricas de datos que representan la distribución espacial de una variable cuantitativa y continua) y complementado con la estimación del área de las superficies acumuladas cota por cota.

En base a los resultados de la curva hipsométrica se puede determinar tanto la fase y la etapa en que se encuentra la cuenca en estudio.

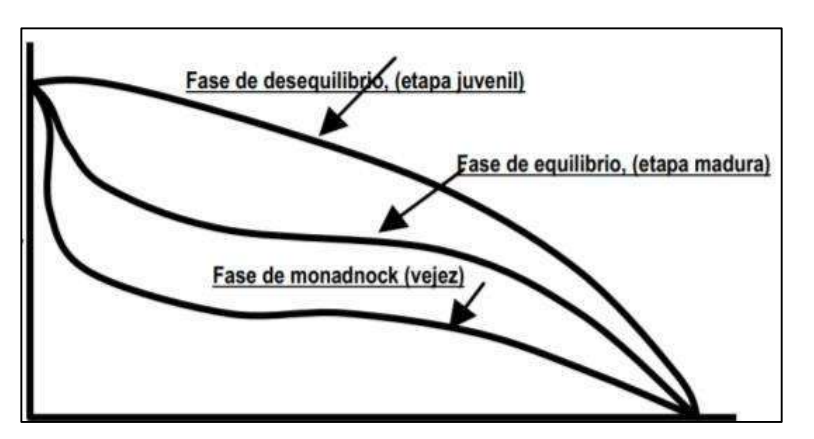

Figura 2 *Modelos de curvas hipsométricas del ciclo de erosión*

*Fuente*: Cardona (2016)

b) Pendiente media de la cuenca (J): Es uno de los principales parámetros que caracteriza el relieve de la cuenca y permite hacer comparaciones entre ellas para observar fenómenos erosivos que se manifiestan generalmente en la superficie. Se calcula como:

$$
J = 100 \times \frac{(\sum Li)(E)}{A} \tag{7}
$$

Donde:  $J =$  Pendiente media de la cuenca  $(\%)$ .

∑Li = Suma de las longitudes de las curvas de nivel(km).

 $E =$  Equidistancia entre curvas de desnivel (km).

 $A =$  Superficie de la cuenca (Km<sup>2</sup>).

| Pendiente media (%) | <b>Terrenos</b><br>Llano |  |  |
|---------------------|--------------------------|--|--|
| 0a2                 |                          |  |  |
| 2a5                 | Suave                    |  |  |
| 5 a 10              | Accidentado medio        |  |  |
| 10a15               | Accidentado              |  |  |
| 15a25               | Fuertemente accidentado  |  |  |
| 25a50               | Escarpado                |  |  |
| >50                 | Muy escarpado            |  |  |

Tabla 5 *Clasificación de la cuenca de acuerdo a la pendiente media*

*Fuente*: Cardona (2016)

c) Elevación media: se determinará la elevación media correspondiente al 50% del área de la cuenca a partir de los resultados de la curva hipsométrica, donde en el eje de las abscisas del gráfico obtendremos el valor de la aplicación del porcentaje.

Se suele considerar también al siguiente parámetro de relieve (Ibáñez, S. et al. 2010):

d) Histograma de frecuencias altimétricas: Es el grafico de la superficie, representada en km2 o en porcentaje, que se encuentra comprendida entre dos cotas de nivel, teniendo como marca de clase al promedio de dichas alturas.

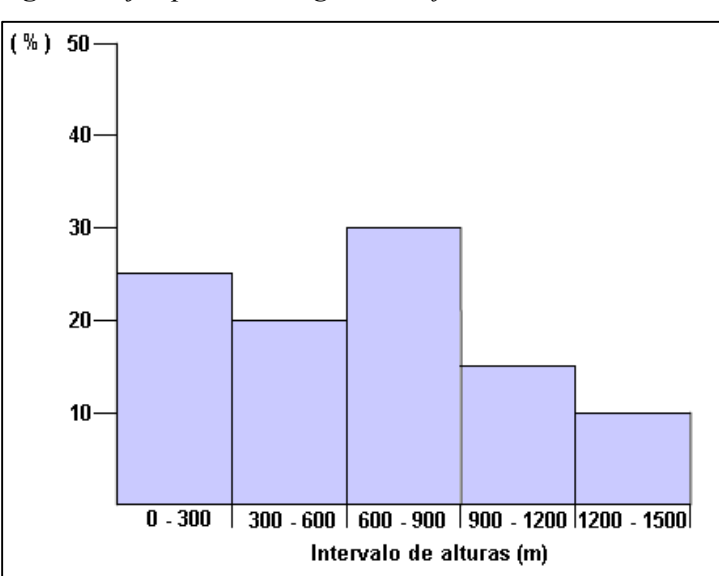

Figura 3 *Ejemplo de histograma de frecuencias*

*Fuente*: Ibáñez et. al. (2010)

### 2.2.6.4.Parámetros relativos al drenaje

Los parámetros relativos al drenaje que destacan son (Cardona, B. 2016):

- a) Orden de los cauces: El orden de los cauces es un parámetro que nos proporciona, dentro de la cuenca hidrográfica, el grado de bifurcación. Hay varios métodos que permiten lograr dicha clasificación siendo el más conocido el método de Horton, el cual se fundamenta en los criterios siguientes:
	- Se consideran corrientes de primer orden, aquellas corrientes fuertes, portadoras de aguas de nacimientos y que no tienen afluentes.
	- Cuando dos corrientes de orden uno (1) se unen, resulta una corriente de orden dos. De manera general, cuando dos corrientes de orden i se unen, resulta una corriente de orden i+1.
	- Cuando una corriente se une con otra de orden mayor, resulta una corriente que conserva el mayor orden.

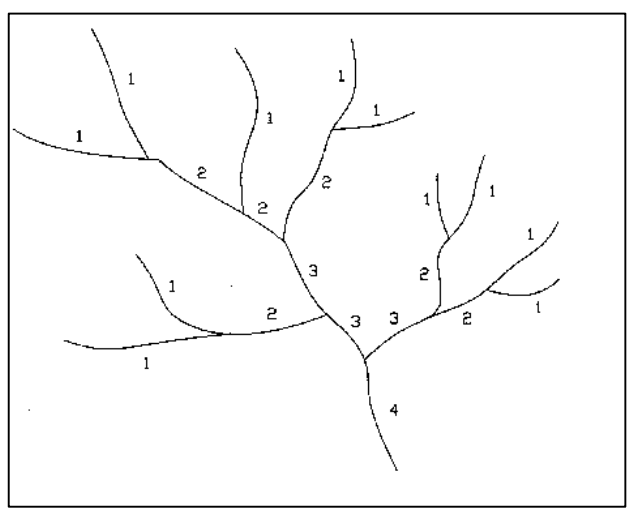

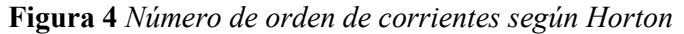

b) Relación de bifurcación (Rb): también introducido por Horton, es la relación entre el número de cauces de cualquier orden (Nu) con el número de cauce de orden (u) del orden superior siguiente, es decir:

$$
R_b = \frac{Nu}{N_{u+1}}\tag{8}
$$

Donde: Rb = relación de bifurcación Nu = número total de cauces con orden U U = número de orden de cauce

*Fuente*: Cardona (2016)

| Relación de bifurcación | Drenaje de la Cuenca                                              |  |  |
|-------------------------|-------------------------------------------------------------------|--|--|
| $3 - 5$                 | Las estructuras geologicas no distorsiona el<br>modelo de drenaje |  |  |
| $<3$ ; 5>               | Las estructuras geológicas distorsiona el<br>modelo de drenaje    |  |  |

Tabla 6 *Relaciones de bifurcación del drenaje de la cuenca*

*Fuente*: Ibáñez et. al. (2010)

También se suele considerar al siguiente parámetro de la red de drenaje (Ibáñez, S. et al. 2010):

c) Densidad de drenaje: parámetro que nos acerca a un mejor entendimiento de la complejidad y el desarrollo de los sistemas de drenaje, que es igual al cociente entre la longitud total de las corrientes de la cuenca y el área total que las contiene:

$$
D_d = \frac{L}{A} \tag{9}
$$

Donde:  $D_d =$  densidad de drenaje

 $L =$  sumatoria de las longitudes de las corrientes efímeras, intermitentes y perennes de la cuenca en km.

 $A = \text{área de la cuenca en km}^2$ 

## 2.2.7. Análisis de frecuencias

"Es un procedimiento para estimar la ocurrencia o probabilidad de eventos pasados o futuros" (Estrada, Y. & Rojas, D. 2013).

## 2.2.8. Prueba de datos dudosos

"Son puntos de la información que se alejan significativamente de la tendencia de la información restante; si la asimetría de estación es mayor que +0.4 se evalúan primero los datos altos, caso contario se hace lo propio con los bajos" (Chow, V. et al. 1994).

$$
Y_H, Y_L = \bar{y} + K_n S_y \tag{10}
$$

Donde:  $Y_H$ ,  $Y_L$  = datos dudosos altos y bajos

 $\bar{y}$  =Logaritmo medio de los picos sistemáticos  $K_n$  = valor adimensional  $S_{\nu}$  = desviación estándar

| Tamaño<br>de<br>muestra n | $K_n$ | Tamaño<br>de<br>muestra <i>n</i> | $K_n$ | Tamaño<br>de<br>muestra n | $K_n$ | Tamaño<br>de<br>muestra <i>n</i> $K_n$ |       |
|---------------------------|-------|----------------------------------|-------|---------------------------|-------|----------------------------------------|-------|
| 10                        | 2.036 | 24                               | 2.467 | 38                        | 2.661 | 60                                     | 2.837 |
| 11                        | 2.088 | 25                               | 2.486 | 39                        | 2.671 | 65                                     | 2.866 |
| 12                        | 2.134 | 26                               | 2.502 | 40                        | 2.682 | 70                                     | 2.893 |
| 13                        | 2.175 | 27                               | 2.519 | 41                        | 2.692 | 75                                     | 2.917 |
| 14                        | 2.213 | 28                               | 2.534 | 42                        | 2.700 | 80                                     | 2.940 |
| 15                        | 2.247 | 29                               | 2.549 | 43                        | 2.710 | 85                                     | 2.961 |
| 16                        | 2.279 | 30                               | 2.563 | 44                        | 2.719 | 90                                     | 2.981 |
| 17                        | 2.309 | 31                               | 2.577 | 45                        | 2.727 | 95                                     | 3.000 |
| 18                        | 2.335 | 32                               | 2.591 | 46                        | 2.736 | 100                                    | 3.017 |
| 19                        | 2.361 | 33                               | 2.604 | 47                        | 2.744 | 110                                    | 3.049 |
| 20                        | 2.385 | 34                               | 2.616 | 48                        | 2.753 | 120                                    | 3.078 |
| 21                        | 2.408 | 35                               | 2.628 | 49                        | 2.760 | 130                                    | 3.104 |
| 22                        | 2.429 | 36                               | 2.639 | 50                        | 2.768 | 140                                    | 3.129 |
| 23                        | 2.448 | 37                               | 2.650 | 55                        | 2.804 |                                        |       |

Tabla 7 *Valores Kn para la prueba de datos dudosos*

*Fuente*: Chow et al. (1994)

# 2.2.9. Distribuciones estadísticas

# 2.2.9.1.Distribución normal

"Fue reconocida por primera vez por el francés Abraham de Moivre y posteriormente, Carl Friedrich Gauss elaboró desarrollos más profundos y formuló la ecuación de la curva; de ahí que también se la conozca, más comúnmente, como campana de Gauss". La distribución de una variable normal está completamente determinada por su media y su desviación estándar, denotadas generalmente por μ y σ. Con esta notación, la densidad de la normal viene dada por la ecuación que determina la curva en forma de campana (Pértegas, S. & Pita, S. 2001:

$$
f(x) = \frac{1}{\sigma\sqrt{2\pi}} \exp\left\{\frac{-1}{2}\left(\frac{x-\mu}{\sigma}\right)^2\right\}, -\infty < x < \infty \tag{11}
$$

Figura 5 *Gráfica de una distribución normal*

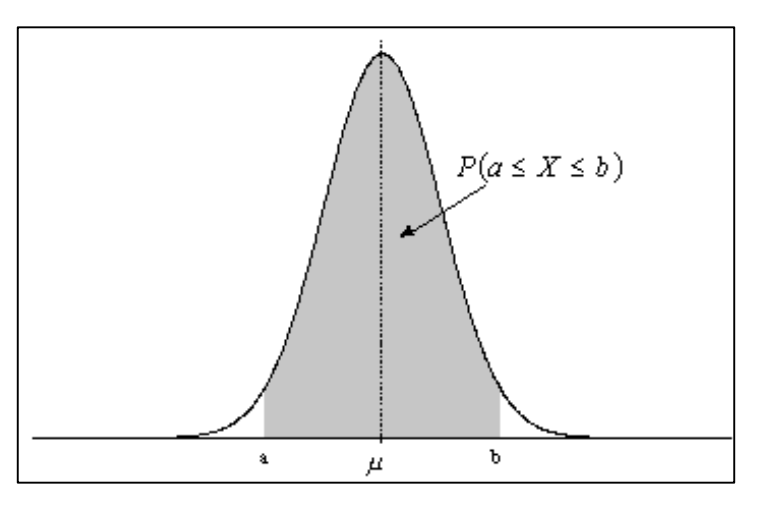

*Fuente*: Pértegas y Pita (2001)

# 2.2.9.2.Distribución Log Normal de 2 parámetros

"En esta función los logaritmos naturales de la variable aleatoria se distribuyen normalmente, donde su función no es necesariamente simétrica", siendo dicha función de densidad de probabilidad la siguiente (Aparicio, F. 1992):

$$
f(x) = \frac{1}{\sqrt{2\pi}} \cdot \frac{1}{x\beta} \exp\left\{ \frac{-1}{2} \left( \frac{\ln x - \alpha}{\beta} \right)^2 \right\} \tag{12}
$$

Donde:  $α =$  media de los logaritmos naturales (parámetro de escala)

 $β = desviación estándar de los logarithnos naturales (parámetro de forma)$ 

### 2.2.9.3.Distribución Log Normal de 3 parámetros

"Difiere de la distribución log-normal de 2 parámetros por la introducción de un límite inferior x0", teniendo como función de densidad (Villón, M. 2012):

$$
f(x) = \frac{1}{\sqrt{2\pi}} \cdot \frac{1}{(x - x_0)\beta} \exp\left\{ \frac{-1}{2} \left( \frac{\ln(x - x_0) - \alpha}{\beta} \right)^2 \right\} \tag{13}
$$

Donde:  $x_0$  = parámetro de posición en el dominio x

α = parámetro de escala en el dominio x

β = parámetro de forma en el dominio x

### 2.2.9.4.Distribución Gamma 2 parámetros

"Se dice que una variable aleatoria X, tiene una distribución gamma de 2 parámetros si su función de densidad de probabilidad es" (Villón, M. 2012):
$$
f(x) = \frac{x^{\gamma - 1} e^{-\frac{x}{\beta}}}{\beta^{\gamma} \Gamma(\gamma)}
$$
(14)

Donde: γ = parámetro de forma  $β = parámetro de escala$ 

 $Γ(γ)$  = función gamma completa

## 2.2.9.5.Distribución Gamma 3 parámetros

"Es aplicada para describir la distribución de probabilidad de picos decrecientes de máximos anuales. Cuando la información es muy asimétrica positivamente se utiliza una transformación log para reducir la asimetría y también es llamada distribución Pearson tipo III", Esta es una distribución flexible, ya que puede asumir diferentes formas a medida que Ɛ, β y α varían (Acosta, P. & Sierra, L. 2013):

$$
f(x) = \frac{(x - x_0)^{\gamma - 1} e^{-\frac{(x - x_0)}{\beta}}}{\beta^{\gamma} \Gamma(\gamma)}
$$
(15)

Donde:  $x_0$  = parámetro de posición

γ = parámetro de forma β = parámetro de escala  $Γ(γ)$  = función gamma completa

## 2.2.9.6.Distribución Log Pearson tipo III

"Se utiliza principalmente para análisis de probabilidad de eventos extremos; consiste, principalmente, en transformar los valores extremos en logaritmo en base 10, con el fin de reducir la asimetría de los datos", que se calcula con la siguiente funciona (Acosta, P. & Sierra, L. 2013):

$$
f(x) = \frac{1}{\alpha 1 r(\beta 1)} * \left\{ \frac{\ln x - \varepsilon 1}{\alpha 1} \right\}^{\beta 1 - 1} * e^{\frac{\ln x - y}{\alpha}}
$$
(16)

#### 2.2.9.7. Distribución Gumbel

"Supóngase que se tienen N muestras, cada una de las cuales contiene n eventos. Si se selecciona el máximo x de los n eventos de cada muestra, se evidencia que a medida que n aumenta, se asemeja a una función", dicha función de probabilidad de x tiende a la ecuación (Aparicio, F. 1992):

$$
f(x) = e^{-e^{-\alpha(x-\beta)}}, \text{Para} - \infty < x < \infty \tag{17}
$$

20

Donde: α y β son los parámetros de la distribución.

$$
\alpha = \frac{1.2825}{\sigma}
$$

$$
\beta = \mu - 0.45 \sigma
$$

#### 2.2.9.8.Distribución Log Gumbel

"Se dice que una variable aleatoria X, tiene una distribución Log Gumbel si su función de densidad de probabilidad es" (Villón, M. 2012):

$$
f(x) = e^{-e^{-\alpha(Lnx - \beta)}}
$$
\n(18)

Donde: α = parámetro de escala β = parámetro de posición

#### 2.2.10. Prueba de bondad de ajuste

"Determina si la muestra o los datos se ajustan a la distribución de probabilidad que se está utilizando, este paso es fundamental para determinar si es viable utilizar una distribución determinada en una serie de datos" (Acosta, P. & Sierra, L. 2013).

## 2.2.10.1. Chi cuadrado

"Es la más popular y propuesta por Pearson, en la cual el primer paso es dividir los datos en un número k de intervalos de clase y posteriormente se calcula el siguiente parámetro estadístico" (Aparicio, F. 1992):

$$
D = \sum_{i=1}^{k} \frac{(\theta_i - \epsilon_i)^2}{\epsilon_i} \tag{19}
$$

Donde:  $\theta_i$  es el número observado de eventos n el intervalo i

 $\epsilon_i$  es el numero esperado de eventos en el mismo intervalo

$$
\epsilon_i = n [F(S_i) - F(I_i)] \qquad i = 1, 2, ..., K \tag{20}
$$

Donde:  $F(S_i)$  es la función de distribución de probabilidad en el límite superior  $F(I_i)$  es la función de distribución de probabilidad en el límite inferior n es el número de eventos

Y para aceptar una función de distribución dada, se debe cumplir:

$$
D \leq x^2_{1-\alpha,k-1-m} \tag{21}
$$

| n   | 2<br><sup>X</sup> 0.995 | $x_{0.99}^2$ | $x_0^2$ .975 | $x_{0.95}^2$ | $x_{0.90}^2$ | $x_{0.75}^2$ | $x_{0.50}^2$ | $x_0^2$ .25 | $x_{0.10}^2$ | $x_{0.05}^2$ | $x_{0.025}^2$ | $x_{0.01}^2$ | 2<br>X <sub>0.005</sub> |
|-----|-------------------------|--------------|--------------|--------------|--------------|--------------|--------------|-------------|--------------|--------------|---------------|--------------|-------------------------|
| ı   | 7.88                    | 6.63         | 5.02         | 3.84         | 2.71         | 1.32         | 0.455        |             | 0.102 0.0158 | 0.0039       | 0.0010        | 0.0002       | 0.0000                  |
| 2   | 10.6                    | 9.21         | 7.38         | 5.99         | 4.61         | 2.77         | 1.39         | 0.575       | 0.211        | 0.103        | 0.0506        | 0.0201       | 0.0100                  |
| 3   | 12.8                    | 11.3         | 9.35         | 7.81         | 6.25         | 4.11         | 2.37         |             | 1.21 0.584   | 0.352        | 0.216         | 0.115        | 0.072                   |
| 4   | 14.9                    | 13.3         | 11.1         | 9.49         | 7.78         | 5.39         | 3.36         | 1.92        | 1.06         | 0.711        | 0.484         | 0.297        | 0.207                   |
| 5   | 16.7                    | 15.1         | 12.8         | 11.1         | 9.24         | 6.63         | 4.35         | 2.67        | 1.61         | 1.15         | 0.831         | 0.554        | 0.412                   |
| 6   | 18.5                    | 16.8         | 14.4         | 12.6         | 10.6         | 7.84         | 5.35         | 3.45        | 2.20         | 1.64         | 1.24          | 0.872        | 0.676                   |
| 7   | 20.3                    | 18.5         | 16.0         | 14.1         | 12.0         | 9.04         | 6.35         | 4.25        | 2.83         | 2.17         | 1.69          | 1.24         | 0.989                   |
| 8   | 22.0                    | 20.1         | 17.5         | 15.5         | 13.4         | 10.2         | 7.34         | 5.07        | 3.49         | 2.73         | 2.18          | 1.65         | 1.34                    |
| 9   | 23.6                    | 21.7         | 19.0         | 16.9         | 14.7         | 11.4         | 8.34         | 5.90        | 4.17         | 3.33         | 2.70          | 2.09         | 1.73                    |
| 10  | 25.2                    | 23.2         | 20.5         | 18.3         | 16.0         | 12.5         | 9.34         | 6.74        | 4.87         | 3.94         | 3.25          | 2.56         | 2.16                    |
| 11  | 26.8                    | 24.7         | 21.9         | 19.7         | 17.3         | 13.7         | 10.3         | 7.58        | 5.58         | 4.57         | 3.82          | 3.05         | 2.60                    |
| 12  | 28.3                    | 26.2         | 23.3         | 21.0         | 18.5         | 14.8         | 11.3         | 8.44        | 6.30         | 5.23         | 4.40          | 3.57         | 3.07                    |
| 13  | 29.8                    | 27.7         | 24.7         | 22.4         | 19.8         | 16.0         | 12.3         | 9.30        | 7.04         | 5.89         | 5.01          | 4.11         | 3.57                    |
| 14  | 31.3                    | 29.1         | 26.1         | 23.7         | 21.1         | 17.1         | 13.3         | 10.2        | 7.79         | 6.57         | 5.63          | 4.66         | 4.07                    |
| ł5  | 32.8                    | 30.6         | 27.5         | 25.0         | 22.3         | 18.2         | 14.3         | 11.0        | 8.55         | 7.26         | 6.26          | 5.23         | 4.60                    |
| 16  | 34.3                    | 32.0         | 28.8         | 26.3         | 23.5         | 19.4         | 15.3         | 11.9        | 9.31         | 7.96         | 6.91          | 5.81         | 5.14                    |
| 17  | 35.7                    | 33.4         | 30.2         | 27.6         | 24.8         | 20.5         | 16.3         | 12.8        | 10.1         | 8.67         | 7.56          | 6.41         | 5.70                    |
| 18  | 37.2                    | 34.8         | 31.5         | 28.9         | 26.0         | 21.6         | 17.3         | 13.7        | 10.9         | 9.39         | 8.23          | 7.01         | 6.26                    |
| 19  | 38.6                    | 36.2         | 32.9         | 30.1         | 27.2         | 22.7         | 18.3         | 14.6        | 11.7         | 10.1         | 8.91          | 7.63         | 6.84                    |
| 20  | 40.0                    | 37.6         | 34.2         | 31.4         | 28.4         | 23.8         | 19.3         | 15.5        | 12.4         | 10.9         | 9.59          | 8.26         | 7.43                    |
| 21  | 41.4                    | 38.9         | 35.5         | 32.7         | 29.6         | 24.9         | 20.3         | 16.3        | 13.2         | $11.6$ .     | 10.3          | 8.90         | 8.03                    |
| 22  | 42.8                    | 40.3         | 36.8         | 33.9         | 30.8         | 26.0         | 21.3         | 17.2        | 14.0         | 12.3         | 11.0          | 9.54         | 8.64                    |
| 23  | 44.2                    | 41.6         | 38.1         | 35.2         | 32.0         | 27. L        | 22.3         | 18.1        | 14.8         | 13.1         | 11.7          | 10.2         | 9.26                    |
| 24  | 45.6                    | 43.0         | 39.4         | 36.4         | 33.2         | 28.2         | 23.3         | 19.0        | 15.7         | 13.8         | 12.4          | 10.9         | 9.89                    |
| 25  | 46.9                    | 44.3         | 40.6         | 37.7         | 34.4         | 29.3         | 24.3         | 19.9        | 16.5         | 14.6         | 13.1          | 11.5         | 10.5                    |
| 26  | 48.3                    | 45.6         | 41.9         | 38.9         | 35.6         | 30.4         | 25.3         | 20.8        | 17.3         | 15.4         | 13.8          | 12.2         | 11.2                    |
| 27  | 49.6                    | 47.0         | 43.2         | 40.1         | 36.7         | 31.5         | 26.3         | 21.7        | 18.1         | 16.2         | 14.6          | 12.9         | 11.8                    |
| 28  | 51.0                    | 48.3         | 44.5         | 41.3         | 37.9         | 32.6         | 27.3         | 22.7        | 18.9         | 16.9         | 15.3          | 13.6         | 12.5                    |
| 29  | 52.3                    | 49.6         | 45.7         | 42.6         | 39.1         | 33.7         | 28.3         | 23.6        | 19.8         | 17.7         | 16.0          | 14.3         | 13.1                    |
| 30  | 53.7                    | 50.9         | 47.0         | 43.8         | 40.3         | 34.8         | 29.3         | 24.5        | 20.6         | 18.5         | 16.8          | 15.0         | 13.8                    |
| 40  | 66.8                    | 63.7         | 59.3         | 55.8         | 51.8         | 45.6         | 39.3         | 33.7        | 29.1         | 26.5         | 24.4          | 22.2         | 20.7                    |
| 50  | 79.5                    | 76.2         | 71.4         | 67.5         | 63.2         | 56.3         | 49.3         | 42.9        | 37.7         | 34.8         | 32.4          | 29.7         | 28.0                    |
| 60  | 92.0                    | 88.4         | 83.3         | 79.1         | 74.4         | 67.0         | 59.3         | 52.3        | 46.5         | 43.2         | 40.5          | 37.5         | 35.5                    |
| 70  | 104.2                   | 100.4        | 95.0         | 90.5         | 85.5         | 77.6         | 69.3         | 61.7        | 55.3         | 51.7         | 48.8          | 45.4         | 43.3                    |
| 80  | 116.3 112.3             |              | 106.6        | 101.9        | 96.6         | 88.1         | 79.3         | 71.1        | 64.3         | 60.4         | 57.2          | 53.5         | 51.2                    |
| 90  | 128.3                   | 124.1        | 118.1        | 113.1        | 107.6        | 98.6         | 89.3         | 80.6        | 73.3         | 69.1         | 65.6          | 61.8         | 59.2                    |
| 100 |                         | 140.2 135.8  | 129.6        | 124.3        | 118.5        | 109.1        | 99.3         | 90.1        | 82.4         | 77.9         | 74.2          | 70.1         | 67.3                    |

Tabla 8 *Valores percentiles (X<sup>2</sup> p) de la distribución Chi cuadrado con n grados de libertad*

*Fuente*: Aparicio (1992)

## 2.2.10.2.Kolmorogov-Smirnov

"Esta prueba consiste en comparar el máximo valor absoluto de la diferencia D entre la función de distribución de probabilidad observada y la estimada, con un valor crítico d que depende del número de datos y el nivel de significancia" (Aparicio, F. 1992):

$$
D = m\Delta x \left| F_0(x_m) - F(x_m) \right| \tag{22}
$$

| Tamaño de<br>la muestra | $\alpha = 0.10$ | $\alpha = 0.05$ | $\alpha = 0.01$ |
|-------------------------|-----------------|-----------------|-----------------|
| 5                       | 0.51            | 0.56            | 0.67            |
| 10                      | 0.37            | 0.41            | 0.49            |
| 15                      | 0.30            | 0.34            | 0.40            |
| 20                      | 0.26            | 0.29            | 0.35            |
| 25                      | 0.24            | 0.26            | 0.32            |
| 30                      | 0.22            | 0.24            | 0.29            |
| 40                      | 0.19            | 0.21            | 0.25            |
| $n$ grande              | $1.22/\sqrt{n}$ | $1.36/\sqrt{n}$ | $1.63/\sqrt{n}$ |

Tabla 9 *Valores críticos d para la prueba Kolmorogov-Smirnov*

*Fuente*: Aparicio (1992)

Si D < d, se acepta la hipótesis nula y la función de distribución de probabilidad observada se calcula como:

$$
F_0(x_m) = 1 - \frac{m}{n+1} \tag{23}
$$

Donde: m es el número de orden del dato x<sub>m</sub> en una lista de mayor a menor n es el número de datos

## 2.2.11. Ajuste por número de observaciones

"Es muy poco probable que ocurran lluvias intensas enteramente en estos intervalos fijos entre observaciones, los datos de estas series subestiman las verdaderas cantidades máximas para las duraciones correspondientes a los intervalos entre observaciones"; por lo que sugieren factores numéricos de corrección como se muestran a continuación (Linsley, R. et. al. 1977):

Tabla 10 *Relación entre precipitación máxima verdadera y precipitación en intervalos fijos*

| Número de<br>intervalos<br>de observación | Relación |
|-------------------------------------------|----------|
|                                           | 1,13     |
| 2                                         | 1,04     |
| $3 - 4$                                   | 1,03     |
| $5 - 8$                                   | 1,02     |
| $9 - 24$                                  | 1,01     |

*Fuente*: Linsley et. al. (1977)

## 2.2.12. Hidráulica fluvial

"Parte de la hidráulica fluvial es el tratamiento del problema de las máximas avenidas e inundaciones por lo que tiene que ubicarse dentro del estudio y tratamiento integral de las cuencas" (Rocha, A. 1998).

"La relación de forma de la sección de un rio, crecerá con el caudal, lo que implica que un rio grande produce un cauce más ancho y profundo, pero es aún más ancho, proporcionalmente a su profundidad, que un rio pequeño" (Martín, J. 2003):

Figura 6 *Comparación de las relaciones de forma de un rio grande y uno pequeño*

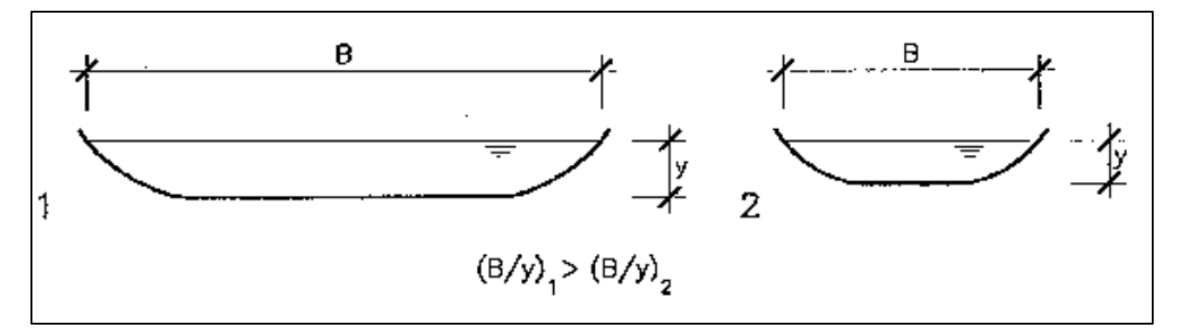

*Fuente*: Martín (2003)

## 2.2.12.1. Clasificación de los ríos

"Hay muchas formas y criterios para la clasificación de los ríos" (Rocha, A. 1998).

#### 2.2.12.1.1. Por la presencia de áreas de inundación

Una clasificación de manera simple y general:

- a) Ríos sin áreas de inundación: son también llamados confinados.
- b) Ríos con áreas de inundación: se debe a los movimientos laterales que ha efectuado el afluente de agua a lo ancho de una llanura aluvial en el transcurso del tiempo.

#### 2.2.12.1.2. Por su edad

Según ella se distinguen tres tipos de ríos:

a) Ríos Jóvenes: Corresponde a su estado inicial de los ríos, cuando el agua forma su primer curso inicial que tiene una sección en forma de V, siendo muy irregulares.

- b) Rios Maduros: Cuando el río ya se convierte en maduro, se amplía su sección transversal ocasionando que la planicie sea más ancha, también disminuyendo la pendiente y se considera que está en estado de equilibrio o próximo a él.
- c) Ríos Viejos: Los ríos viejos ya corresponden a un estado más avanzado de desarrollo, donde su pendiente sigue en constante disminución, pero a su vez su ancho aumenta por lo que está controlado, confinado o encauzado.

## 2.2.12.1.3. Por su morfología

Desde el punto de vista morfológico hay tres grandes grupos:

- a) Ríos Rectos: prácticamente no existen ríos rectos en la naturaleza. A veces sucede que existe un sistema de encauzamiento recto que se conforma por presas paralelas, pero dentro de él, para caudales inferiores con el que fu diseñado, el río desarrolla su propia sinuosidad.
- b) Ríos Entrelazados: también conocidos como ríos trenzados, Corresponden generalmente a ríos anchos, cuya pendiente es fuerte, lo que da lugar a pequeños calados y el río corre en forma de varios canales o ramas alrededor de islas de pequeño tamaño.
- c) Ríos Meándricos: Están formados por una sucesión de curvas, las cuales suelen ser dinámicas tanto por las propiedades del terreno, pero esencialmente por la naturaleza del comportamiento fluvial.

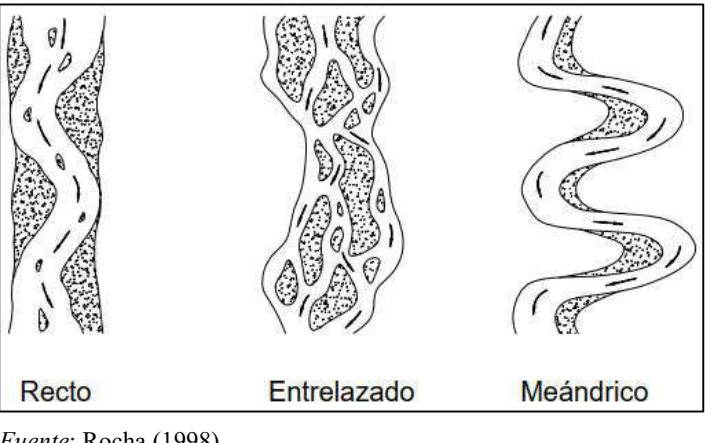

Figura 7 *Clasificación morfológica de los ríos*

*Fuente*: Rocha (1998)

"La diversidad de los ríos es virtualmente infinita, sin embargo, según la geomorfología podemos clasificarlos según varios aspectos" (Martín, J. 2003).

#### 2.2.12.1.4. Por su régimen hidrológico

- a) Ríos Efímeros: son aquellos que solo llevan agua en episodios de fuertes precipitaciones, mientras que se mantienen secos el resto del tiempo.
- b) Rios perennes: su régimen hidrológico tiene una fuerte y regular estacionalidad, es decir, que tienen un largo periodo con la presencia de gran cantidad de agua que se suele esperar cada año.

## 2.2.12.1.5. Por su fondo

- a) Ríos aluviales: son los que discurren sobre materiales sedimentarios modernos donde su cauce consta de un espesor de material granular que suele estar suelto y que ocupa mucha más extensión lateral que la del cauce actual, formando unas planicies que regularmente son inundadas, que se les conoce como planicies de inundación.
- b) Ríos de lecho rocoso: también conocido como cohesivo, suelen ser ríos que están encajados en los valles y que tienen poca interacción con los asentamientos humanos.

#### 2.2.12.1.6. Por su régimen hidráulico

- a) Ríos torrenciales: la pendiente del rio es mayor del 1,5%
- b) Rios torrentes: la pendiente del rio es mayor del 6%

"El ecosistema fluvial varía en cada tramo del río, desde el nacimiento a la desembocadura, realizando la siguiente clasificación (Pérez, G. et al. 2018):

#### 2.2.12.1.7. Por grados de libertad

- a) Un grado de libertad. Un afluente de agua tiene un grado de libertad cuando al transcurrir un determinado caudal líquido lo único que puede variar es el calado, no existiendo transporte de sedimentos.
- b) Dos grados de libertad. Un afluente de agua tiene dos grados de libertad cuando transporta en forma persistente un determinado volumen sólido, por lo que pueden variar tanto el calado como la pendiente hasta que el volumen líquido sea capaz de transportar todo el volumen sólido.
- c) Tres grados de libertad. Cuando se sustenta a un afluente de agua con un determinado caudal tanto líquido como sólido en terreno aluvial, se ajustarán tanto la pendiente, calado y ancho de la sección hasta que el caudal líquido sea suficiente y capaz de transportar en forma uniforme y continua al volumen sólido.

# 2.2.12.2. Coeficiente de Manning

"Es uno de los parámetros más importantes para cuantificar certeramente el caudal, siendo un factor empírico dimensional para cuantificar la resistencia del cauce al movimiento del agua, cuyas unidades son s/m<sup>1/3</sup>" (Fernández, C. et al. 2020).

Tabla 11. *Valores del Coeficiente de Rugosidad de Manning (n)*

|   | Tipo de canal y descripción                                                                                                    | Minimo | Normal  | Máximo  |
|---|----------------------------------------------------------------------------------------------------|--------|---------|---------|
| D | Cursos naturales                                                                                                    |        |         |         |
|   | D-1. Cursos menores (ancho superior al nivel<br>de crecida < $100$ ft).                                                                                                    |        |         |         |
|   | Cursos en planicie<br>$\overline{a}$ .<br>1. Limpio, recto, nivel lleno, sin                                                                                                    | 0.025  | 0.030   | 0.033   |
|   | fallas o pozos profundos<br>2. Igual que arriba, pero más<br>piedras y pastos                                                                                                    | 0.030  | 0.035   | 0.040   |
|   | 3. Limpio, curvado, algunos pozos y<br>bancos                                                                                                    | 0.033  | 0.040   | 0.045   |
|   | 4. Igual que arriba, pero algunos<br>pastos y piedras                                                                                                    | 0.035  | 0.045   | 0.050   |
|   | 5. Igual que arriba, nivel inferiores.<br>más pendiente y sección<br>inefectivas.                                                                                                    | 0.040  | 0.048   | 0.055   |
|   | Igual que 4, pero más piedras                                                                                                    | 0.045  | 0.050   | 0.060   |
|   | 7. Tramos sucios, con pastos y<br>pozos profundos                                                                                                    | 0.050  | 0.070   | 0.080   |
|   | 8. Tramos con muchos pastos,<br>pozos profundos o recorridos de<br>la crecida con mucha madera y<br>arbustos bajos.                                                                          | 0.075  | 0.100   | 0.150   |
|   | Cursos en montaña, sin vegetación<br>b.<br>en el canal, laderas con pendientes<br>usualmente pronunciadas, árboles y<br>arbustos a lo largo de las laderas<br>sumergidos para niveles altos. |        |         |         |
|   | 1. Fondo: grava, canto rodado y<br>algunas rocas                                                                                                    | 0.030  | 0.040   | 0 0 5 0 |
|   | 2. Fondo: cantos rodados con<br>grandes rocas                                                                                                    | 0.040  | 0 0 5 0 | 0 0 7 0 |
|   | D-2 Planicie crecida                                                                                                    |        |         |         |
|   | Pasturas, sin arbustos<br>$\alpha$                                                                                                    |        |         |         |
|   | 1. Pastos cortos                                                                                                    | 0.025  | 0.030   | 0.035   |
|   | 2. Pastos altos                                                                                                    | 0.030  | 0.035   | 0.050   |

*Fuente*: French (1988)

#### 2.2.12.3. Tránsito de avenidas

"El río es el elemento de drenaje principal de la cuenca, sin embargo, un río no sólo lleva agua sino también materiales sólidos que provienen de la erosión de la cuenca"; Los materiales solidos en general son los sedimentos, los cuales están constituidos por materiales no cohesivos, como limos, arenas, gravas y piedras (Rocha, A. 1998).

#### a) Sedimentos

"En cualquier material, más pesado que el agua, que es transportado en algún momento por la corriente y luego depositado; por lo se aplica tanto a una enorme roca, como a una fina partícula de arcilla" (Rocha, A. 1998).

#### b) Flujo a dos fases

"Es el movimiento simultáneo del agua y de los sólidos constituyentes del lecho. Estos, son dos movimientos interdependientes que no deben ser tratados separadamente" (Rocha, A. 1998).

#### c) Flujo bidimensional.

"En la actualidad se dispone de fórmulas para la descripción y análisis de las ecuaciones de distribución de velocidades en el flujo bidimensional, por lo que la mayor parte del análisis teórico correspondiente al flujo a dos fases es bidimensional" (Rocha, A. 1998).

Los investigadores no deben perder de vista o despreciar la diferencia entre un flujo bidimensional que es teórico e ideal, respecto del flujo tridimensional, que es el que se presenta en la naturaleza y que actualmente ya se viene estudiando como tal.

#### d) Transporte de Sedimentos.

"Se denomina así al estudio de los procesos de erosión, iniciación del movimiento, transporte, depósito y compactación de las partículas sólidas. La teoría se refiere a las partículas no cohesivas" (Rocha, A. 1998).

Toda partícula sólida que pasa a través de una sección de un río debe satisfacer:

a) Debe provenir de aguas arriba de la sección evaluada siendo producto de la erosión de un punto de la cuenca.

b) Debe haber sido trasladada por el afluente de agua desde el punto de erosión hasta la sección considerada.

#### 2.2.13. Modelamiento hidrológico

"Es una herramienta de gran importancia para el estudio de avenidas que se ha extendido por todo el mundo. En la actualidad, con el empleo de estos modelos, se realiza el análisis y la prevención de las inundaciones" (Estrada, V. & Pacheco, R. 2012).

## 2.2.13.1.Periodo de retorno

"Es el tiempo que transcurre entre dos sucesos iguales; denotando generalmente a dicho tiempo por la letra T" (Estrada, Y. & Rojas, D. 2013).

"El periodo de retorno del m-ésimo evento de los n registrados es entonces" (Aparicio, F. 1992).

$$
T = \frac{n+1}{m} \tag{24}
$$

Donde la probabilidad de ocurrencia se calcula como:

$$
P = 1 - \frac{1}{T} \tag{25}
$$

## 2.2.13.2.Intensidad de lluvia

"Es la tasa temporal de precipitación, es decir, la profundidad por unidad de tiempo (mm/h). Puede ser la intensidad instantánea o la intensidad promedio sobre la duración de la lluvia" (Ministerio de Transportes y Comunicaciones (MTC), 2011):

$$
I = \frac{P}{Td} \tag{26}
$$

Donde: P es la profundidad de lluvia (mm) Td es la duración en horas

Dos formas de calcular dichas intensidades cuando no se cuenta con registros pluviográficos de lluvia son (MTC, 2011):

a) Estimación a partir de la precipitación máxima en 24 horas, multiplicada por un coeficiente de duración entre 1 hora y 48 horas.

| <b>DURACION DE LA</b><br><b>PRECIPITACIÓN EN</b><br><b>HORAS</b> | <b>COEFICIENTE</b> |  |  |
|------------------------------------------------------------------|--------------------|--|--|
| 1                                                                | 0.25               |  |  |
| $\overline{\mathbf{c}}$                                          | 0.31               |  |  |
| 3                                                                | 0.38               |  |  |
| $\overline{4}$                                                   | 0.44               |  |  |
| 5                                                                | 0.50               |  |  |
| 6                                                                | 0.56               |  |  |
| 8                                                                | 0.64               |  |  |
| 10                                                               | 0.73               |  |  |
| 12                                                               | 0.79               |  |  |
| 14                                                               | 0.83               |  |  |
| 16                                                               | 0.87               |  |  |
| 18                                                               | 0.90               |  |  |
| 20                                                               | 0.93               |  |  |
| 22                                                               | 0.97               |  |  |
| 24                                                               | 1.00               |  |  |
| 48                                                               | 1.32               |  |  |

Tabla 12 *Coeficientes de duración lluvias entre 48 horas y una hora*

*Fuente*: MTC (2011) - Manual de Hidrología, Hidráulica y Drenaje

b) Calcular mediante la metodología de Dick y Peschke que relaciona la duración de la tormenta con la precipitación máxima en 24 horas:

$$
P_d = P_{24h} \left(\frac{d}{1440}\right)^{0.25} \tag{27}
$$

Donde: Pd es precipitación total (mm)

d es la duración en minutos

P24h es precipitación máxima en 24 horas (mm)

Determinando las precipitaciones máximas por cualquier método, se procede a calcular la intensidad con la fórmula (MTC, 2011):

$$
I = \frac{P_d * 60}{d} \tag{28}
$$

#### 2.2.13.3.Tiempo de concentración (Tc)

"Es el tiempo que tarda en llegar una gota de agua de lluvia desde el extremo hidráulicamente más alejado de la cuenca hidrológica a la sección de salida", que se calcula con la siguiente fórmula (Cardona, B. 2016):

$$
t_c = \frac{(4\sqrt{5} + 1.5L)}{(0.8\sqrt{H})}
$$
 (29)

Donde: tc = Tiempo de concentración (h).  $S = \text{Área}$  de la cuenca (km<sup>2</sup>).  $L =$ Longitud del cauce principal (km). H = Elevación media de la cuenca (km).

"Uno de los métodos más usados para el cálculo del tiempo de concentración, desarrollado por Kirpich, tiene por fórmula (Estrada, Y. & Rojas, D. 2013).

$$
Tc = \left(\frac{0.870 \times L^3}{pm}\right)^{0.385} \tag{30}
$$

Donde: Tc = Tiempo de Concentración (horas) L = Longitud del Cauce Principal (Kilómetros) Pm = Pendiente media del cauce (%)

"Depende de la longitud máxima que debe recorrer el agua hasta la salida de la cuenca y de la velocidad que adquiere, en promedio, dentro de la misma", que se calcula con la siguiente ecuación (Aparicio, F. 1992):

$$
t_c = \frac{L}{3600 \nu} \tag{31}
$$

Donde: Tc = Tiempo de Concentración (horas)  $L =$  Longitud del Cauce Principal (metros)

v = Velocidad media del agua en el cauce principal (m/s)

"En la siguiente tabla se presentan distintas fórmulas para determinar el tiempo de concentración" (MTC, 2011):

| <b>METODO Y</b><br><b>FECHA</b>                                                                             | <b>FORMULA PARA t<sub>c</sub> (minutos)</b>                                                                                                    | <b>OBSERVACIONES</b>                                                                                                    |
|----------------------------------------------------------------------------------------------------|----------------------------------------------------------------------------------------------------|----------------------------------------------------------------------------------------------------|
| <b>Kirpich</b><br>(1940)                                                                                    | $t_c = 0.01947 \cdot L^{0.77} \cdot S^{-0.385}$<br>$L =$ longitud del canal desde aguas<br>arriba hasta la salida, m.<br>S = pendiente promedio de la cuenca,<br>m/m                                                                        | Desarrollada a partir de información del<br><b>SCS</b><br>en siete cuencas rurales de<br>Tennessee con canales bien definidos y<br>pendientes empinadas (3 a 10%); para<br>flujo superficial en superficies de concreto<br>o asfalto se debe multiplicar to por 0.4;<br>para canales de concreto se debe<br>multiplicar por 0.2;<br>no se debe hacer<br>ningún ajuste para flujo superficial en<br>suelo descubierto o<br>para flujo en<br>cunetas.                                                                                                |
| California<br><b>Culverts</b><br>Practice<br>(1942)                                                         | $t_c = 0.0195 \left(\frac{L^3}{H}\right)^{0.385}$<br>$L =$ longitud del curso de agua más<br>largo, m.<br>$H =$ diferencia de nivel entre la divisoria<br>de aguas y la salida, m.                                                          | Esencialmente es la ecuación de Kirpich;<br>desarrollada para pequeñas cuencas<br>montañosas en California.                                                                                                    |
| <b>Izzard</b><br>(1946)                                                                                     | $t_c = \frac{525.(0.0000276.i+c)L^{0.33}}{S^{0.333} i^{0.667}}$<br>$i =$ intensidad de lluvia, mm/h<br>$c =$ coeficiente de retardo<br>L = longitud de la trayectoria de flujo, m.<br>S = pendiente de la trayectoria de flujo.<br>m/m.     | Desarrollada experimentalmente en<br>laboratorio por el Bureau of Public<br>Roads para flujo superficial en caminos<br>y Areas de céspedes; los valores<br>del coeficiente de retardo varian desde<br>0.0070 para pavimentos muy lisos<br>hasta 0.012 para pavimentos de concreto<br>y 0.06 para superficies densamente<br>cubiertas de pasto; la solución requiere<br>de procesos iterativos; el producto de<br>i por L debe ser ≤ 3800.                                                                                                    |
| Federal<br><b>Aviation</b><br><b>Administration</b><br>(1970)                                               | $t_c = 0.7035 \frac{(1.1 - C)L^{0.50}}{S^{0.333}}$<br>$C =$ coeficiente de escorrentia del<br>método<br>racional.<br>L = longitud del flujo superficial, m.<br>$S =$ pendiente de la superficie, m/m                                        | Desarrollada de información sobre el<br>drenaje de aeropuertos recopilada por el<br>of Engineers: el método tiene<br>Corps<br>como finalidad el ser usado en problemas<br>de drenaje de aeropuertos pero ha<br>sido frecuentemente usado para flujo<br>superficial en cuencas urbanas.                                                                                                    |
| <b>Ecuaciones de</b><br>onda<br>cinemática<br>Morgali y<br>Linsley<br>(1965)<br>Aron y<br>Erborge<br>(1973) | $t_c = \frac{7 \cdot L^{0.6} \cdot n^{0.6}}{I^{0.4} \cdot S^{0.3}}$<br>$L =$ longitud del flujo superficial, m.<br>n = coeficiente de rugosidad de Manning.<br>$I =$ intensidad de lluvia, mm/h.<br>S = pendiente promedio del terreno-m/m. | Ecuación<br>flujo superficial<br>para<br>desarrollada a partir de análisis de onda<br>cinemática de la escorrentía superficial<br>desde superficies desarrolladas; el<br>método requiere iteraciones debido a que<br>tanto I (Intensidad de Iluvia) como t <sub>e</sub> son<br>desconocidos, la superposición de una<br>curva de intensidad - duración -<br>frecuencia da una solución gráfica directa<br>para t <sub>r</sub> .                                                                                                    |
| Ecuación de<br>retardo SCS<br>(1973)                                                                        | $0.0136 L^{0.8} \left(\frac{1000}{CN}\right)$<br>$L =$<br>longitud hidráulica de la cuenca<br>mayor trayectoria de flujo), m.<br>CN = Número de curva SCS<br>$S =$<br>pendiente promedio de la cuenca,<br>m/m.                              | Ecuación desarrollada por el SCS a partir<br>de información de cuencas de uso<br>agrícola; ha sido adaptada a pequeñas<br>cuencas urbanas con areas inferiores<br>a 800 Ha: se ha encontrado que<br>generalmente es buena cuando el área<br>encuentra<br>completamente<br>se.<br>pavimentada; para áreas mixtas tiene<br>tendencia a la sobreestimación; se<br>aplican factores de ajuste para corregir<br>efectos de mejoras en canales e<br>impermeabilización de superficies; la<br>ecuación supone que $t_c = 1.67$ x retardo<br>de la cuenca. |

Tabla 13 *Fórmulas para el cálculo del tiempo de concentración*

*Fuente*: MTC (2011) - Manual de Hidrología, Hidráulica y Drenaje

#### 2.2.13.4.Curvas intensidad- duración - frecuencia (IDF)

"Para su cálculo se debe contar con una serie de datos históricos de precipitación máxima 24 horas mensuales, de estaciones Pluviométricas dentro de la cuenca o cercana a ella", a partir de los cuales de calculan los datos máximos para cada de año con el fin de realizar las pruebas de bondad y obtener el tipo de distribución estadística a la que mejor se asemejan (Estrada, Y. & Rojas, D. 2013).

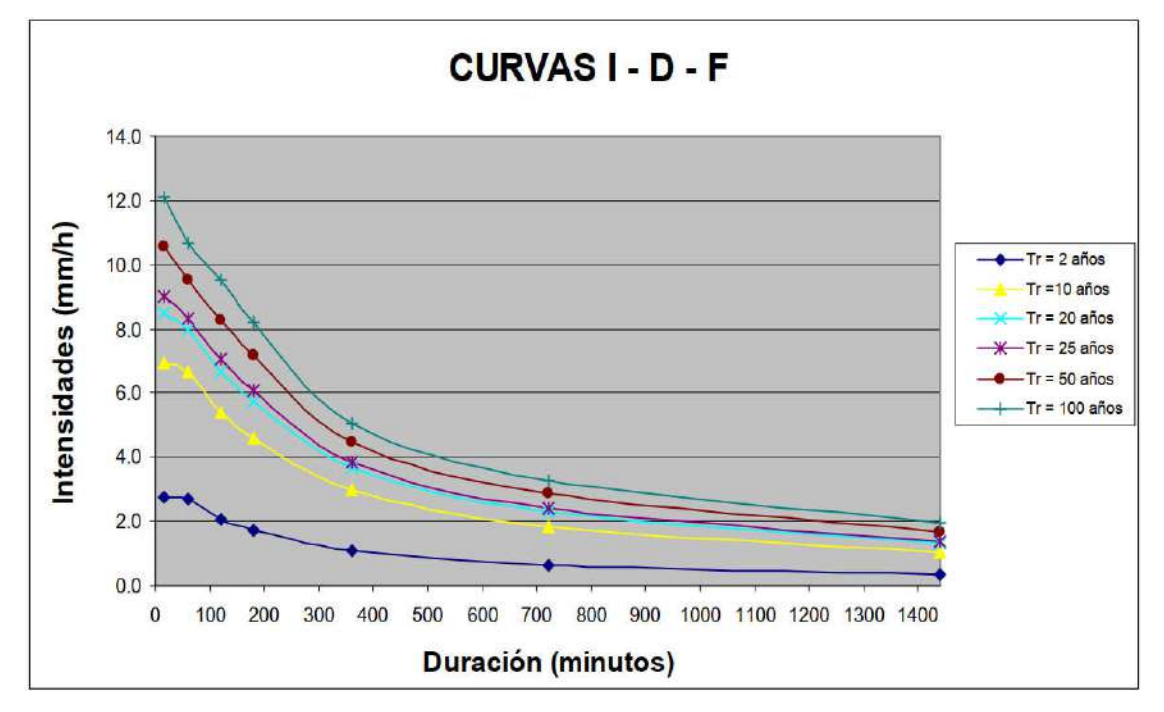

Figura 8 *Ejemplo Curvas Intensidad – Duración – Frecuencia para lluvia máxima*

*Fuente*: MTC (2011) - Manual de Hidrología, Hidráulica y Drenaje

## 2.2.13.5. Hietograma de diseño

Los métodos hidrológicos más modernos requieren una distribución temporal (tormenta), es decir el método estudia la distribución en el tiempo, de las tormentas observadas. Una de las maneras de obtenerlo es a partir de las curvas IDF, dentro de ellas el Método del Bloque Alterno, al cuál es una manera sencilla y se calcula como se muestra a continuación (MTC, 2011):

#### a) Método del bloque alterno

"Es una forma simple para desarrollar un hietograma de diseño utilizando una curvaduración-frecuencia. El hietograma de diseño producido por este método especifica la profundidad de precipitación en n intervalos de tiempo sucesivos de duración ∆t, sobre una duración total" (MTC, 2011).

Después de seleccionar el periodo los periodos de retorno de diseño, se calcula la intensidad para cada periodo a partir de la curva IDF para cada una de las duraciones:

$$
P = I \times D \tag{31}
$$

Dónde: P = Profundidad de precipitación acumulada en mm

 $I =$  intensidad en mm/hora

 $D =$  duración en horas

Luego, tomando diferencias entre dos valores sucesivos de profundidad de precipitación acumulada, se encuentra la cantidad de precipitación que debe añadirse por cada unidad adicional de tiempo variación de tiempo.

Finalmente, estos bloques se reordenan en una secuencia temporal de modo que la intensidad máxima ocurra en el centro de la duración requerida y que los demás bloques queden en orden descendente alternativamente hacia la derecha y hacia la izquierda del bloque central.

Figura 9 *Ejemplo de Hietograma de Diseño*

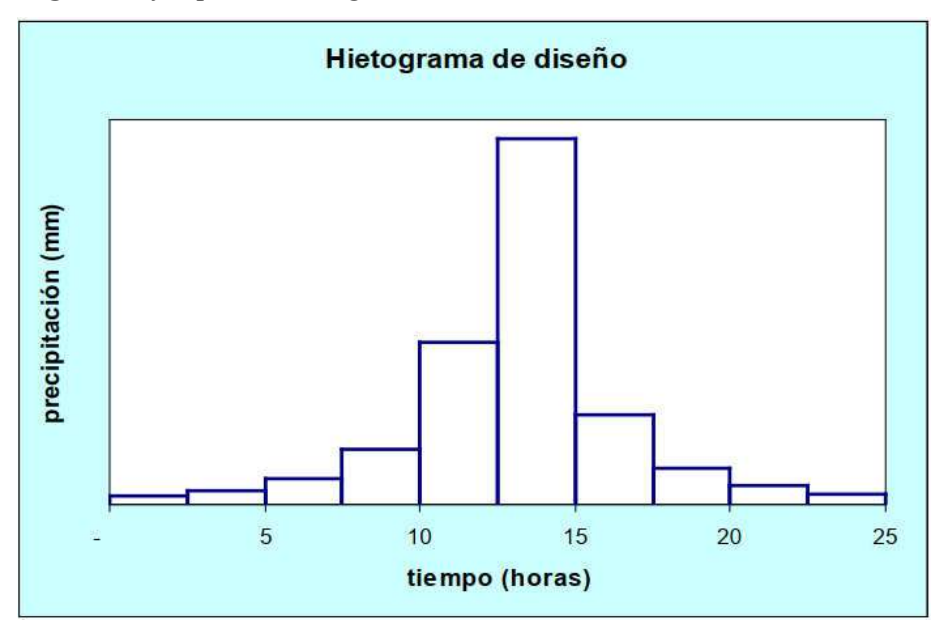

*Fuente*: MTC (2011) - Manual de Hidrología, Hidráulica y Drenaje

## 2.2.14. Determinación de caudales máximos

"Existen metodologías tanto Hidrometeorológicas como Estadísticas para la determinación de caudales máximos. Las metodologías Hidrometeorológicas más importantes son: Método Racional, Hidrogramas Unitarios Complejo y Sintéticos de Snyder, Triangular y SCS; y las metodologías Estadísticas utilizadas son Puntuales y Regionales" (Carías, B. et al. 2004).

## 2.2.14.1.Método racional

"Tiene como variables el coeficiente de escorrentía superficial, la intensidad de precipitación y el área de influencia de la cuenca aguas arriba", expresándose de la siguiente manera (Estrada, Y. & Rojas, D. 2013).

$$
Q_P = C \times I \times A \tag{32}
$$

Donde:  $Q_P$ = caudal máximo.

C = coeficiente de escorrentía  $I =$ intensidad  $A = \text{area}$ 

"Se estima el caudal máximo a partir de la precipitación, abarcando todas las abstracciones en un solo coeficiente c, estimado sobre la base de las características de la cuenca; es muy usado para cuencas con áreas menores a  $10 \text{ km}^2$ ", y se calcula con la expresión (MTC, 2011):

$$
Q = 0.278 \times C \times I \times A \tag{33}
$$

Donde: Q = descarga máxima de diseño  $(m^3/s)$ 

C = coeficiente de escorrentía

 $I =$ intensidad de precipitación máxima horaria (mm/h)

 $A = \text{área de la cuenca (km}^2)$ 

|                                    |                      |                    | PENDIENTE DEL TERRENO |              |              |                     |  |
|------------------------------------|----------------------|--------------------|-----------------------|--------------|--------------|---------------------|--|
| <b>COBERTURA</b><br><b>VEGETAL</b> | <b>TIPO DE SUELO</b> | <b>PRONUNCIADA</b> | <b>ALTA</b>           | <b>MEDIA</b> | <b>SUAVE</b> | <b>DESPRECIABLE</b> |  |
|                                    |                      | > 50%              | > 20%                 | > 5%         | $> 1\%$      | $< 1\%$             |  |
|                                    | Impermeable          | 0,80               | 0,75                  | 0,70         | 0,65         | 0,60                |  |
| Sin vegetación                     | Semipermeable        | 0.70               | 0.65                  | 0,60         | 0.55         | 0,50                |  |
|                                    | Permeable            | 0.50               | 0.45                  | 0.40         | 0.35         | 0.30                |  |
|                                    | Impermeable          | 0.70               | 0,65                  | 0,60         | 0.55         | 0.50                |  |
| Cultivos                           | Semipermeable        | 0.60               | 0.55                  | 0,50         | 0,45         | 0.40                |  |
|                                    | Permeable            | 0.40               | 0,35                  | 0,30         | 0,25         | 0.20                |  |
| Pastos.                            | Impermeable          | 0.65               | 0,60                  | 0,55         | 0.50         | 0.45                |  |
| vegetación                         | Semipermeable        | 0.55               | 0,50                  | 0,45         | 0,40         | 0,35                |  |
| ligera                             | Permeable            | 0.35               | 0.30                  | 0,25         | 0,20         | 0.15                |  |
|                                    | Impermeable          | 0.60               | 0.55                  | 0,50         | 0,45         | 0,40                |  |
| Hierba, grama                      | Semipermeable        | 0.50               | 0.45                  | 0.40         | 0,35         | 0,30                |  |
|                                    | Permeable            | 0,30               | 0.25                  | 0,20         | 0,15         | 0, 10               |  |
|                                    | Impermeable          | 0.55               | 0,50                  | 0,45         | 0,40         | 0,35                |  |
| Bosques, densa<br>vegetación       | Semipermeable        | 0,45               | 0,40                  | 0,35         | 0,30         | 0,25                |  |
|                                    | Permeable            | 0.25               | 0.20                  | 0.15         | 0.10         | 0.05                |  |

Tabla 14 *Coeficiente de escorrentía C*

*Fuente*: MTC (2011) - Manual de Hidrología, Hidráulica y Drenaje

## 2.2.14.2.Método SCS

"Estima el escurrimiento medio  $(Q = \text{Caudal})$  mediante cantidad de precipitación y retención máxima potencial (S), utilizando valores de curvas numéricas". Las ecuaciones para obtener los valores de Q y S se indican a continuación (Francisco, N. et al. 2010):

$$
Q = Pe = \frac{(P - 0.2S)^2}{P + 0.8S} \tag{34}
$$

Donde: Q =escurrimiento medio por evento (mm)

P = precipitación efectiva por evento (mm)

S = retención máxima potencial (mm)

Esta metodología propone que la escorrentía superficial efectiva empieza luego de alcanzar un determinado valor de lluvia acumulada Ia =  $0.2 * S$ , dicha ecuación ha sido obtenida por medio de la experimentación.

$$
S = \frac{25400}{CN} - 254\tag{35}
$$

Donde: CN = curva numérica (adimensional)

Figura 10 *Hidrograma unitario a dimensional del SCS*

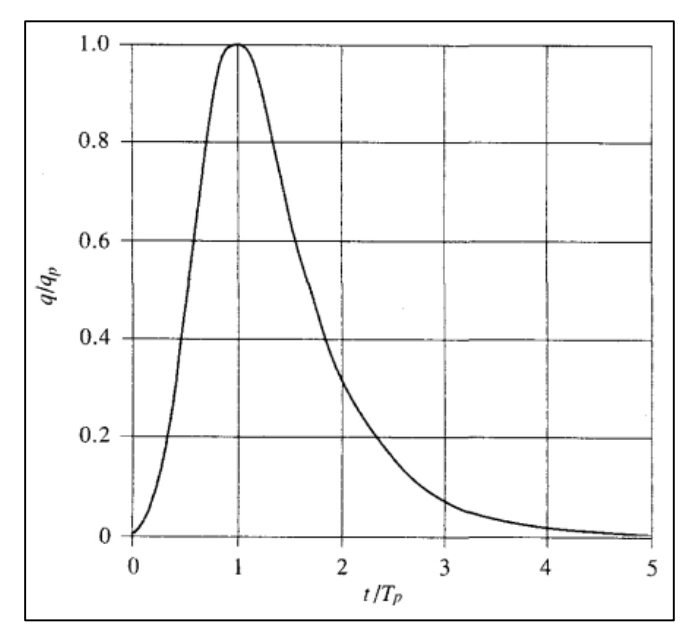

*Fuente*: Chow et al. (1994)

## 2.2.14.2.1. Número de curva

"Es un parámetro hidrológico de una cuenca o zona determinada e indica el potencial para generar escurrimiento cuando los suelos no están congelados, de manera que un alto valor de CN producirá gran escurrimiento y viceversa" (Pacheco, R. et al. 2018).

"Para replicar un evento de inundación asociado a cierta tormenta por medio del software HEC-HMS, es necesario determinar el número de curva (CN) en función de los usos y las clases hidrológicas del suelo" (Estrada, Y. & Rojas, D. 2013).

"Es un número a dimensional, tal que  $0 \leq CN \leq 100$ . Para superficies impermeables y superficies de agua  $CN = 100$ ; para superficies naturales  $CN < 100$ ", los cuales a su vez dependen del tipo de suelo (MTC, 2011):

- Grupo A: Arena profunda, suelos profundos depositados por el viento, limos agregados.
- Grupo B: Suelos pocos profundos depositados por el viento, marga arenosa.
- Grupo C: Margas arcillosas, margas arenosas poco profundas, suelos con bajo contenido orgánico y suelos con altos contenidos de arcilla.
- Grupo D: Suelos que se expanden significativamente cuando se mojan, arcillas altamente plásticas y ciertos suelos salinos.

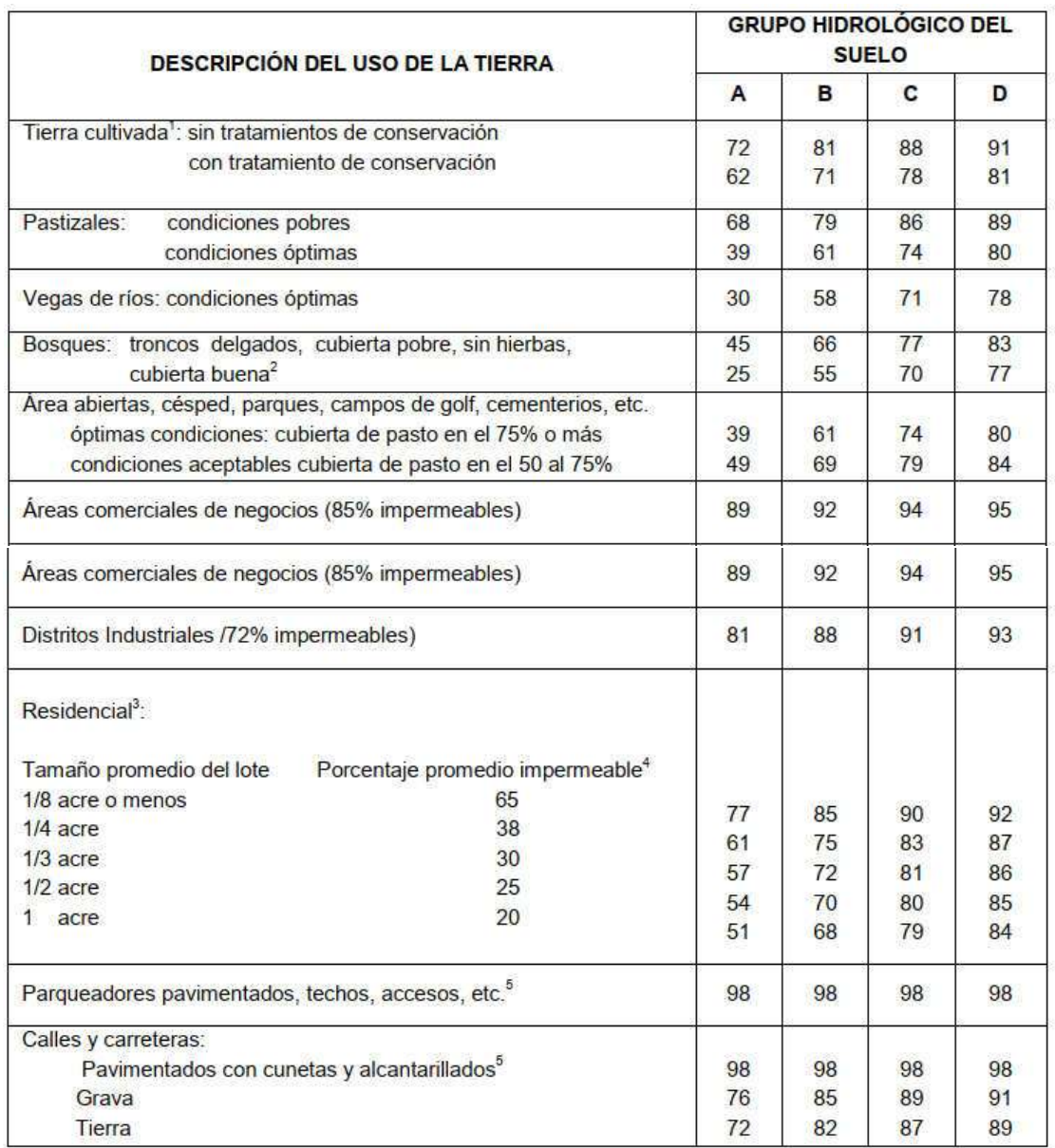

Tabla 15 *Números de curva de escorrentía para usos selectos de tierra agrícola, suburbana y urbana*

*Fuente*: MTC (2011) - Manual de Hidrología, Hidráulica y Drenaje

## a) Determinación del número curva

"Para determinar el parámetro número de curva en un entorno SIG, se requiere información gráfica de la zona objeto de estudio. Dicha información gráfica consiste en mapas temáticos de tipo y uso del suelo, así como de las características de la cuenca como es su red de drenaje" (Pacheco, R. et al. 2018).

"Un modelo conceptual contempla los factores que intervienen en la generación de valores de Número de Curva, el que se muestra a continuación" (ANA, 2015):

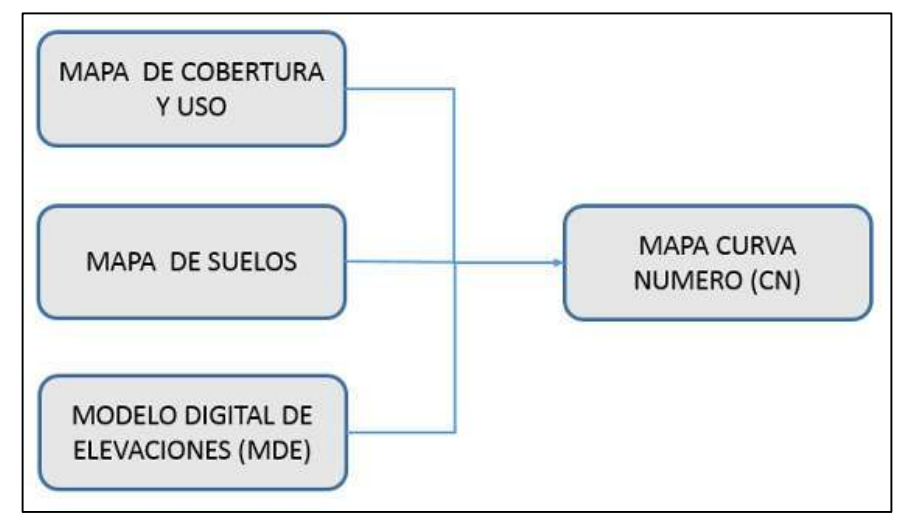

Figura 11 *Mapa conceptual para la determinación del número de curva*

Los números de reclasificación de acuerdo al tipo de cobertura son:

| <b>DESCRIPCION DE COBERTURAS</b>    | <b>RECLASIFICACION</b> |
|-------------------------------------|------------------------|
| Cuerpos de agua                     | $\mathbf{1}$           |
| <b>Nevados</b>                      | $\overline{2}$         |
| Centros poblados                    | 3                      |
| Cultivos/Áreas intervenidas         | $\overline{4}$         |
| Matorral arbustivo abierto          | 5                      |
| Pradera en zona de clima frio       | 6                      |
| Sabana de árboles leñosos           | $\overline{7}$         |
| Sabana hidromorfica                 | 8                      |
| Selva Iluviosa tropical             | 9                      |
| Selva Iluviosa tropical con bambúes | 10                     |
| Selva temporal de hojas anchas      | 11                     |
| Selva hidrolítica                   | 12                     |
| Desierto en zona de clima árido     | 13                     |

Tabla 16 *Reclasificación del mapa de cobertura*

*Fuente*: ANA (2015)

*Fuente*: ANA (2015)

Y también nos proporciona el grupo hidrológico de acuerdo al tipo de Suelo:

Tabla 17 *Reclasificación del mapa de suelo*

| <b>DESCRIPCION DE SUELOS</b>                                        | <b>SIMBOLOGIA</b> | <b>GRUPO</b><br><b>HIDROLOGICO</b> |
|---------------------------------------------------------------------|-------------------|------------------------------------|
| Acrisol háplico - Alisol háplico - Lixisol háplico                  | ACh-ALh-LXh       | $\mathbf{C}$                       |
| Acrisol háplico - Alisol háplico - Luvisol crómico                  | ACh-ALh-LVx       | $\mathsf{C}$                       |
| Arenosol háplico - Solonchak háplico                                | ARh-SCh           | A.                                 |
| Cambisol dístrico - Acrisol haplico                                 | CMd-ACh           | $\mathsf{C}$                       |
| Cambisol dístrico - Acrisol háplico - Lixisol háplico               | CMd-ACh-LXh       | $\mathsf{C}$                       |
| Cambisol dístrico - Alisol háplico                                  | CMd-ALh           | $\mathbb{C}$                       |
| Cambisol dístrico - Nitisol háplico                                 | CMd-NTh           | $\mathbb{C}$                       |
| Cambisol éutrico - Phaeozem háplico                                 | CMe-PHh           | <b>B</b>                           |
| Cambisol éutrico - Vertisol éutrico                                 | CMe-VRe           | $\mathsf{C}$                       |
| Fluvisol éutrico - Gleysol éutrico                                  | FLe-GLe           | <b>B</b>                           |
| Fluvisol éutrico - Regosol éutrico                                  | FLe-RGe           | <b>B</b>                           |
| Gleysol districo - Cambisol districo                                | GLd-CMd           | B                                  |
| Gleysol districo - Histosol fibrico                                 | GLd-HSf           | D.                                 |
| Gleysol districo - Lixisol háplico - Fluvisol districo              | Gld-LXh-Fld       | Α                                  |
| Leptosol districo - Afloramiento litico                             | LPd-R             | B                                  |
| Leptosol dístrico - Andosol - mbrico - Afloramiento<br>lítico       | LPd-ANu-R         | <b>B</b>                           |
| Leptosol districo - Andosol vitrico                                 | LPd-ANz           | <b>B</b>                           |
| Leptosol districo - Cambisol districo - Regosol<br>districo         | LPd-CMd-RGd       | <b>B</b>                           |
| Leptosol districo - Regosol districo - Afloramiento<br>lítico       | LPd-RGd-R         | <b>B</b>                           |
| Leptosol eutrico - Afloramiento lítico                              | LPe-R             | - B                                |
| Leptosol eutrico - Cambisol eutrico                                 | LPe-CMe           | $\mathbb{C}$                       |
| Leptosol eutrico - Cambisol eutrico - Regosol eutrico   LPe-CMe-RGe |                   | <b>B</b>                           |
| Leptosol eutrico - Kastanozem háplico -<br>Afloramiento lítico      | LPe-KSh-R         | <b>B</b>                           |
| Leptosol éutrico - Regosol éutrico - Afloramiento<br>litico         | LPe-RGe-R         | В                                  |
| Leptosol litico - Afloramiento litico                               | LPg-R             | B                                  |
| Lixisol háplico - Gleysol districo                                  | LXh-GLd           | в                                  |
| Luvisol crómico - Cambisol eutrico                                  | LVx-CMe           | C                                  |
| Regosol dístrico - Afloramiento lítico                              | RGd-R             | B                                  |
| Regosol districo - Cambisol districo                                | RGd-CMd           | c                                  |
| Regosol éutrico - Andosol móllico                                   | RGe-ANm           | C                                  |
| Regosol éutrico - Calcisol háplico                                  | RGe-CLh           | C                                  |
| Regosol éutrico - Cambisol éutrico                                  | RGe-CMe           | c                                  |
| Solonchak háplico - Leptosol éutrico                                | SCh-LPe           | A                                  |

*Fuente*: ANA (2015)

| <b>DESCRIPCION DEL USO DE LA</b>    |     | <b>GRUPO HIDROLOGICO</b> |              |     |  |  |  |
|-------------------------------------|-----|--------------------------|--------------|-----|--|--|--|
| <b>TIERRA</b>                       | A   | B                        | $\mathbf{C}$ | D   |  |  |  |
| Cuerpos de agua                     | 100 | 100                      | 100          | 100 |  |  |  |
| <b>Nevados</b>                      | 98  | 98                       | 98           | 98  |  |  |  |
| Centros poblados                    | 77  | 85                       | 90           | 92  |  |  |  |
| Cultivos/Áreas intervenidas         | 62  | 71                       | 78           | 81  |  |  |  |
| Matorral arbustivo abierto          | 45  | 66                       | 77           | 83  |  |  |  |
| Pradera en zona de clima frio       | 68  | 79                       | 86           | 89  |  |  |  |
| Sabana de árboles leñosos           | 45  | 66                       | 77           | 83  |  |  |  |
| Sabana hidromorfica                 | 25  | 55                       | 70           | 77  |  |  |  |
| Selva Iluviosa tropical             | 25  | 55                       | 70           | 77  |  |  |  |
| Selva lluviosa tropical con bambúes | 25  | 55                       | 70           | 77  |  |  |  |
| Selva temporal de hojas anchas      | 25  | 55                       | 70           | 77  |  |  |  |
| Selva hidrofitica                   | 39  | 61                       | 74           | 80  |  |  |  |
| Desierto en zona de clima árido     | 72  | 81                       | 88           | 91  |  |  |  |

Tabla 18 *Valores del número de curva de los grupos hidrológicos*

*Fuente*: ANA (2015)

## 2.2.15. Software para modelamiento hidrológico

## 2.2.15.1.HidroEsta2

"Es una herramienta que facilita y simplifica los cálculos laboriosos, y el proceso del análisis de la abundante información que se deben realizar en los estudios hidrológicos" (Villón, M. 2012).

Este software nos permite realizar (Villón, M. 2012):

- El análisis de una tormenta y calcular intensidades máximas, a partir de datos de pluviogramas, así como la intensidad máxima de diseño para una duración y periodo de retorno dado, a partir del registro de intensidades máximas.
- El cálculo de caudales máximos, con métodos empíricos como el racional y de Mac Math; y estadísticos como Gumbel o Nash.

## Figura 12 *Interfaz del software HidroEsta 2*

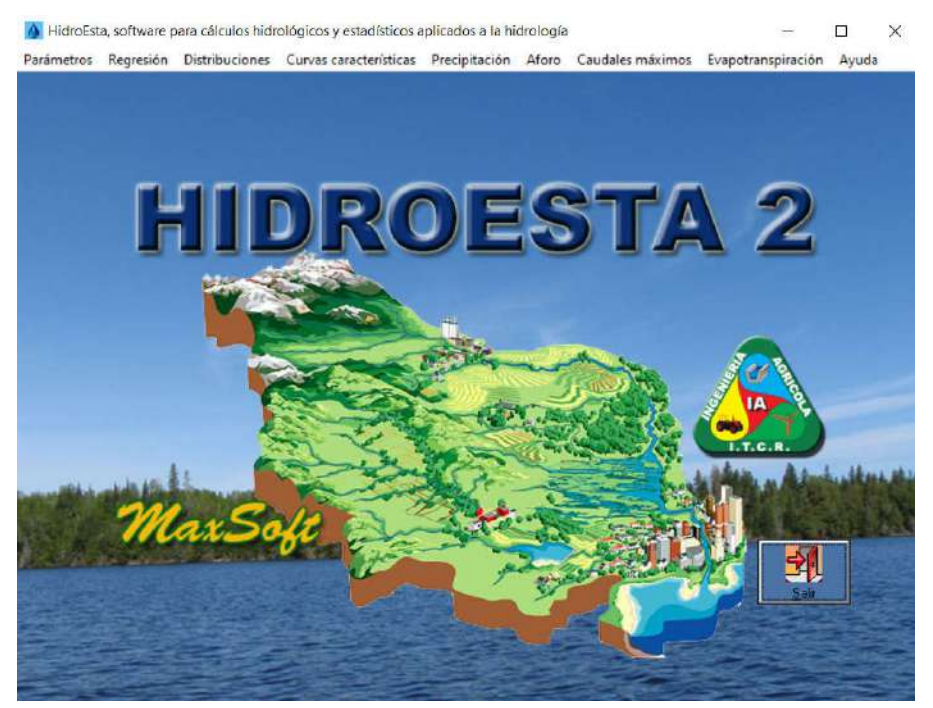

*Fuente*: Villón (2012)

#### 2.2.15.2.HEC-HMS

"Es un software gratuito de simulación hidrológica tipo evento, lineal y semi distribuido, desarrollado por el Centro de Ingeniería de la Armada de Estados Unidos para realizar simulaciones de los procesos hidrológicos a nivel de eventos o en forma continua" (Chimborazo, J. 2019).

"Es un programa encargado de modelar procesos hidrológicos en una cuenca, para lo cual puede utilizar diferentes métodos de transformación de lluvia escorrentía y para las pérdidas. El método más importante de transformación es el método del hidrograma unitario" (Espinoza, A. 2020).

Contiene cuatro componentes principales. 1) Un modelo analítico para calcular la escorrentía directa y enrutamiento de canales, 2) Una interfaz gráfica de usuario avanzada que ilustra los componentes del sistema hidrológico con características interactivas, 3) Un sistema para almacenar y administrar datos, específicamente grandes conjuntos de datos variables en el tiempo, y 4) un medio para mostrar y reportar los resultados del modelo (Cotrado, N. 2022).

#### 2.2.15.2.1. Modelamiento con Hec Hms

"Consiste en una respuesta en caudal líquido a una lluvia neta unitaria, la cual incide simultáneamente en el drenaje con una intensidad constante durante un intervalo de tiempo definido" (Estrada, Y. & Rojas, D. 2013).

"Es un modelo de libre acceso y disponibilidad cuya aplicación está muy extendida en el ejercicio profesional que sirve para el diseño y gestión de estructuras hidráulicas; para la estimación de recursos hídricos y para delimitación de zonas inundables" (López, J. et al. 2012).

"Es recomendable usar en el software Hec Hms el método del hidrograma unitario (HU) y, dentro de ésta, elegir el HU Adimensional del SCS por ser un método sencillo ampliamente aplicado en multitud de casos" (López, J. et al. 2012).

$$
Q_p = \frac{2.08A}{T_p} \tag{36}
$$

Donde: Q<sub>p</sub>=caudal punta en m<sup>3</sup>/s

 $A =$ superficie de la cuenca en  $km<sup>2</sup>$ 

 $T_p$  = tiempo al máximo en horas

$$
T_p = \frac{T_y}{2} + T_l \tag{37}
$$

Donde: Ty=la duración del pulso de lluvia

 $T_1$  = tiempo de desfase de la cuenca

$$
T_l = \frac{L^{0.8} (2.540 - 22.86 \text{ CN})^{0.7}}{14.104 \text{ CN}^{0.7} l^{0.5}}
$$
(38)

Donde:  $L = es$  la longitud hidráulica en metros

 $I = es$  la pendiente media de la cuenca en m/m

CN = valor del número de curva medio de la cuenca

"El lag time (tiempo que transcurre desde el centro de gravedad de la P neta hasta la punta del hidrograma) es aproximadamente igual a 0,6 multiplicado por el tiempo de concentración" (López, J. et al. 2012).

#### 2.2.16. Modelamiento hidráulico

"Es una herramienta de diseño, revisión y técnica indispensable dentro de las prácticas modernas de la ingeniería civil. Consideran dos importantes aspectos para un modelo predictivo como es el modelamiento hidráulico: Variables de entrada y parámetros de control" (García, J. & Chocat, B. 2009).

"Nos presentan una manera de análisis de la interrelación entre la topografía del cauce, y los volúmenes de agua transportados. Permite determinar niveles de agua máxima, llanura de inundación, velocidades y otros, para avenidas extremas con diferentes periodos de retorno" (Mori, M. 2007).

## 2.2.17. Tipos de flujo

Los tipos de flujo son (Bustamante, Y. 2013):

#### a) Flujo permanente

Es aquel donde las características del flujo como su Velocidad (V), caudal (Q) y profundidad (h), permanecen constantes en el tiempo, es decir, son independientes del tiempo.

## b) Flujo transitorio o no permanente

Este tipo de flujo presenta cambios en sus características a lo largo del tiempo, es decir, varían en función del tiempo.

## c) Flujo uniforme

Se dice que un flujo es uniforme si su profundidad es la misma en todas las secciones.

#### d) Flujo variado

Un flujo es variado si la profundidad cambia a lo largo. Este flujo puede ser permanente o no permanente. El flujo variado puede clasificarse en:

- Rápidamente variado: si la profundidad del agua cambia de manera tosca en distancias relativamente cortas.
- Gradualmente variado: si la profundidad del agua no cambia de manera tosca en distancias relativamente cortas.

#### 2.2.18. Tipos de regímenes

Existen tres tipos de regímenes (Zamora, S. 2004):

## a) Régimen crítico

Se encuentra el flujo en un equilibrio inestable.

## b) Régimen subcrítico

Dado que las perturbaciones se propagan hacia aguas arriba, en este tipo de flujo depende en exclusiva de las condiciones de aguas abajo.

## c) Régimen supercrítico

Dado que las perturbaciones se propagan hacia aguas abajo, en este tipo de flujo depende en exclusiva de las condiciones de aguas arriba.

## 2.2.19. Software para modelamiento hidráulico

## 2.2.19.1. Iber

"Es un modelo matemático bidimensional para la simulación del flujo en ríos y estuarios desarrollado a partir de la colaboración del Grupo de Ingeniería del Agua y del Medio Ambiente, del Grupo de Ingeniería Matemática y del Instituto Flumen" (Bladé, E. et al. 2014).

"Es un modelo numérico de simulación de flujo turbulento en lámina libre en régimen no permanente, y de procesos medioambientales en hidráulica fluvial. El rango de aplicación abarca la evaluación de zonas inundables" (Ochoa, S. et. al. 2014).

"Consta de diferentes módulos: turbulencia, transporte de sedimentos e hidrodinámica, constituyendo este último, la base de la herramienta empleando las ecuaciones de St. Venant 2D de aguas someras resueltas bajo el método de volúmenes finitos" (Pérez, J. et al. 2018).

#### a) Ecuaciones

"El módulo hidrodinámico de Iber resuelve las ecuaciones de St. Venant bidimensionales, incorporando los efectos de la turbulencia y rozamiento superficial por viento" (Bladé, E. et al. 2014).

$$
\frac{\partial h}{\partial t} + \frac{\partial hU_x}{\partial x} + \frac{\partial hU_y}{\partial y} = 0
$$
\n(39)

$$
\frac{\partial}{\partial t}(hU_x) + \frac{\partial}{\partial x}\left(hU_x^2 + g\frac{h^2}{2}\right) + \frac{\partial}{\partial y}(hU_xU_y)
$$
\n
$$
= -gh\frac{\partial Z_b}{\partial x} + \frac{\tau_{s,x}}{\rho} - \frac{\tau_{b,x}}{\rho} + \frac{\partial}{\partial x}\left(v_t h\frac{\partial U_x}{\partial x}\right) + \frac{\partial}{\partial y}\left(v_t h\frac{\partial U_x}{\partial y}\right) \tag{40}
$$
\n
$$
\frac{\partial}{\partial t}\left(hU_y\right) + \frac{\partial}{\partial x}\left(hU_xU_y\right) + \frac{\partial}{\partial y}\left(hU_y^2 + g\frac{h^2}{2}\right)
$$
\n
$$
= -gh\frac{\partial Z_b}{\partial y} + \frac{\tau_{s,y}}{\rho} - \frac{\tau_{b,y}}{\rho} + \frac{\partial}{\partial x}\left(v_t h\frac{\partial U_y}{\partial x}\right) + \frac{\partial}{\partial y}\left(v_t h\frac{\partial U_y}{\partial y}\right) \tag{41}
$$

Donde: h=calado

 $U_x U_y$  = son las velocidades horizontalespromediadas en profundidad

- g = es la aceleración de la gravedad
- $\rho$  = es la densidad del agua
- $\rho$  = es la densidad del agua
- $Z_b$ = es la cota del fondo
- $\tau_s$ = es la fricción en la superficie libre debida al rozamiento producido por el viento
- $\tau_b$ = es la fricción debida al rozamiento del fondo s la fricción en la superficie libre debida al rozamiento producido por el viento

 $v_t$ = es la viscosidadturbulenta.

#### b) Interfaz

La interfaz de Iber está realizada en base al programa GiD, por lo que el resultado es una herramienta flexible y amigable con el usuario. De entre los desarrollos específicos para el preproceso destaca la importación desde un archivo georreferenciado de la rugosidad de Manning asociada a usos del suelo y su asignación automática a los elementos de la malla (Bladé, E. et al. 2014).

Figura 13 *Interfaz principal del software Iber*

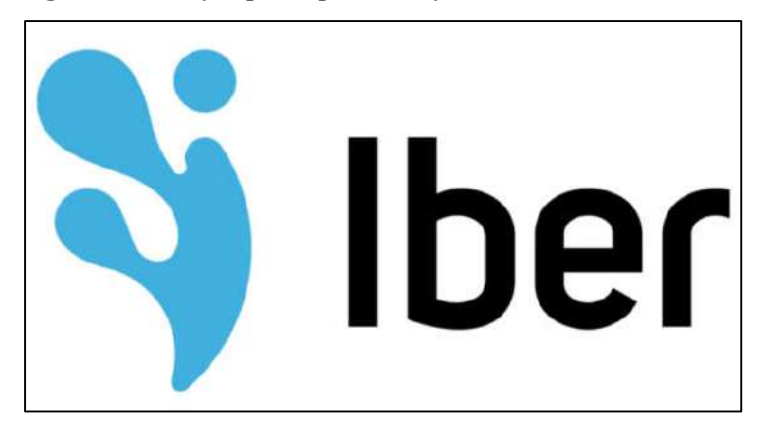

*Fuente*: Bladé et al. (2014)

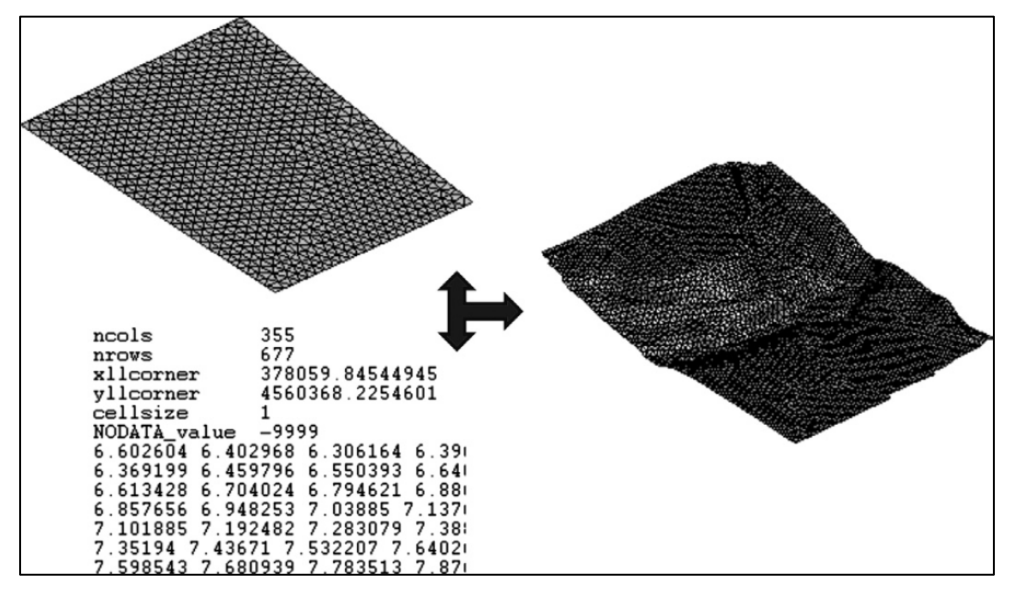

Figura 14 *Menú Iber Herramientas y un ejemplo de edición de nodos de una malla*

*Fuente*: Bladé et al. (2014)

## c) Malla de cálculo

"Uno de los procesos que requieren mayor tiempo y esfuerzo a la hora de desarrollar un estudio de simulación numérica del flujo en ríos es la generación de la malla de cálculo" (Bladé, E. et al. 2014).

Figura 15 *Malla de cálculo formada por una Red Irregular de Triángulos Rectángulos*

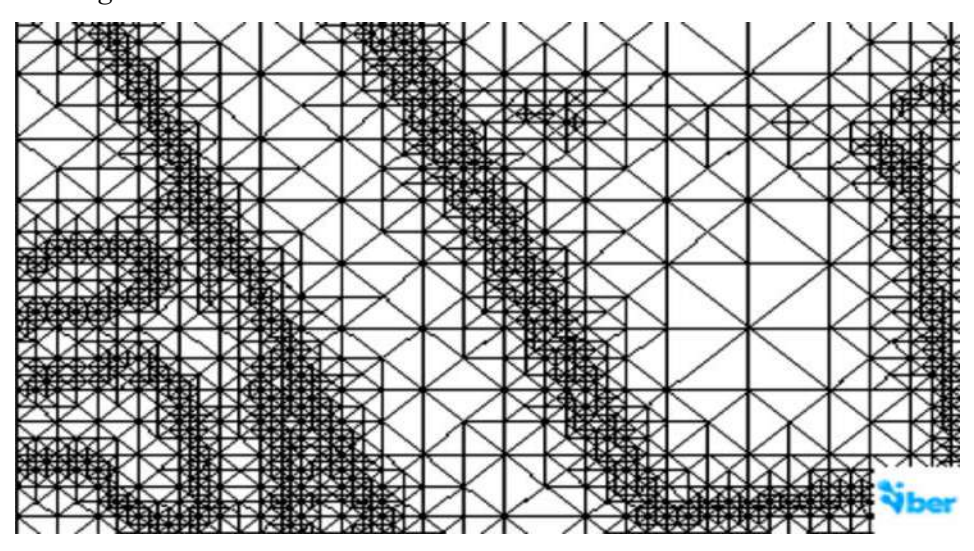

*Fuente*: Bladé et al. (2014)

#### d) Aplicaciones

"El rango de aplicación de IBER abarca la hidrodinámica fluvial, la simulación de rotura de presas, la evaluación de zonas inundables, el cálculo de transporte de sedimentos y el flujo de marea en estuarios" (Ochoa, S. et al. 2014).

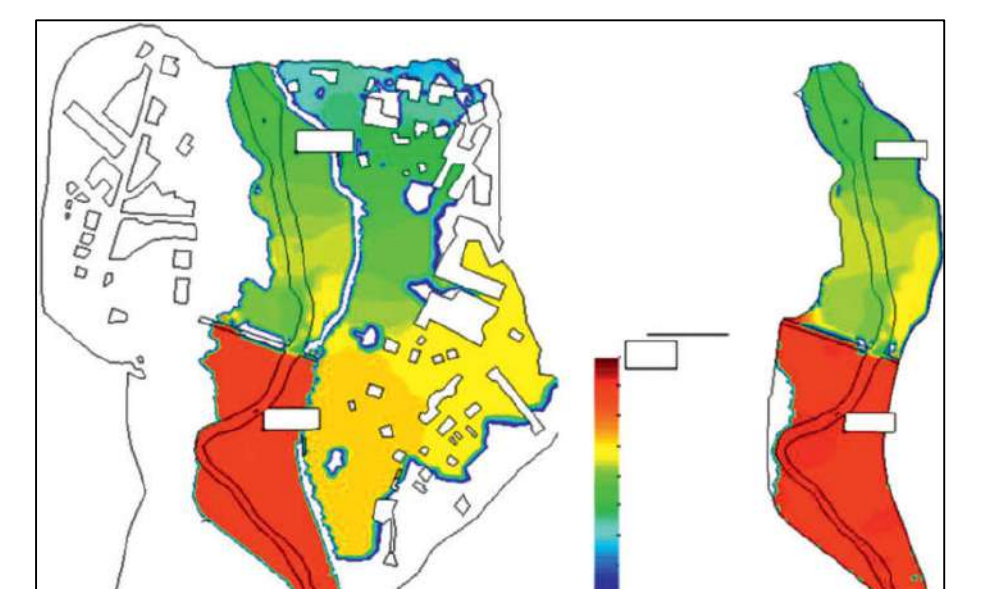

Figura 16 *Ejemplo de extensión de la inundación y altura de la lámina de agua*

*Fuente*: Bladé et al. (2014)

## 2.2.20. Inundaciones

"Son eventos catastróficos y recurrentes para un río, que genera daños en el entorno de las personas, sus bienes e infraestructura, y, además causan graves daños al medioambiente" (Bustamante, Y. 2013).

"Son fenómenos naturales, eventos recurrentes que se produces en las corrientes de agua como resultado de lluvias intensas o continuas que, al sobrepasar la capacidad de retención del suelo y de los cauces, desbordan e inundan llanuras", refiriéndose como llanuras a las áreas de inundación, que en general son los terrenos aledaños a los cursos de agua (Celmi, J. 2007).

"Ocurren cuando una crecida por máximas avenidas supera la capacidad de carga de los ríos y de absorción de los suelos, y afecta la regulación del sistema de defensa que establece la sociedad, produciendo daños en ella" (Ríos, D. 2010).

## 2.2.21. Riesgo

"Es la probabilidad que la unidad social o sus medios de vida sufran daños y pérdidas a consecuencia del impacto de un peligro. El riesgo está en función de una amenaza y de condiciones de vulnerabilidad de una unidad social" (Celmi, J. 2007).

"Está formado por dos dimensiones: la amenaza (peligro) y la vulnerabilidad. Ello es expresado bajo la fórmula  $R = A x V$ , donde  $R = R$ iesgo,  $A = A$ menaza y V = Vulnerabilidad (Ríos, D. 2010).

"Es la función de 3 factores: la probabilidad de que ocurra un fenómeno potencialmente dañino, es decir el peligro, la vulnerabilidad y el valor de los bienes expuestos, es decir: Riesgo = f (Peligro, Vulnerabilidad, Exposición)" (Centro Nacional de Prevención de Desastres (CENAPRED), 2006).

## 2.2.21.1.Cálculo del riesgo

"Una vez identificado los peligros a la que está expuesta el centro poblado y realizado el análisis de vulnerabilidad, se procede a una evaluación conjunta, para calcular el riesgo, es decir, estimar la probabilidad de pérdidas y daños esperados" (INDECI, 2006).

Tabla 19 *Matriz de Peligro y Vulnerabilidad*

| <b>Muy</b><br>Peligro<br>Alto | Riesgo Alto                   | Riesgo Alto                    | Riesgo Muy Alto               | <b>Riesgo Muy Alto</b>            |
|-------------------------------|-------------------------------|--------------------------------|-------------------------------|-----------------------------------|
| <b>Peligro Alto</b>           | Riesgo Medio                  | <b>Riesgo Medio</b>            | <b>Riesgo Alto</b>            | <b>Riesgo Muy Alto</b>            |
| <b>Peligro Medio</b>          | Riesgo Bajo                   | Riesgo Medio                   | <b>Riesgo Medio</b>           | <b>Riesgo Alto</b>                |
| <b>Peligro Bajo</b>           | Riesgo Bajo                   | Riesgo Bajo                    | Riesgo Medio                  | Riesgo Alto                       |
|                               | Vulnerabilidad<br><b>Baja</b> | Vulnerabilidad<br><b>Media</b> | <b>Vulnerabilidad</b><br>Alta | <b>Vulnerabilidad Muy</b><br>Alta |

*Fuente*: INDECI (2006)

Figura 17 *Leyenda de la Matriz de Peligro y Vulnerabilidad*

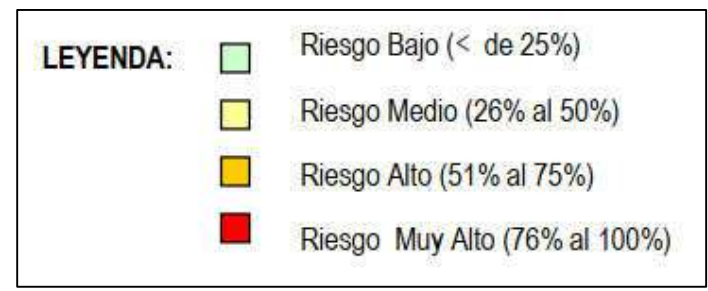

*Fuente*: INDECI (2006)

## 2.2.21.2.Peligrosidad

Para determinar el nivel de intensidad de peligrosidad depende del tipo de inundación: "en inundaciones estáticas se considera la profundidad o altura del flujo y mientras que en inundaciones dinámicas se recomienda utilizar el producto de la velocidad por la profundidad del flujo" (INDECI, 2011).

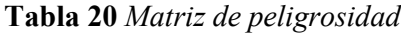

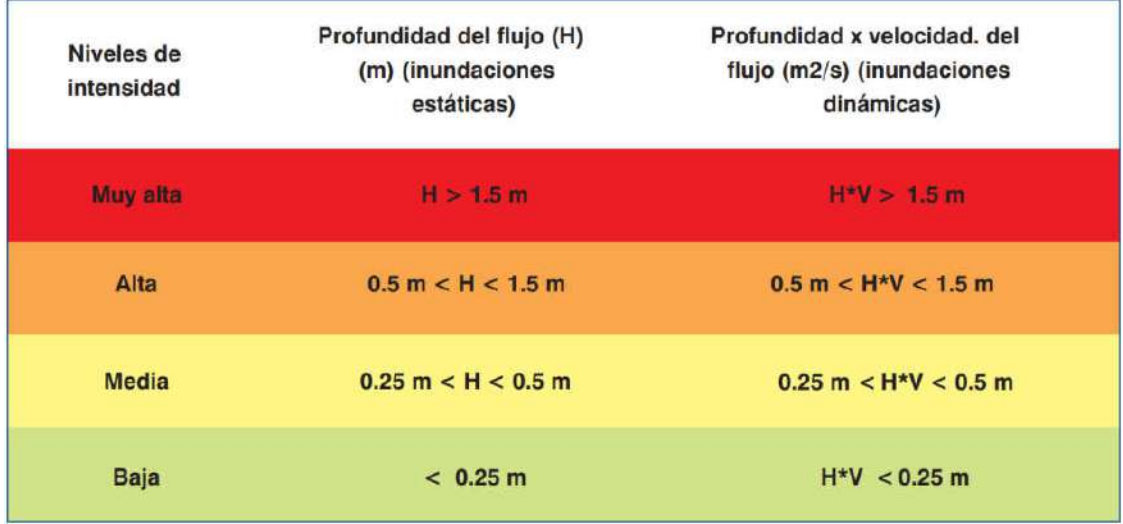

*Fuente*: INDECI (2011)

## 2.1.Definición de términos básicos.

• Áreas inundables

"Son áreas de superficie adyacentes a ríos o riachuelos, sujetas a inundaciones recurrentes" (Organización de los Estados Americanos (OEA), 1993).

Caudal

"Es el volumen de escurrimiento por unidad de tiempo que pasa de manera continua durante todo un año por una determinada sección transversal" (Aparicio, F. 1992).

Máxima avenida

"Es un evento que tal vez no se ha presentado jamás, o al menos no en el periodo de datos disponible, pero que es necesario conocer para determinar las dimensiones de sus incidencias" (Aparicio, F. 1992)

Precipitación

"Incluye la lluvia, la nieve y otros procesos mediante los cuales el agua cae a la superficie terrestre, tales como granizo. La formación de precipitación requiere la elevación de una masa de agua en la atmósfera" (Estrada, Y. & Rojas, D. 2013).

Quebrada

"Es un arroyo o riachuelo que corre por una quiebra entre las montañas" (Real Academia Española (RAE), 2014)

Zonificación

"Es una manera de identificar áreas con diferentes niveles de peligro ante de deslizamientos o inundaciones" (OEA, 1993).

# CAPÍTULO III.

# MATERIALES Y MÉTODOS

## 3.1.Ubicación

La localidad de Namora, se encuentra ubicada al este de la ciudad de Cajamarca, a un tiempo aproximado de 0,5 horas desde la plaza de armas de esta ciudad.

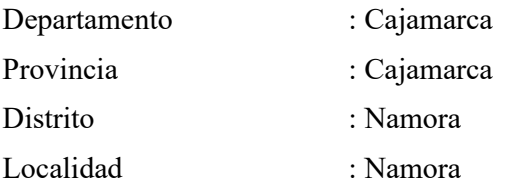

Figura 18 *Ubicación de la localidad de Namora*

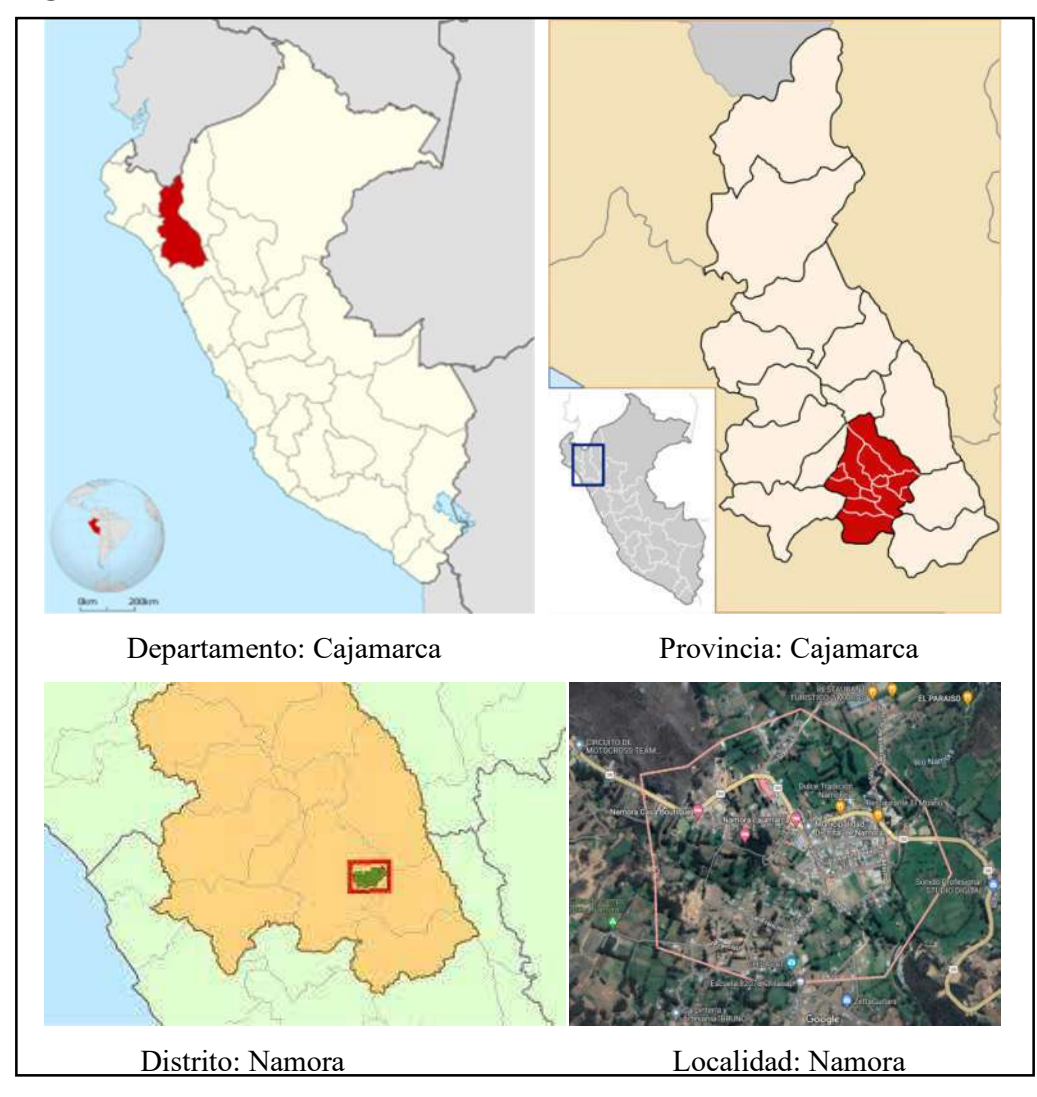

## 3.2.Materiales

## 3.2.1. Información Hidrológica

La localidad de Namora pertenece a la región hidrográfica de la cuenca Crisnejas, identificada con el código 49898 por la Autoridad Nacional del Agua (ANA), en la cual se cuenta con varias estaciones, destacando para la presente investigación la estación pluviométrica Namora:

Tabla 21 *Estación Namora (Código: 000321)*

| Operador:                   | Servicio Nacional Meteorología E Hidrología                |
|-----------------------------|------------------------------------------------------------|
| <b>WGS 84 Geográficas</b>   | Latitud: -7.2 / Longitud: -78.333333 / Altitud(msnm): 2700 |
| Tipo:                       | Convencional / Climática                                   |
| Ámbito Político             | Dpto: Cajamarca / Prov: Cajamarca / Dist.: Namora          |
| Ámbito Administrativo       | AAA: Marañón / ALA: Cajamarca                              |
| <b>Unidad Hidrográfica:</b> | Cuenca Crisnejas                                           |

*Fuente*: Autoridad Nacional del Agua (ANA)

Dicha estación pluviométrica registro los datos de precipitación desde el año 1979 hasta la actualidad, con dos registros por día como se muestran en la página web SNIRH (ana.gob.pe),siendo las precipitaciones máximas en 24 horas de cada año:

**AÑO/MES ENERO FEBRERO MARZO ABRIL MAYO JUNIO JULIO AGOSTO SETIEMBRE OCTUBRE NOVIEMBRE DICIEMBRE** | 33.1 | 44.1 | 18.3 | 14.1 | 7.3 | 1.3 | 8.8 | 11.1 | 21.8 | 6.5 | 11.8 | 17.2 12.1 14.3 27.0 11.3 22.1 2.1 0.0 6.8 3.3 25.8 22.0 9.3 27.3 19.6 4.8 12.2 13.6 S/D 0.0 12.2 9.3 15.7 7.1 12.2 | 15.8 | 11.2 | 10.3 | 11.7 | 10.2 | 0.0 | 8.8 | 0.0 | 8.5 | 14.4 | 33.8 | 33.2 **1** 34.4 **1** 8.5 **1** 16.0 **1** 35.2 **1** 18.5 **1** 9.9 **1** 4.3 **1** 10.8 **1** 0.0 **1** 17.8 **1** 13.1 **1** 10.3 | 4.6 | 31.3 | 34.2 | 23.2 | 22.3 | 6.3 | 9.3 | 8.5 | 0.0 | 40.8 | 33.0 | 11.2 8.2 21.3 22.6 32.1 21.0 3.5 22.1 14.1 11.6 8.0 10.4 13.4 **1** 16.0 **12.0 34.2 19.7 16.1 10.0 2.1 3.5 12.5 17.8 13.0 14.9**  | S/D | 28.3 | 16.4 | 19.8 | 4.9 | 3.3 | 3.7 | 6.3 | 13.3 | S/D | S/D | S/D 33.3 23.5 13.3 22.1 5.6 4.5 0.0 0.0 13.9 17.7 22.2 S/D 32.7 26.2 20.7 49.5 13.3 0.9 0.0 1.8 4.7 19.6 16.7 17.4 16.4 31.9 40.9 15.4 26.1 9.5 2.6 1.0 21.6 13.9 9.7 13.8 10.1 21.2 39.1 15.2 34.8 5.6 1.6 16.4 10.8 11.2 14.8 30.4 23.5 20.1 24.1 12.7 19.5 0.2 2.7 0.0 7.0 27.0 22.8 26.7 13.6 24.0 31.6 24.7 8.1 3.1 6.5 3.5 19.9 25.2 9.9 19.6 16.5 27.0 22.9 16.8 6.8 11.7 2.3 5.4 4.6 15.5 31.0 17.6 25.4 19.4 14.3 14.4 15.4 3.4 3.3 4.6 14.5 15.9 16.7 23.8 33.3 9.5 33.6 22.6 10.7 1.0 1.4 4.4 6.1 16.3 7.3 37.2 33.7 12.6 24.3 20.3 3.5 17.0 2.0 8.7 17.3 22.5 21.8 18.8 29.1 14.0 28.2 18.0 18.0 0.0 3.6 6.9 16.0 24.3 31.9 27.9 30.3 28.9 35.0 22.5 8.6 11.8 1.3 5.0 9.8 20.5 26.3 9.8 46.5 11.5 38.6 21.2 27.1 5.9 3.9 2.1 6.5 22.2 17.4 16.6 20.2 42.7 33.6 19.0 9.6 8.9 7.5 0.0 9.4 20.1 17.5 21.5 23.3 25.9 32.9 42.3 2.3 0.3 5.7 1.3 13.7 7.9 10.3 17.6 25.4 19.7 21.0 16.0 10.4 4.5 0.0 3.2 4.4 26.0 28.6 11.6 11.8 19.1 25.5 24.7 14.5 0.4 0.7 5.3 1.1 15.6 7.7 23.9 24.7 36.6 36.4 19.5 14.9 1.0 4.3 0.0 5.8 14.2 24.4 21.7 30.2 19.9 23.7 20.7 31.8 0.2 3.0 0.2 2.7 5.7 23.7 8.6 21.4 26.8 15.7 31.3 8.8 13.3 0.8 3.5 20.0 12.9 8.4 34.5 42.9 11.8 41.0 18.7 12.2 10.6 0.0 4.2 8.2 24.1 18.3 21.9 | 36.6 | 30.2 | 22.8 | 26.3 | 23.7 | 3.5 | 0.0 | 2.8 | 11.8 | S/D | 26.7 | 18.5 8.5 24.9 28.7 20.5 12.0 3.5 1.6 0.0 12.0 15.5 13.4 26.7 13.0 14.0 S/D S/D S/D S/D 8.1 1.2 4.0 13.9 17.5 29.6 27.3 30.8 40.2 16.6 12.4 3.9 2.5 11.3 10.0 32.9 24.8 17.7 13.9 25.8 25.0 18.5 9.2 2.1 1.2 6.1 8.9 7.1 6.5 16.4

Tabla 22 *Precipitaciones máximas en 24 horas de la Estación Namora*

*Fuente*: SENAMHI (2023)

## 3.2.2. Información Cartográfica

Como base de datos fundamental de mapas del Perú, se cuenta con las cartas nacionales que se puede descargar de manera gratita desde el sitio web (https://www.geogpsperu.com/), por lo que se procedió a ubicar a la Localidad de Namora junto a la quebrada Sarin Mayo en dichas cartas para obtener las curvas de nivel y así poder obtener la información necesaria para la presente investigación.

Se determinó que la zona de estudio se encuentra en la carta nacional 15g de la zona 17 M, la cual tiene una extensión shp por lo que es necesario el uso del software ArcGis para su visualización, la cual se muestra a continuación:

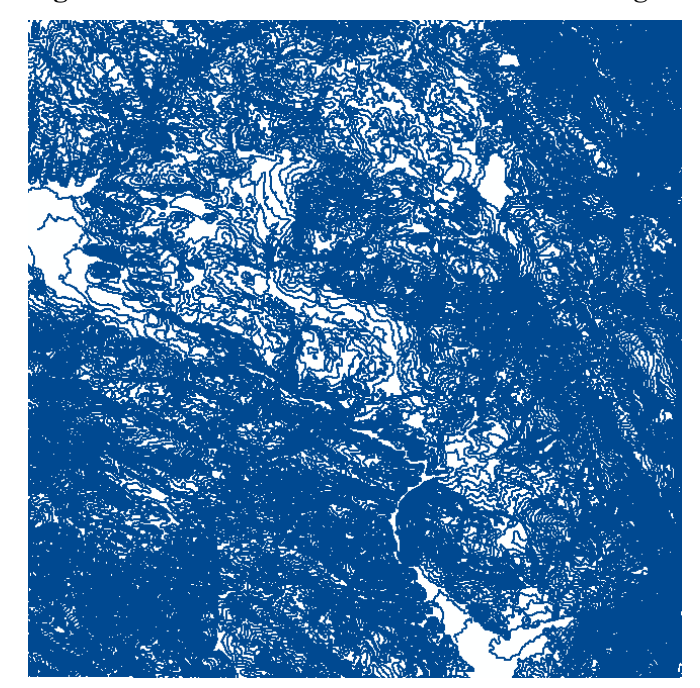

Figura 19 *Curvas de nivel de la carta nacional 15g*

*Fuente*: Geogpsperú

## 3.2.3. Información Topográfica

Se realizó el levantamiento topográfico de la zona en estudio con el equipo topográfico: CHCNAV I90, a partir de la cual obtenemos los puntos COGO necesarios para generar el modelo digital de elevaciones del lugar de manera más precisa que la extraída en las cartas nacionales previamente. Asimismo, se complementó dicho levantamiento con fotos aéreas tomadas con un dron modelo: DJI Mavic Air 2.

# 3.2.4. Equipos

Los equipos usados para realizar la presente investigación se muestran en la siguiente tabla:

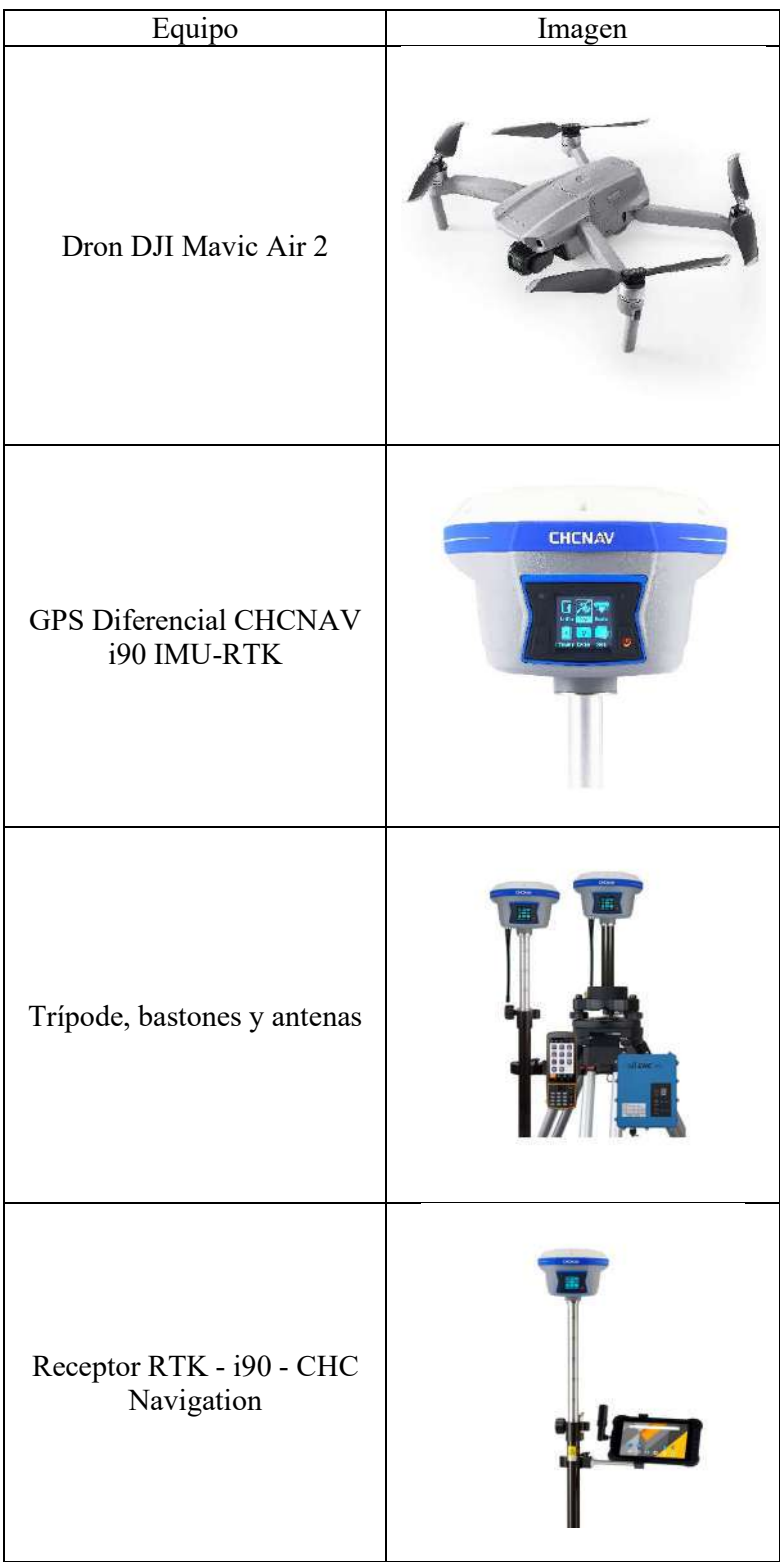

Tabla 23 *Equipos usados*
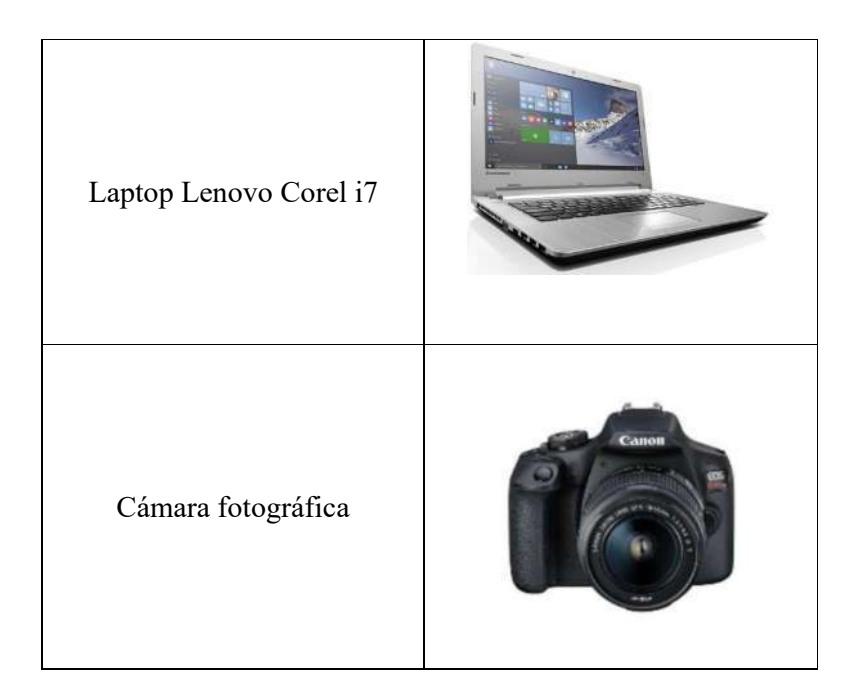

# 3.2.5. Softwares

Los softwares usados en la presente investigación son:

- Software Microsoft Word 2019
- Mendeley Reference Manager 2.88.0
- Software Microsoft Excel 2019
- Software Foxit Reader 9.7.1
- Software AutoCAD Civil 3D 2020
- Software Google Earth Pro 7.3.6
- Software ArcGIS 10.5
- Software ArcScene 10.5
- Software HIDROESTA 2
- Software HEC-HMS 4.10
- Software Agisoft Metashape2.0.2
- Software IBER 3.2.2

## 3.3.Procedimiento

## 3.3.1. Delimitación de la cuenca

Para delimitar la cuenca de la quebrada Sarin Mayo, se requirió la información de la carta nacional 15g, tanto el shape de curvas de nivel y ríos y quebradas; asimismo se empleó el software ArcGis para poder determinar la divisoria de aguas a partir del punto emisor.

El punto emisor para la presente investigación fue ubicado en las coordenadas 795856.00 E 9202864.00 S, con una altitud de 2726 m.s.n.m, en la localidad de Namora, lugar donde se produce la unión entre la quebrada Sarin Mayo y el rio Namora.

Como primer paso se procedió a combinar los mapas de curvas de nivel y ríos y quebradas, delimitados por el límite distrital de Namora:

Figura 20 *Curvas de nivel junto a los ríos y quebradas del distrito de Namora*

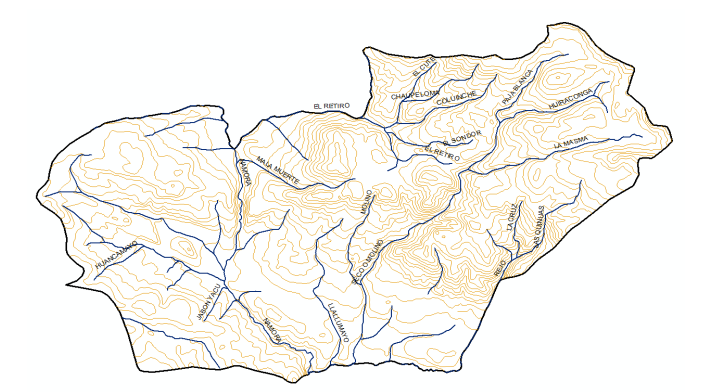

A continuación, se procedió a crear el modelo digital de elevaciones (DEM) a través de la herramienta Topo toRaster del software ArcGis, teniendo como resultado:

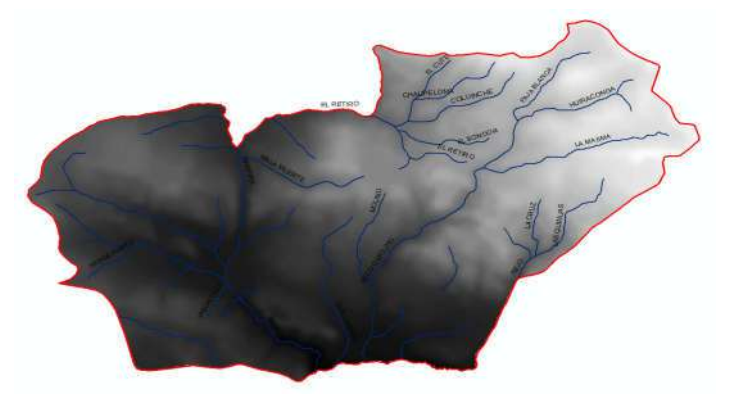

Figura 21 *Modelo digital de elevaciones del distrito de Namora*

Seguidamente se determinó las direcciones de flujo del ráster previamente obtenido para el DEM, a través de la herramienta Flow Direction del software ArcGis:

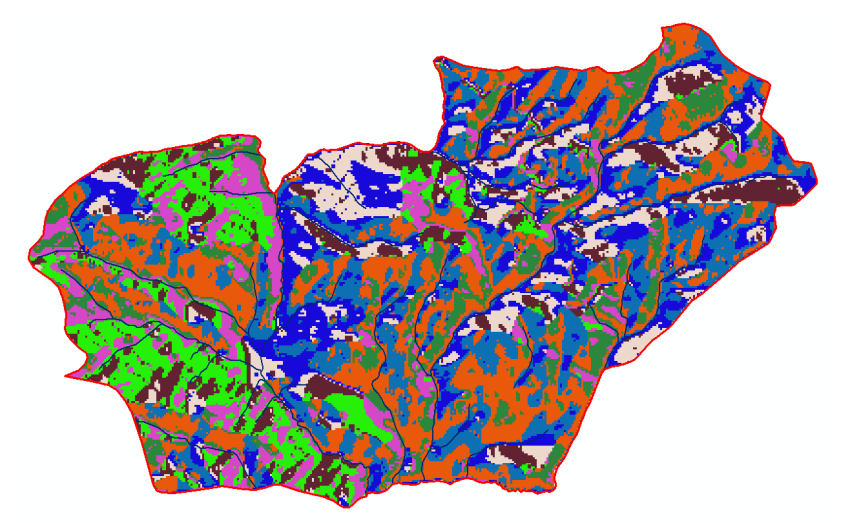

Figura 22 *Direcciones de flujo del distrito de Namora*

Obtenidas las direcciones de flujo, es necesario conocer las acumulaciones de las mismas, la cual se obtiene a partir de la herramienta Flow Accumulation del software ArcGis:

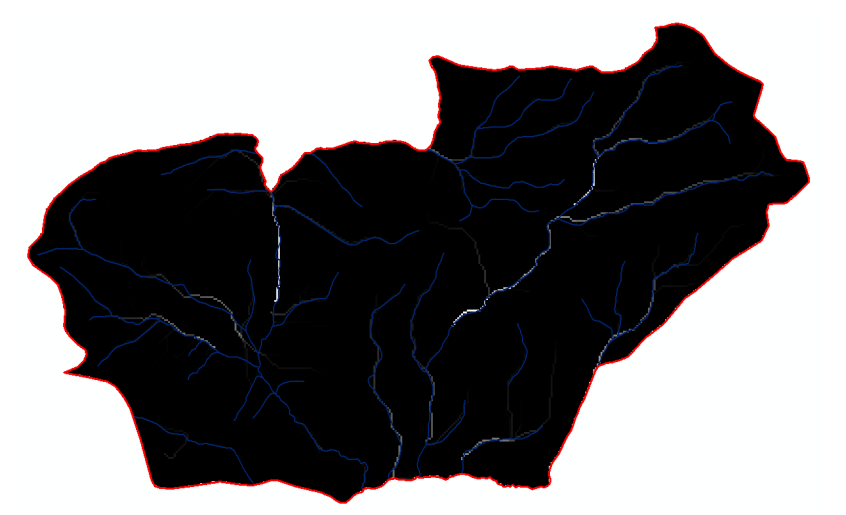

Figura 23 *Acumulaciones de flujo en el distrito de Namora*

Finalmente, ubicando el punto emisor y usando la herramienta Watershed del software ArcGis se obtiene la cuenca de la quebrada Sarin Mayo delimitada:

Figura 24 *Cuenca de la quebrada Sarin Mayo*

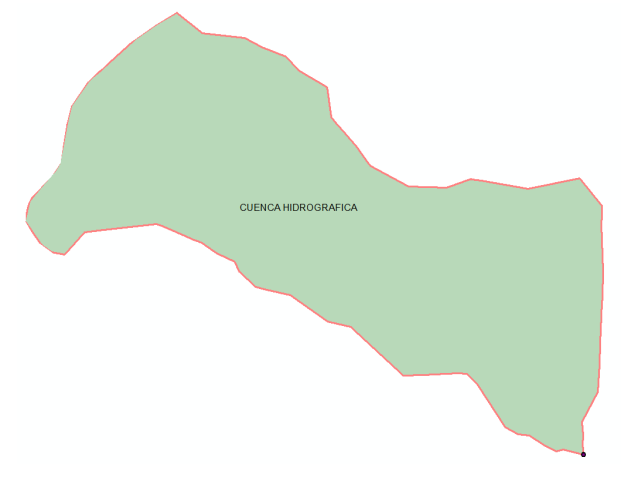

Figura 25 *TIN de la cuenca de la quebrada Sarin Mayo*

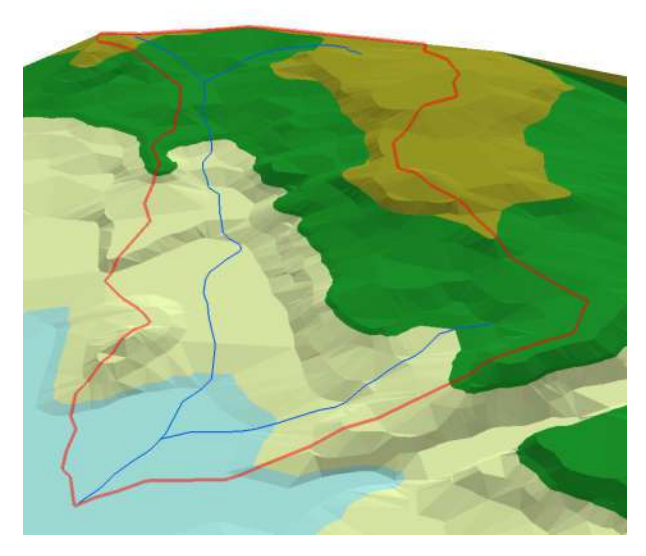

Figura 26 *Relieve de la cuenca de la quebrada Sarin Mayo*

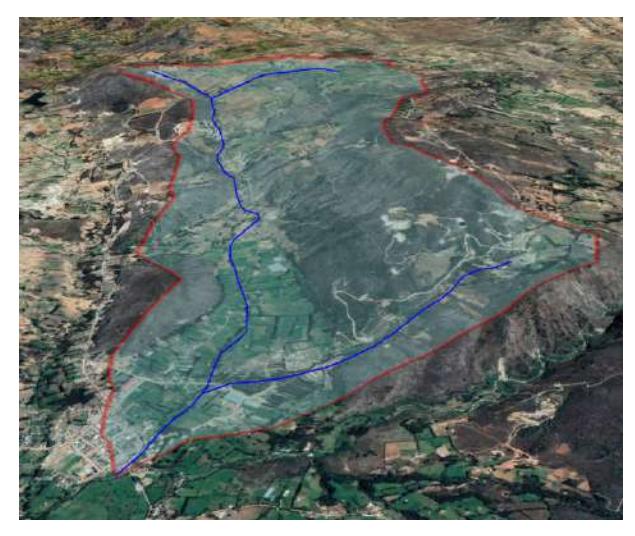

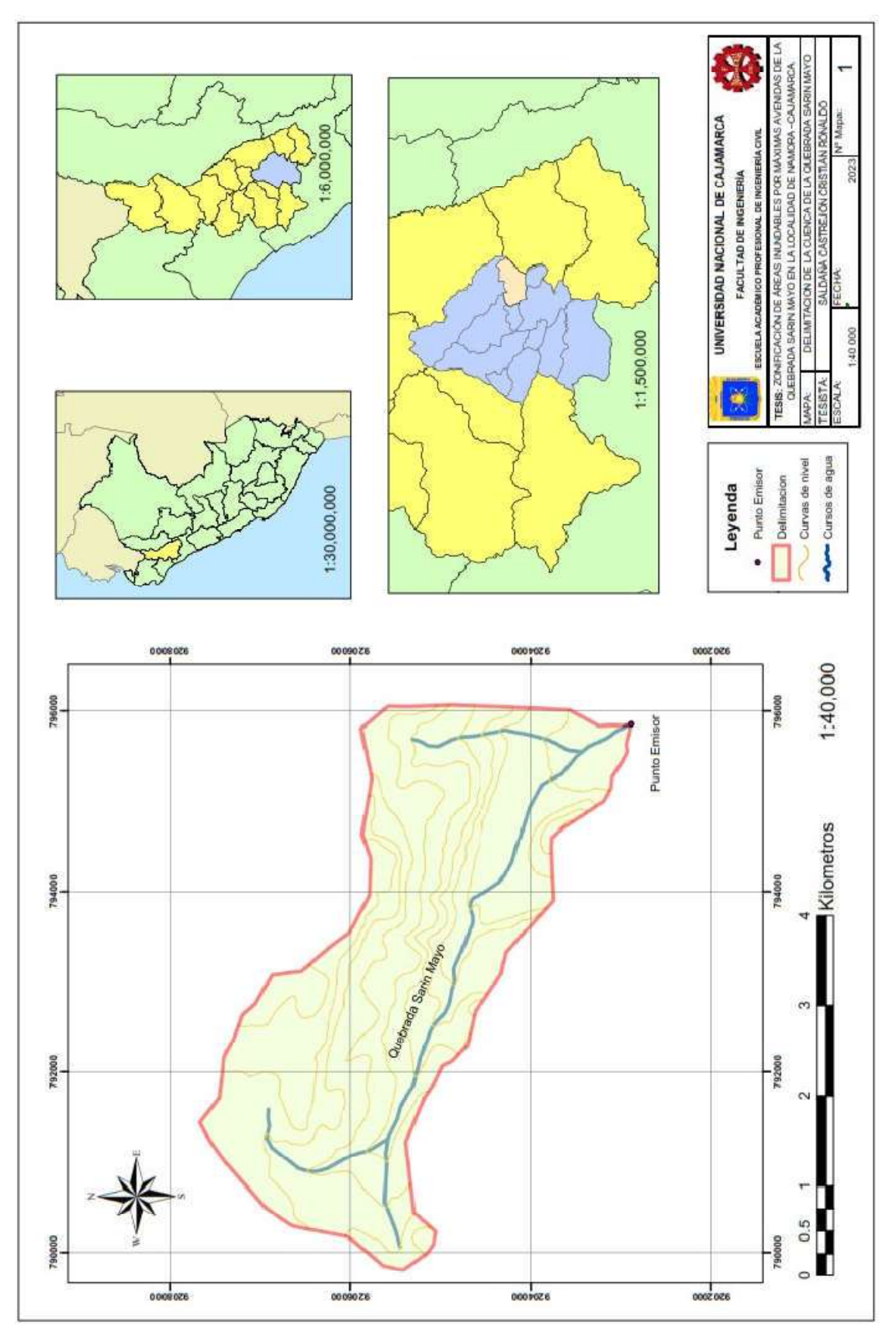

Figura 27 *Delimitación de la cuenca de la quebrada Sarin Mayo*

# 3.3.2. Parámetros de forma de la cuenca

Teniendo previamente delimitada la cuenca de la quebrada Sarin Mayo, y con la ayuda del software ArcGis se procedió a calcular los parámetros de forma: área y perímetro a través de la tabla de atributos del mismo:

Figura 28 *Parámetros de la cuenca calculados con la tabla de atributos de ArcGis*

| Table               |       |           |  |
|---------------------|-------|-----------|--|
| 8 - 2 - 4 4 4 4 ×   |       |           |  |
| Cuenca              |       |           |  |
| Cuenca              | Area  | Perimetro |  |
| Quebrada Sarin Mayo | 13.49 | 18.53     |  |

A continuación, se precedió a acular el parámetro de forma: longitud de la cuenca a través de la herramienta Measure del software ArcGis:

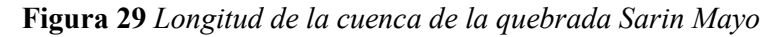

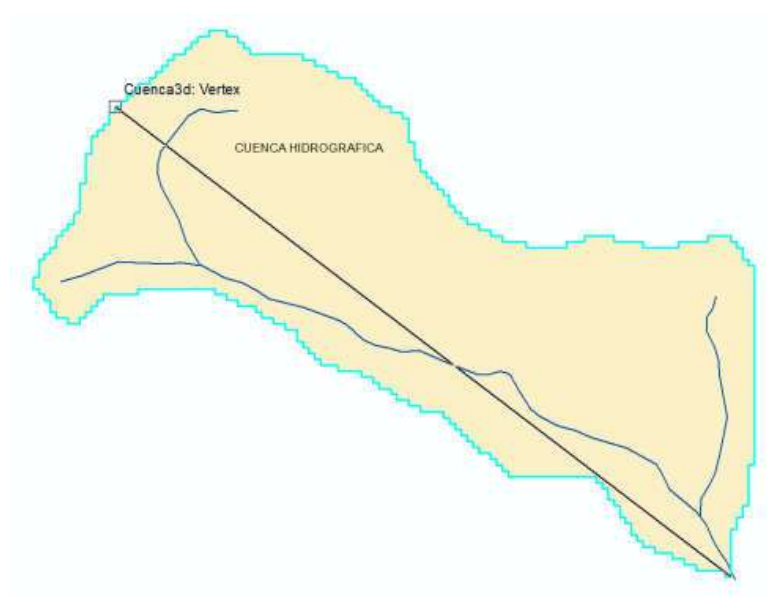

Con respecto al parámetro del rectángulo equivalente, se procedió a calcular las áreas entre los intervalos de curvas de nivel cada cien metros, con la ayuda de la herramienta Reclassify del software ArcGis para 6 intervalos, teniendo como resultado:

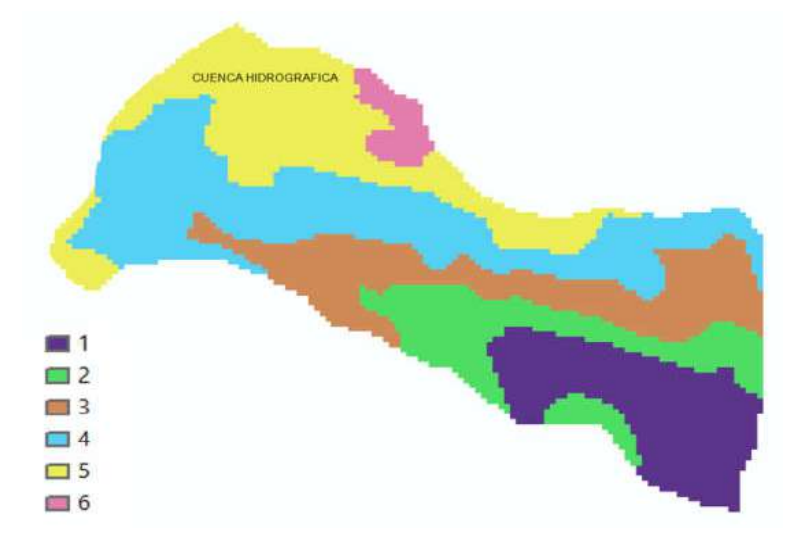

Figura 30 *Visualización de las áreas por intervalos de curvas de nivel*

Figura 31 *Valores de las áreas por intervalos de curvas de nivel*

| Table                 |            |  |  |
|-----------------------|------------|--|--|
| 日 -   君 -   中 秀 国 卓 × |            |  |  |
| Sum_Output            |            |  |  |
| Codigo                | Sum Area   |  |  |
|                       | 2143026.4  |  |  |
| $\mathfrak{p}$        | 175052047  |  |  |
| 3                     | 2366244.5  |  |  |
| 4                     | 3884436.52 |  |  |
| 5                     | 2984587.68 |  |  |
| 6                     | 363390.39  |  |  |

Finalmente, se procedió a dibujar los valores obtenidos en el software AutoCAD Civil 3D:

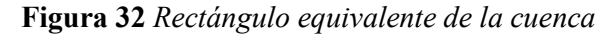

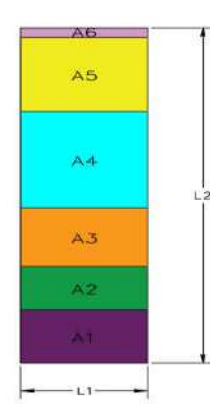

Para los demás parámetros de forma se utilizó el software Excel, ya que se cuenta con fórmulas para su cálculo previamente descritas en el capítulo anterior.

## 3.3.3. Parámetros de relieve de la cuenca

Respecto al parámetro de relieve de la curva hipsométrica, se calculó las áreas sobre las curvas de nivel con los datos obtenidos para el rectángulo equivalente previamente, y se procedió a graficar dichos valores en un gráfico de Excel:

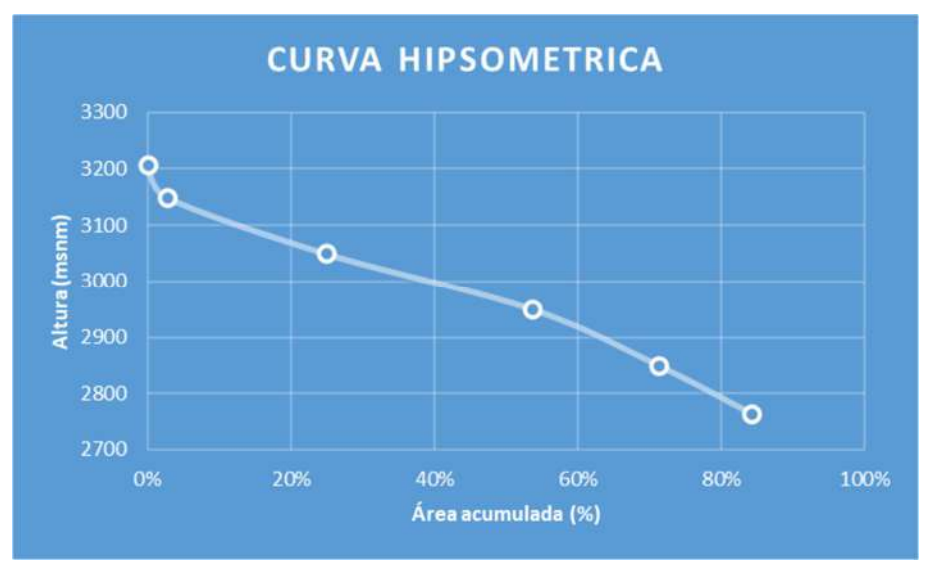

Figura 33 *Curva hipsométrica de la cuenca*

Para el parámetro de la pendiente de la cuenca, se exportaron las curvas de nivel delimitadas por la cuenca desde el software ArcGis a AutoCAD para poder medir las longitudes de las mismas, y así poder aplicar la formula N.º 07 y obtener dicho parámetro.

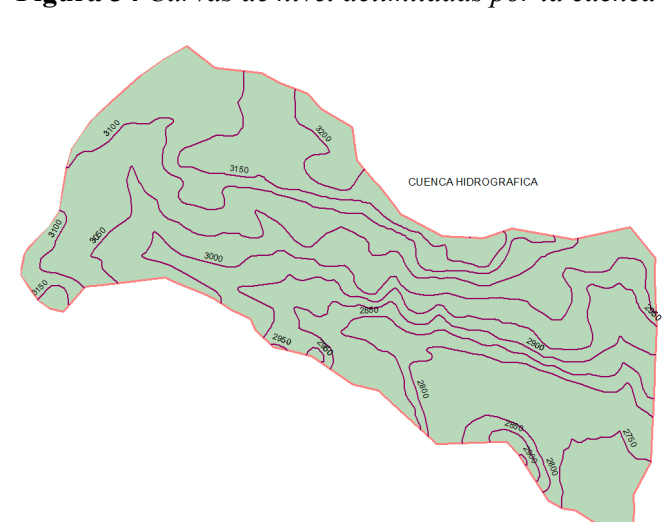

Figura 34 *Curvas de nivel delimitadas por la cuenca*

Finalmente, para calcular la altitud media de la cuenca se empleó la curva hipsométrica, y con los mismos datos usados se precedió a graficar la curva de frecuencia de la cuenca:

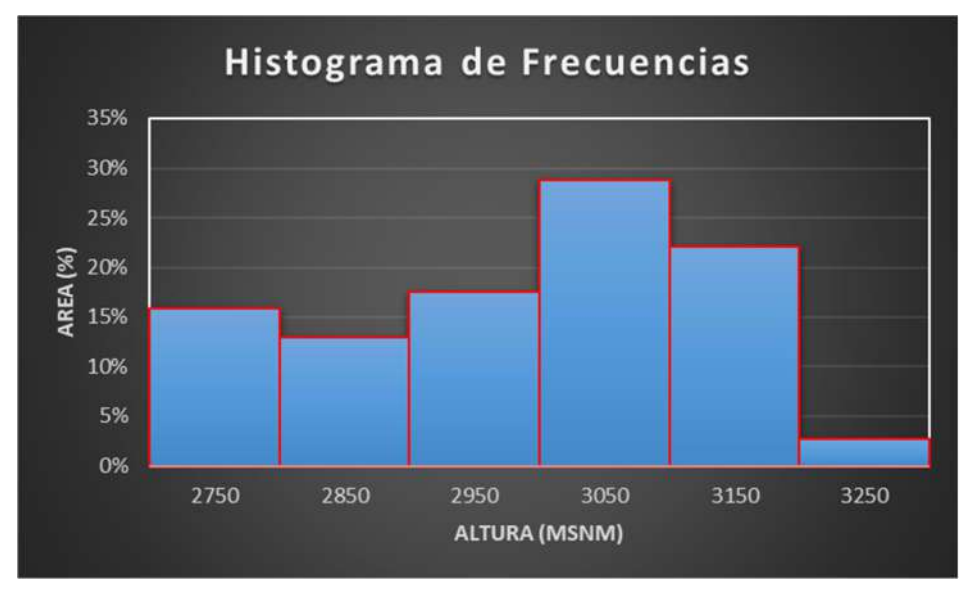

Figura 35 *Histograma de frecuencias de altitudes*

## 3.3.4. Parámetros de drenaje de la cuenca

Empezando por el parámetro del número de orden de la cuenca, se procedió anotar los afluentes y sumar de orden según el método de Horton previamente sustentando:

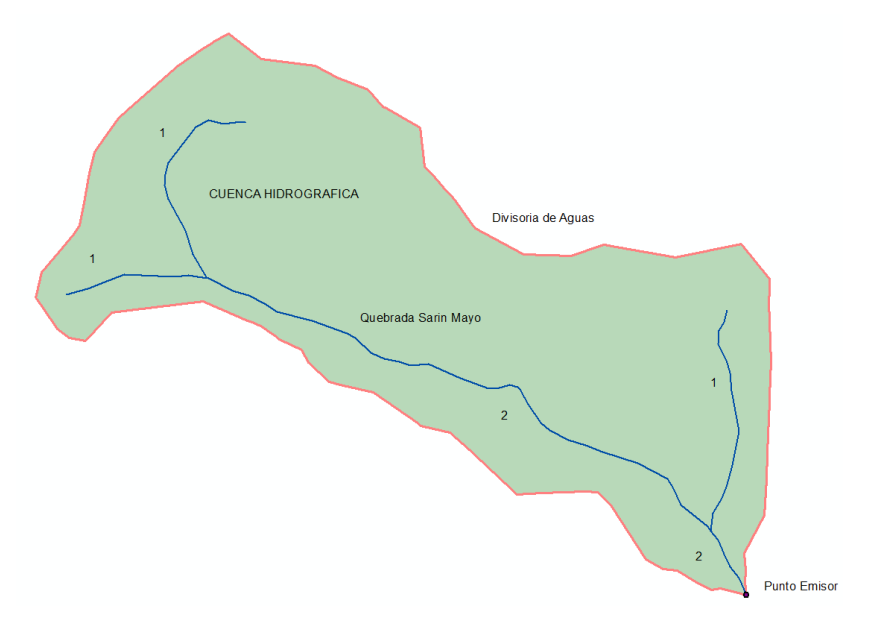

Figura 36 *Número de orden de la cuenca de la quebrada Sarin Mayo*

Con respecto al parámetro de bifurcación y densidad de drenaje, se calculó mediante las fórmulas 8 y 9 respectivamente, con la ayuda del software Excel.

#### 3.3.5. Caracterización desde el punto de vista fluvial

Para realizar la caracterización del área de estudio y de la cuenca de aporte, nos valimos de las visitas a campo, de la información resultante en el sistema de información geográfica (ArcGis) y de la ortofoto obtenida.

Se creo una capa shp de rugosidades (N de Manning) para el área de estudio en el software ArcGis mediante la observación y análisis de la ortofoto previamente obtenida, y se insertaron sus valores correspondientes según French R. (1988):

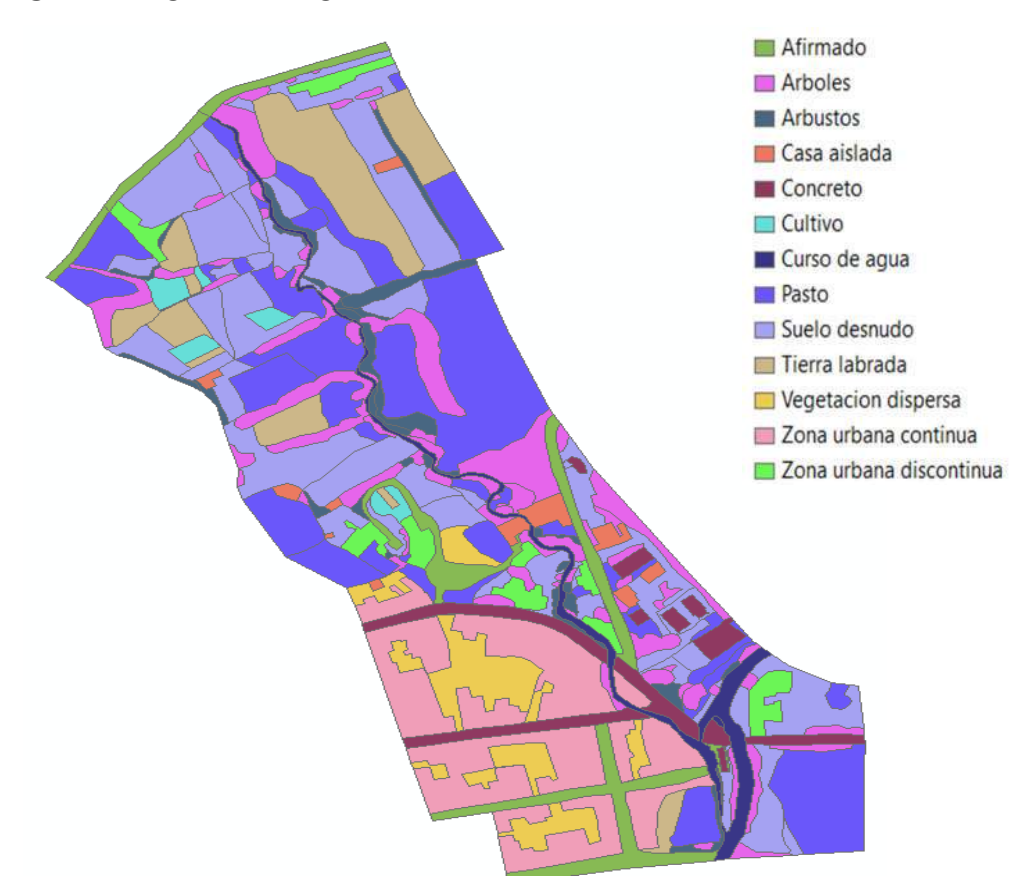

Figura 37 *Rugosidades según uso del suelo en ArcGis*

#### 3.3.6. Caracterización de las áreas inundadas en el 2013

Para cuantificar el área, el caudal y el periodo de retorno que ocasionaron la inundación el 03 de abril del 2013 de la quebrada Sarin Mayo, se tomaron de guía las huellas de inundaciones observadas en campo y de testimonios de los pobladores del lugar para que, por tanteos se determinen dichos valores.

## 3.3.7. Modelamiento Hidrológico

Partimos de los datos de precipitaciones máximas anuales obtenidas del SENAMHI de la estación pluviométrica Namora, por su proximidad y suficiencia de data respecto a nuestra área de estudio. A estos valores se realizó la prueba de análisis dudosos, de la siguiente manera.

- Al conjunto de valores de precipitaciones máximas se calculó su coeficiente de sesgo o asimetría.
- Dado que el coeficiente de sesgo fue igual a 0.46, se procedió a verificar los datos dudosos altos.
- A partir de la ecuación N.º 10 se calculó el umbral alto, siendo igual a: 54,98 mm.
- Dado que ningún valor sobrepasaba dicho umbral, se procedió a calcular el umbral bajo.
- El umbral bajo tuvo un valor igual a: 21,07 mm.
- Dado que todos los valores de precipitaciones estaban por encima del umbral bajo, todos los valores fueron considerados como no dudosos.

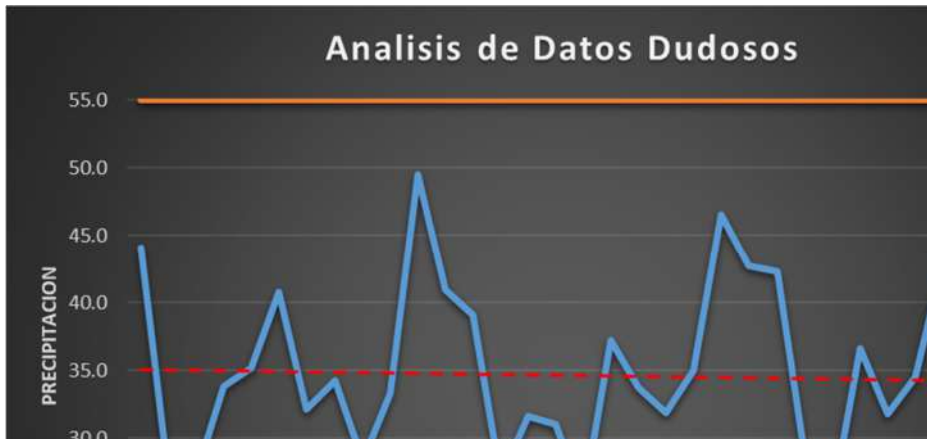

Figura 38 *Umbrales del análisis de datos dudosos*

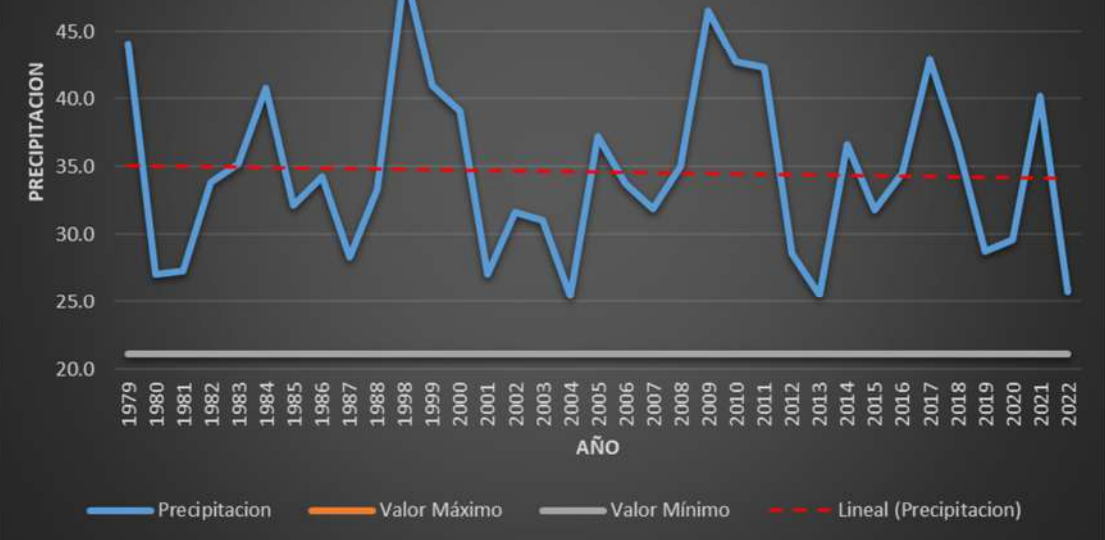

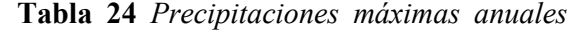

| Año  | Precipitacion |
|------|---------------|
| 1979 | 44.1          |
| 1980 | 27.0          |
| 1981 | 27.3          |
| 1982 | 33.8          |
| 1983 | 35.2          |
| 1984 | 40.8          |
| 1985 | 32.1          |
| 1986 | 34.2          |
| 1987 | 28.3          |
| 1988 | 33.3          |
| 1998 | 49.5          |
| 1999 | 40.9          |
| 2000 | 39.1          |
| 2001 | 27.0          |
| 2002 | 31.6          |
| 2003 | 31.0          |
| 2004 | 25.4          |
| 2005 | 37.2          |
| 2006 | 33.7          |
| 2007 | 31.9          |
| 2008 | 35.O          |
| 2009 | 46.5          |
| 2010 | 42.7          |
| 2011 | 42.3          |
| 2012 | 28.6          |
| 2013 | 25.5          |
| 2014 | 36.6          |
| 2015 | 31.8          |
| 2016 | 34.5          |
| 2017 | 42.9          |
| 2018 | 36.6          |
| 2019 | 28.7          |
| 2020 | 29.6          |
| 2021 | 40.2          |
| 2022 | 25.8          |

*de la estación Namora sin datos dudosos*

Por consiguiente, de dichos valores se calcularon sus parámetros estadísticos y luego fueron sometidos al análisis de frecuencia para las distribuciones estadísticas teóricas con la ayuda del software HidroEsta 2:

| $N^*$                  | $\times$                 | Note:        | Una vez que     |
|------------------------|--------------------------|--------------|-----------------|
| 1                      | 44.1                     |              | digite el dato. |
| $\overline{2}$         | 27.0                     |              | presionar       |
| $\overline{3}$         | 27.3                     | <b>ENTER</b> |                 |
| $\overline{4}$         | 33.8                     |              |                 |
| $\overline{5}$         | 35.2                     |              |                 |
| $\overline{6}$         | 40.8                     |              |                 |
| $\overline{7}$         | 32.1                     |              |                 |
| 8                      | 34.2                     |              |                 |
| $\overline{9}$         | 28.3                     |              |                 |
| 10                     | 33.3                     |              |                 |
| 11                     | 49.5                     |              |                 |
| 12                     | 40.9                     |              |                 |
| 13                     | 39.1                     |              |                 |
| 14                     | 27.0                     |              |                 |
| Parámetros             |                          | Muestrales   | Poblacionales   |
| Media:                 |                          | 34.5914      | 34.5914         |
| Varianza:              |                          | 40.839       | 39.6722         |
| Desviación Estándar:   |                          | 6.3905       | 6.2986          |
| Coeficiente Variación: |                          | 0.1947       | 0.1921          |
| Coeficiente de Sesgo:  |                          | 0.4570       | 0.4372          |
|                        | Coeficiente de Curtosis: | 2.6462       | 2.3482          |

Figura 39 *Parámetros estadísticos de las precipitaciones máximas anuales*

### Figura 40 *Distribución normal de las precipitaciones máximas anuales*

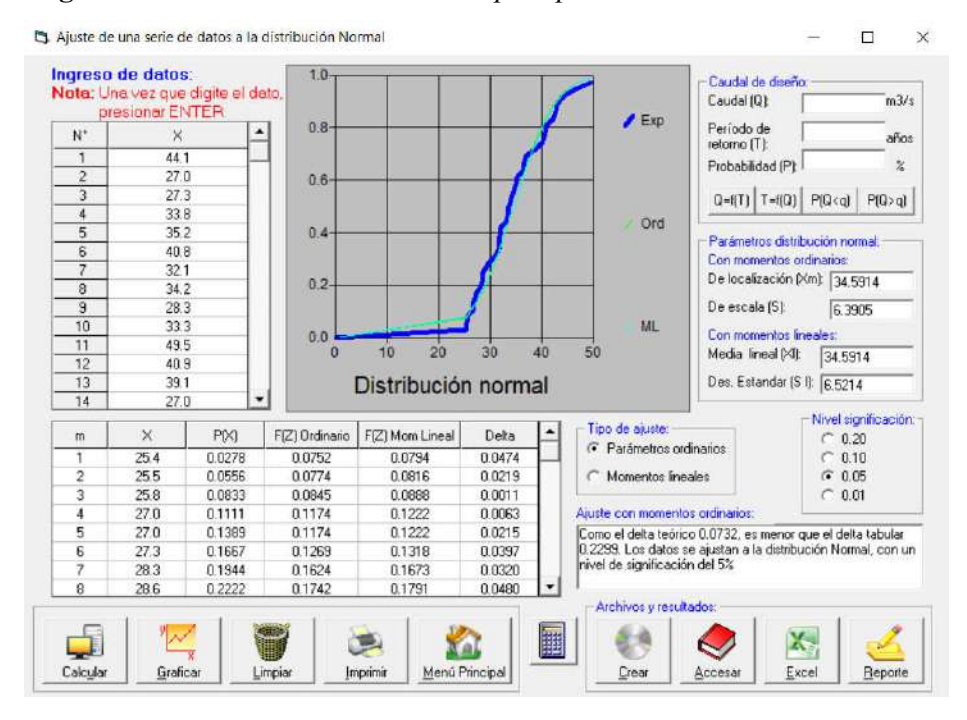

## Figura 41 *Distribución Log-normal de 2 parámetros de las precipitaciones máximas*

#### *anuales*

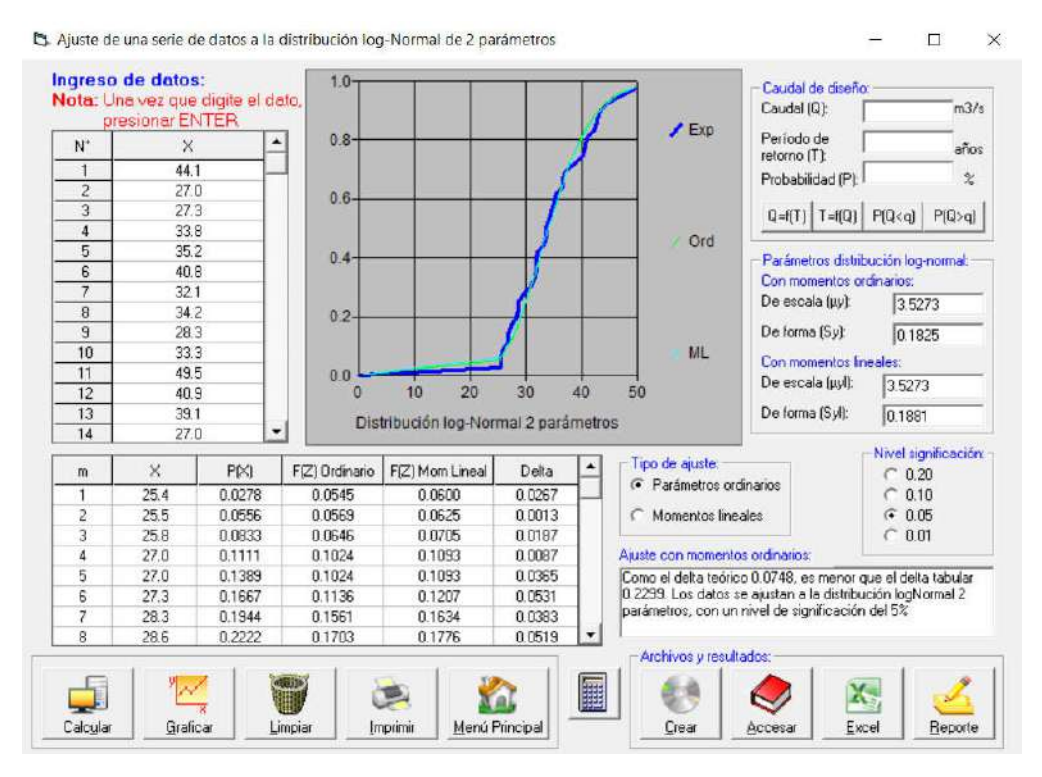

Figura 42 *Distribución Log-normal de 3 parámetros de las precipitaciones máximas anuales*

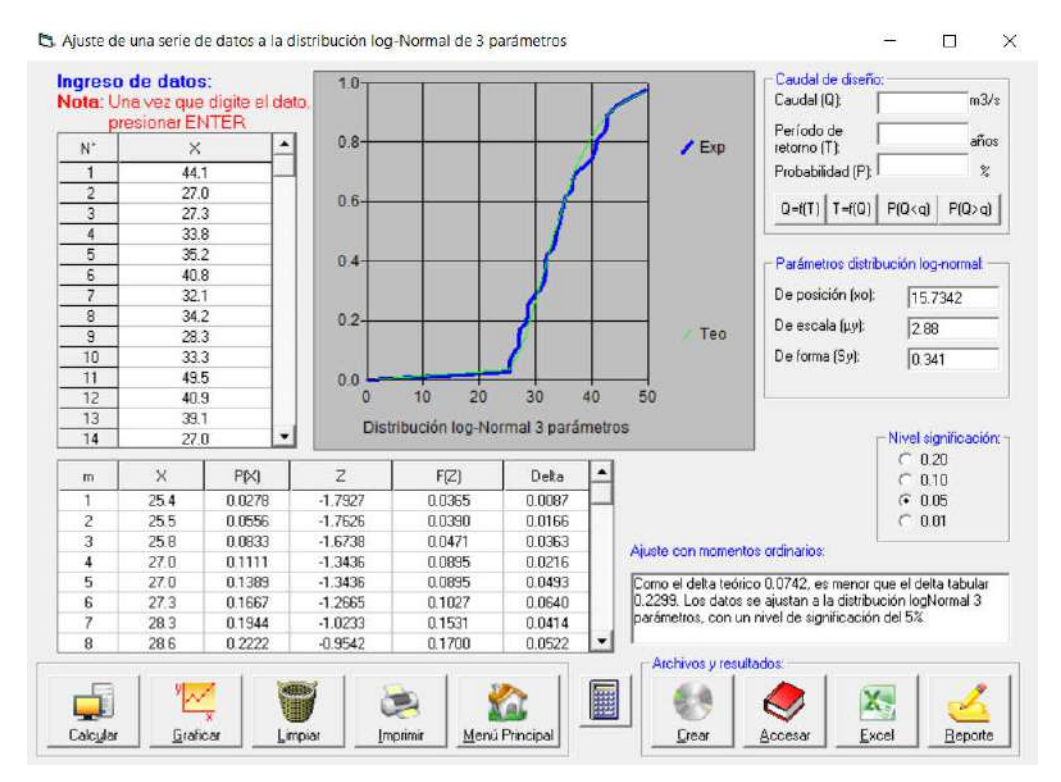

#### Figura 43 *Distribución Gamma de 2 parámetros de las precipitaciones máximas anuales*

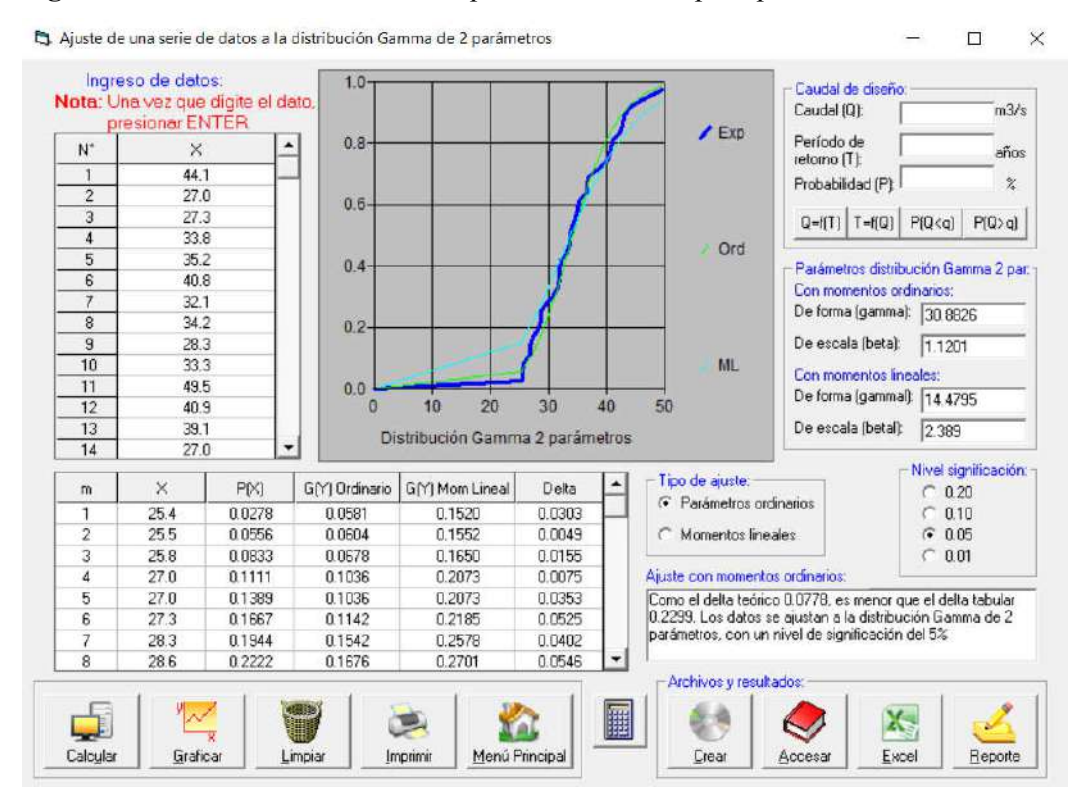

### Figura 44 *Distribución Gamma de 3 parámetros de las precipitaciones máximas anuales*

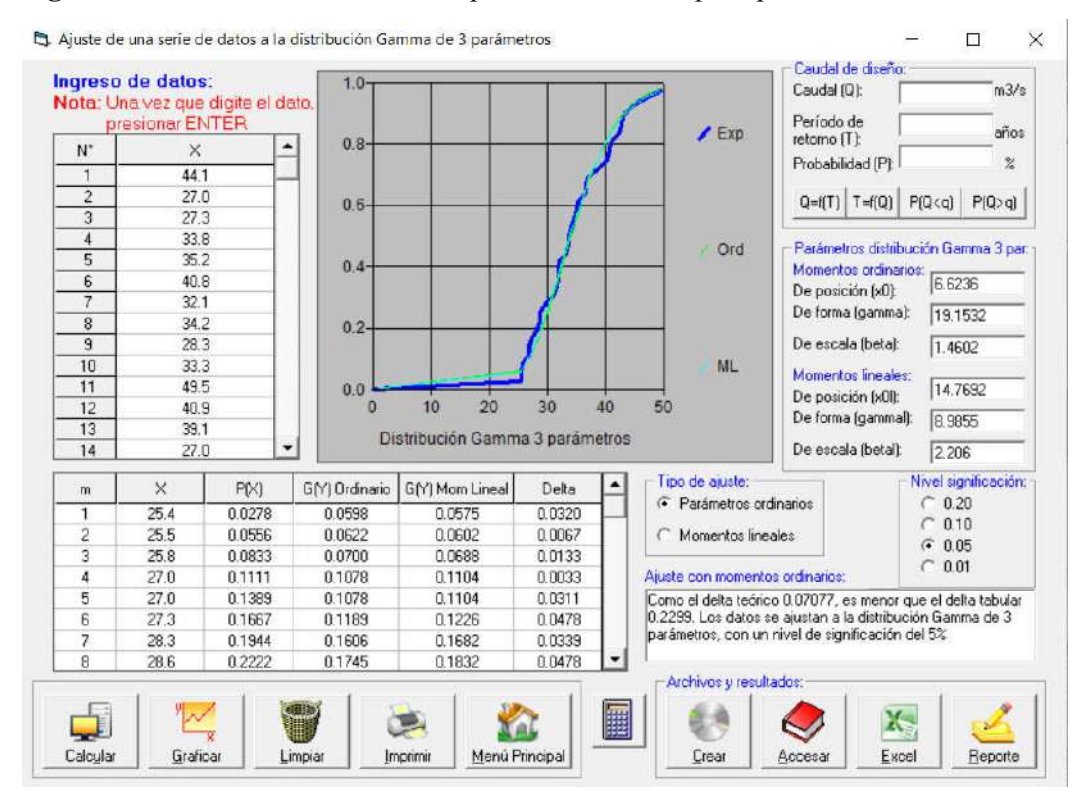

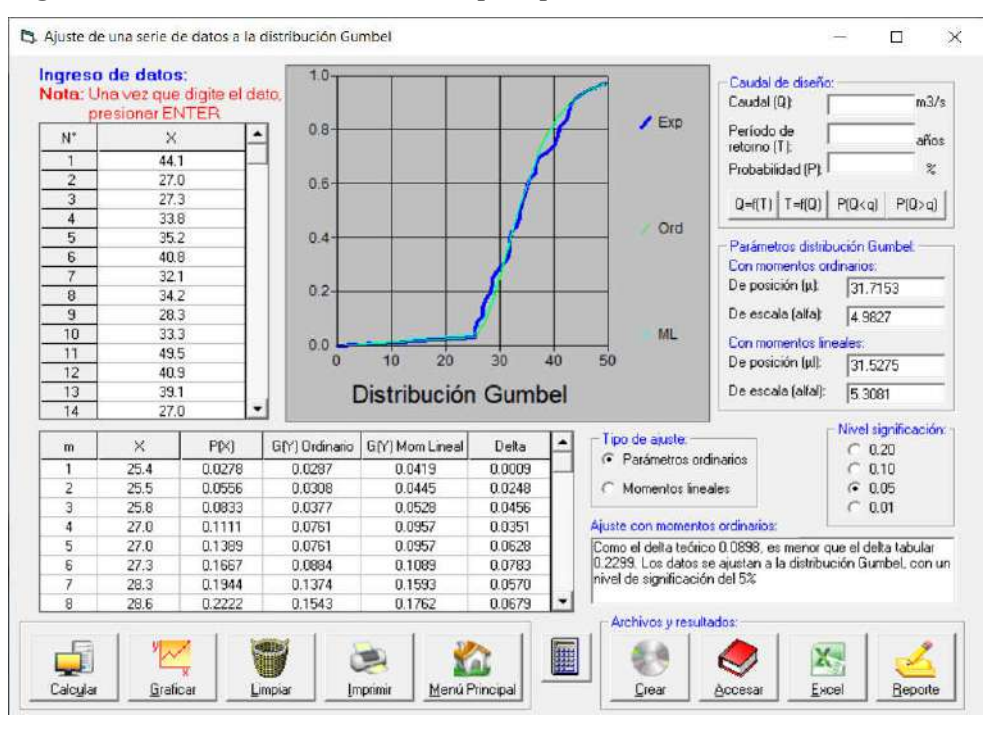

Figura 45 *Distribución Gumbel de las precipitaciones máximas anuales*

Figura 46 *Distribución log-Gumbel de las precipitaciones máximas anuales*

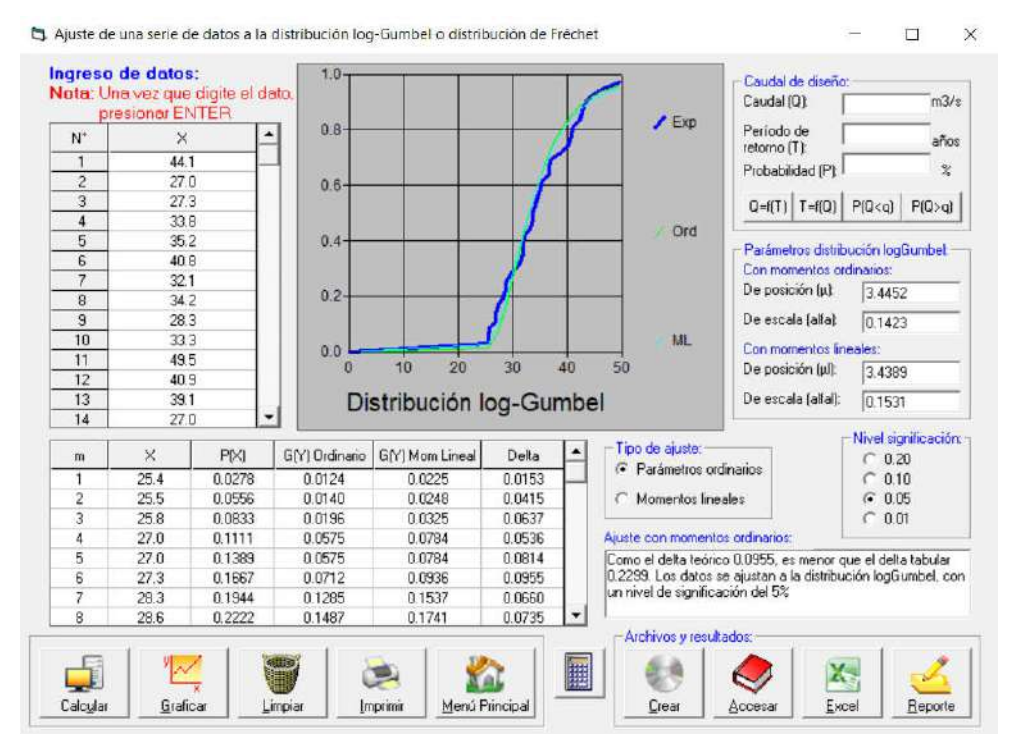

Para determinar la distribución estadística teórica que más se asemeja a nuestros datos, se realizó la prueba de bondad de ajuste:

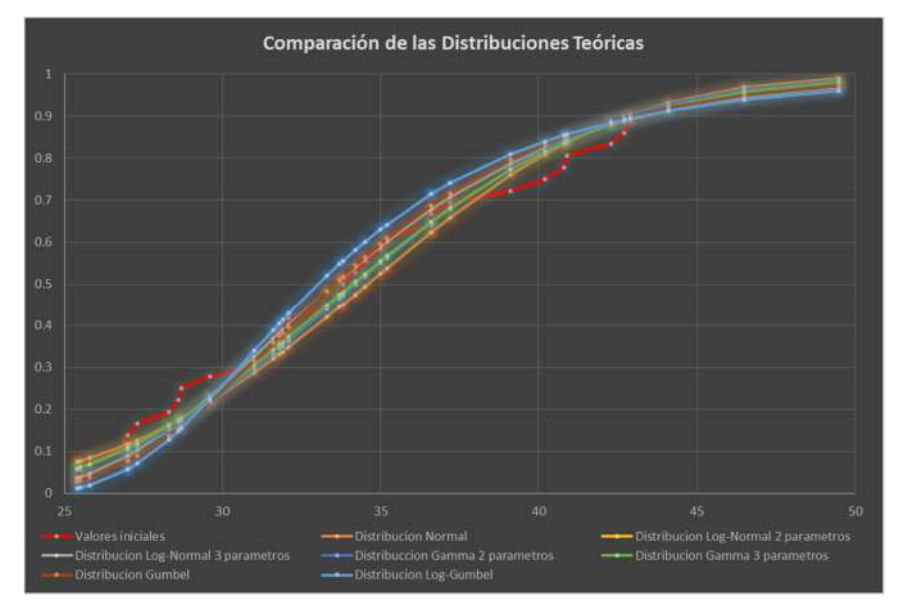

Figura 47 *Comparación de las distintas distribuciones teóricas*

Tabla 25 *Datos de la prueba de Kolmogorov Smirnov*

|               | $\Delta$ Teórico de las distribuciones |        |                                 |         |         |             |        |            |
|---------------|----------------------------------------|--------|---------------------------------|---------|---------|-------------|--------|------------|
| Tubular       | Normal                                 |        | $\log$ normal 2 $\log$ normal 3 | Gamma 2 | Gamma 3 | Log Pearson | Gumbel | Log Gumbel |
| 0.2299        | 0.0732                                 | 0.0748 | 0.0742                          | 0.0778  | 0.07077 | $\,$        | 0.0898 | 0.0955     |
| $\min \Delta$ | 0.07077                                |        |                                 |         |         |             |        |            |

Dado que el Δ teórico de la función Gamma de 3 parámetros es menor que el Δ tabular y a su vez es el menor de las demás funciones, se procedió a calcular las precipitaciones máximas anuales para los distintos periodos de retorno con dicha función:

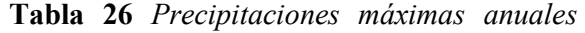

|                     |              | Precipitaciones máximas para diferentes |  |  |
|---------------------|--------------|-----------------------------------------|--|--|
| periodos de retorno |              |                                         |  |  |
| Tiempo de           | Probabilidad | <b>Distribución</b>                     |  |  |
| retorno             | Р            | Gamma de 3                              |  |  |
| T (Años)            |              | parámetros                              |  |  |
| 2                   | 0.500        | 34.11                                   |  |  |
| 5                   | 0.800        | 39.78                                   |  |  |
| 10                  | 0.900        | 43.03                                   |  |  |
| 25                  | 0.960        | 46.71                                   |  |  |
| 50                  | 0.980        | 49.22                                   |  |  |
| 70                  | 0.986        | 50.37                                   |  |  |
| 100                 | 0.990        | 51.55                                   |  |  |
| 200                 | 0.995        | 53.74                                   |  |  |
| Δ                   | 0.2299       | 0.07077                                 |  |  |

*para diferentes periodos de retorno*

Dichas precipitaciones máximas, no son las precipitaciones reales debido a los intervalos en que se tomaron los datos, por lo que se procedió a corregirlos según corresponde:

| Precipitaciones máximas para diferentes |                          |                            |  |  |  |
|-----------------------------------------|--------------------------|----------------------------|--|--|--|
| periodos de retorno corregida           |                          |                            |  |  |  |
| Tiempo de<br>retorno<br>T (Años)        | <b>Probabilidad</b><br>Р | Precipitacion<br>corregida |  |  |  |
| 2                                       | 0.500                    | 38.54                      |  |  |  |
| 5                                       | 0.800                    | 44.95                      |  |  |  |
| 10                                      | 0.900                    | 48.62                      |  |  |  |
| 25                                      | 0.960                    | 52.78                      |  |  |  |
| 50                                      | 0.980                    | 55.62                      |  |  |  |
| 70                                      | 0.986                    | 56.92                      |  |  |  |
| 100                                     | 0.990                    | 58.25                      |  |  |  |
| 200                                     | 0.995                    | 60.73                      |  |  |  |
| 0.07077<br>0.2299<br>Δ                  |                          |                            |  |  |  |

Tabla 27 *Precipitaciones máximas para diferentes periodos de retorno corregida*

A continuación, con las precipitaciones máximas anuales corregidas y la ayuda del software HidroEsta2, se obtuvieron las precipitaciones máximas para distintas duraciones desde los 20 minutos hasta 240 minutos, asimismo las intensidades de las mismas y su ecuación característica:

#### Figura 48 *Ecuación de la intensidad máxima*

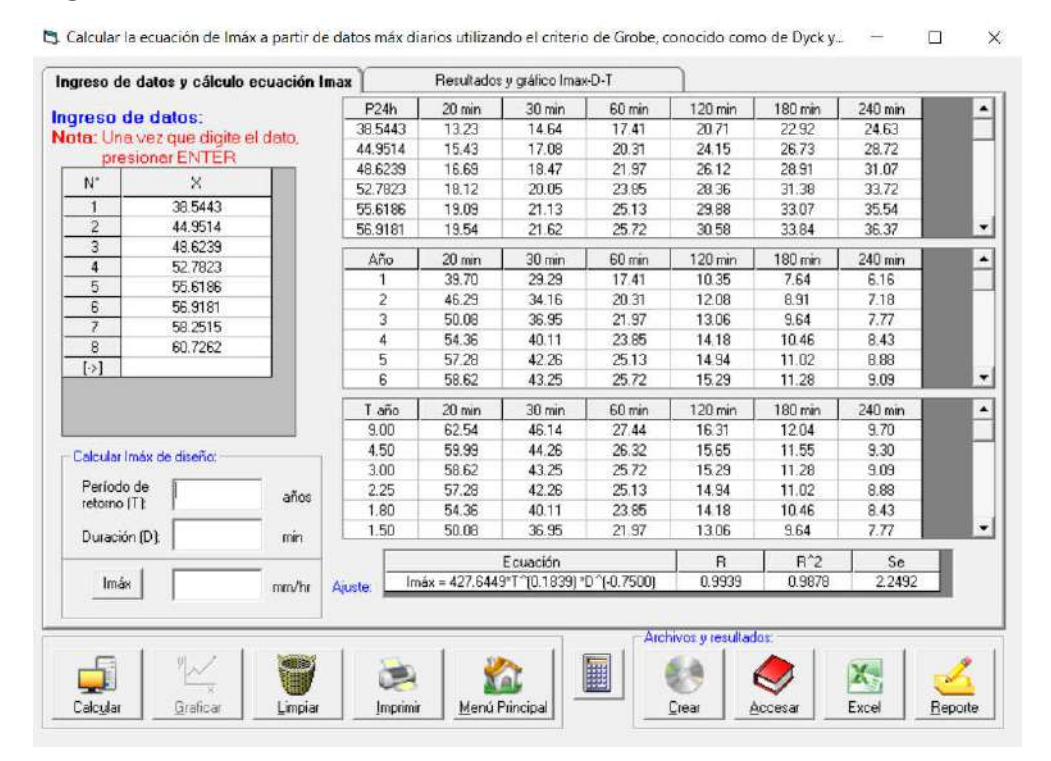

Junto con los valores de intensidad máxima, nos presenta las curvas IDF para 4 periodos de retorno:

# Figura 49 *Curvas IDF obtenidas en HidroEsta 2*

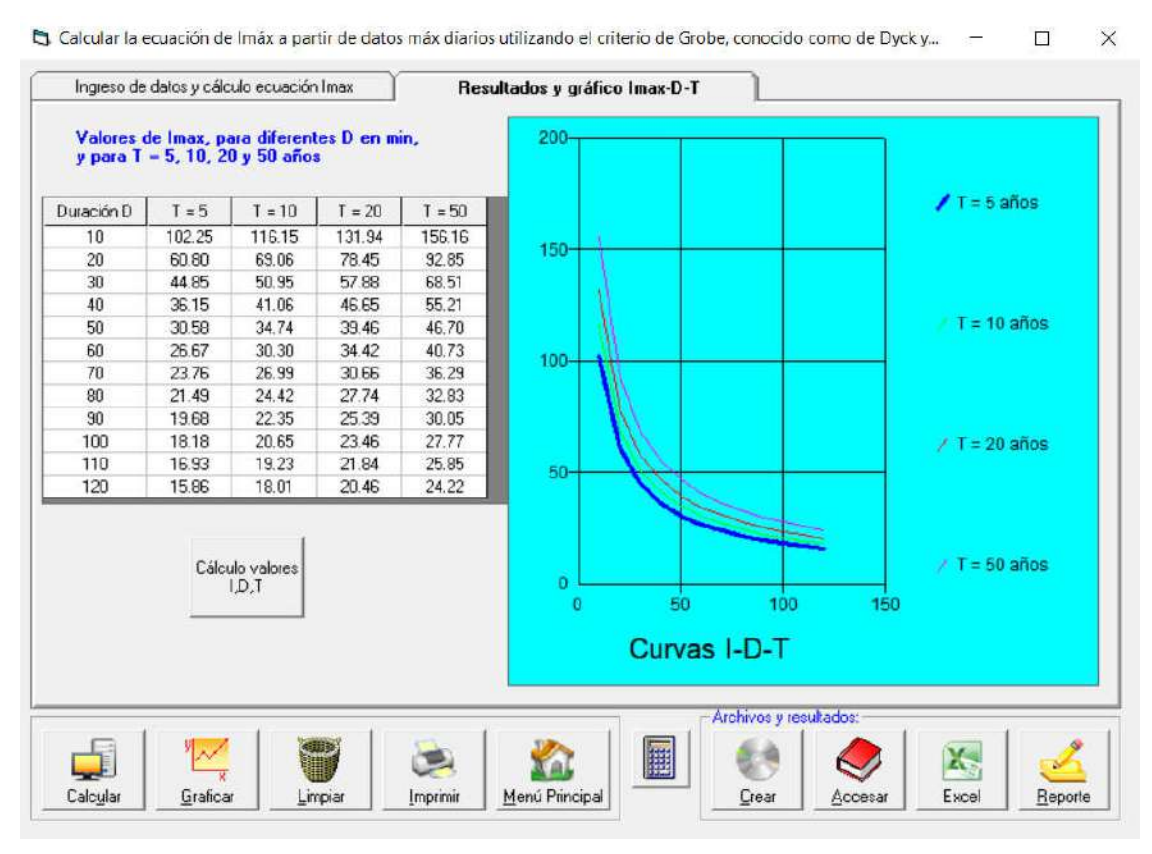

Figura 50 *Curvas IDF para los periodos de retorno y duraciones evaluadas*

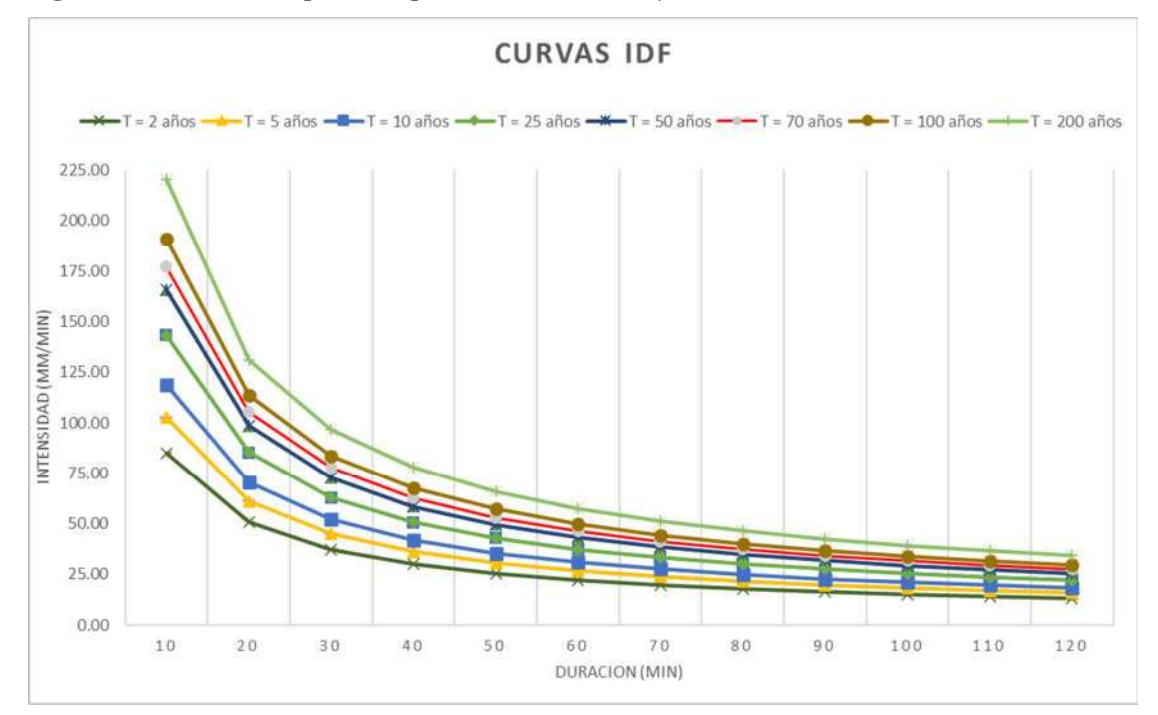

A partir de las curvas IDF, se calcularon las profundidades y profundidades incrementales respectivas para cada periodo de retorno, y a partir de las cuales se generaron los hietogramas de diseño con el método del bloque alterno:

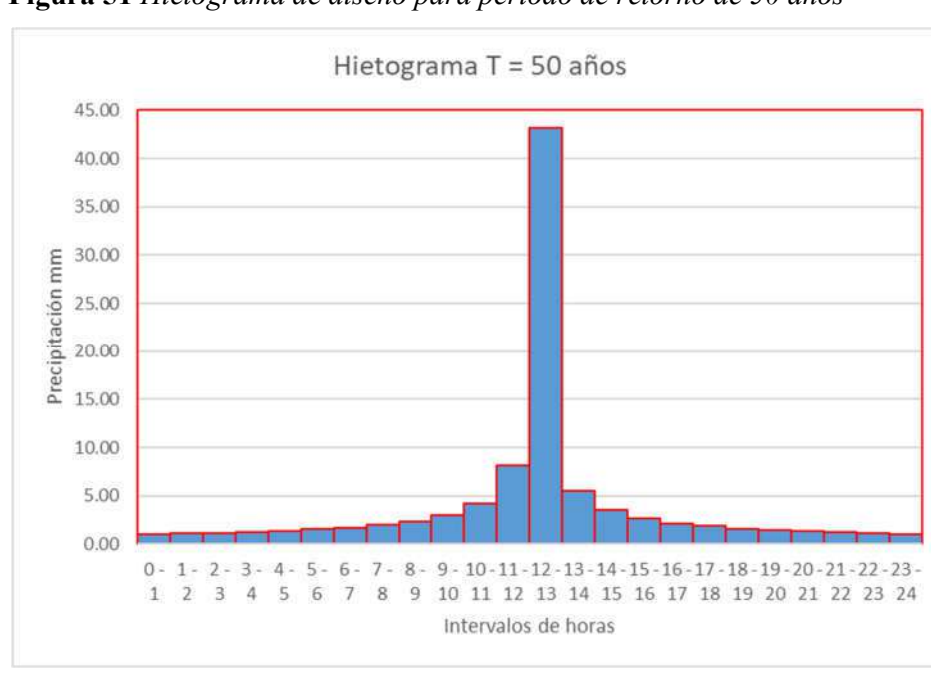

Figura 51 *Hietograma de diseño para periodo de retorno de 50 años*

Figura 52 *Hietograma de diseño para periodo de retorno de 70 años*

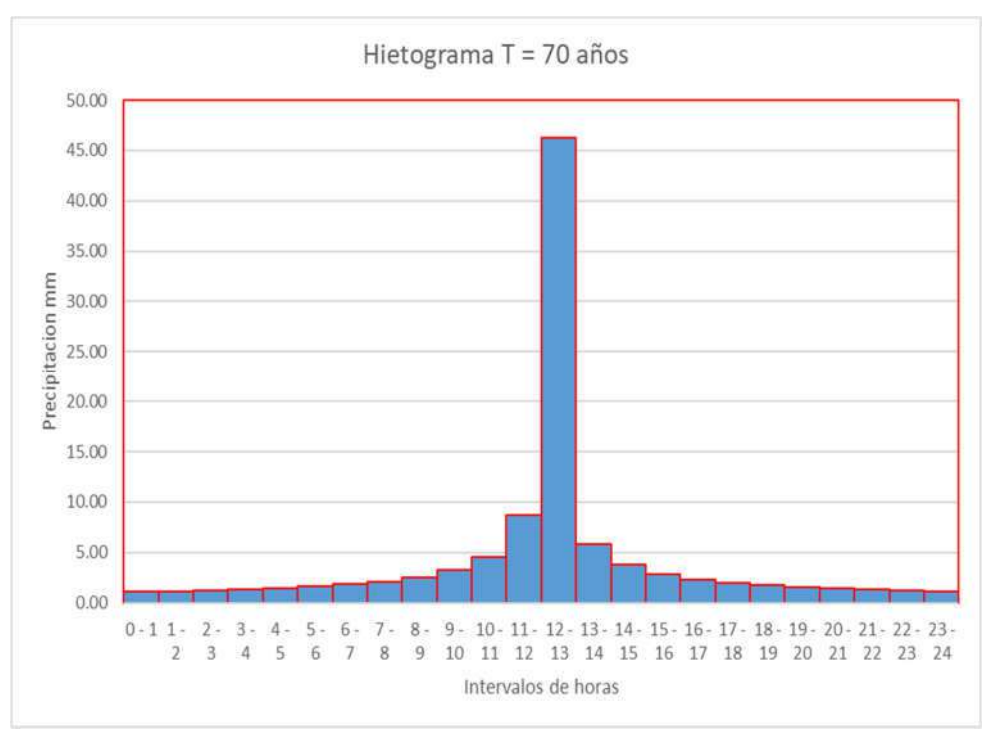

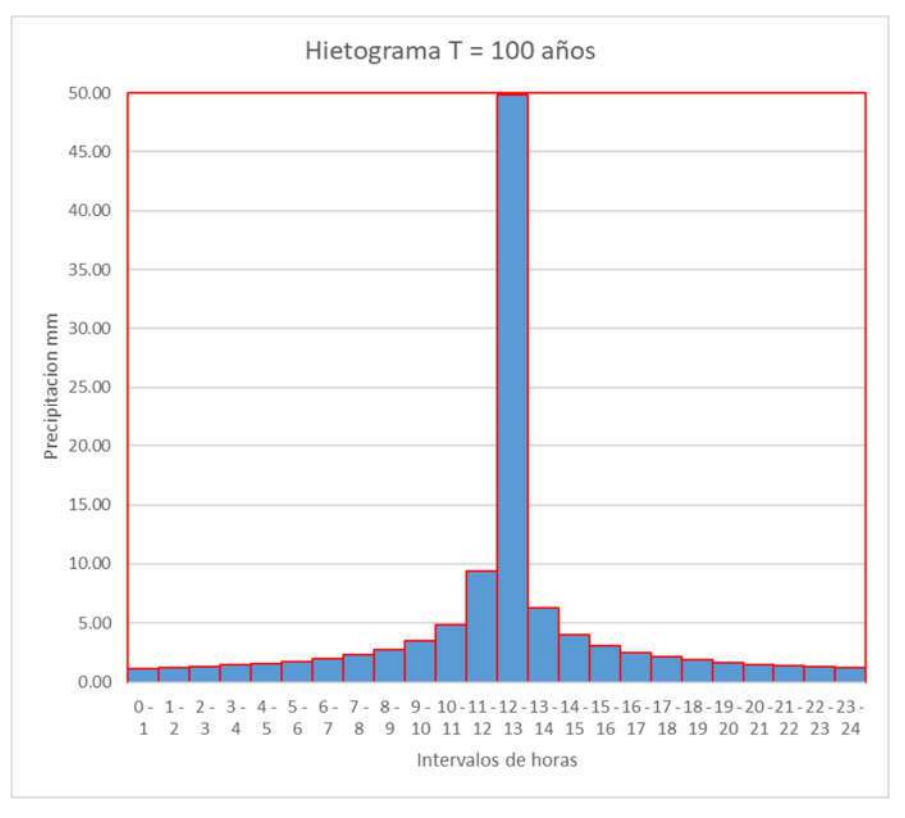

Figura 53 *Hietograma de diseño para periodo de retorno de 100 años*

Figura 54 *Hietograma de diseño para periodo de retorno de 200 años*

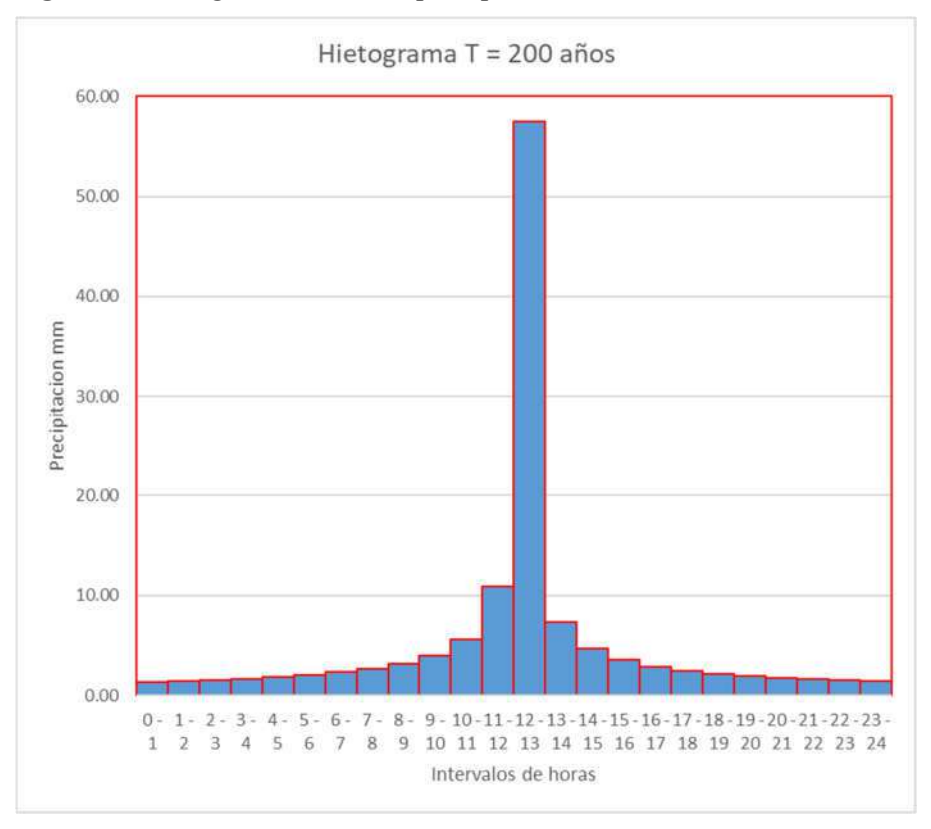

Conociendo los distintos parámetros de la cuenca, así como las intensidades y periodos de retorno, se procedió a exportar la cuenca de la quebrada Sarin Mayo desde el software ArcGis a Hec Hms para determinar el caudal de diseño:

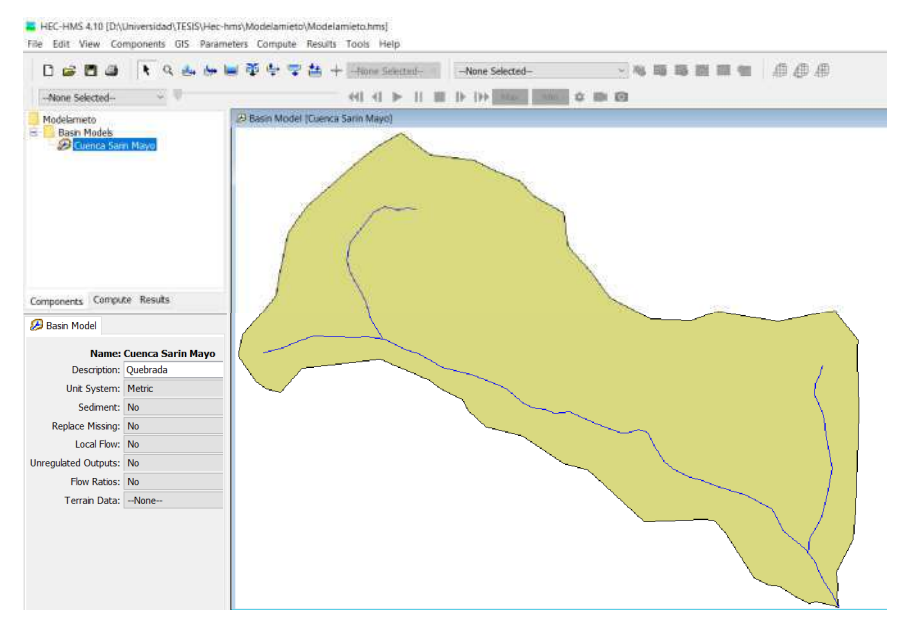

Figura 55 *Cuenca importada a la interfaz del software Hec Hms*

Por consiguiente, se procedió a ubicar la subcuenca y el punto emisor de la misma con la ayuda de los comandos principales del software Hec- Hms:

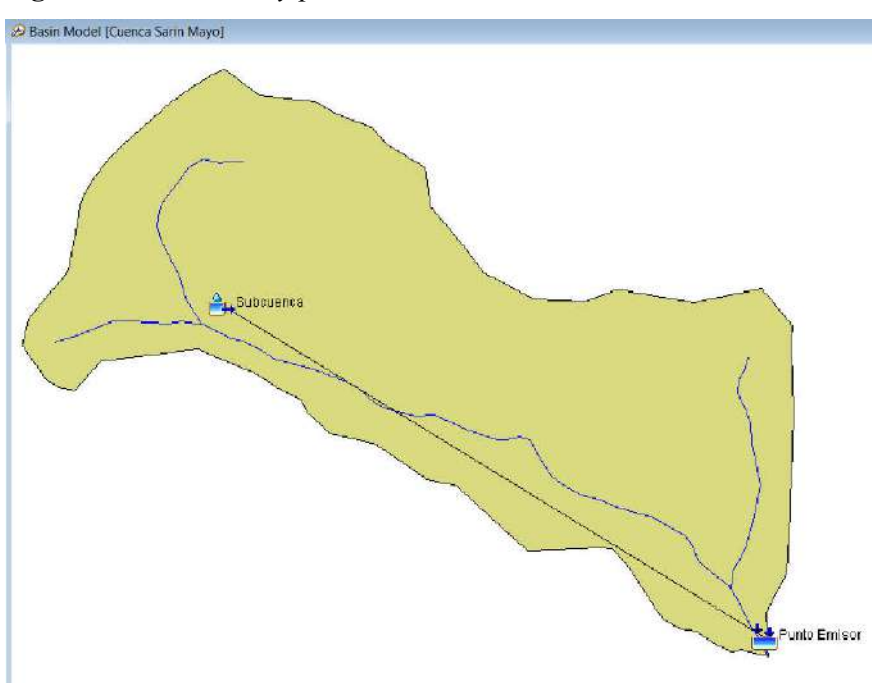

Figura 56 *Sub cuenca y punto emisor*

En la descripción de la subcuenca, se ingresó el área de la misma y se asignó el método de pérdidas y trasformación, siendo estos el SCS Curve Number y el SCS Unit Hydrograph respectivamente:

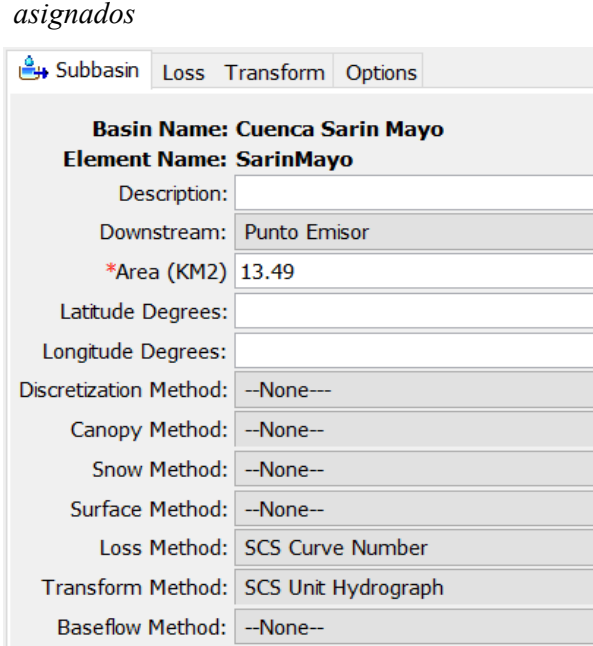

Figura 57 *Método de pérdidas y transformación* 

El siguiente valor que necesitamos es el número de curva de la cuenca, para lo cual se empleó dos métodos, para el primero se usó el mapa temático elaborado por el ANA, delimitándola para la cuenca:

Figura 58 *Rango de número de curva según el ANA*

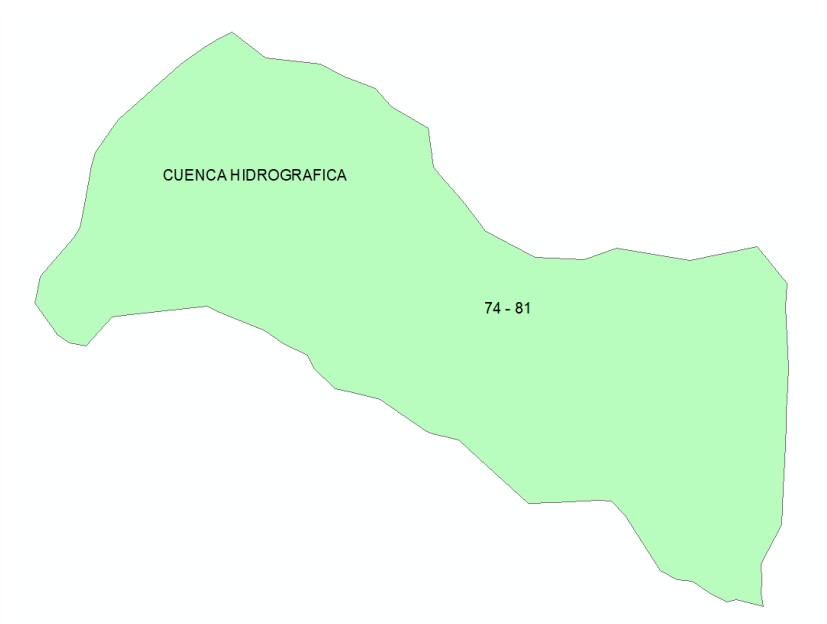

Pero para obtener un resultado más preciso para la cuenca de la quebrada Sarin Mayo en específico, se partió con la delimitación de los mapas temáticos de cobertura vegetal, uso del suelo e imagen DEM con el software ArcGis:

Figura 59 *Cobertura vegetal delimitada por la cuenca de la quebrada Sarin Mayo*

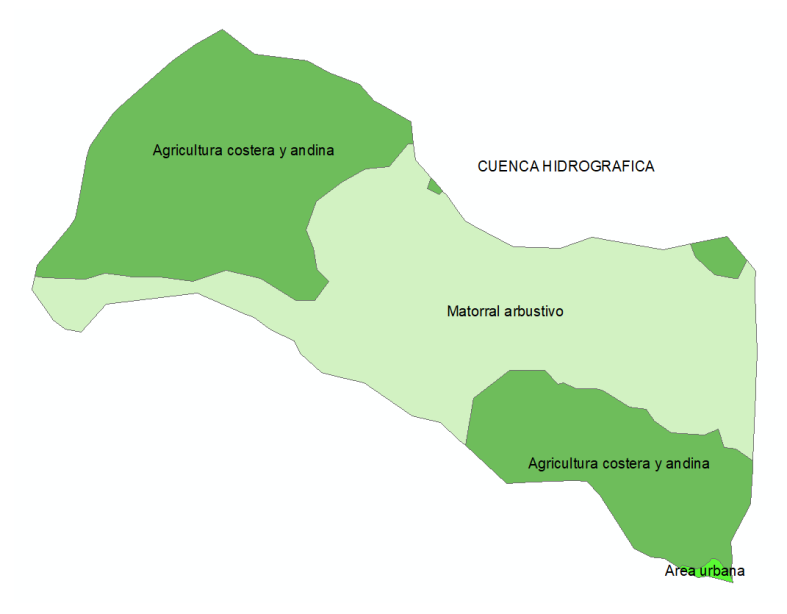

Figura 60 *Uso del suelo delimitado por la cuenca de la quebrada Sarin Mayo*

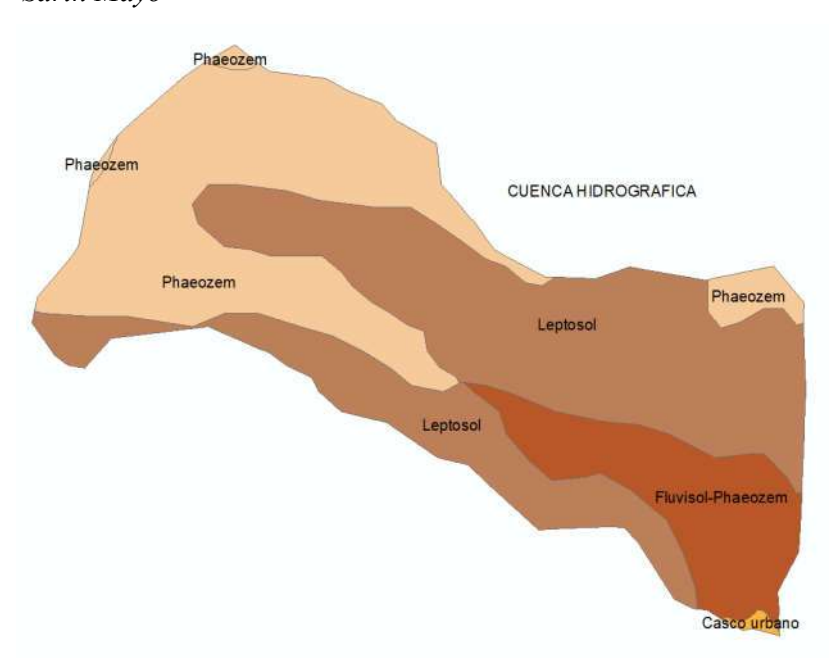

El DEM de la cuenca ya fue obtenido previamente para calcular sus parámetros, por lo que se prosiguió a reclasificar los suelos como indica la ANA y a interceptar ambos mapas:

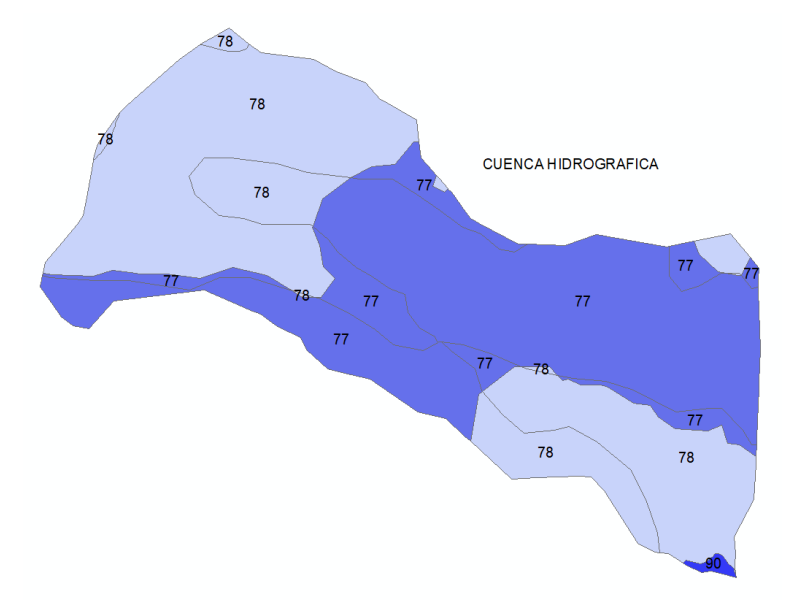

Figura 61 *Números de curva dentro de la cuenca*

Finalmente, para determinar el número de curva global de la cuenca, se procedió a calcular las áreas de cada intersección con la tabla de atributos de ArcGis y se exporto dichos valores a Excel para tener el número de curva promedio:

Tabla 28 *Áreas por m2 de cada número de curva y tipo de suelo y vegetación*

| CobVeg2013                        | Landuse | Desc suelo        | <b>Tipodesuel</b> | <b>CN</b> | Area       |
|-----------------------------------|---------|-------------------|-------------------|-----------|------------|
| $\blacktriangleright$ Area urbana | 3       | Casco urbano      | с                 | 90        | 43408.77   |
| Agricultura costera               | 4       | Leptosol          | с                 | 78        | 684835.59  |
| Agricultura costera               | 4       | Leptosol          | с                 | 78        | 10108      |
| Agricultura costera               | 4       | Fluvisol-Phaeozem | с                 | 78        | 1632421.51 |
| Agricultura costera               | 4       | Leptosol          | с                 | 78        | 3110.35    |
| Agricultura costera               | 4       | Phaeozem          | ⌒<br>U            | 78        | 3866288.69 |
| Agricultura costera               | 14      | Leptosol          | с                 | 78        | 559578.5   |
| Agricultura costera               | 4       | Phaeozem          | ⌒<br>U            | 78        | 68199.37   |
| Matorral arbustivo                | 5       | Leptosol          | с                 | 77        | 1316278.38 |
| Matorral arbustivo                | 5       | Phaeozem          | с                 | 77        | 922939.68  |
| Matorral arbustivo                | 5       | Leptosol          | c                 | 77        | 4110511.21 |
| Matorral arbustivo                | 5       | Fluvisol-Phaeozem | c                 | 77        | 291838.55  |

Tabla 29 *Determinación del número de curva* 

*promedio de la cuenca*

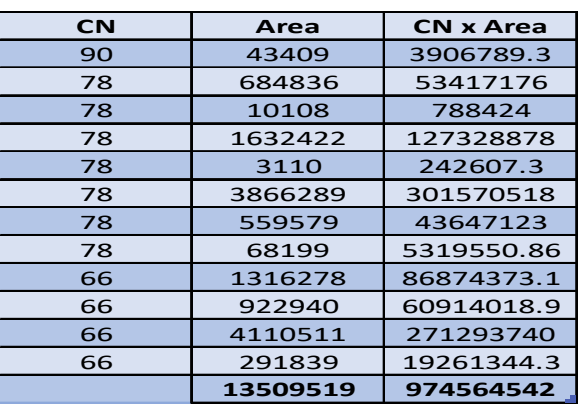

Luego de calcular el número de curva, se procedió a ingresarlo al software en el apartado de pérdidas (loss):

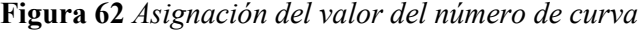

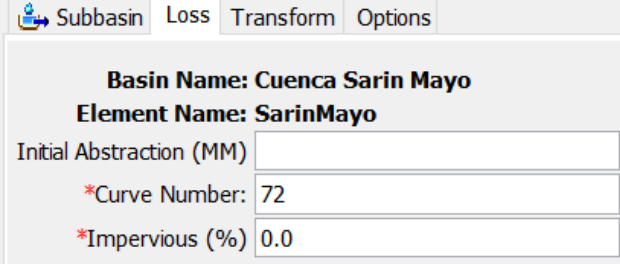

A continuación, se procedió a calcular el tiempo de concentración, con la ecuación de retardo SCS ya que involucra al número de curva, para poder obtener el lag time equivalente al 60% e ingresarlo al software Hec Hms en el apartado de transformación:

Figura 63 *Asignación del valor de Lag Time*

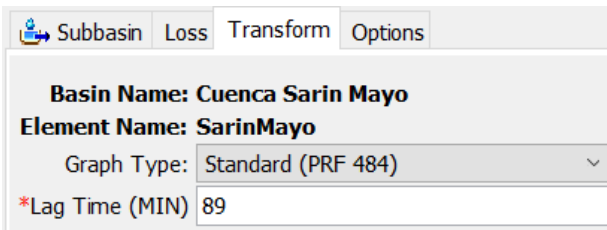

Se continuó ingresando los datos de registro de precipitaciones en el apartado de Time Series Data, las cuales a su vez fueron graficados dando prioridad a los periodos de retorno de 50, 100 y 200 años:

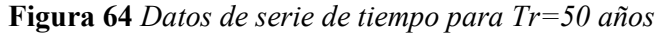

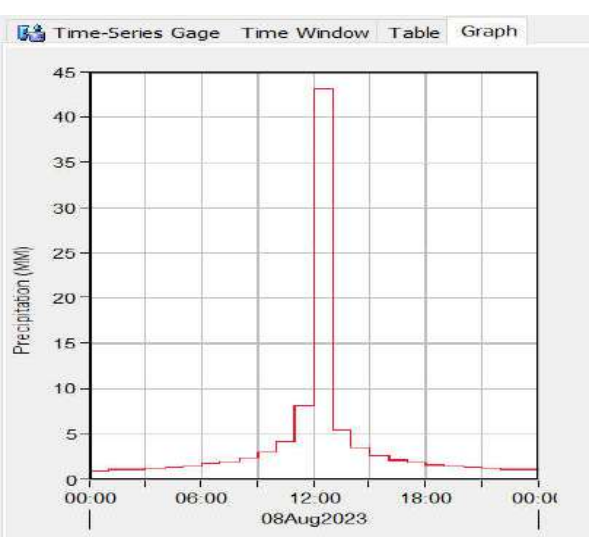

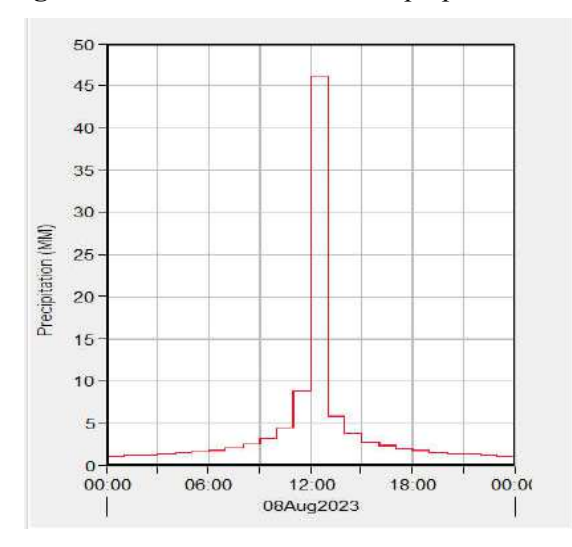

Figura 65 *Datos de serie de tiempo para Tr=70 años*

Figura 66 *Datos de serie de tiempo para Tr=100 años*

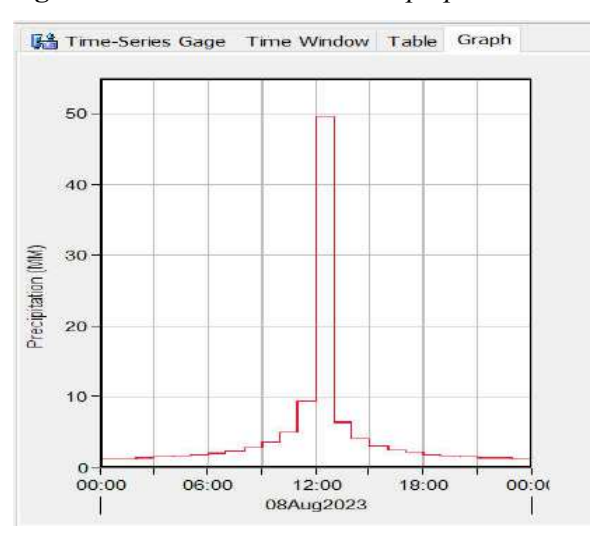

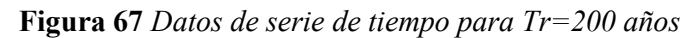

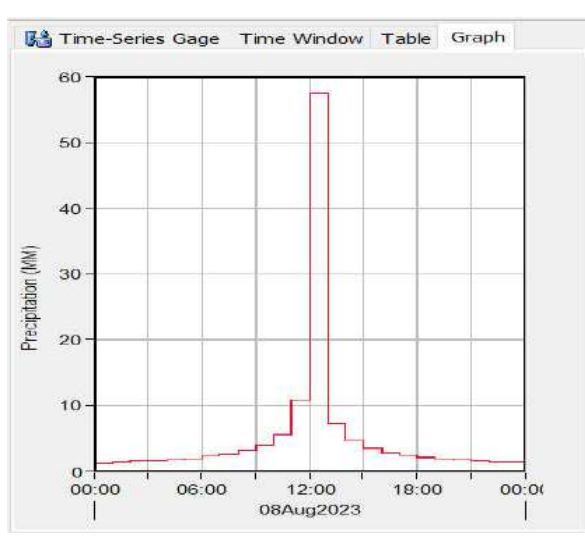

A continuación, se crearon los modelos meteorológicos, en el cual se asignaron que la precipitación será determinada a partir de los Hietogramas especificados:

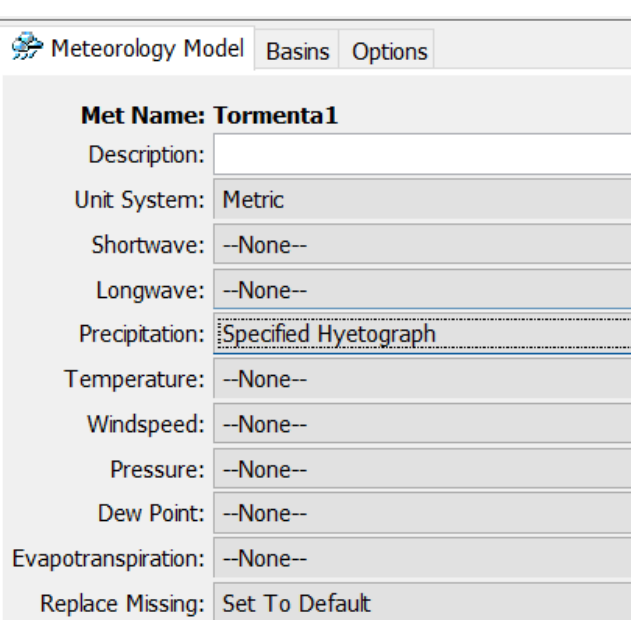

Figura 68 *Asignación de la precipitación en el modelo metereológico*

Como último paso previo al cálculo de los caudales de diseño, se asignaron las especificaciones de control, como se muestran a continuación:

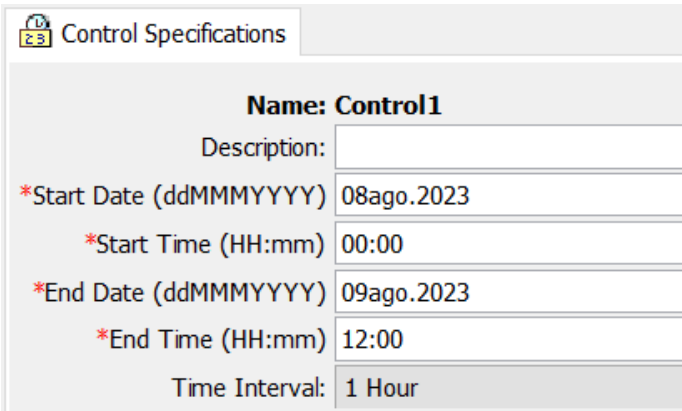

Figura 69 *Especificaciones de control para el modelo*

Con los valores asignados de datos de series de tiempo, modelos meteorológicos y especificación de control, se procedo a correr la simulación en el software Hec-Hms para obtener el caudal de diseño para cada uno de los periodos de retorno correspondientes:

Figura 70 *Creación de simulaciones en el software* 

## *Hec-Hms*

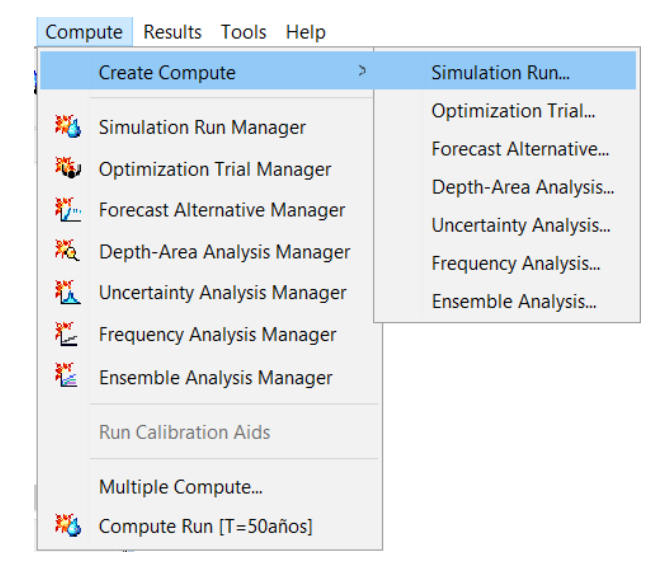

Figura 71 Gráficos de la s*imulación para un periodo de retorno Tr=50 años*

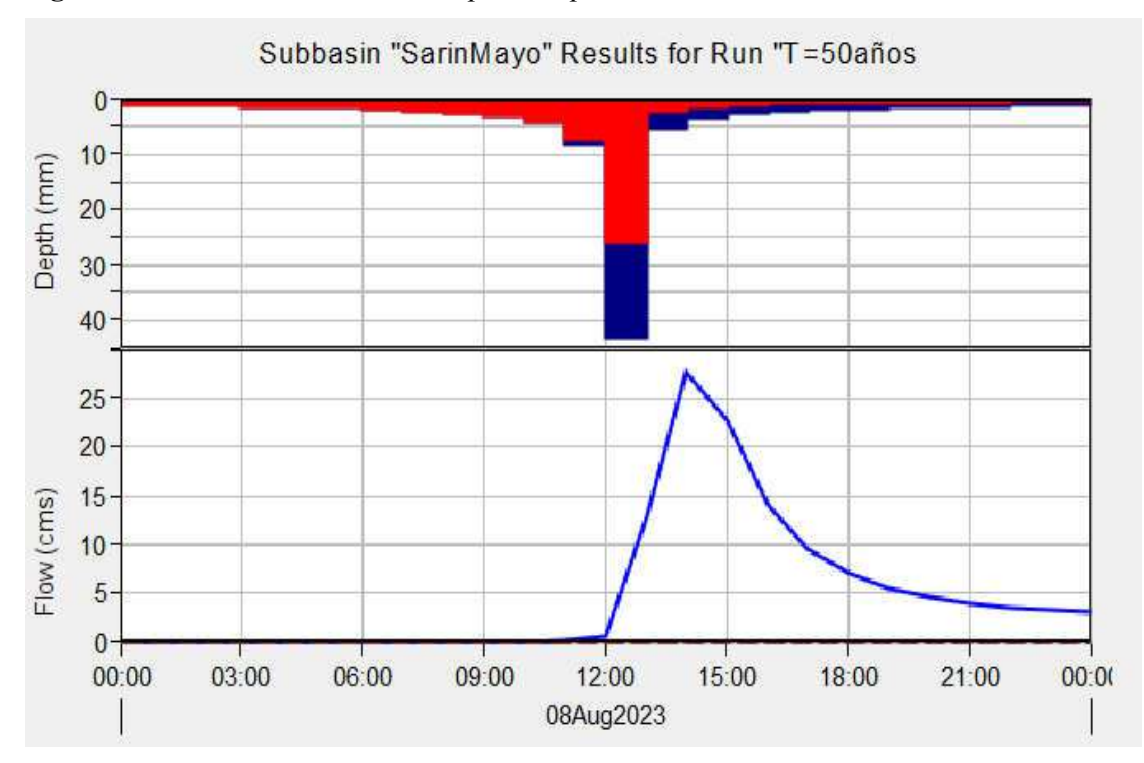

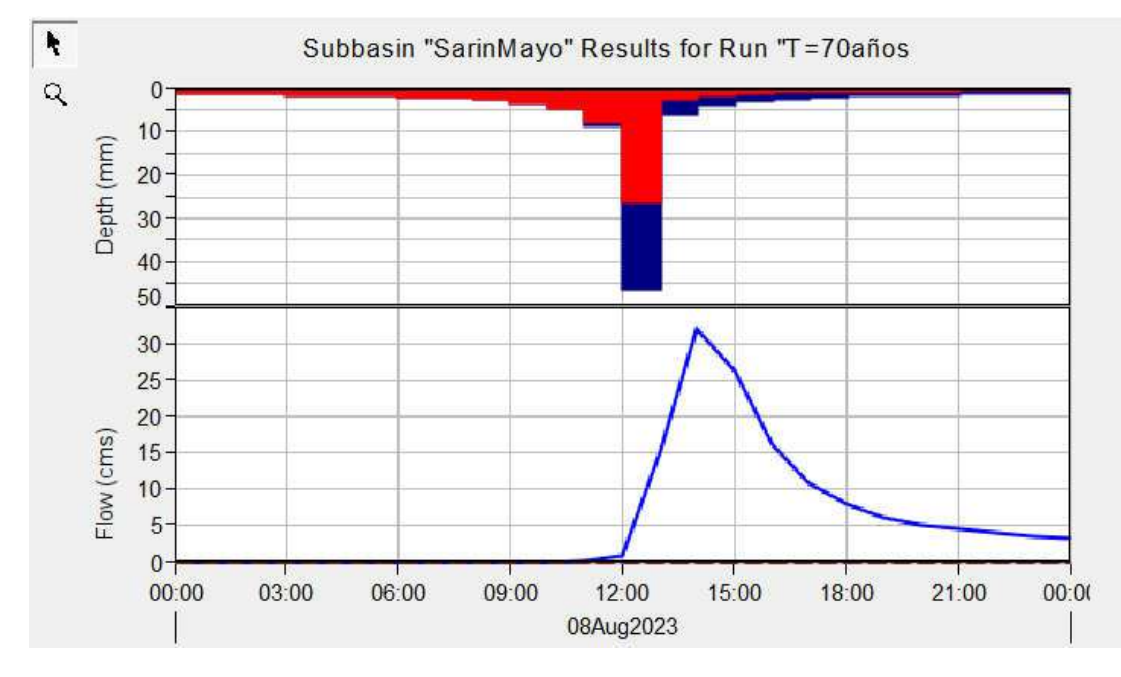

Figura 72 Gráficos de la s*imulación para un periodo de retorno Tr=70 años*

Figura 73 Gráficos de la s*imulación para un periodo de retorno Tr=100 años*

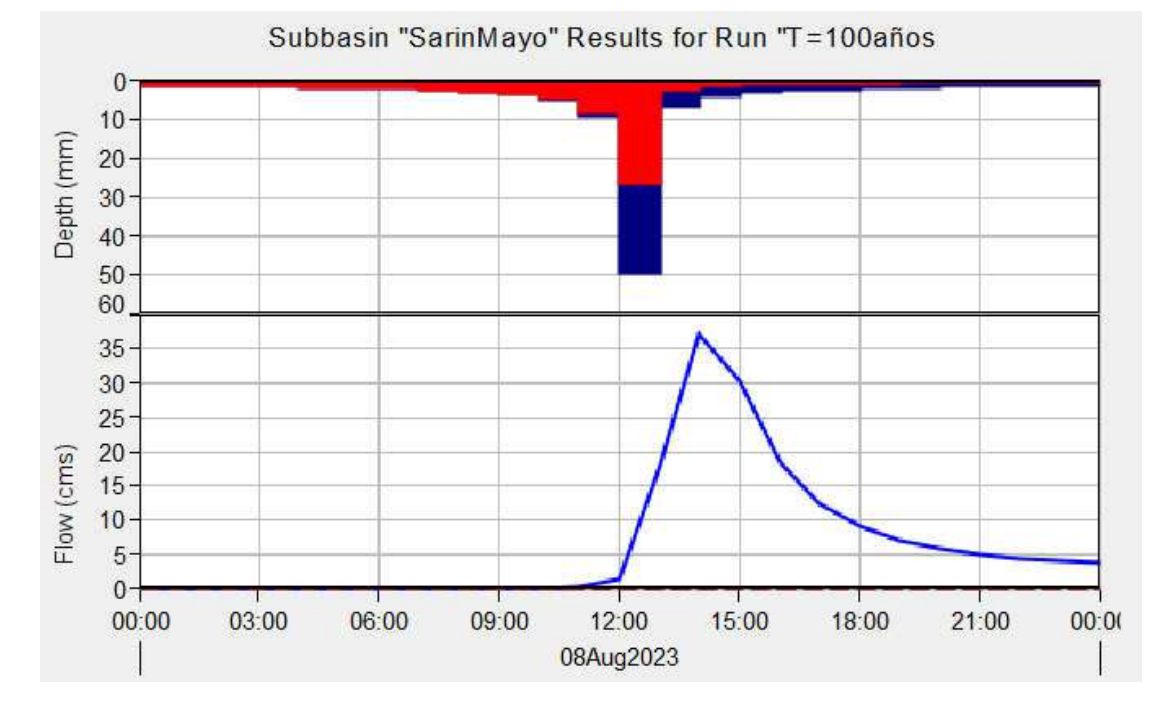

85

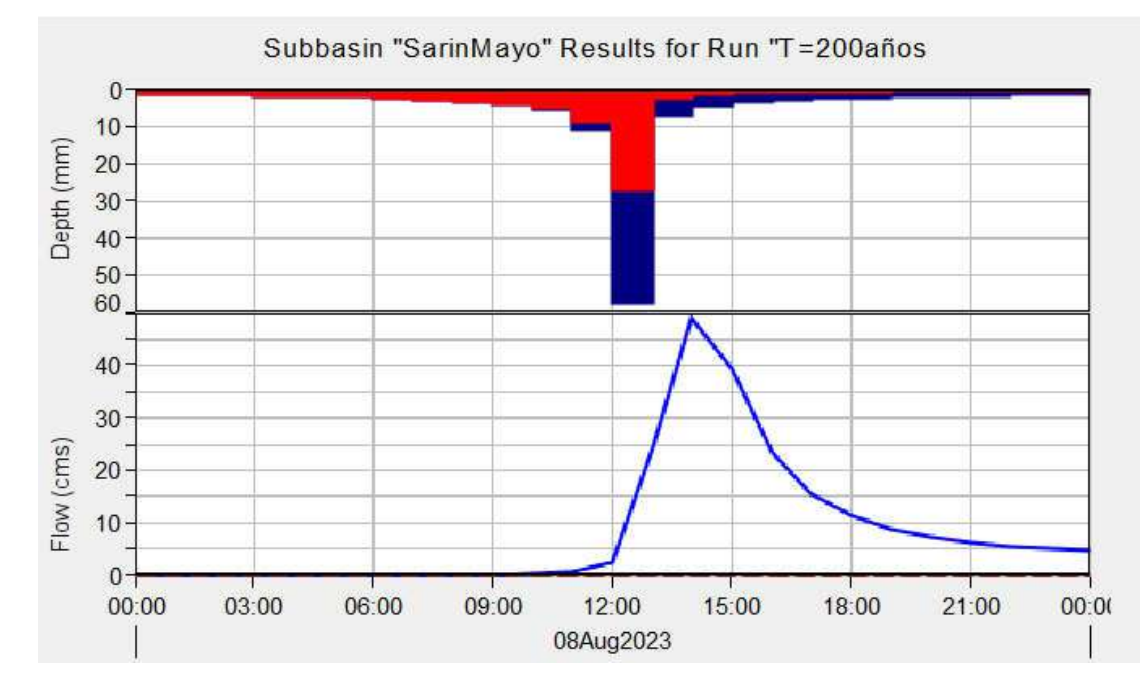

Figura 74 Gráficos de la s*imulación para un periodo de retorno Tr=200 años*

## 3.3.8. Modelamiento hidráulico

La información requerida por el software Iber para realizar dicho modelamiento en dos dimensiones (2d) abarca al modelo digital del terreno (MDT), valores de la rugosidad de Manning y condiciones de entrada y salida.

Para obtener el modelo digital de elevaciones, se partió de las fotos tomadas con el dron, las cuales fueron combinadas y georreferenciadas con el software Agisoft Metashape, obteniéndose la ortofoto de la zona de estudio:

Figura 75 *Ortofoto de la zona de estudio*

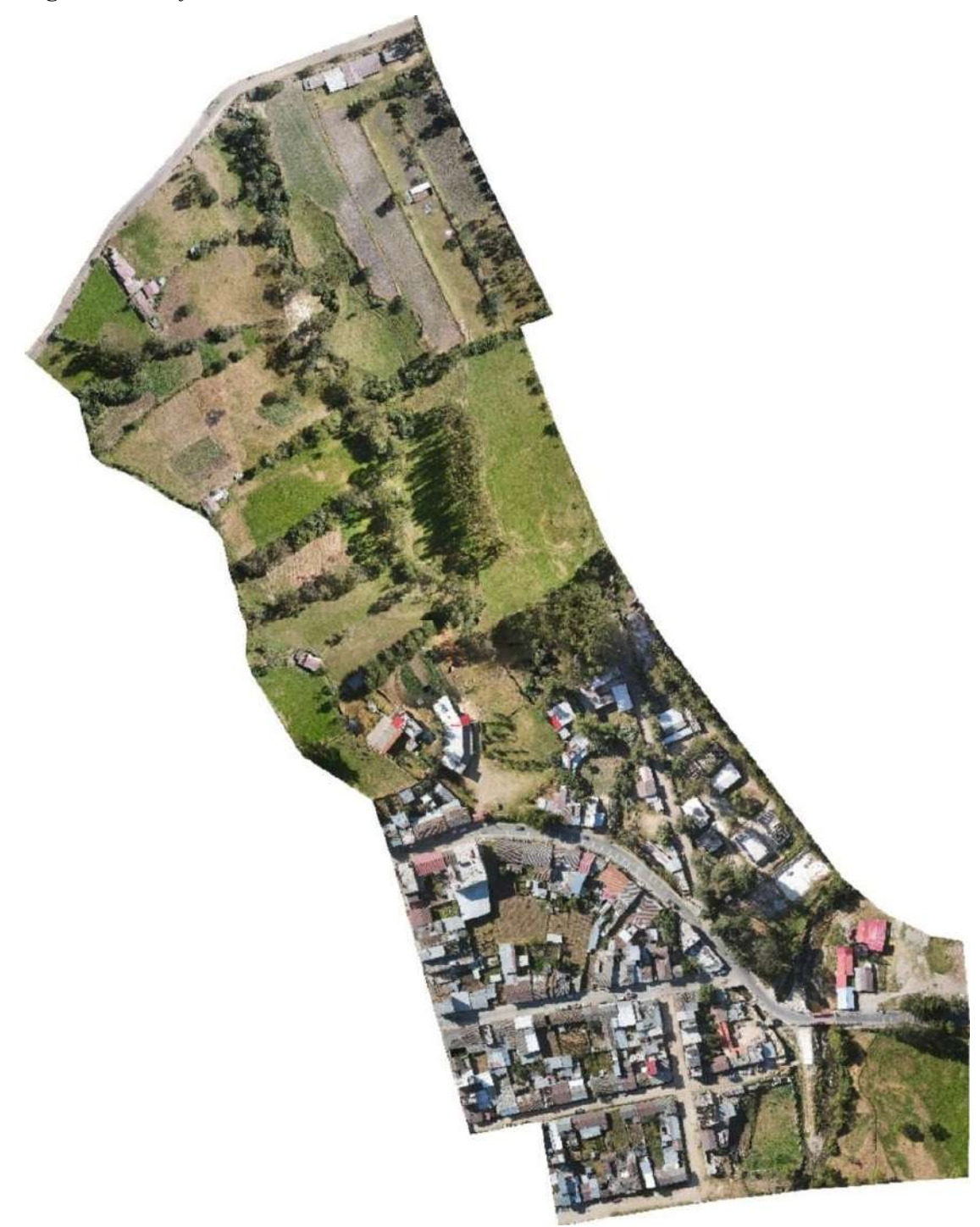

A partir de la ortofoto se obtuvieron las curvas de nivel, las cuales fueron combinadas con los puntos COGO obtenidos del levantamiento con GPS diferencial, dando como resultado la información suficiente para crear la superficie topográfica en el software Civil 3D:

Figura 76 *Curvas de nivel y puntos COGO de la zona de estudio*

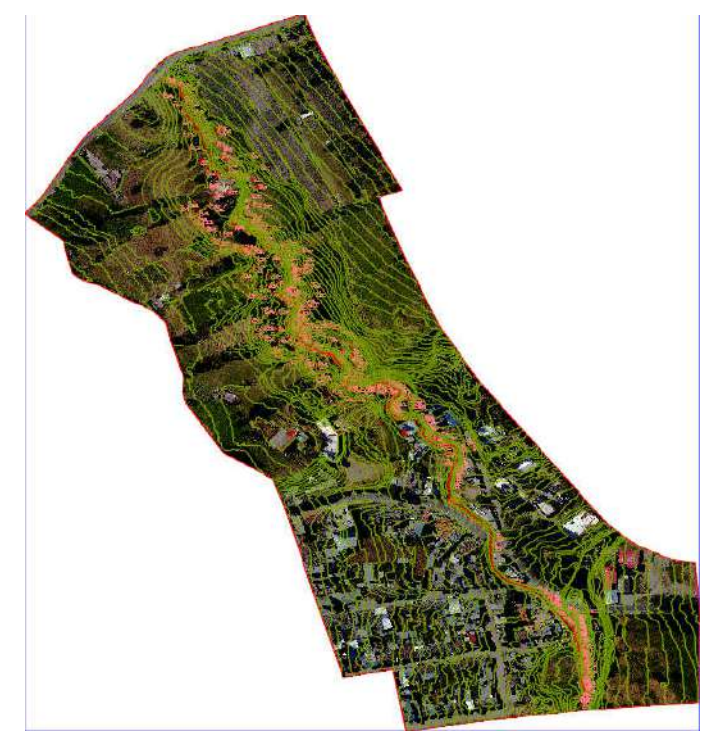

Figura 77 *Superficie topográfica con curvas de nivel en intervalos de 1 metro*

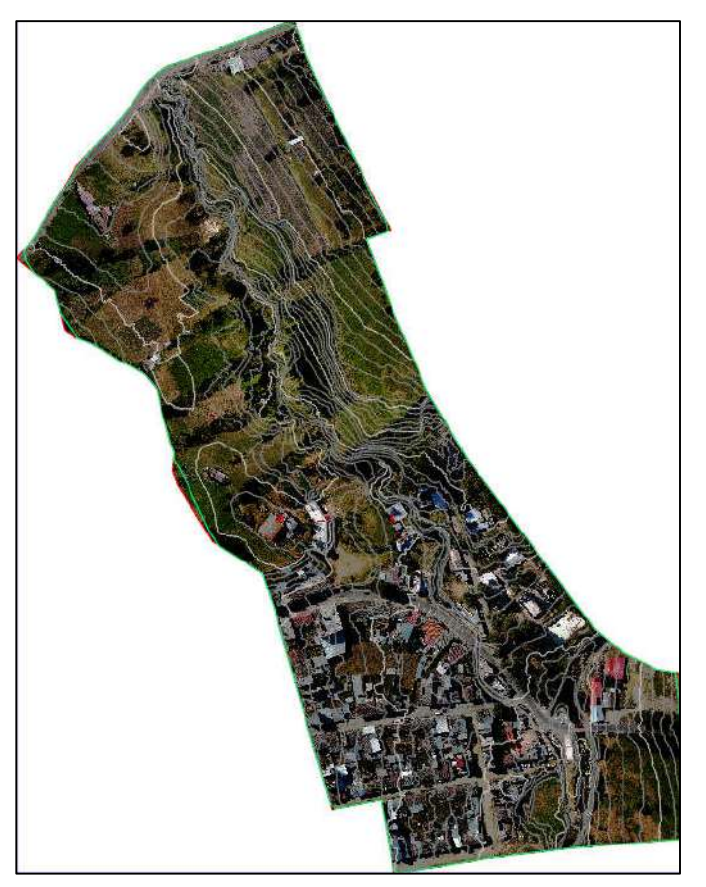

Dicha superficie topográfica fue exportada de civil 3D en formato LandXML, y dicha información fue importada al software ArcGis, en el cual con las distintitas herramientas disponibles que cuenta, se creó el TIN y a partir de este, se logró obtener el ráster del modelo digital de elevaciones:

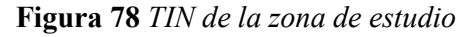

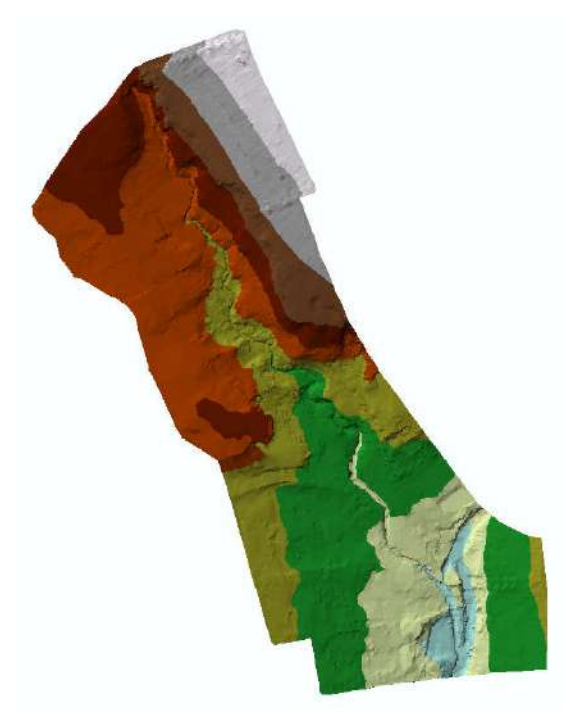

Figura 79 *DEM en 2d de la zona de estudio*

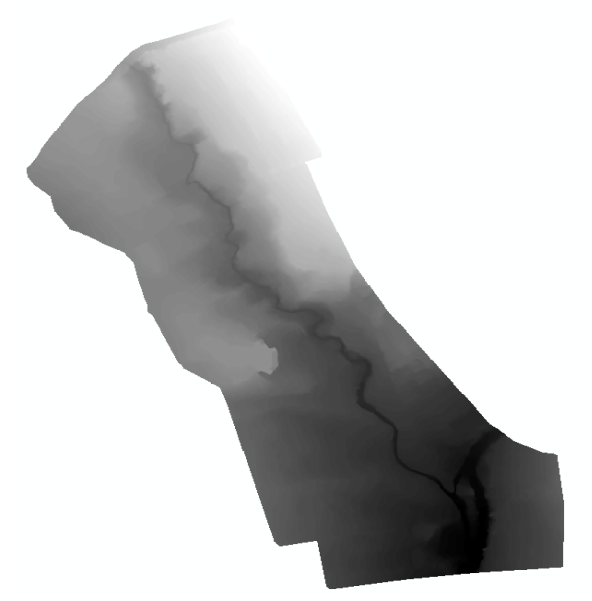

Dicho ráster fue exportado en un formato ASCII, ya que el software Iber usa dicha información para crear la malla de cálculo de la zona de estudio:

Figura 80 *Malla de cálculo de la zona de estudio con iluminación suave en Iber*

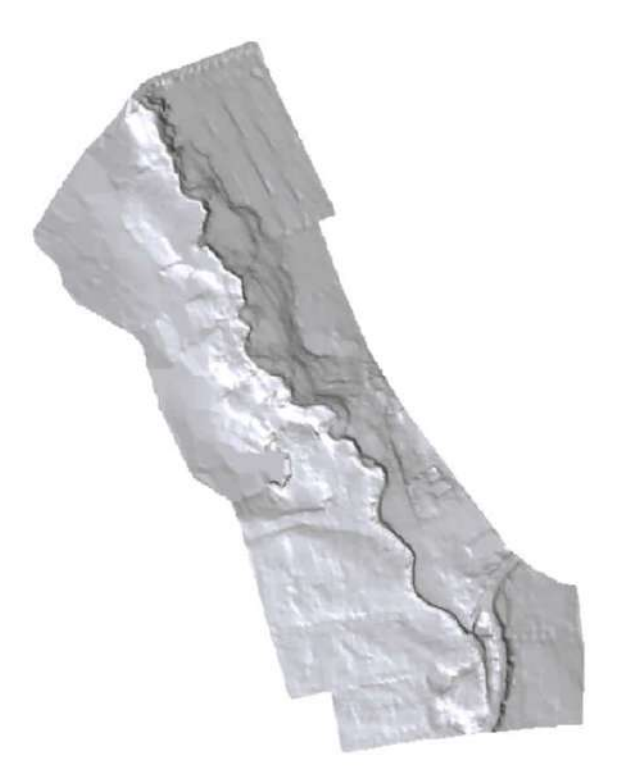

A dicha malla de cálculo, es necesario asignarle los valores de rugosidad (N de Manning) por lo que se importó un shape con dicha información a Iber y se les asigno sus correspondientes valores como se muestran a continuación:

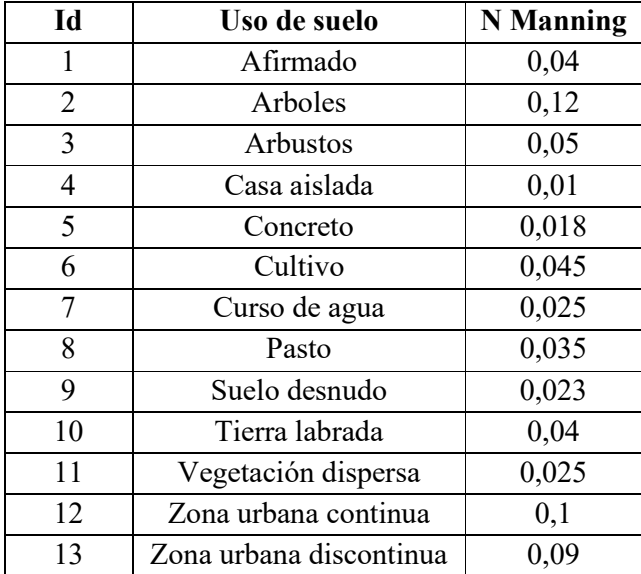

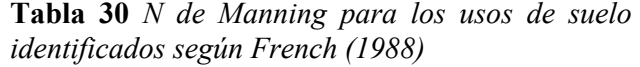

Figura 81 *Malla de cálculo con sus rugosidades en Iber*

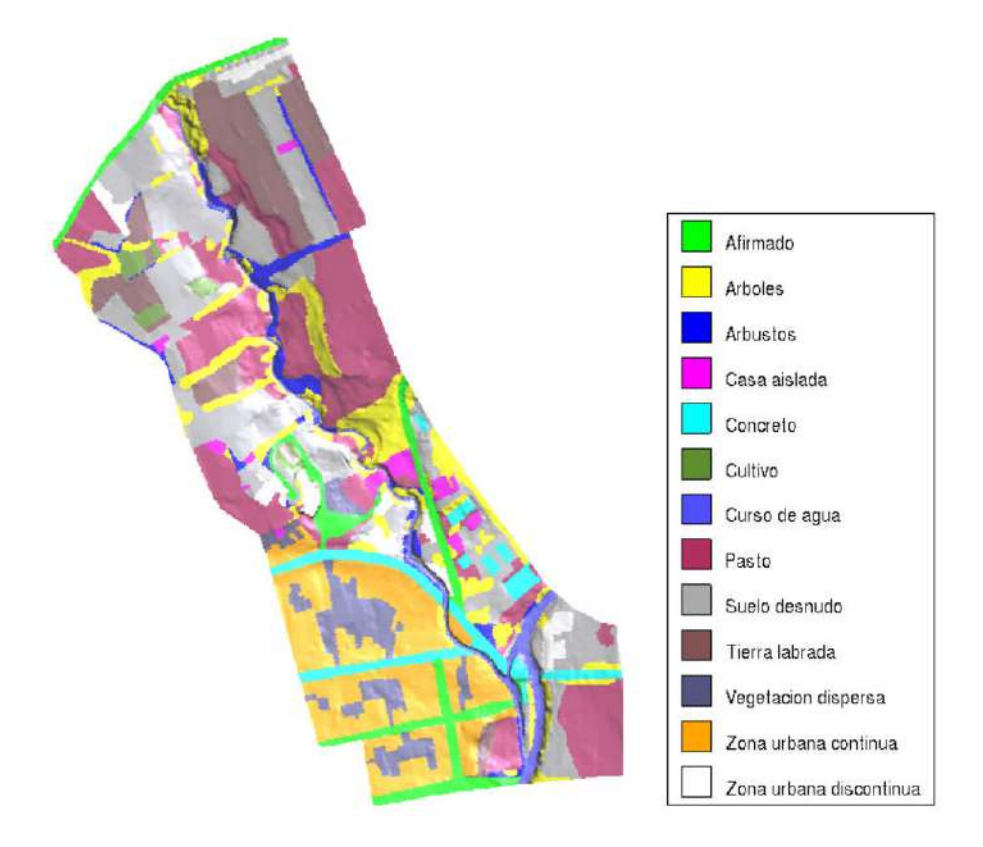

Luego de asignar los valores de rugosidad, se asignaron las condiciones hidrodinámicas, tanto las condiciones de contorno de entrada y salida (aguas arriba y abajo) como se muestra a continuación:

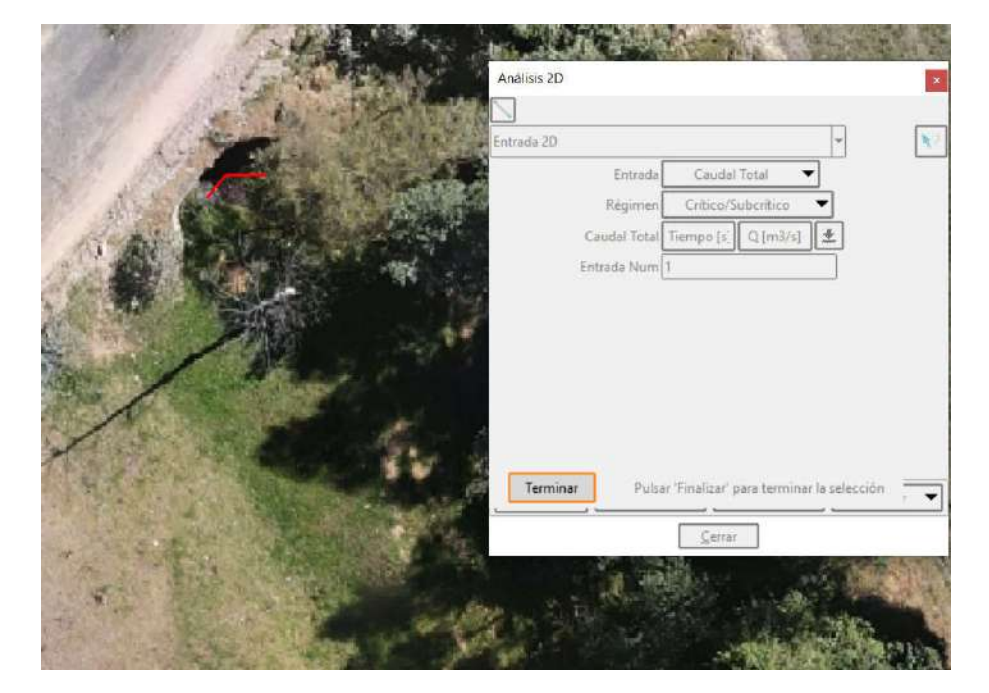

Figura 82 *Condiciones de contorno en la entrada*
Figura 83 *Condiciones de contorno en la salida*

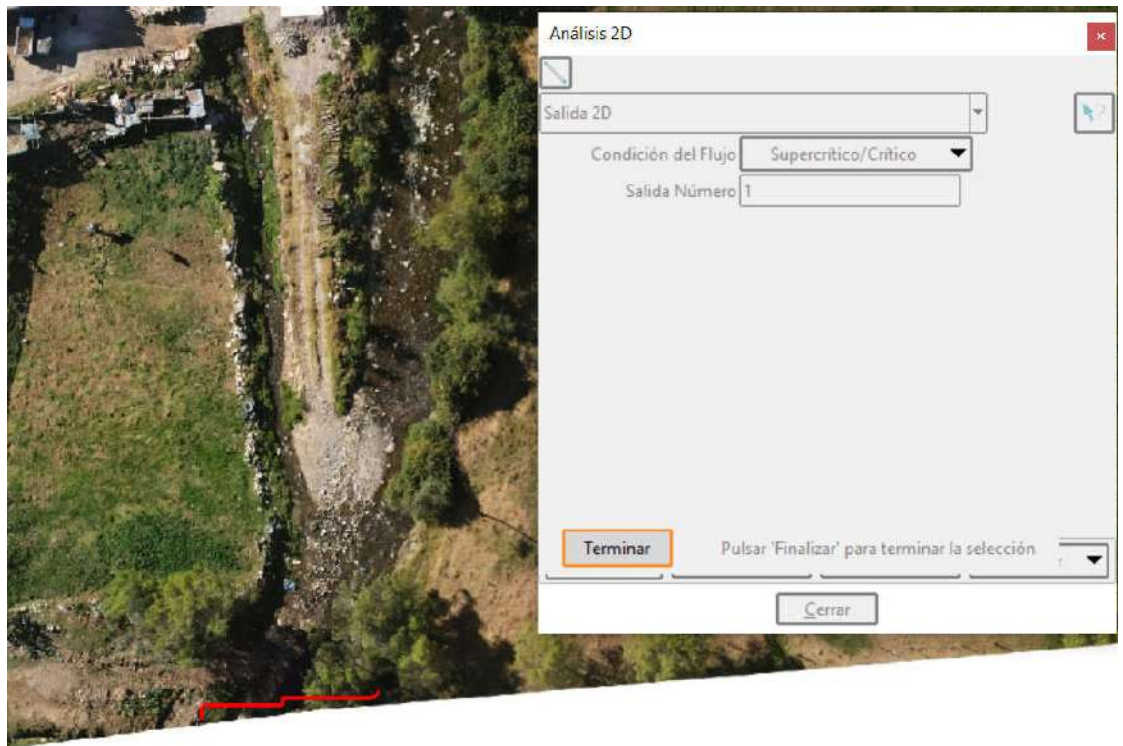

Los datos requeridos para el análisis 2d en la entrada, es el hidrograma para cada periodo de retorno, los cuales fueron obtenidos previamente a partir del modelamiento hidrológico con el software Hec HMS, dichos hidrogramas graficados en Iber son:

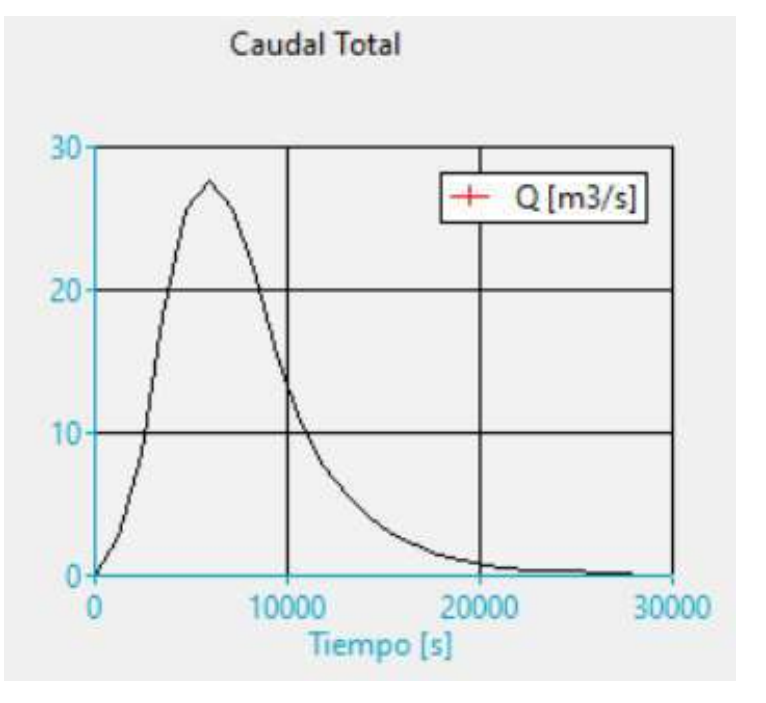

Figura 84 *Hidrograma asignado en Iber para Tr = 50 años*

Figura 85 *Hidrograma asignado en Iber para Tr = 70 años*

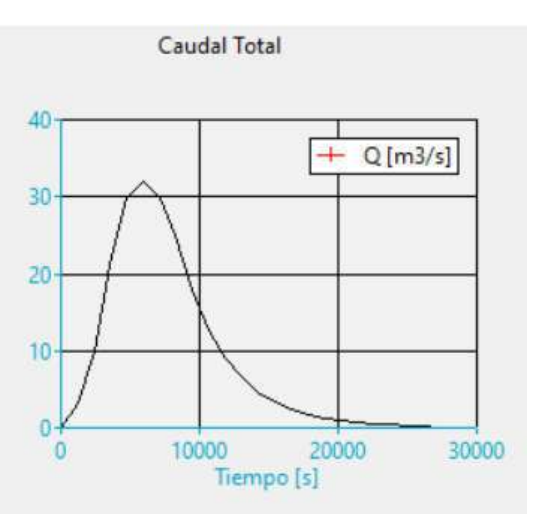

Figura 86 *Hidrograma asignado en Iber para Tr = 100 años*

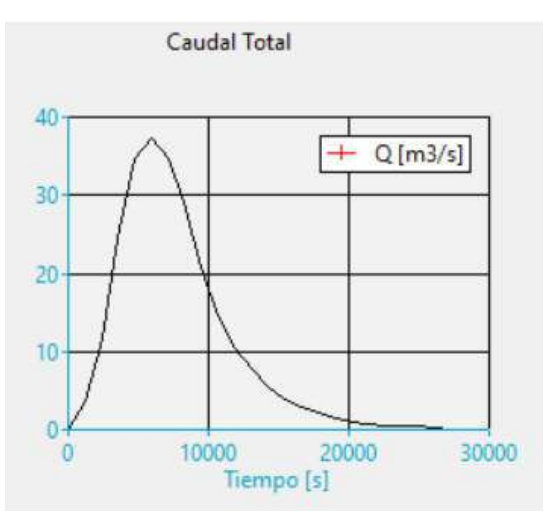

Figura 87 *Hidrograma asignado en Iber para Tr = 200 años*

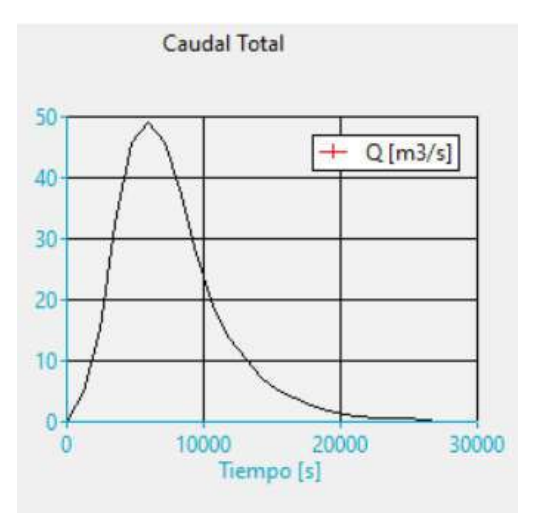

Seguidamente se ingresaron los datos del problema, como el instante inicial y el tiempo máximo según el hidrograma; y los intervalos de resultados según consideración propia:

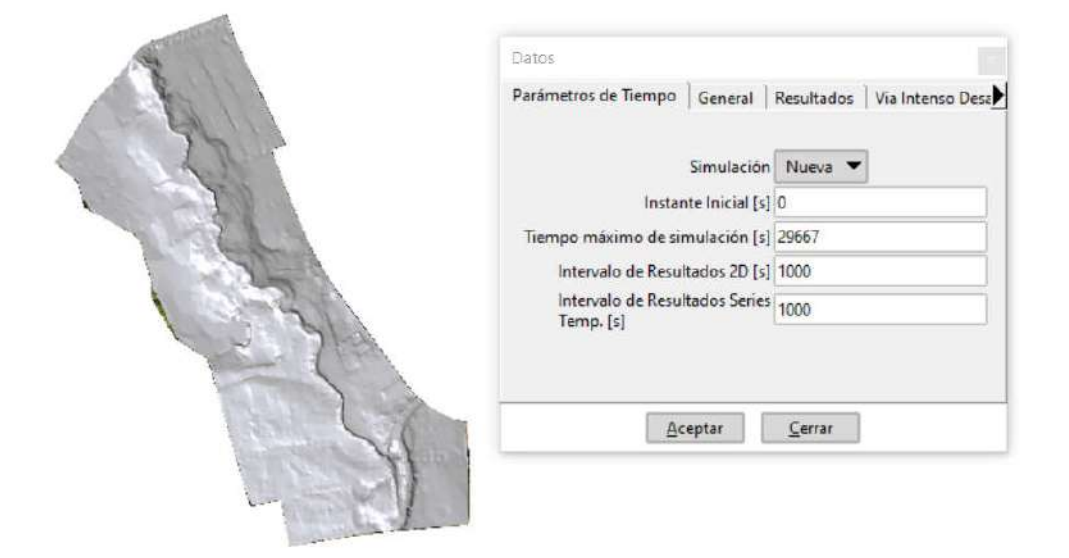

Figura 88 *Datos del problema de la simulación 2D*

Finalmente, se procedió a realizar el cálculo de la simulación hidráulica 2D para cada periodo de retorno, cuyo proceso e información de resultados se muestran en una ventana gráfica como la que se presenta a continuación:

| Simulation time                    | Time step | Time        | oin    | Qout   |
|------------------------------------|-----------|-------------|--------|--------|
| 0.000                              | 1.00000   | 15:24:39:87 | 0.000  | 0.000  |
| 1000.045                           | 0.05456   | 15:28:42:05 | 2.359  | 0.000  |
| 2000.031                           | 0.03984   | 15:36:17:54 | 6.776  | 3.973  |
| 3000.027                           | 0.03601   | 15:48:51:28 | 13.671 | 9.085  |
| 4000.029                           | 0.03226   | 16:06:10:23 | 20.980 | 16.716 |
| 5000.001                           | 0.03059   | 16:26:06:38 | 26.105 | 22.670 |
| 6000.010                           | 0.03052   | 16:47:39:31 | 27.493 | 24.502 |
| 7000.001                           | 0.00751   | 17:09:44:62 | 26.239 | 22.819 |
| 8000.002                           | 0.03202   | 17:30:47:77 | 22.586 | 21.210 |
| 9000.016                           | 0.02463   | 17:50:44:45 | 17.994 | 17.590 |
| 10000.007                          | 0.03531   | 18:08:44:78 | 13.493 | 13.228 |
| 11000.010                          | 0.01348   | 18:25:00:77 | 10.022 | 12.622 |
| 12000.019                          | 0.03718   | 18:39:27:09 | 7.476  | 7.555  |
| 13000.001                          | 0.03221   | 18:52:04:57 | 5.789  | 5.956  |
| 14000.008                          | 0.04296   | 19:02:48:11 | 4.424  | 4.623  |
| 15000.022                          | 0.04424   | 19:12:02:40 | 3.396  | 3.591  |
| 16000.008                          | 0.04950   | 19:20:25:97 | 2.565  | 2.769  |
| 17000.023                          | 0.02701   | 19:27:42:67 | 1.945  | 2.118  |
| 18000.033                          | 0.05515   | 19:34:21:67 | 1.433  | 1.699  |
| 19000.007                          | 0.05657   | 19:40:31:54 | 1.096  | 1.304  |
| 20000.046                          | 0.06010   | 19:46:12:39 | 0.758  | 0.981  |
| 21000.056                          | 0.06342   | 19:51:27:81 | 0.630  | 0.689  |
| 22000.024                          | 0.06677   | 19:56:31:72 | 0.492  | 0.564  |
| 23000.003                          | 0.06975   | 20:01:19:96 | 0.362  | 0.450  |
| 24000.016                          | 0.07336   | 20:05:34:86 | 0.300  | 0.349  |
| 25000.013                          | 0.07295   | 20:09:40:57 | 0.293  | 0.299  |
| 26000.028                          | 0.07559   | 20:13:43:36 | 0.209  | 0.285  |
| 27000.028                          | 0.08143   | 20:17:31:91 | 0.102  | 0.205  |
| 28000.073                          | 0.09700   | 20:21:01:31 | 0.033  | 0.112  |
| 29000.060                          | 0.10975   | 20:24:02:73 | 0.000  | 0.054  |
| COMPUTATION FINISHED SUCCESSFULLY! |           |             |        |        |
| 01:09:2023                         |           |             |        |        |
| 20:25:45                           |           |             |        |        |
|                                    |           |             |        |        |

Figura 89 *Información del cálculo computacional registrado en Iber*

Una vez concluido el cálculo, se procede a verificar los resultados obtenidos en la interfaz de post proceso del software Iber, en la que podemos apreciar los calados, velocidades, etc.:

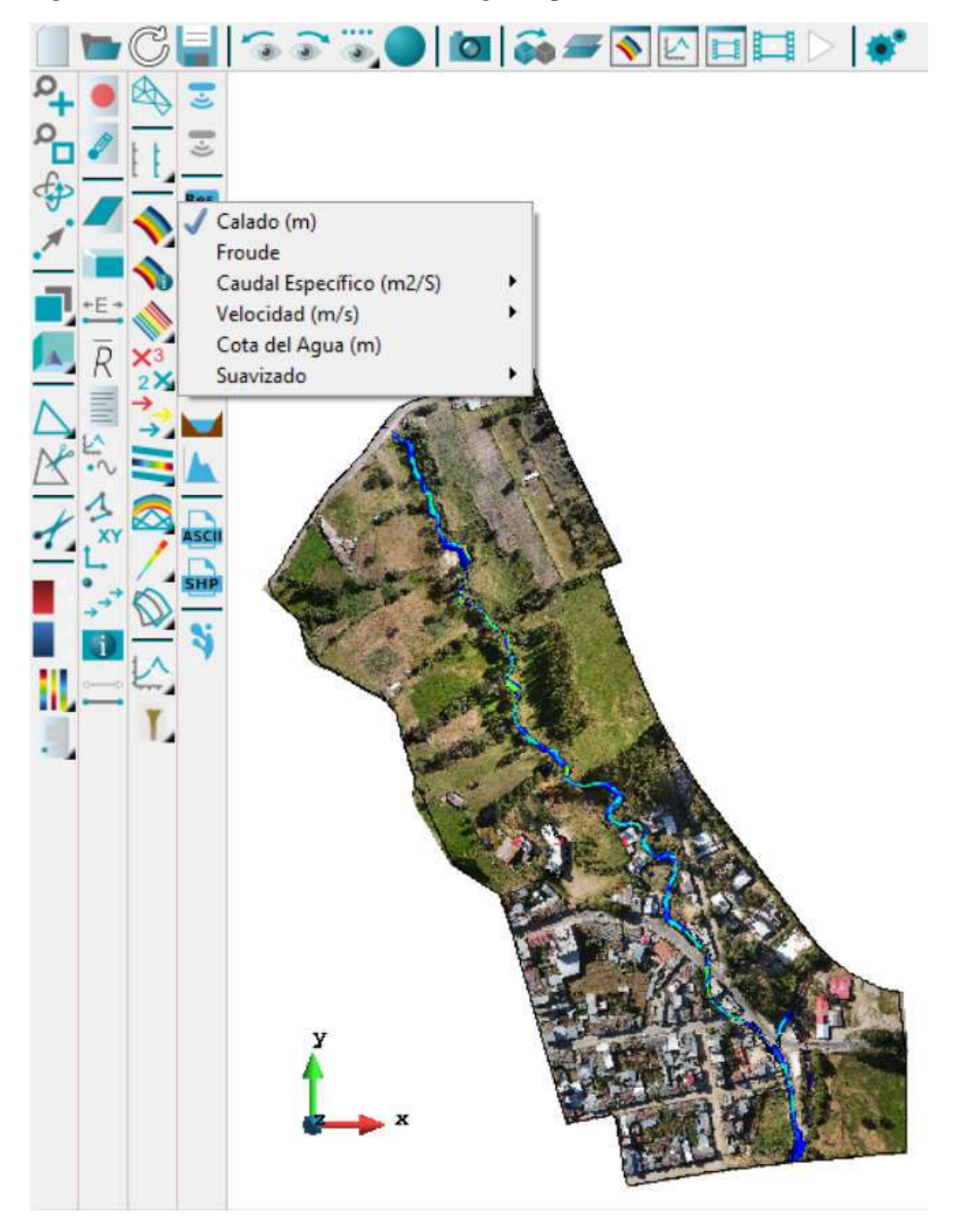

Figura 90 *Visualización de resultados luego del proceso de cálculo en Iber*

A partir de dichos calados y velocidades se obtuvieron los mapas de peligrosidad para los tres periodos de retorno.

# CAPÍTULO IV

# ANÁLISIS Y DISCUSIÓN DE RESULTADOS

#### 4.1. Información hidrología

A partir de la información recabada del SENAMHI – Cajamarca, se graficó las precipitaciones máximas de 24 horas anuales, dando como resultados que la precipitación mínima registrada fue en el año 2004 con un valor de 25,4 mm; la precipitación máxima se registró en el año 1998 con un valor de 49,5 mm.

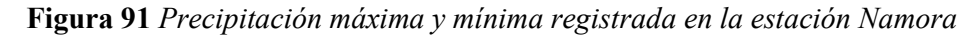

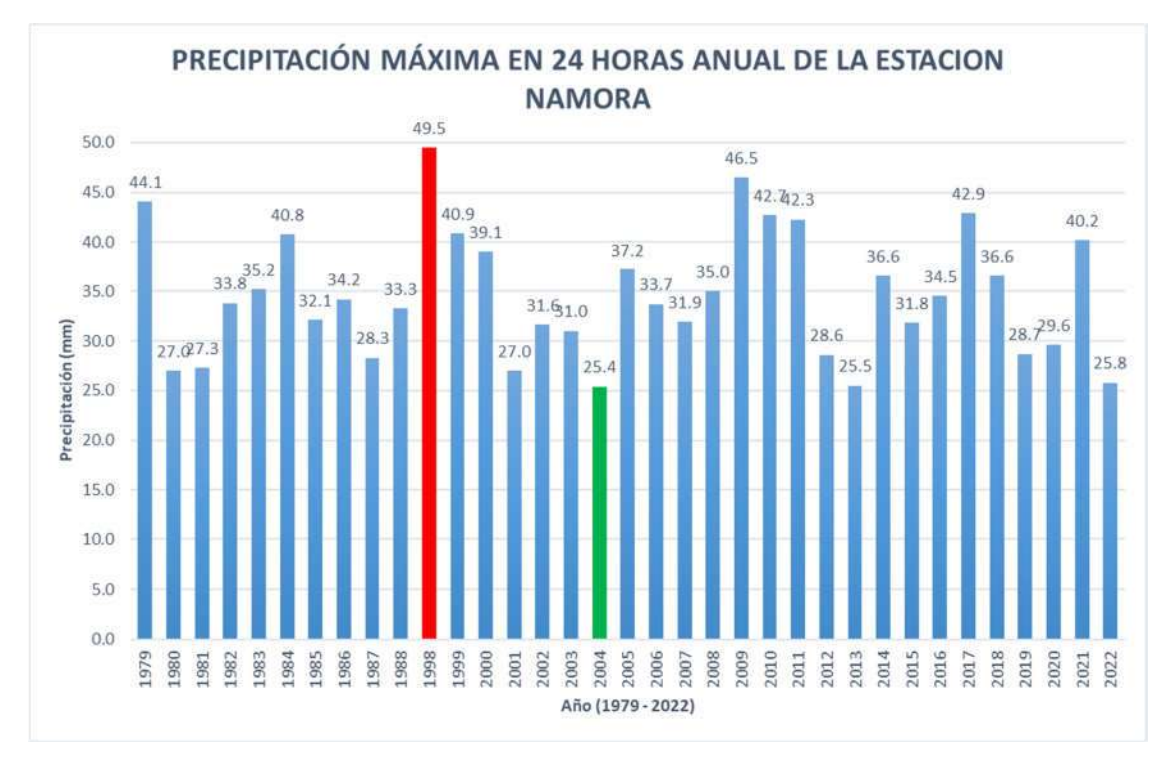

## 4.2. Información cartográfica

Se ubicó al distrito de Namora dentro de la carta nacional 15g, por lo que se obtuvieron los datos tanto de curvas de nivel y de ríos o quebradas de dicha carta. De la carta de curvas de nivel cada 50 metros se obtuvo que el distrito de Namora presenta un rango de altitudes que va desde los 2 600 m.s.n.m. hasta los 4 100 m.s.n.m.

Figura 92 *Rango de altitudes del distrito de Namora*

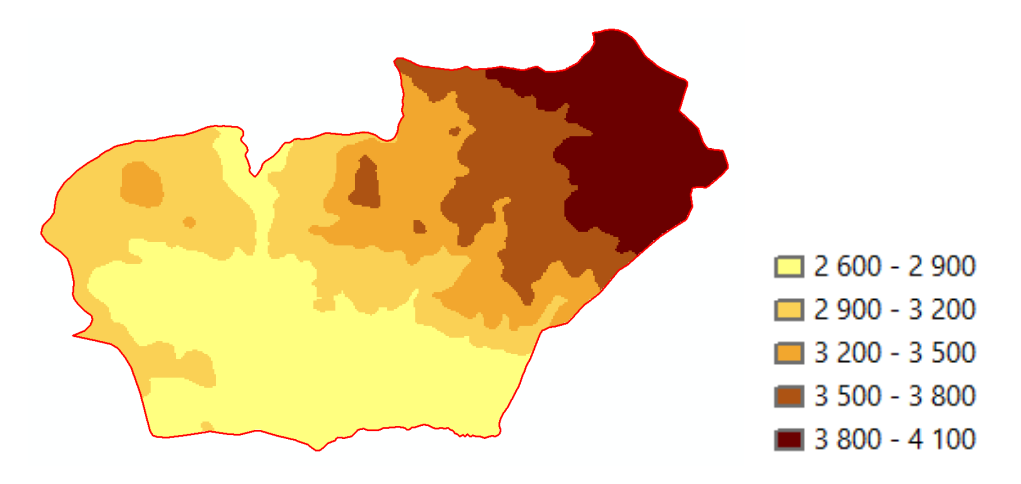

## 4.3. Información topográfica

Luego de realizar el levantamiento topográfico de la zona de estudio con GPS diferencial se obtuvieron 774 puntos, dicha información se complementó con 767 fotos aéreas tomadas con dron, lográndose obtener el modelo digital del terreno de la zona de estudio y la ortofoto, que combinadas generan una vista 3d del área de estudio con la ayuda del software ArcScene:

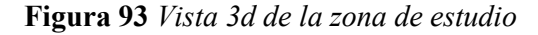

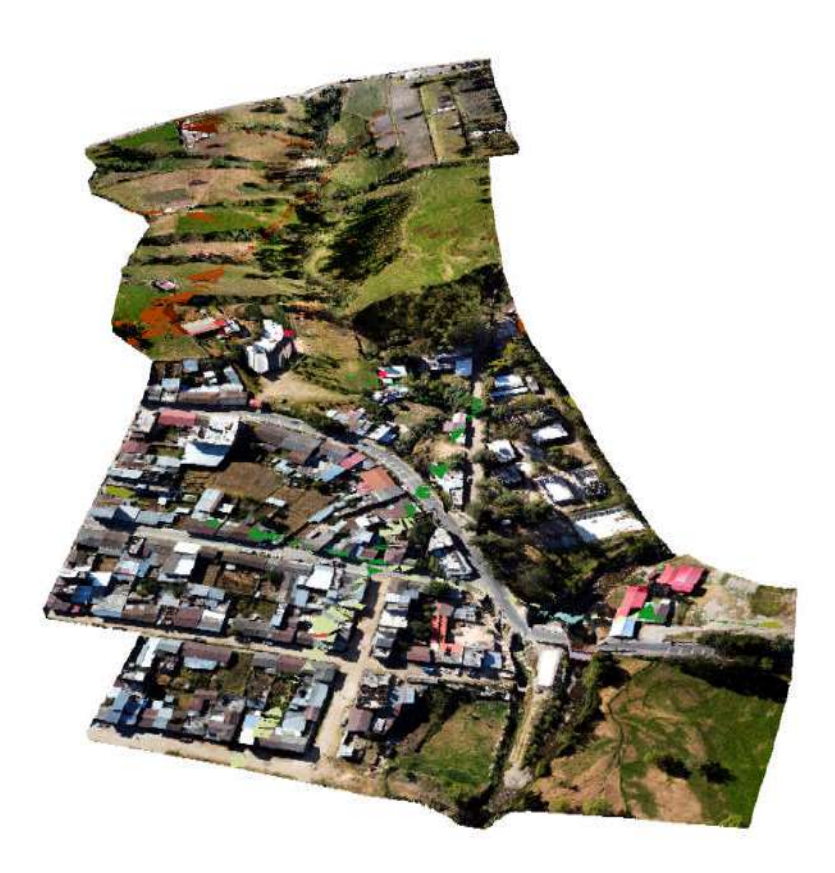

## 4.4. Parámetros de la cuenca

### 4.4.1. Parámetros de forma de la cuenca

A continuación, se presentan los parámetros de forma de la cuenca Sarin Mayo:

| Parámetros de forma       |            |        |  |  |  |  |
|---------------------------|------------|--------|--|--|--|--|
| Parámetro                 | Medida     | Unidad |  |  |  |  |
| Area                      | 13,49      | $km^2$ |  |  |  |  |
| Perímetro                 | 18,53      | km     |  |  |  |  |
| Longitud de la cuenca     | 6,67       | km     |  |  |  |  |
| Ancho                     | 2,02       | km     |  |  |  |  |
| Factor de forma de Horton | 0,30       |        |  |  |  |  |
| Coeficiente de compacidad | 1,42       |        |  |  |  |  |
| Razón de elongación       | 0,62       |        |  |  |  |  |
| Razón de circularidad     | 0,49       |        |  |  |  |  |
| Rectángulo equivalente    | $1 = 1,82$ | km     |  |  |  |  |
|                           | $L = 7,43$ | km     |  |  |  |  |

Tabla 31 *Parámetros de forma de la cuenca*

- Según el factor de forma de Horton, la cuenca es ligeramente alargada.
- Según el coeficiente de compacidad, la cuenca es oval redonda a oval oblonga.
- Según la razón de elongación, la cuenca es plana con porciones accidentadas.
- Según la razón de circularidad, la cuenca es rectangular.

## 4.4.2. Parámetros de relieve de la cuenca

A continuación, se presentan los parámetros de relieve de la cuenca Sarin Mayo:

Tabla 32 *Parámetros de relieve de la cuenca*

| Parámetros de relieve            |         |               |  |  |  |  |
|----------------------------------|---------|---------------|--|--|--|--|
| Parámetro                        | Medida  | <b>Unidad</b> |  |  |  |  |
| Curva hipsométrica               | Curva B |               |  |  |  |  |
| Pendiente media                  | 20,38   | $\frac{0}{0}$ |  |  |  |  |
| Elevación media                  | 2960    | m.s.n.m       |  |  |  |  |
| Histograma de frecuencias (moda) | 3050    | m.s.n.m       |  |  |  |  |

- o Según la curva hipsométrica, es una cuenca en equilibrio (fase de madurez).
- o Según la pendiente media, se trata de una cuenca fuertemente accidentada.

#### 4.4.3. Parámetros de drenaje de la cuenca

Tabla 33 *Parámetros de drenaje de la cuenca*

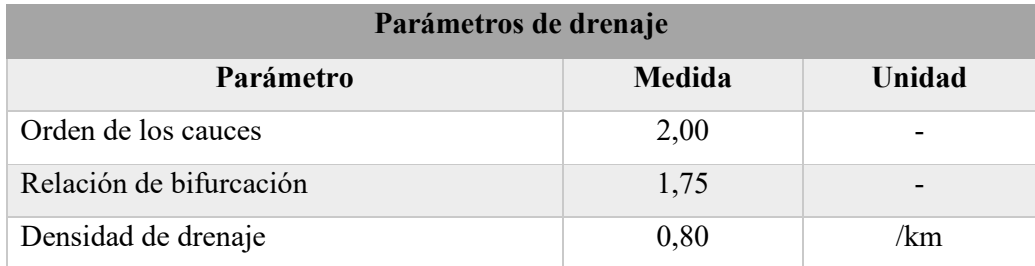

 Según la relación de bifurcación, las estructuras geológicas distorsionan el modelo de drenaje.

## 4.5.Caracterización fluvial

#### Tabla 34 *Caracterización desde el punto de vista fluvial*

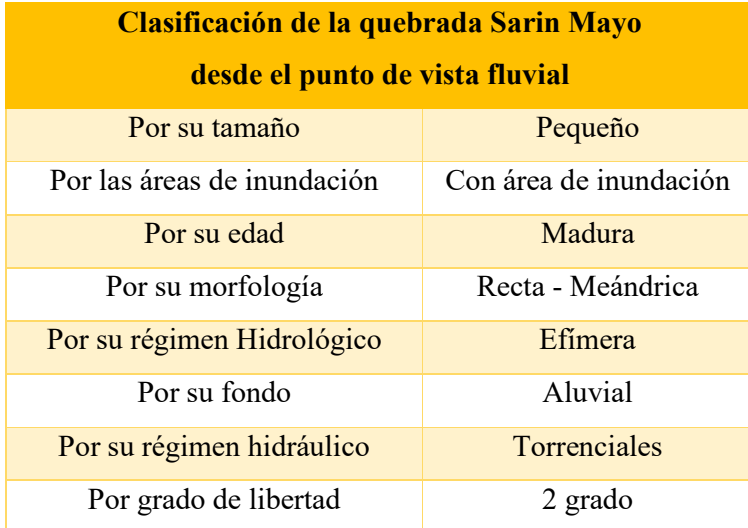

- Considerando de que se trata de una quebrada con  $N<sup>o</sup>$  de orden 2, se la considera como una quebrada pequeña.
- Según registros y por testimonios de la población, presenta áreas de inundación.
- Según su edad, por lo evidenciado en campo respecto a su ancho y pendientes que aparentan un estado de equilibrio, es una quebrada madura.
- Según su morfología, la cuenca de estudio presenta afluentes rectos, sin embargo, el tramo de estudio en particular, presenta una morfología meándrica.
- Según testimonios de pobladores del lugar, se trata de una quebrada efímera que presenta agua solamente en épocas de lluvia.
- Según du fondo, se trata de una quebrada aluvial por lo observado en campo.
- Según la pendiente promedio del cauce  $(2.6\%)$ , es una quebrada torrencial.
- Es de dos grados de libertad ya que transporta constantemente sedimentos.

Figura 94 *Morfología de la quebrada en la cuenca de aporte*

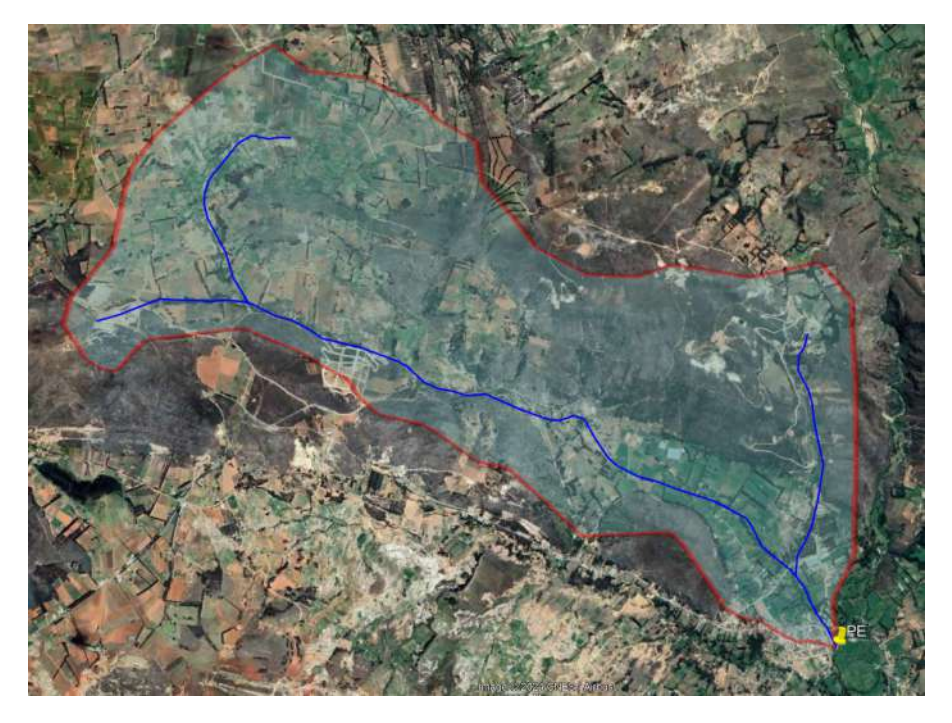

Figura 95 *Morfología de la quebrada en el tramo de estudio*

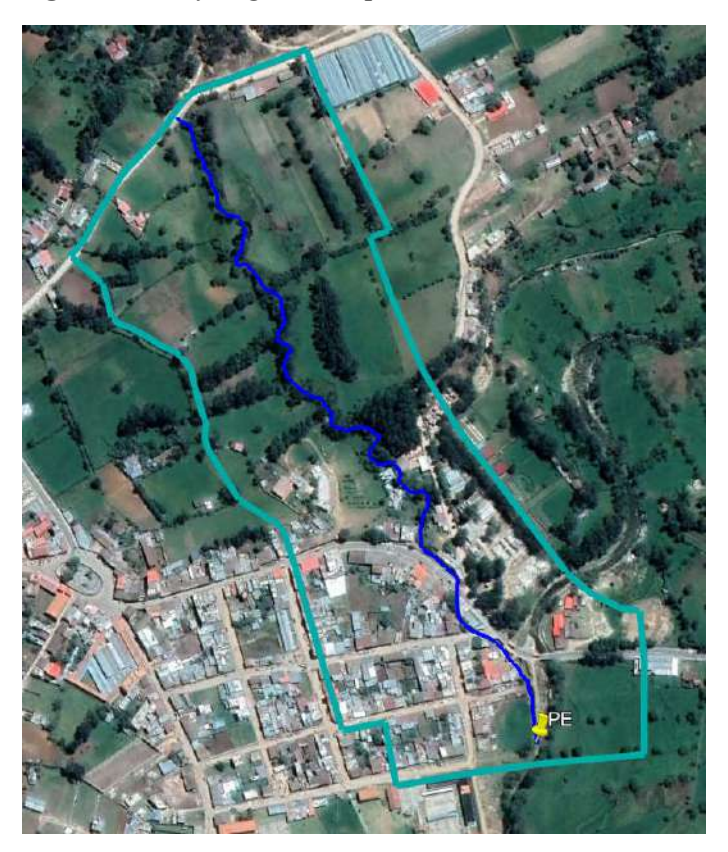

Figura 96 *Vista del fondo de la quebrada Sarin Mayo*

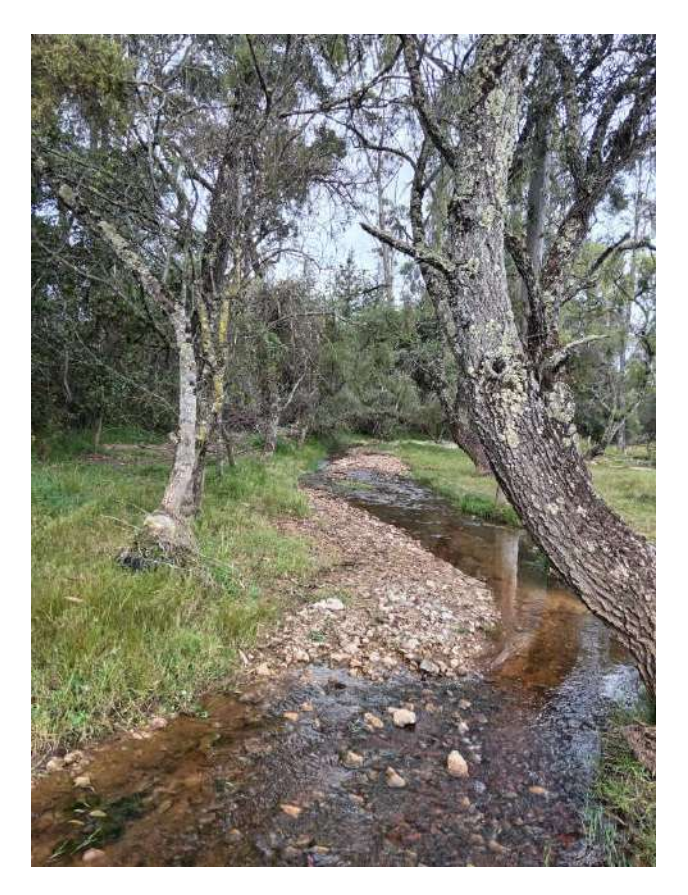

En cuanto a los usos del suelo y su respectiva rugosidad, se determinaron las siguientes áreas y N de Manning:

| Uso de suelo            | Area    | Årea %  | <b>N</b> Manning |
|-------------------------|---------|---------|------------------|
| Afirmado                | 10 680  | 5,86%   | 0,04             |
| Arboles                 | 19 216  | 10,55%  | 0,12             |
| Arbustos                | 5 4 0 6 | 2,97%   | 0,05             |
| Casa aislada            | 2 5 0 8 | 1,38%   | 0,01             |
| Concreto                | 7015    | 3,85%   | 0,018            |
| Cultivo                 | 2 0 5 7 | 1,13%   | 0,045            |
| Curso de agua           | 4931    | 2,71%   | 0,025            |
| Pasto                   | 39 0 29 | 21,43%  | 0,035            |
| Suelo desnudo           | 40 3 14 | 22,13%  | 0,023            |
| Tierra labrada          | 13 606  | 7,47%   | 0,04             |
| Vegetación dispersa     | 8934    | 4,90%   | 0,025            |
| Zona urbana continua    | 23 115  | 12,69%  | 0,1              |
| Zona urbana discontinua | 53 46   | 2,93%   | 0,09             |
|                         | 182 157 | 100,00% |                  |

Tabla 35 *Porcentaje de áreas según uso de suelo*

#### 4.6. Modelamiento hidrológico

#### 4.6.1. Caudales máximos

Luego de realizar el modelamiento hidrológico en el software Hec- Hms con los pasos que se indicaron con anterioridad, se determinó los caudales máximos para los periodos de retorno de Tr = 50 años, Tr = 70 años, Tr = 100 años y Tr = 200 años, siendo dichos caudales iguales a:

| <b>Tr</b><br>(años) | Caudal $(m^3/s)$ |
|---------------------|------------------|
| 50                  | 27,6             |
| 70                  | 32.1             |
| 100                 | 37,3             |
| 200                 | 49,1             |

Tabla 36 *Caudales máximos para los distintos periodos de retorno*

El caudal igual a 32,1 m3/s correspondiente a un periodo de retorno de 70 años, fue el caudal estimado que ocasionó la inundación en el 2013 con la ayuda de testimonios de los pobladores del lugar, dichas evidencias se adjuntaron como anexos.

Figura 97 *Hidrogramas para los distintos periodos de retorno*

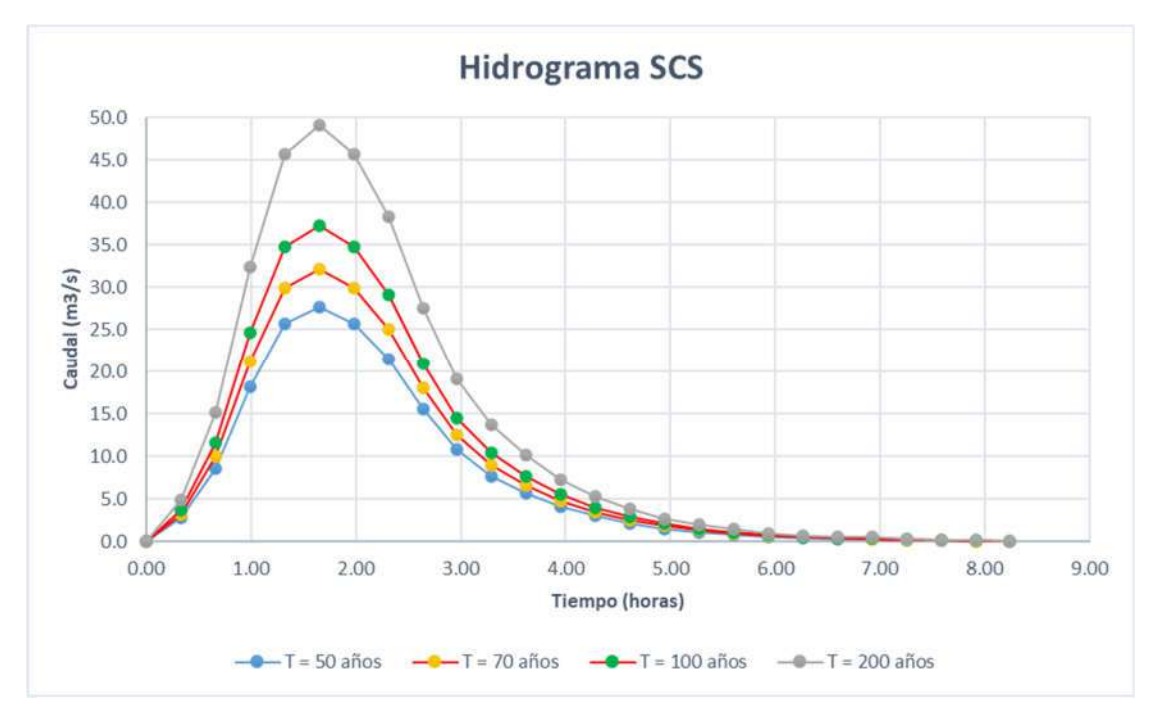

#### 4.7.Modelamiento hidráulico

En el software Iber, se creó una malla con un tamaño de celda de 1 metros a partir del DEM obtenido previamente con los puntos y fotos aéreas para un área de estudio de 182 157 metros cuadrados.

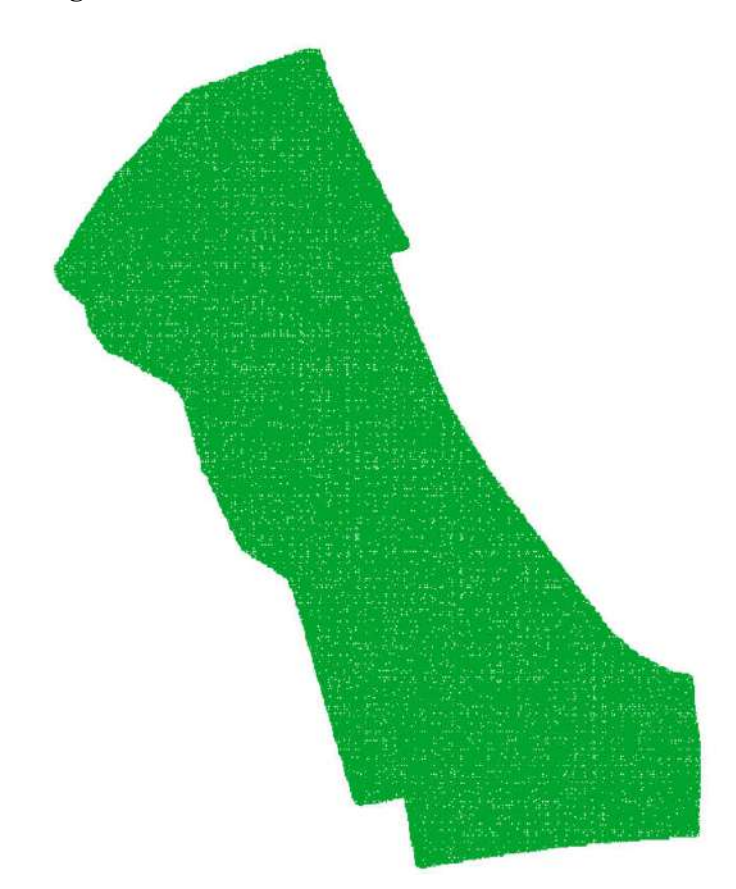

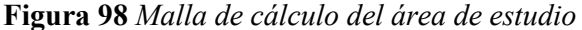

A dicha malla se le asignaron los usos de suelo y rugosidades previamente obtenidas. Luego de ingresar las condiciones de contorno y los datos del problema, se procedió a realizar el cálculo computacional para los periodos de retorno de Tr= 50 años, Tr= 70 años, Tr=100 años y Tr= 200 años.

#### 4.7.1. Modelamiento para Tr=50 años

#### a) Tirante de agua

Para el periodo de retorno de 50 años, el tirante máximo tiene un valor de 3,06 metros en el paso de 7 000 segundos, dichos tirantes para este paso de tiempo en la zona de estudio se muestran a continuación:

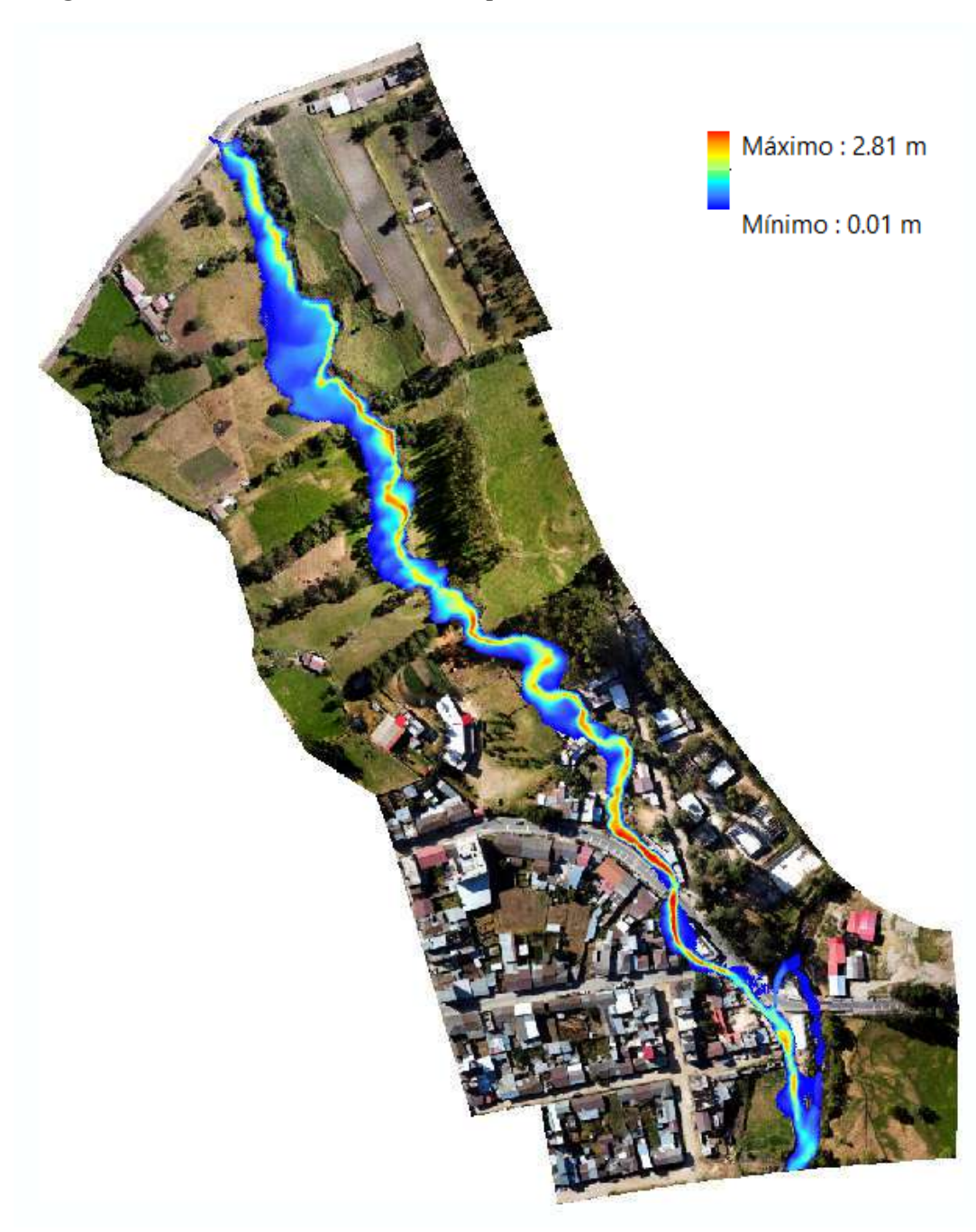

Figura 99 *Tirantes en la zona de estudio para Tr=50 años*

## b) Velocidades

Para el periodo de retorno de 50 años, la velocidad máxima registrada tiene un valor de 7,30 m/s en el paso de 7 000 segundos, dichas velocidades para este paso de tiempo en la zona de estudio se muestran a continuación:

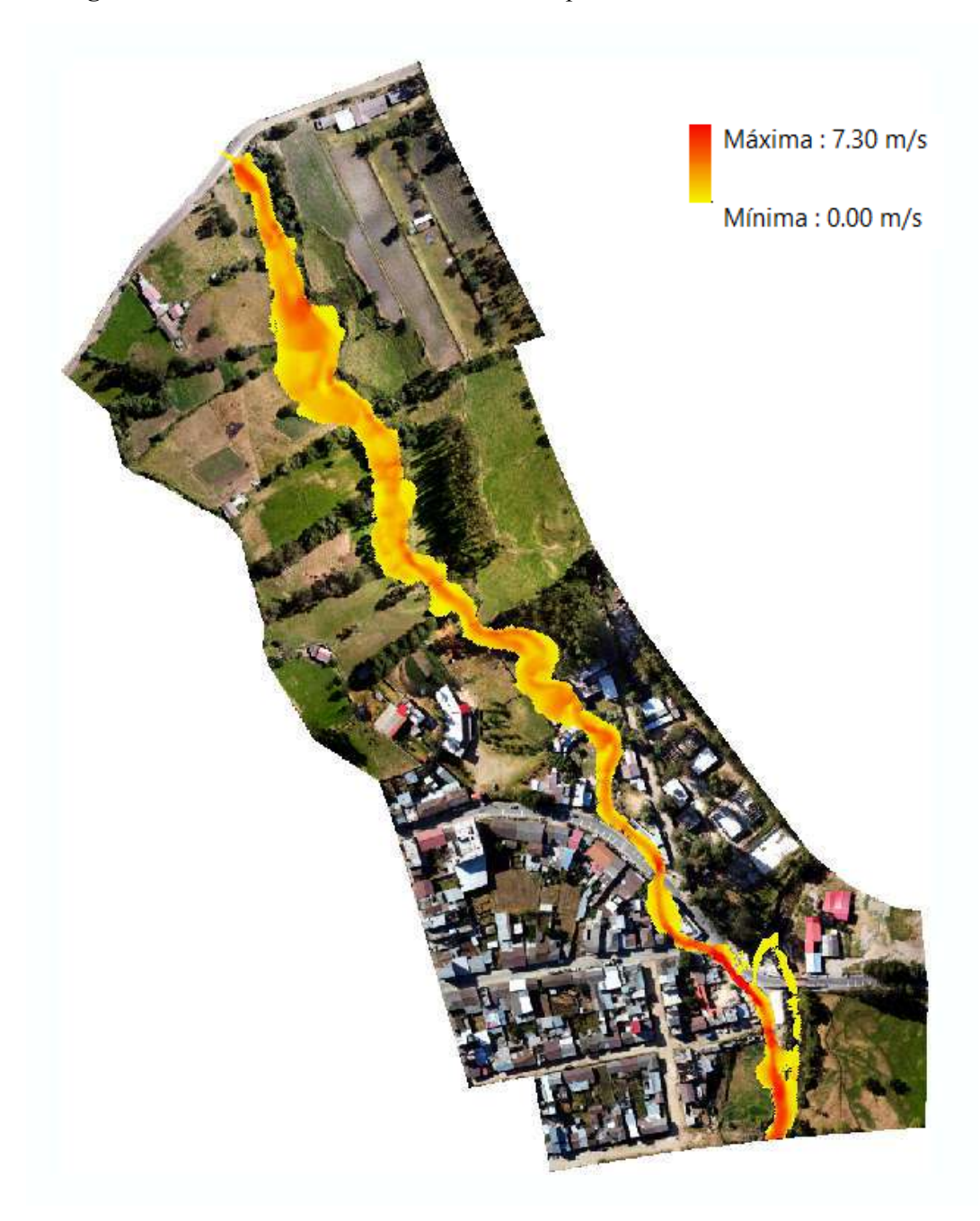

Figura 100 *Velocidades en la zona de estudio para Tr=50 años*

## 4.7.2. Modelamiento para Tr=70 años

## a) Tirante de agua

Para el periodo de retorno de 70 años (simulación estimada de la inundación ocurrida en el 2013), el tirante máximo tiene un valor de 3,00 metros en el paso de 6 000 segundos, dichos tirantes para este paso de tiempo en la zona de estudio se muestran a continuación:

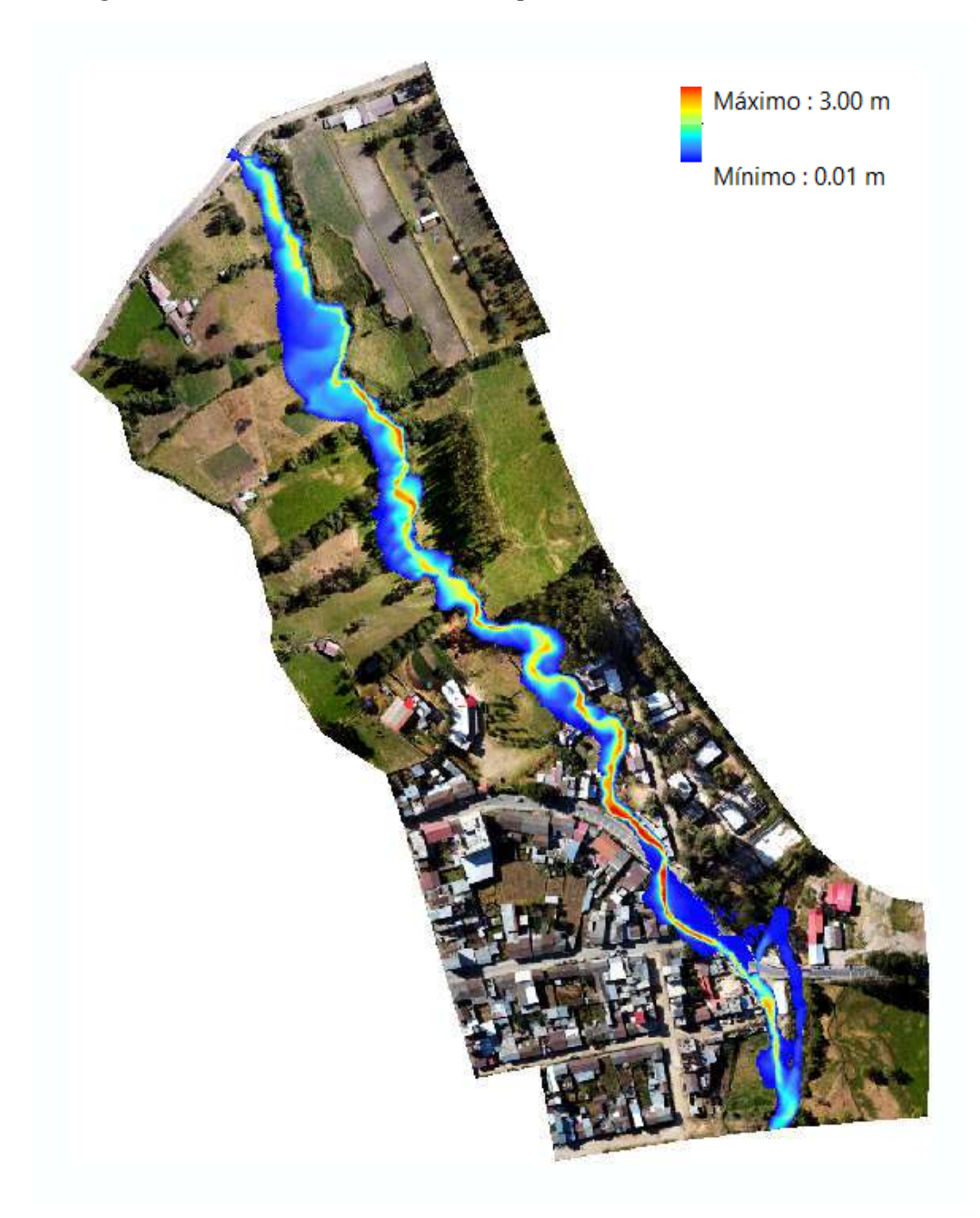

Figura 101 *Tirantes en la zona de estudio para Tr=70 años*

## b) Velocidades

Para el periodo de retorno de 70 años (simulación estimada de la inundación ocurrida en el 2013), la velocidad máxima registrada tiene un valor de 7,35 m/s en el paso de 6 000 segundos, dichas velocidades para este paso de tiempo en la zona de estudio se muestran a continuación:

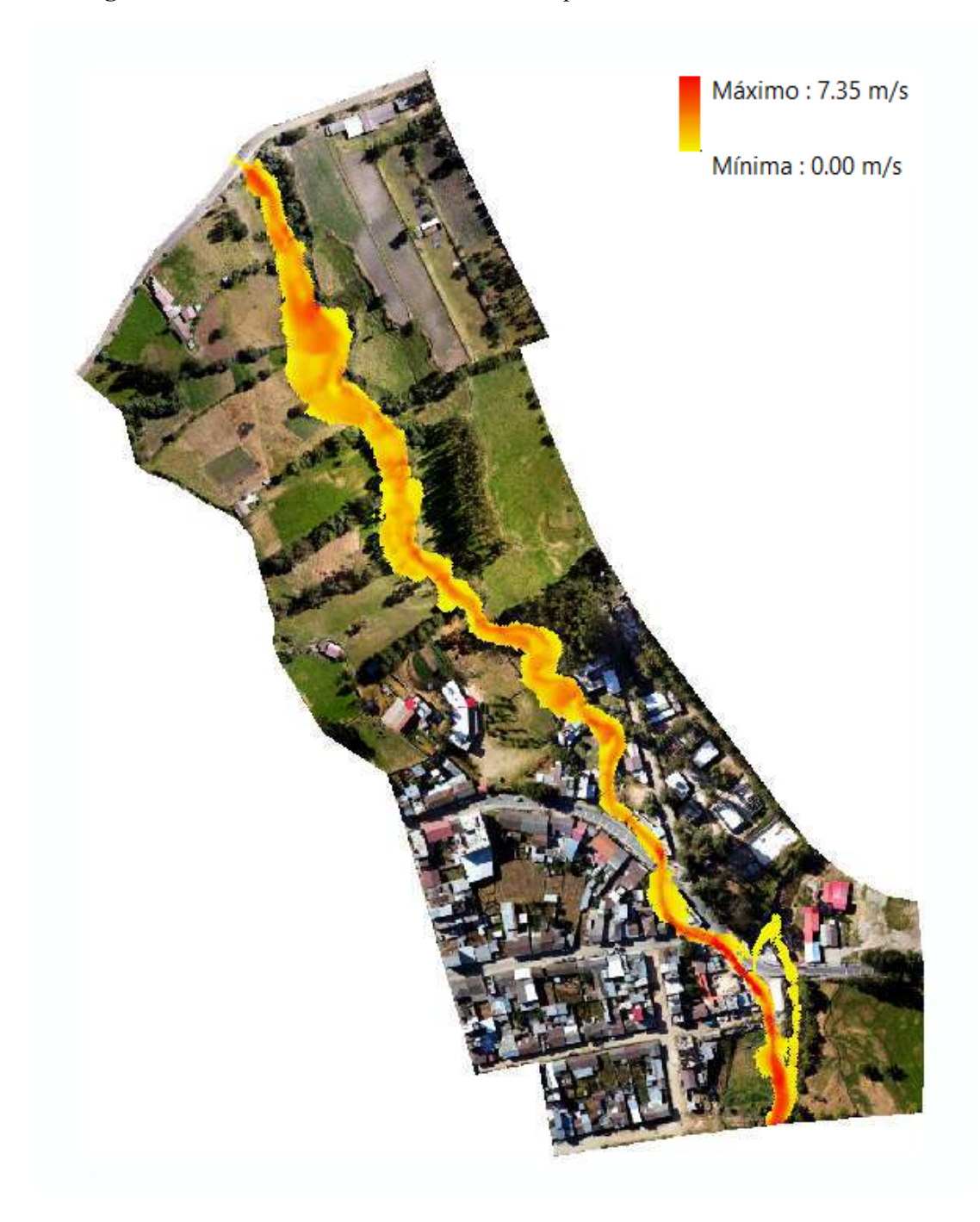

Figura 102 *Velocidades en la zona de estudio para Tr=50 años*

## 4.7.3. Modelamiento para Tr=100 años

## a) Tirante de agua

Para el periodo de retorno de 100 años, el tirante máximo tiene un valor de 3,11 metros en el paso de 6 000 segundos, dichos tirantes para este paso de tiempo en la zona de estudio se muestran a continuación:

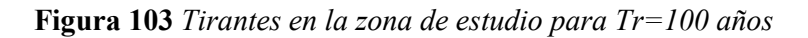

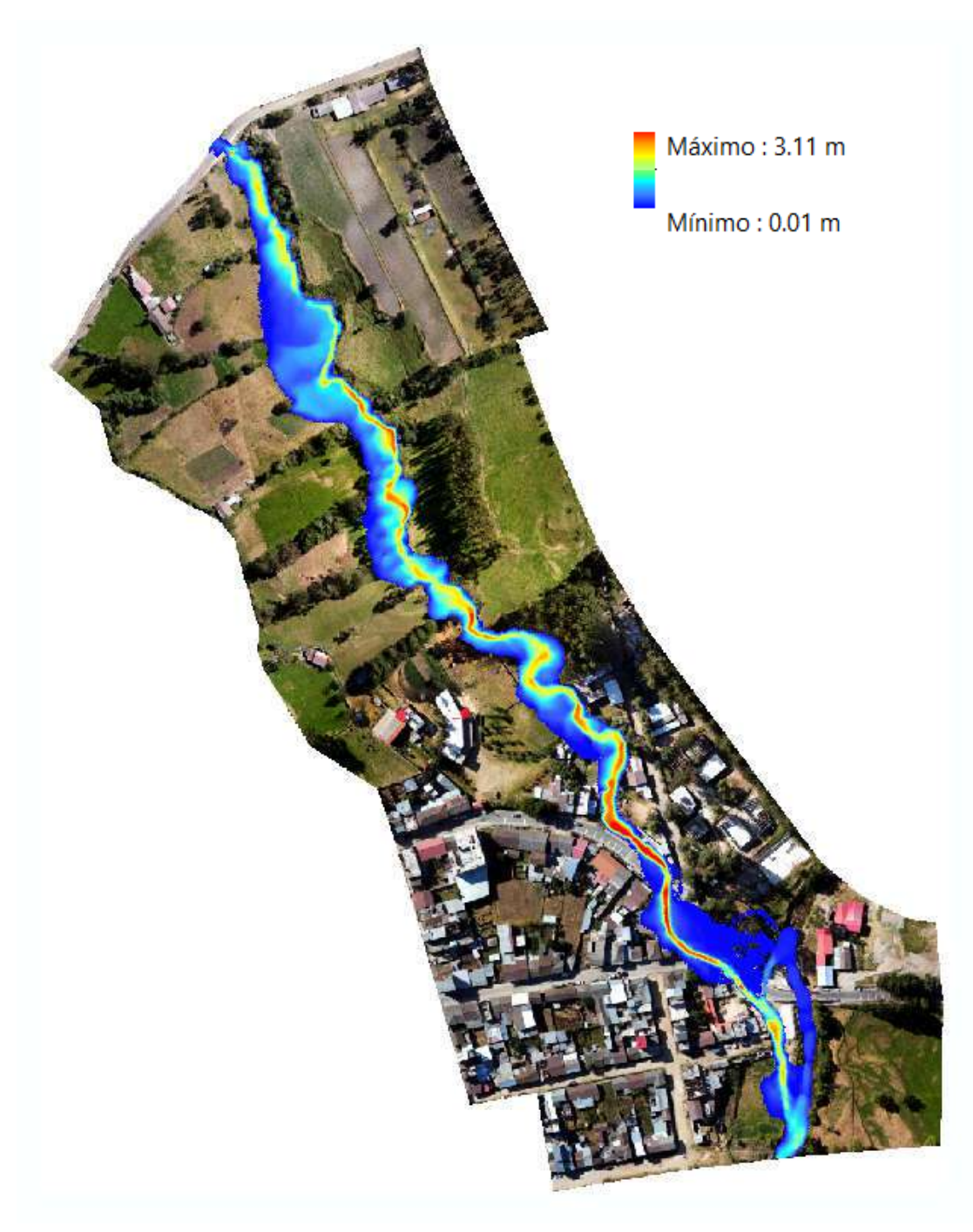

## b) Velocidades

Para el periodo de retorno de 100 años, la velocidad máxima registrada tiene un valor de 7,44 m/s en el paso de 6 000 segundos, dichas velocidades para este paso de tiempo en la zona de estudio se muestran a continuación:

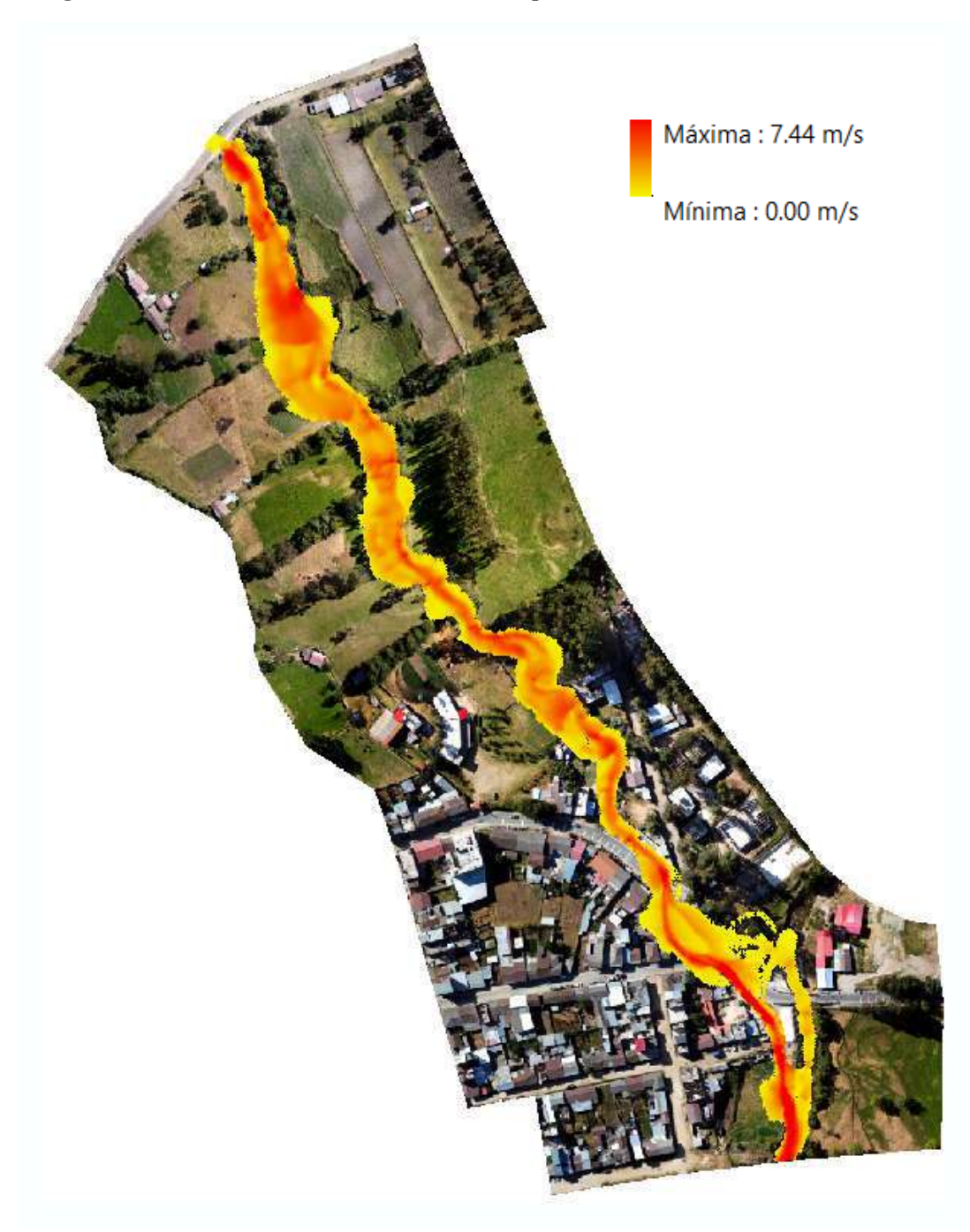

Figura 104 *Velocidades en la zona de estudio para Tr=100 años*

## 4.7.4. Modelamiento para Tr=200 años

## a) Tirante de agua

Para el periodo de retorno de 200 años, el tirante máximo tiene un valor de 3,28 metros en el paso de 6 000 segundos, dichos tirantes para este paso de tiempo en la zona de estudio se muestran a continuación:

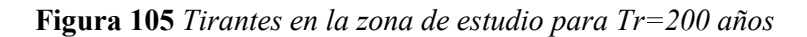

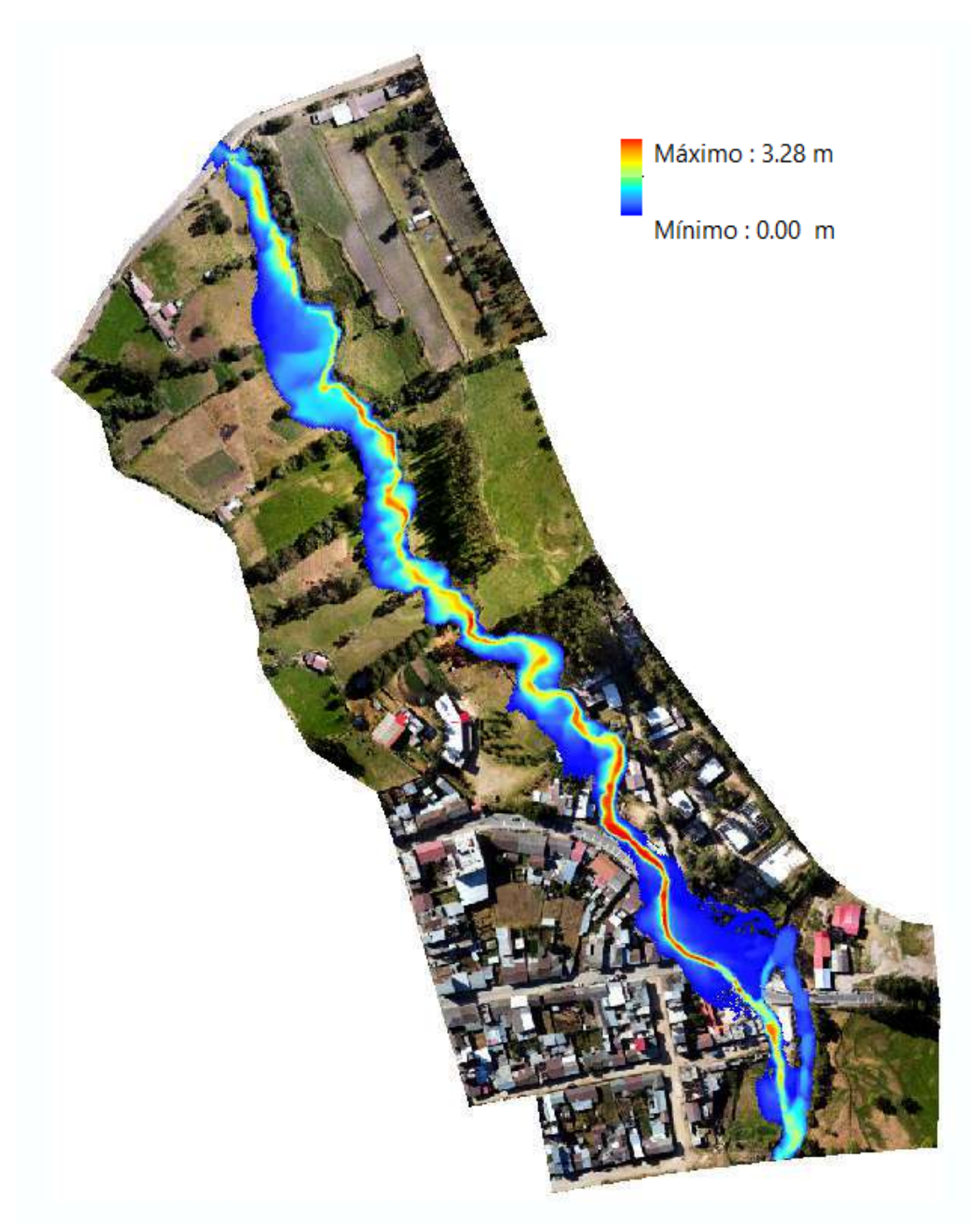

## b) Velocidades

Para el periodo de retorno de 200 años, la velocidad máxima registrada tiene un valor de 7,58 m/s en el paso de 6 000 segundos, dichas velocidades para este paso de tiempo en la zona de estudio se muestran a continuación:

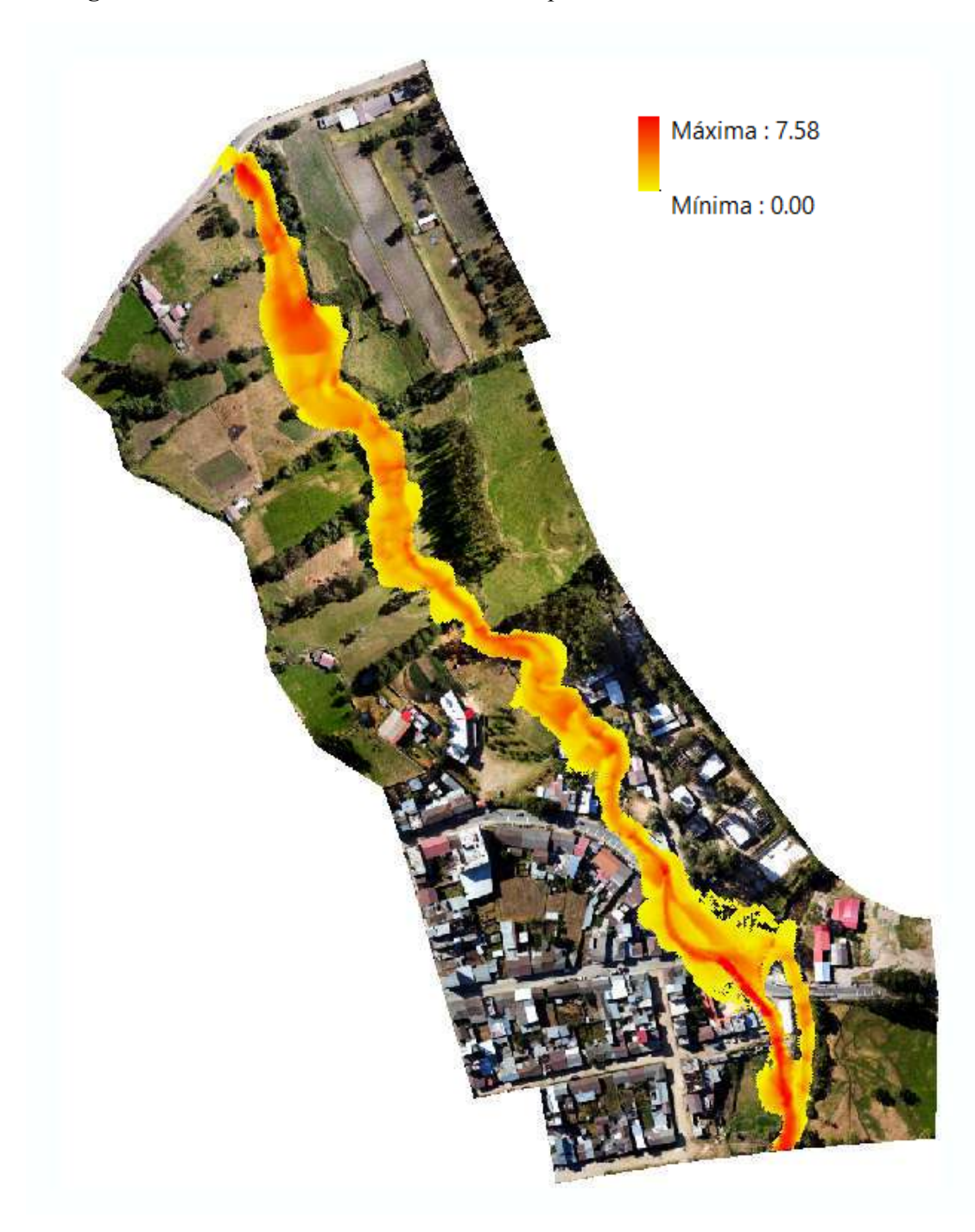

Figura 106 *Velocidades en la zona de estudio para Tr=200 años*

## 4.8. Mapas de peligrosidad

Luego de obtener tanto los tirantes como velocidades máximas para cada periodo de retorno, se procedió a combinar dicha información para evaluar la peligrosidad según la escala para inundaciones dinámicas, teniendo como resultados:

| <b>NIVELES</b>    | <b>PROFUNDIDAD</b>                                  | $\widehat{AREA}$ (m <sup>2</sup> )<br>Tiempo de retorno (Años) |       |            |       |  |
|-------------------|-----------------------------------------------------|----------------------------------------------------------------|-------|------------|-------|--|
| DE                | <b>X VELOCIDAD</b><br><b>DEL FLUJO</b><br>$(m^2/s)$ |                                                                |       |            |       |  |
| <b>INTENSIDAD</b> |                                                     | 50                                                             | 70    | <b>100</b> | 200   |  |
| <b>BAJA</b>       | ${}_{0.25}$                                         | 4893                                                           | 5868  | 7151       | 8051  |  |
| <b>MEDIA</b>      | $0.25 - 0.50$                                       | 1996                                                           | 2649  | 1765       | 2297  |  |
| <b>ALTA</b>       | $0.50 - 1.50$                                       | 4332                                                           | 4723  | 5092       | 5441  |  |
| <b>MUY ALTA</b>   | > 1.50                                              | 4409                                                           | 4879  | 6135       | 7700  |  |
| <b>TOTAL</b>      |                                                     | 15630                                                          | 18119 | 20143      | 23489 |  |

Tabla 37 *Áreas por nivel de intensidad de peligrosidad*

La caracterización de las áreas de inundación según el uso del suelo para cada periodo de retorno es:

Tabla 38 *Caracterización de las áreas inundadas para Tr=50 años*

|                                 | Nivel de peligrosidad ante inundación | <b>TOTAL</b> |         |                 |                   |  |
|---------------------------------|---------------------------------------|--------------|---------|-----------------|-------------------|--|
| <b>USO DEL SUELO</b>            | <b>Baja</b>                           | <b>Media</b> | Alta    | <b>Muy alta</b> | (m <sup>2</sup> ) |  |
| Afirmado                        | 57.65                                 | 18.39        | 30.96   | 2.64            | 109.65            |  |
| Arboles                         | 883.21                                | 439.72       | 1062.56 | 727.28          | 3112.77           |  |
| Arbustos                        | 411.51                                | 157.59       | 320.49  | 360.22          | 1249.80           |  |
| Casa aislada                    | 53.53                                 | 43.40        | 191.72  | 43.80           | 332.45            |  |
| Concreto                        | 247.62                                | 19.42        | 30.55   | 43.13           | 340.72            |  |
| Cultivo                         | 32.00                                 | 0.00         | 0.00    | 0.00            | 32.00             |  |
| Curso de agua                   | 793.85                                | 84.94        | 309.55  | 2412.51         | 3600.84           |  |
| Pasto                           | 994.15                                | 755.01       | 1298.07 | 456.46          | 3503.68           |  |
| Suelo desnudo                   | 1120.28                               | 444.80       | 1023.84 | 315.61          | 2904.53           |  |
| Zona urbana continua            | 251.53                                | 19.06        | 46.50   | 39.78           | 356.87            |  |
| Zona urbana discontinua         | 47.66                                 | 13.68        | 17.77   | 7.57            | 86.69             |  |
| $\vert$ TOTAL (m <sup>2</sup> ) | 4893.00                               | 1996.00      | 4332.00 | 4409.00         | 15630.00          |  |

Tabla 39 *Caracterización de las áreas inundadas para Tr=70 años*

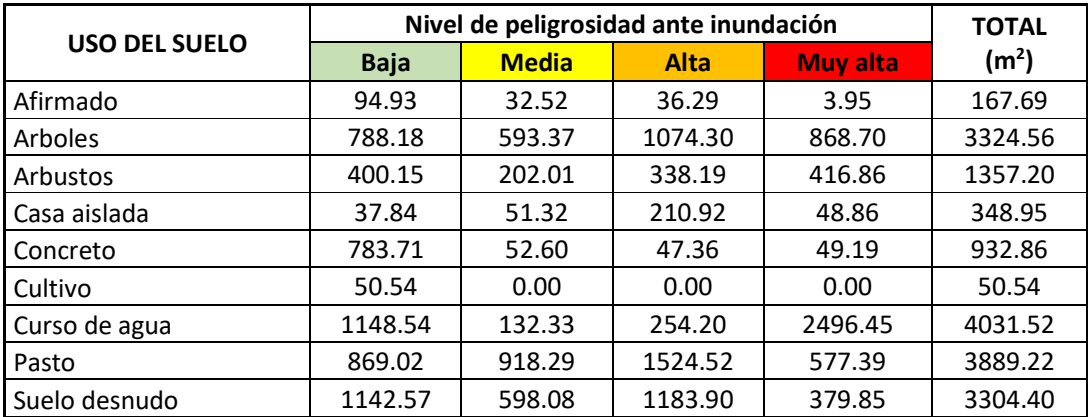

| Vegetación dispersa                    | 5.69    | 0.00    | 0.00    | 0.00    | 5.69     |
|----------------------------------------|---------|---------|---------|---------|----------|
| l Zona urbana continua                 | 546.83  | 68.48   | 53.33   | 37.73   | 706.37   |
| l Zona urbana discontinua              | 113.70  | 19.84   | 18.84   | 8.42    | 160.79   |
| $\overline{ }$ TOTAL (m <sup>2</sup> ) | 5868.00 | 2649.00 | 4723.00 | 4879.00 | 18119.00 |

Tabla 40 *Caracterización de las áreas inundadas para Tr=100 años*

| <b>USO DEL SUELO</b>    | Nivel de peligrosidad ante inundación | <b>TOTAL</b> |         |                 |                   |
|-------------------------|---------------------------------------|--------------|---------|-----------------|-------------------|
|                         | <b>Baja</b>                           | <b>Media</b> | Alta    | <b>Muy alta</b> | (m <sup>2</sup> ) |
| Afirmado                | 170.16                                | 17.36        | 55.55   | 9.25            | 252.33            |
| Arboles                 | 1006.95                               | 330.58       | 1055.73 | 1239.13         | 3632.39           |
| Arbustos                | 578.80                                | 175.14       | 342.09  | 509.95          | 1605.97           |
| Casa aislada            | 29.14                                 | 31.12        | 215.58  | 76.93           | 352.76            |
| Concreto                | 973.39                                | 99.89        | 63.82   | 65.48           | 1202.59           |
| Cultivo                 | 65.13                                 | 1.01         | 0.00    | 0.00            | 66.14             |
| Curso de agua           | 1158.56                               | 158.12       | 246.97  | 2555.21         | 4118.86           |
| Pasto                   | 1062.58                               | 442.43       | 1857.14 | 878.26          | 4240.41           |
| Suelo desnudo           | 1432.55                               | 427.57       | 1179.58 | 744.40          | 3784.11           |
| Vegetación dispersa     | 16.89                                 | 0.00         | 0.00    | 0.00            | 16.89             |
| Zona urbana continua    | 656.84                                | 81.78        | 75.54   | 56.40           | 870.56            |
| Zona urbana discontinua | 199.61                                | 34.21        | 24.21   | 10.62           | 268.64            |
| TOTAL $(m2)$            | 7151.00                               | 1765.00      | 5092.00 | 6135.00         | 20143.00          |

Tabla 41 *Caracterización de las áreas inundadas para Tr=200 años*

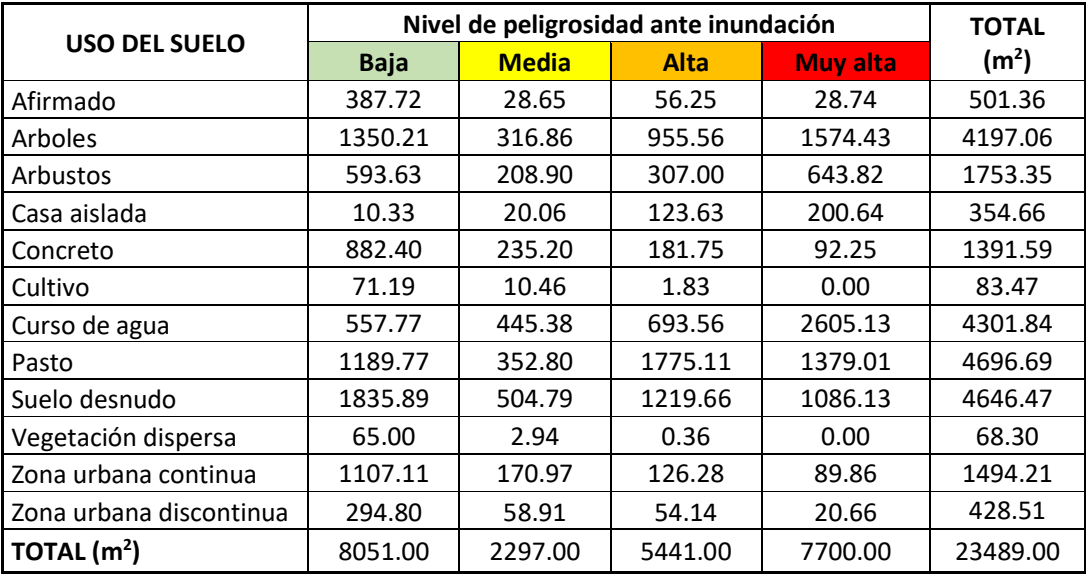

Cada nivel de peligrosidad para los periodos de retorno correspondientes sobrepuestas en la ortofoto del área de estudio, así como los mapas correspondientes se muestran a continuación:

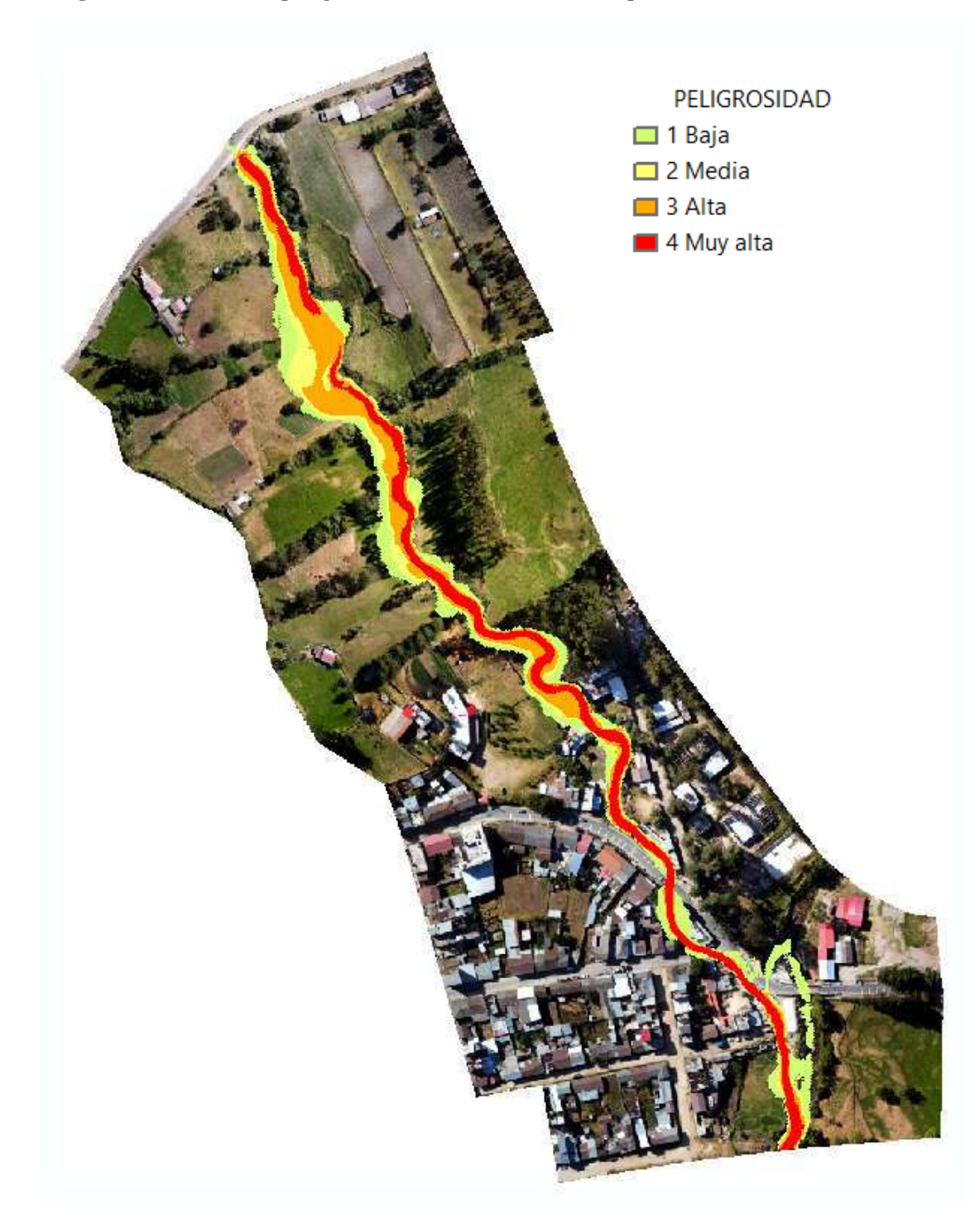

Figura 107 *Niveles de peligrosidad en el área de estudio para Tr=50 años*

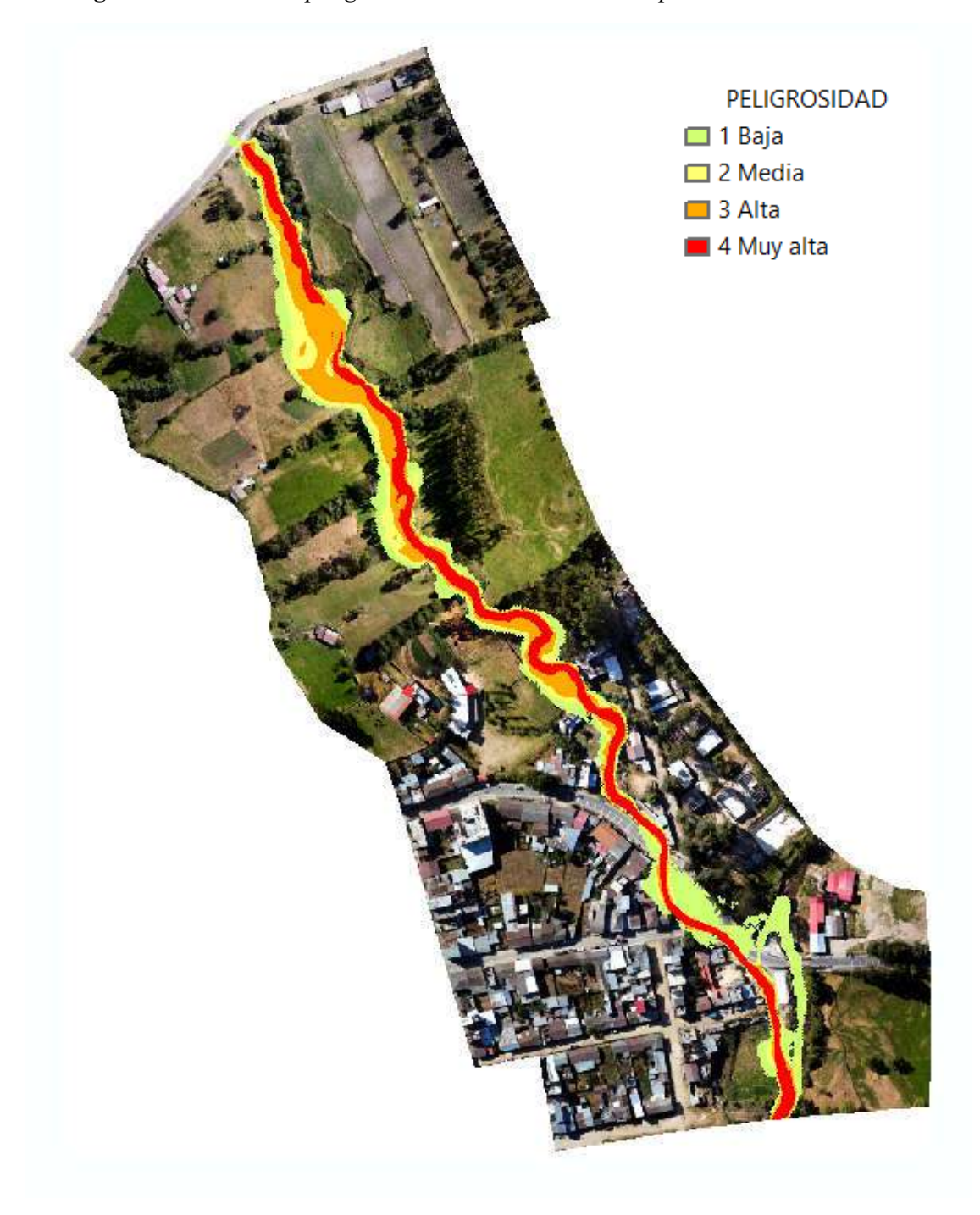

Figura 108 *Niveles de peligrosidad en el área de estudio para Tr=70 años*

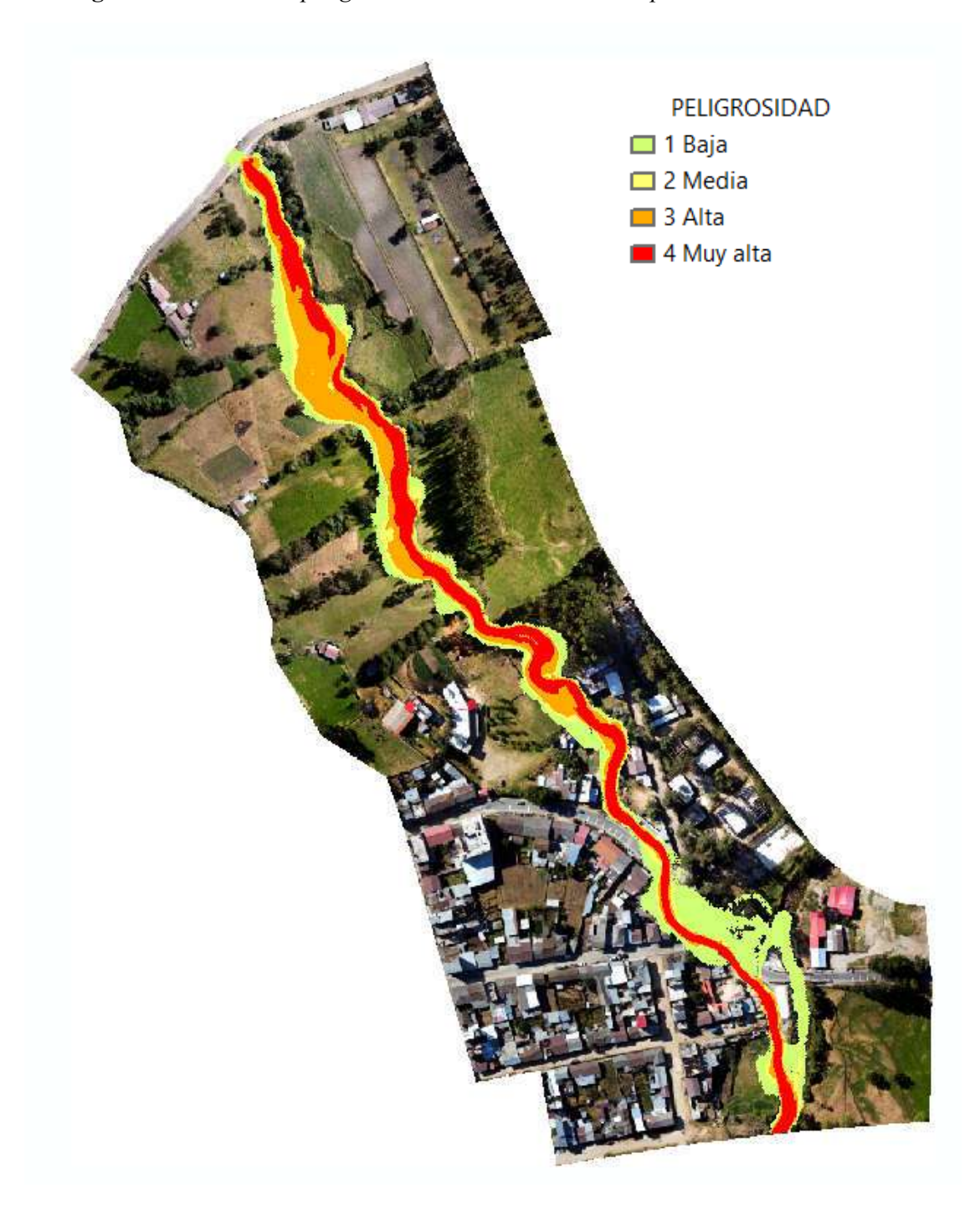

Figura 109 *Niveles de peligrosidad en el área de estudio para Tr=100 años*

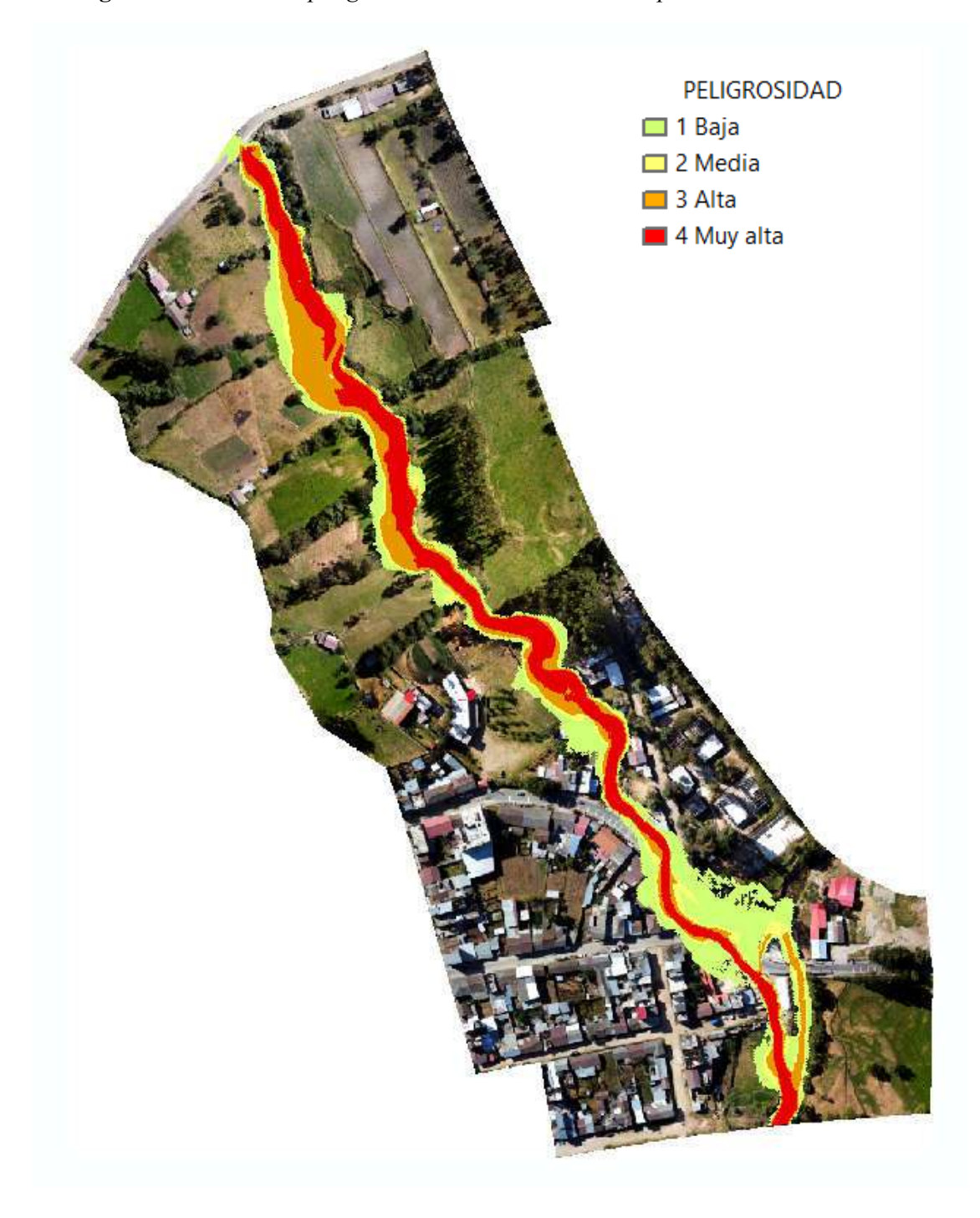

Figura 110 *Niveles de peligrosidad en el área de estudio para Tr=200 años*

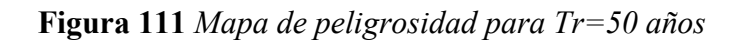

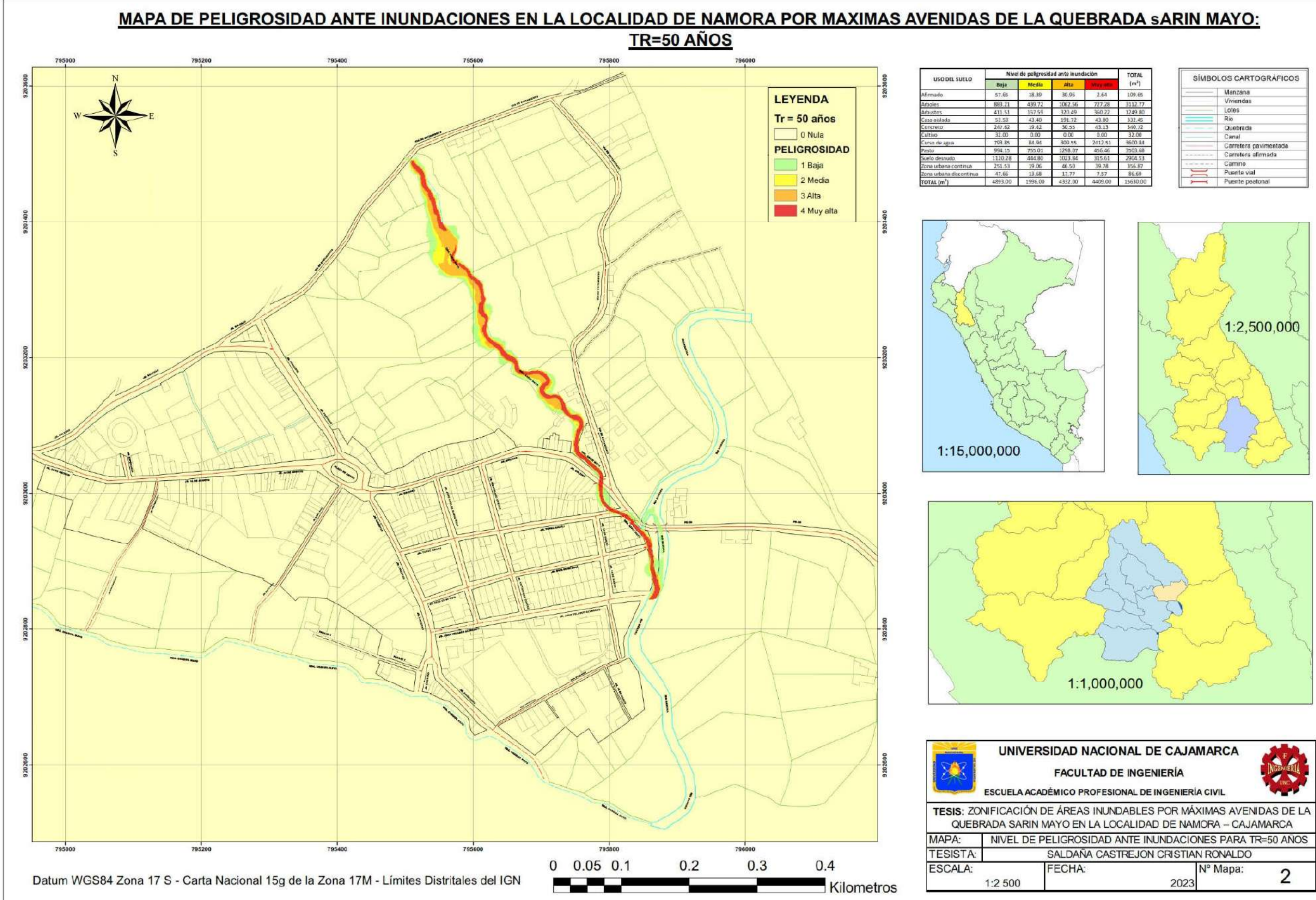

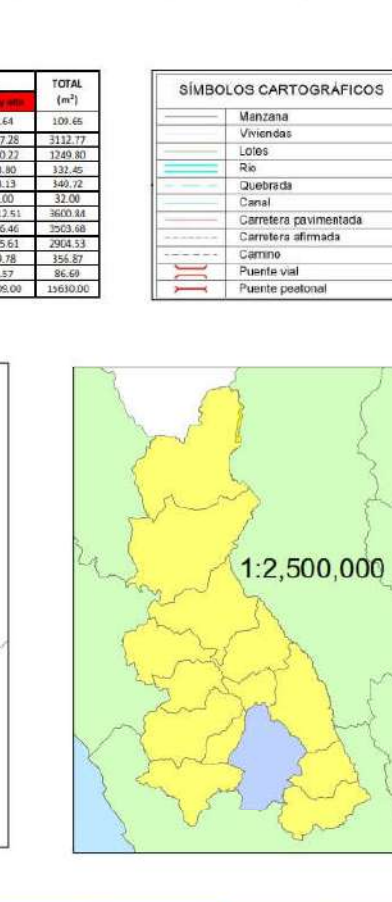

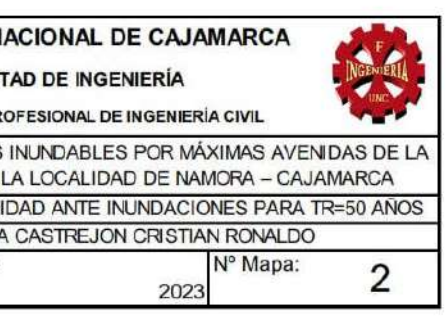

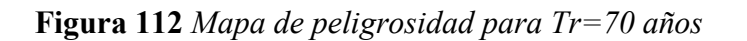

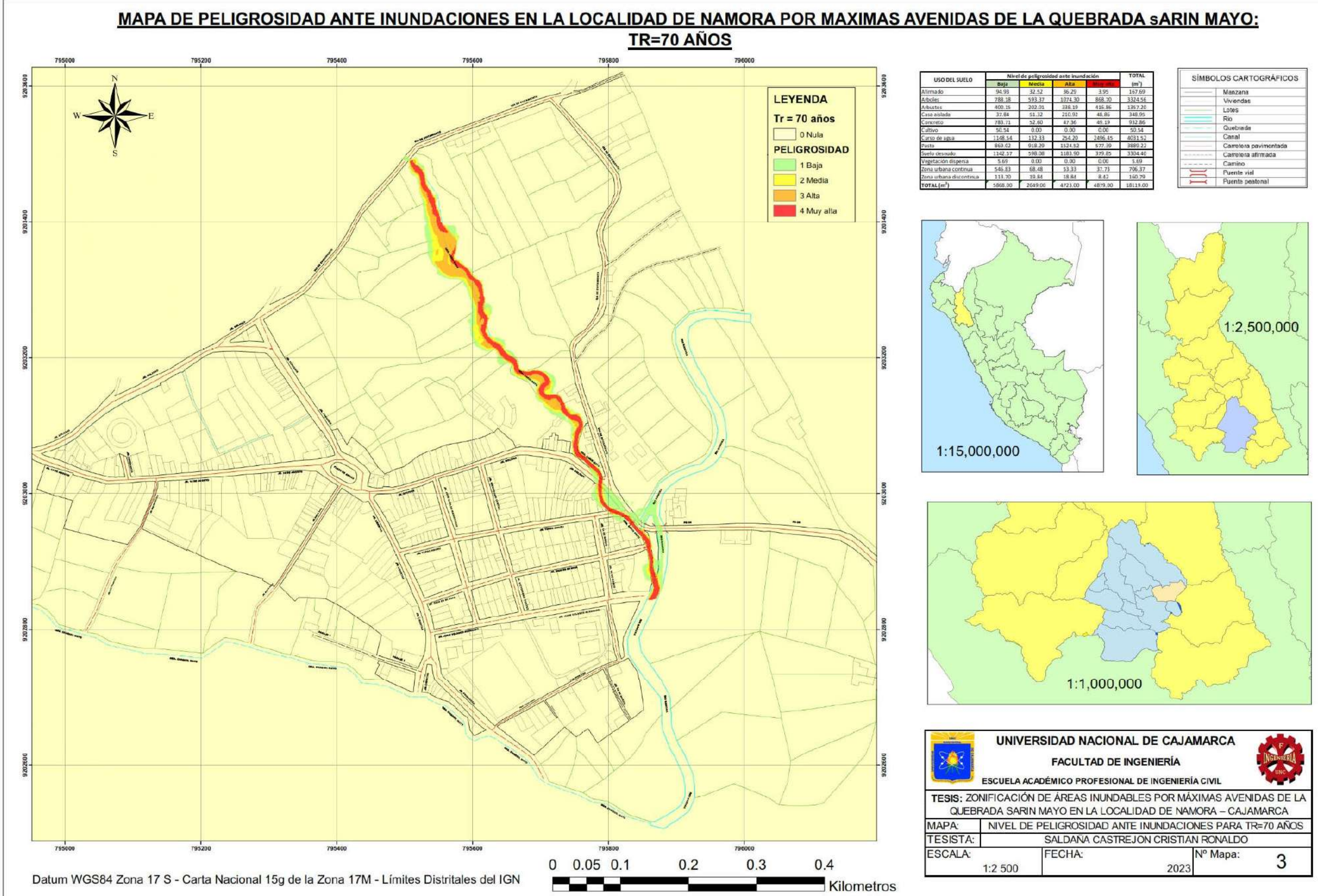

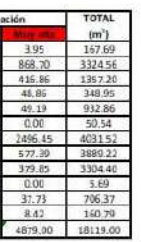

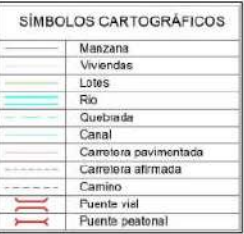

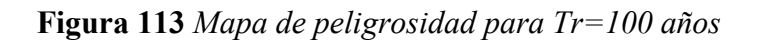

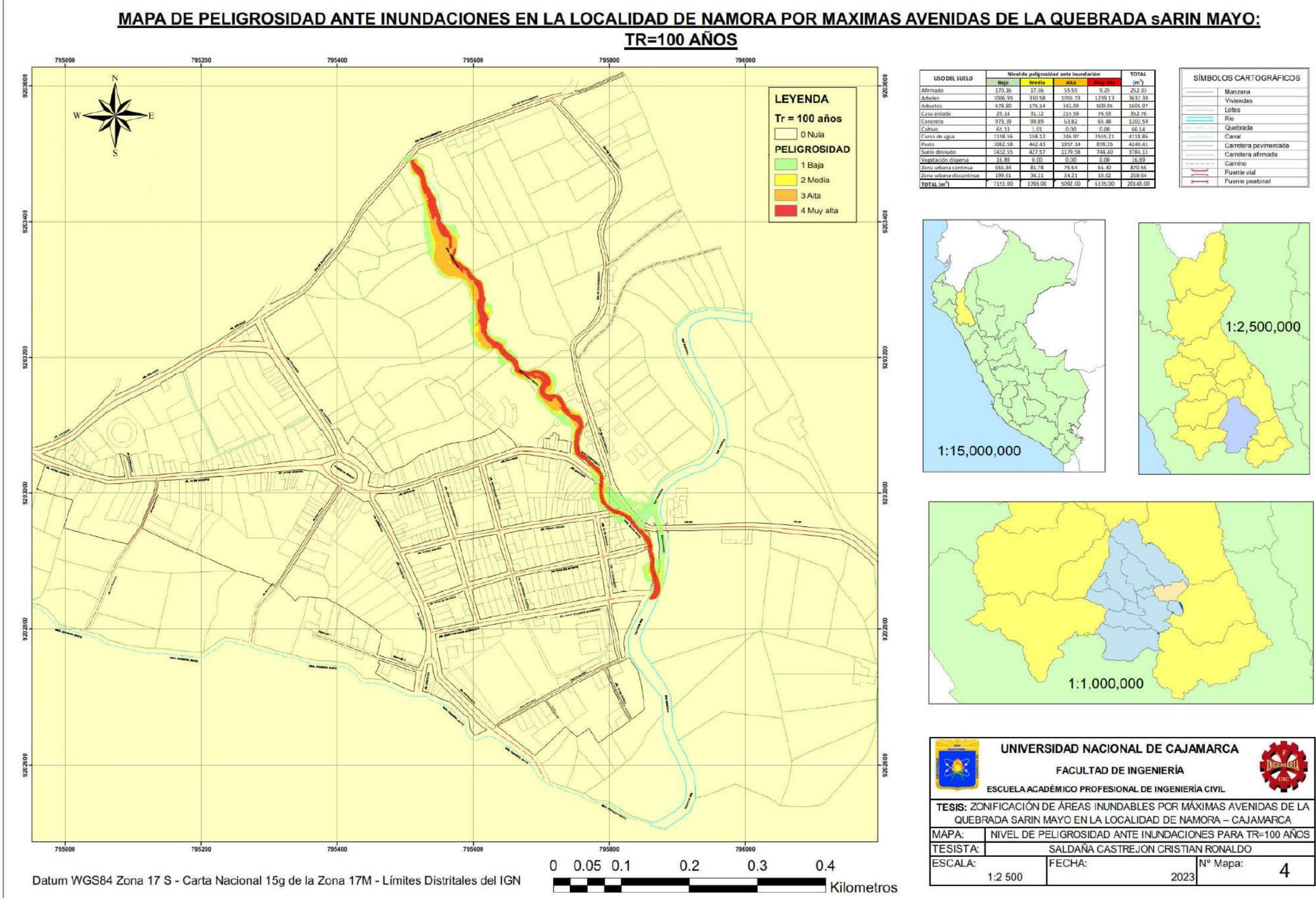

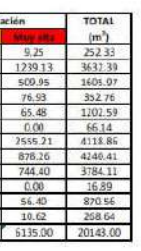

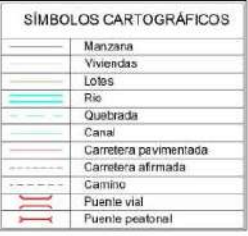

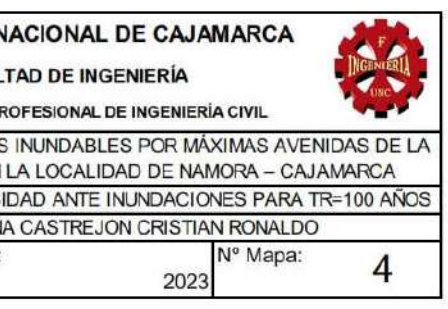

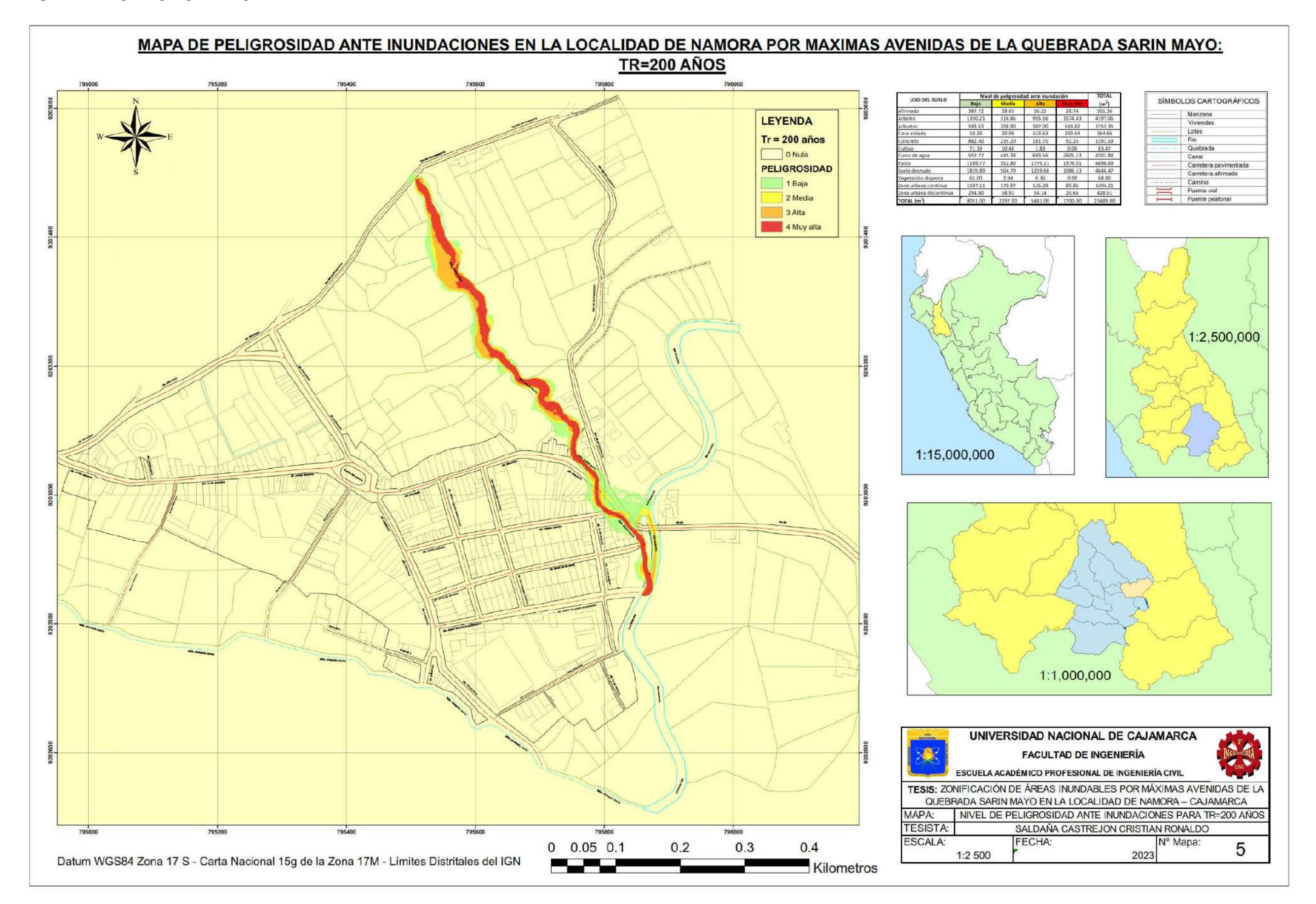

#### 4.9.Discusión de resultados

#### $\blacksquare$  Información hidrología y cartográfica

En la presente investigación, se usó la información hidrológica de únicamente la estación metereológica Namora, debido a la suficiencia de datos a través de los años y también ya que es la única dentro de la delimitación de la cuenca donde la precipitación mínima registrada fue en el año 2004 con un valor de 25,4 mm y la precipitación máxima se registró en el año 1998 con un valor de 49,5 mm, a diferencia de Dilas (2021), que en su trabajo de investigación recopiló la información de 2 estaciones, debido a la mayor amplitud de la cuenca hidrográfica en estudio.

Respecto a la información cartográfica, al igual que Aparicio (2021) se recurrió a la información de la carta nacional 15g, pero con la diferencia que, para la información topográfica recurrió al SAS Planet y realizó el levantamiento con estación total, no obstante, en la presente investigación se realizó el levantamiento con GPS diferencial y se usaron las imágenes aéreas tomadas con dron, las cuales tienen mejor calidad y mayor precisión.

#### $\frac{1}{2}$  Inundación ocurrida en el año 2013

Para la determinación del área de inundación, caudal y periodo de retorno que causaron la inundación en el año 2013, se partió con los registros de niveles en campo que conocían los pobladores del lugar, tomando tres puntos de control a lo largo del cauce. No existe otra investigación actualmente de dicha inundación.

#### **Wodelamiento hidrológico**

Como punto de partida del modelamiento hidrológico, fue la determinación de los parámetros de la cuenca, tanto de forma, relieve, drenaje y una caracterización desde el punto de vista fluvial. Teniendo como parámetro principal el del área de la cuenca igual a 13, 49 km<sup>2</sup>.

Para la obtención de los caudales máximos de diseño se empleó el software Hec-Hms, dando como resultados los caudales iguales a 27,6; 32,1; 37,3 y 49,1  $\text{m}^3/\text{s}$ respectivamente para cada periodo de retorno.

Por su parte, Aparicio (2021) empleó el método racional modificado, siendo este método no recomendable para la presente investigación según el Manual de Hidrología y Drenaje del MTC (2011) ya que la cuenca hidrográfica cuenta con un área mayor a 10 km<sup>2</sup>; sus caudales de diseño fueron iguales a 110,753; 123,86 y 136,844 m<sup>3</sup>/s para 15, 25 y 40 años respectivamente.

#### **4 Modelamiento Hidráulico**

En la presente investigación se realizó el modelamiento hidráulico con la ayuda del software Iber, para los periodos de retorno de 50, 70, 100 y 200 años, creando una malla con tamaño de celda de 1x1 metros y con tolerancia de 0.1 metros, teniendo como resultado que los tirantes máximos son iguales a 2,81; 3,00; 3,11 y 3,28 metros respectivamente. En cuanto a las velocidades máximas, fueron iguales a 7,30; 7,35; 7,44 y 7,58 m/s respectivamente. A diferencia, Dilas (2021) también realizo el modelamiento hidráulico con Iber, pero para los periodos de retorno de 2, 5, 10, 25, 50, 100 y 500 años; además, empleó una malla no estructurada con un tamaño de celda en el cauce de 5 m y para las planicies de inundación de 2 m, teniendo menor precisión; obteniendo como resultados los tirantes máximos iguales a 0,51; 0,65; 0,82 y 1,15 metros para 2, 5, 10 y 25 años respectivamente.

#### $\frac{1}{\sqrt{2}}$  Mapas de peligrosidad

Para la generación de los mapas de peligrosidad, se relacionaron tanto las profundidades y velocidades máximas obtenidas en Iber, considerando los niveles de intensidad para inundaciones dinámicas, teniendo como resultados que un total de 15 630; 18 119; 20 143 y 23 489 m<sup>2</sup> son las áreas que presentan un nivel de peligrosidad para los periodos de retorno iguales a 50, 70, 100 y 200 años respectivamente. Por su parte, Aparicio (2021) realizó mapas de peligrosidad para los tiempos de retorno iguales a 15, 25 y 40 años, y determinó un total igual a 14 049 m<sup>2</sup> de áreas propensas a inundaciones para un caudal de 136,844 m $\frac{3}{s}$ .

Para la producción de los mapas, se emplearon los símbolos cartográficos según el Catálogo de Objetos y símbolos para la producción de cartográfica básica a escala 1:1 000 del Instituto Geográfico Nacional - IGN (2011).

# CAPÍTULO V

## CONCLUSIONES Y RECOMENDACIONES

### 5.1.Conclusiones

- $\checkmark$  Se recabo y sistematizó la información hidrológica obtenida de la sede del SENAMHI en Cajamarca respecto a precipitaciones máximas de 24 horas desde el año 1979 hasta el 2022; Respecto a la información cartográfica, se recabo y sistematizó la información cartográfica de la carta nacional 15g de curvas de nivel y ríos, la cual fue complementada con el levantamiento topográfico con GPS diferencial y fotos aéreas tomadas con dron; Según la caracterización pluvial, se trata de una quebrada pequeña, que presenta áreas de inundación, en etapa madura, con morfología meándrica con fondo aluvial y régimen hidrológico efímero.
- $\checkmark$  Se determinó que el caudal que ocasionó la inundación en el año 2013 fue igual a  $32,1 \text{ m}^3\text{/s}$ , correspondiente a un periodo de retorno de 70 años, afectando un área total de 18 119 m<sup>2</sup>.
- $\checkmark$  Se realizó el modelo hidrológico para los periodos de retorno de 50, 70, 100 y 200 años en el software Hec-Hms con el método de pérdidas SCS Curve Number y método de transformación SCS Unit Hydrograph, obteniendo los caudales máximos de diseño para un intervalo de tiempo cada 1 hora. Asimismo, se obtuvieron sus respectivos hidrogramas desde 0,0 hasta 8,24 horas.
- Se realizó el modelo hidráulico en el software Iber para los cuatro periodos de retorno iguales a 50, 70, 100 y 200 años, considerando como condiciones de contorno en la entrada de un flujo subcrítico-crítico y como condiciones de contorno de salida un flujo supercrítico-critico. La simulación se realizó desde los 0 hasta los 29 667 segundos con pasos cada 1 000 segundos.
- $\checkmark$  Se elaboraron los mapas de peligrosidad ante inundaciones para los cuatro periodos de retorno: 50, 70, 100 y 200 años, identificando las áreas que presentan un nivel bajo, medio, alto y muy alto de peligrosidad en la localidad de Namora según los rangos para inundaciones dinámicas.

#### 5.2.Recomendaciones

- $\triangleright$  Se recomienda obtener la información hidrológica desde las oficinas descentralizadas del SENAMHI, ya que es el único organismo autorizado que cuenta con la data completa y actualizada. Respecto a la información cartográfica, se recomienda realizar el levantamiento con dron para abarcar la totalidad de la zona de estudio, y complementar dicha información a través del levantamiento topográfico con GPS diferencial o estación total en las zonas con poca visibilidad o interferencias aéreas en las zonas de mayor interés. En cuanto a la caracterización fluvial, es indispensable para la evaluación de áreas inundables mediante simulaciones.
- Se recomienda la realización de estudios de investigación en lugares donde se suscitaron eventos extremos como inundaciones para que, con los resultados obtenidos, tanto la población como autoridades puedan tomar medidas de mitigación o prevención.
- $\triangleright$  Se recomienda la realización del modelo hidrológico con la ayuda del software Hec-Hms ya que brinda muchas alternativas y métodos de solución para determinar los caudales de diseño con su respectivo histograma, pero utilizando las duraciones efectivas obtenidas de las estaciones climatológicas para obtener resultados acordes a la realidad.
- $\triangleright$  Se recomienda que en el proceso de simulación hidráulica con Iber, se construya una malla con un tamaño de celda de 1x1 metros, a partir de la cual se puedan asignar de forma correcta las condiciones de contorno tanto de entrada y salida. Asimismo, se recomienda usar un intervalo de tiempo para los resultados acorde con el hidrograma ingresado para evaluar de forma precisa el caudal máximo en su tiempo respectivo.
- $\triangleright$  Se recomienda que, en los mapas de peligrosidad ante inundaciones, se usen los símbolos cartográficos convencionales y que estén bien detallados en su respectiva leyenda para tener una mayor comprensión de sus contenido y alcance en general.

## REFERENCIAS BIBLIOGRÁFICAS

#### BIBLIOGRAFÍA

- Acosta, P. M., & Sierra, L. X. (2013). Evaluación de métodos de construcción de curvas IDF a partir de distribuciones de probabilidad y parámetros de ajuste. *Facultad de Ingeniería*, *22*, 25-33. http://www.scielo.org.co/scielo.php?pid=S0121- 11292013000200003&script=sci\_abstract&tlng=es
- Aparicio, C. H. (2021). *Identificación De Áreas Inundables Por Máximas Avenidas Del Rio Quínuas En El Centro Poblado La Quispa* [Tesis de pregrado]. Universidad Nacional de Cajamarca.
- Aparicio, F. Javier. (1992). *Fundamentos de hidrología de superficie* (LIMUSA, Ed.; Primera edición). Grupo Noriega.
- Autoridad Nacional del Agua. (2009). *Inundaciones En El Perú*.
- Autoridad Nacional del Agua. (2016). *Distritos expuestos a peligro por inundación*.
- Autoridad Nacional del Agua. (2019). *Identificación de puntos críticos con riesgos a inundaciones en ríos y quebradas*.
- Autoridad Nacional del Agua (ANA). (2015). *Generación del Mapa Temático de Curva Número (CN)*. www.udocz.com
- Bladé, E., Cea, L., Corestein, G., Escolano, E., Puertas, J., Vázquez-Cendón, E., Dolz, J., & Coll, A. (2014). Iber: herramienta de simulación numérica del flujo en ríos. *Revista Internacional de Métodos Numéricos para Calculo y Diseño en Ingeniería*, *30*(1), 1-10. https://doi.org/10.1016/j.rimni.2012.07.004
- Breña, A. F., & Jacobo, M. A. (2006). *Principios y Fundamentos de la Hidrología Superficial*. Universidad Autónoma Metropolitana.
- Bustamante, Y. A. (2013). *Modelamiento Numérico De Una Onda De Avenida Generada Por La Rotura De Una Presa De Tierra Y Su Estimación De Riesgo- Aplicación A La Presa Yuracmayo*.
- Cardona, B. L. (2016). *Conceptos básicos de Morfometría de Cuencas Hidrográficas*.
- Carías, B. E., Chacón, E. T., & Martínez, M. Á. (2004). *Validación De Metodologías Para El Cálculo De Caudales Máximos En El Salvador* [Tesis de pregrado]. Universidad Centroamericana José Simeón Cañaz.
- Celmi, J. (2007). *Aplicación Del Análisis De Multicriterio (Mca) En La Planificación Para La Mitigación De Inundaciones En La Parte Baja Del Río Chillón*.
- Centro Nacional de Estimación, P. y R. del R. de D. (2018). *Escenario De Riesgos Ante La Temporada De Lluvias 2017 – 2018*.
- Centro Nacional de Prevención de Desastres. (2006). *Guía básica para la elaboración de atlas estatales y municipales de peligros y riesgos*. Secretaria de Gobernación.
- Chimborazo, J. E. (2019). *Evaluación hidrológica e hidráulica del Río Tomebamba tramo Balzay-Monay mediante modelación matemática del flujo en uni y bidimensional*.
- Chow, V. Te, Maidment, D. R., & Mays, L. W. (1994). *Hidrología Aplicada* (M. E. Suárez, Ed.).
- Cotrado, N. Y. (2022). *Modelamiento hidrológico e hidráulico bidimensional para la identificación de zonas inundables aguas arriba del puente Tambo Grande del rio Piura* [Tesis de pregrado, Universidad César Vallejo]. https://hdl.handle.net/20.500.12692/35629
- Díaz, C., Bâ, M., Iturbe, A., Esteller, Ma. V., & Reyna, F. (1999). Estimación de las características fisiográficas de una cuenca con la ayuda de SIG y MEDT: caso del curso alto del río Lerma, Estado de México. *Ciencia Ergo Sum*, *6*(2), 124-134.
- Dilas, E. D. L. C. (2021). *Identificación De Las Áreas Inundables Por La Quebrada Huertas En La Zona Urbana De La Localidad De Chilete, Cajamarca-2021*. Universidad Nacional de Cajamarca.
- Espinoza, A. M. (2020). *Análisis de la dinámica fluvial en el sector del coliseo Jefferson Pérez mediante modelación bidimensional* [Tesis de pregrado, Universidad De Cuenca]. http://dspace.ucuenca.edu.ec/handle/123456789/34535
- ESRI. (2002). *ArcGIS*.
- Estrada, V., & Pacheco, R. M. (2012). *Modelación hidrológica con HEC-HMS en cuencas montañosas de la región oriental de Cuba Hydrological modeling with HEC-HMS in mountainous basins of Cuban eastern region: Vol. XXXIII* (Número 1).
- Estrada, Y. A., & Rojas, D. A. (2013). *Comparación Entre El Método Racional Y El Método Del Número De Curva Para La Estimación De Caudales, Caso De Estudio Puente Vehicular Del Proyecto Residencial Refugio De Bassedonia I*.
- Fernández, C. J., León, A. J., & Rodríguez, Y. (2020). Influencia del coeficiente de rugosidad de Manning en las áreas de inundación del río Yanuncay en Cuenca. *ING. HIDRÁULICA Y AMBIENTAL*, *XLI* (1), 115-126.
- Francisco, N., Turrent, A., Flores, H. H., Martínez, M. R., & Enríquez, J. F. (2010). Estimación Del Escurrimiento Superficial Con El Método SCS-CN En El Trópico Subhúmedo De México. *TERRA LATINOAMERICANA*, *28*(1), 71-78.
- French, R. H. (1988). *Hidráulica de canales abiertos* (Primera edición). McGraw-Hill.
- Gámez, W. R. (2015). *Texto Básico Auto formativo de Topografía General* (David. López, Ed.; Primera Edición). Universidad Nacional Agraria.
- Garcia, J. C., & Chocat, B. (2009). La Modelación En El Campo De La Ingeniería Hidráulica: Reflexiones Y Discusión Sobre Las Causas De Error Y Sus Consecuencias. En *Revista Aqua-LAC-Año* (Vol. 1, Número 1).
- Ibáñez, S., Moreno, H., & Gisbert, J. M. (2010). *Morfología de las cuencas hidrográficas*.
- Instituto Nacional de Defensa Civil. (2006). *Manual Básico para la Estimación del Riesgo*. www.indeci.gob.pe
- Instituto Nacional de Defensa Civil. (2011). *Manual de Estimación del Riesgo ante Inundaciones Fluviales*. www.indeci.gob.pe
- Instituto Nacional de Defensa Civil. (2013). *Inundación en el Distrito de Namora - Cajamarca*. www.indeci.gob.pe
- Juculaca, L. C. (2021). *Identificación de zonas vulnerables mediante el Modelamiento Hidráulico en el cauce de la Quebrada Del Diablo, Provincia De Tacna.* [Tesis de pregrado, Universidad César Vallejo]. https://hdl.handle.net/20.500.12692/59814
- Linsley, R. K., Kohler, M. A., & Paulus, J. L. (1977). *Hidrología para ingenieros* (Mc-Graw-Hill Latinoamérica, Ed.; Segunda edición).
- López, J., González, M., Scaini, A., Goñi, M., Valdenebro, J., & Gimena, F. (2012). Caracterización del modelo HEC-HMS en la cuenca de río Arga en Pamplona y su aplicación a cinco avenidas significativas. *Obras y Proyectos*, *12*, 15-30. https://www.scielo.cl/scielo.php?script=sci\_arttext&pid=S0718-28132012000200002
- Martín, J. P. (2003). *Ingeniería de Ríos* (Edicions UPC, Ed.; Primera edición). Universidad Politécnica de Catalunya.
- Ministerio de Transportes y Comunicaciones. (2011). *Manual de Hidrología, Hidráulica y Drenaje*.
- Mori, M. (2007). *Simulación Hidráulica Aplicada, Usando Hec-Ras*.
- Ochoa, S. A., Reyna, T., Reyna, S., García, M., Patalano, A., & Labaque, M. (2014). *Evaluación de modelos hidrodinámicos para representar flujos en cauces naturales*.
- Organización de los Estados Americanos (OEA). (1993). *Manual Sobre el Manejo de Peligros Naturales en la Planificación para el Desarrollo Regional Integrado*. http://www.oas.org/usde/publications/Unit/oea65s/begin.htm
- Pacheco, R. M., Quiala, E., & Martínez, I. (2018). Determinación del parámetro número de curva en la cuenca Las Coloradas en un entorno SIG. *INGENIERÍA HIDRÁULICA Y AMBIENTAL*, *XXXIX* (2), 60-71.
- Palomino, D. G. (2005). *Zonificación De Áreas Inundables Utilizando Un Sistema De Información Geográfica. Aplicación Al Tramo Final Del Río Chillón*.
- Pérez, G. B., Rodríguez, J. A., & Molina, J. P. (2018). *Ingeniería de Ríos*.
- Pérez, J. I., Escobar, J. R., & Fragozo, J. M. (2018). Modelación Hidráulica 2D de Inundaciones en Regiones con Escasez de Datos. El Caso del Delta del Río Ranchería, Riohacha-Colombia. *Información Tecnológica*, *29*(4), 143-157. https://doi.org/10.4067/s0718-07642018000400143
- Pértegas, S., & Pita, S. (2001). La distribución normal. En *Cad Aten Primaria* (Vol. 8). www.fisterra.com
- Real Academia Española. (2014). *Diccionario de la Lengua Española* (Vigesimotercera).
- Ríos, D. M. (2010). *Urbanización de áreas inundables, mediación técnica y riesgo de desastre: una mirada crítica sobre sus relaciones*.
- Rocha, A. (1998). *Introducción a la Hidráulica Fluvial* (Primera edición). Universidad Nacional de Ingeniería.
- Rystedt, B. (2015). *El mundo de los mapas* (F. Ormeling & B. Rystedt, Eds.).
- Villón, M. G. (2012). *HidroEsta 2 Cálculos Hidrológicos: Manual del Usuario* (Centro de Desarrollo de Material Bibliográfico, Ed.; Primera edición). Instituto Tecnológico de Costa Rica. http://www.maxvillon.webs.com
- Zamora, S. (2004). *Estudio Teórico - Experimental de algunos tipos de Resalto Hidráulicos y Curva de Remanso* [Proyecto de fin de carrera]. Universidad Politécnica de Cartagena.

#### LINKOGRAFÍA

- Acosta, P. M., & Sierra, L. X. (2013). Evaluación de métodos de construcción de curvas IDF a partir de distribuciones de probabilidad y parámetros de ajuste. *Facultad de Ingeniería*, *22*, 25-33. http://www.scielo.org.co/scielo.php?pid=S0121- 11292013000200003&script=sci\_abstract&tlng=es
- Autoridad Nacional del Agua (ANA). (2015). *Generación del Mapa Temático de Curva Número (CN)*. www.udocz.com
- Bladé, E., Cea, L., Corestein, G., Escolano, E., Puertas, J., Vázquez-Cendón, E., Dolz, J., & Coll, A. (2014). Iber: herramienta de simulación numérica del flujo en ríos. *Revista Internacional de Métodos Numéricos para Calculo y Diseño en Ingeniería*, *30*(1), 1-10. https://doi.org/10.1016/j.rimni.2012.07.004
- Cotrado, N. Y. (2022). *Modelamiento hidrológico e hidráulico bidimensional para la identificación de zonas inundables aguas arriba del puente Tambo Grande del rio Piura* [Tesis de pregrado, Universidad César Vallejo]. https://hdl.handle.net/20.500.12692/35629
- Espinoza, A. M. (2020). *Análisis de la dinámica fluvial en el sector del coliseo Jefferson Pérez mediante modelación bidimensional* [Tesis de pregrado, Universidad De Cuenca]. http://dspace.ucuenca.edu.ec/handle/123456789/34535
- Juculaca, L. C. (2021). *Identificación de zonas vulnerables mediante el Modelamiento Hidráulico en el cauce de la Quebrada Del Diablo, Provincia De Tacna.* [Tesis de pregrado, Universidad César Vallejo]. https://hdl.handle.net/20.500.12692/59814
- López, J., González, M., Scaini, A., Goñi, M., Valdenebro, J., & Gimena, F. (2012). Caracterización del modelo HEC-HMS en la cuenca de río Arga en Pamplona y su aplicación a cinco avenidas significativas. *Obras y Proyectos*, *12*, 15-30. https://www.scielo.cl/scielo.php?script=sci\_arttext&pid=S0718-28132012000200002
- Organización de los Estados Americanos (OEA). (1993). *Manual Sobre el Manejo de Peligros Naturales en la Planificación para el Desarrollo Regional Integrado*. http://www.oas.org/usde/publications/Unit/oea65s/begin.htm
- Pérez, J. I., Escobar, J. R., & Fragozo, J. M. (2018). Modelación Hidráulica 2D de Inundaciones en Regiones con Escasez de Datos. El Caso del Delta del Río Ranchería, Riohacha-Colombia. *Información Tecnológica*, *29*(4), 143-157. https://doi.org/10.4067/s0718-07642018000400143
- Pértegas, S., & Pita, S. (2001). La distribución normal. En *Cad Aten Primaria* (Vol. 8). www.fisterra.com
- Villón, M. G. (2012). *HidroEsta 2 Cálculos Hidrológicos: Manual del Usuario* (Centro de Desarrollo de Material Bibliográfico, Ed.; Primera edición). Instituto Tecnológico de Costa Rica. http://www.maxvillon.webs.com

# ANEXOS

#### Anexo 1

Solicitud dirigida al SENAMHI para obtención de datos de la estación Namora

PROCEDIMIENTOS PARA OTORGAR INFORMACIÓN HIDROMETEOROLOGICA EN EL SENAMHI A ESTUDIANTES, TESISTAS, MAESTRISTAS, DOCTORADO E INVESTIGADORES ANEXO 02: FORMATO DE SOLICITUD ESTUDIANTES / TESISTAS - DIRECCIÓN ZONAL Señorfal DIRECTOR (A) ZONAL DEL SERVICIO NACIONAL DE METEOROLOGÍA E HIDROLOGÍA **DEL PERU - SENAMHI** Presente.-Cristian Ronaldo Saldaña Castrojon (Nombre y Apellidos)  $#$   $|015$   $21$  $J_1$  2  $dc$ mayo (Dirección) con Nº DNI:  $70806990$ Telf: 970202057 E-mail Cristian, rsc 1 @ gmail.com Universidad/Instituto: Universidad Nacional de Cajamarca Carrera/ Profesión: In geniería Civil Ante usted me presento y expongo; Que, (detallar el estudio o proyecto que están realizando y el motivo de solicitud de los datos) Como porte fundamental pour mi proyecto de tesis: Zonificación de areas inundables por máximos quenidos de la guebrada Sonin Mayo en la localidad de Namora- Cajamorra Solicito la siguiente información: **PARÁMETROS ESTACION/ZONA PERÍODOS** Va mora Precipitación máxima mensualde 1979 - 2021  $94$  horas

La información solicitada deberá<br>electrónico Custion rsc 1 @ gmail com ser remitida al correo

Por lo expuesto, agradeceré a usted atender lo solicitado.

 $JueYes.$   $Al. de. masb.$ del 20 $13$ 

Usuario

y.

DIRECTIVA Nº 003-2015-SENAMHI-SG-OPP-UM Servicio Nacional de Meteorología e Hidrología del Perú - SENAMH!

#### Anexo 2.

#### Base de datos

# Información brindada por el SENAMHI

#### CO. NAMORA

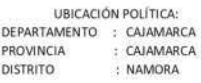

UBICACIÓN GEOGRÁFICA:<br>LATITUD : 07°12'02" Sur<br>LONGITUD : 78°19'40" Oeste<br>ALTITUD : 2760 m.

#### PRECIPITACIÓN MÁXIMA EN 24 HORAS (mm)

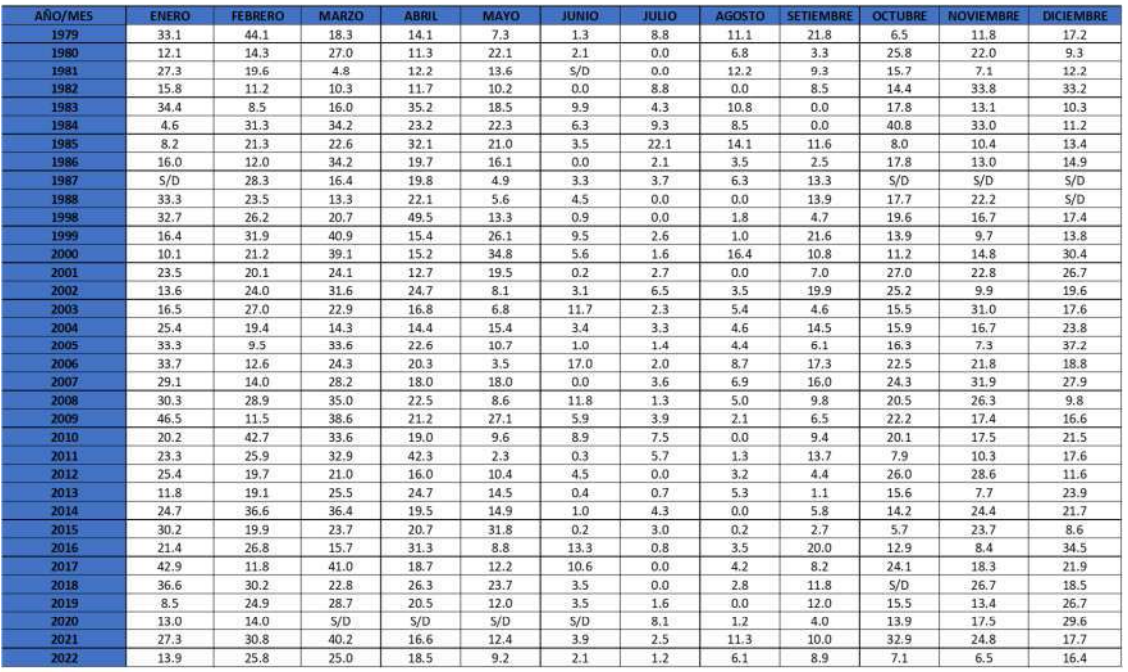

NOTA: S/D SIGNIFICA SIN DATO

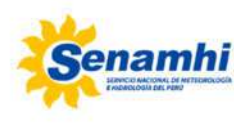

Lorenza Valencia López<br>ESPECIALISTA ADMINISTRATIVO CONTABLE DIRECCION ZONAL 3 SENAMHI - PERÙ

D: Pje. Jaén 121-Urb. Ramón Castilla-

Cajamarca

T: 076-364500

C: 976681616 E: Ivalencia@senamhi.gob.pe

W: www.senamhi.gob.pe

#### Anexo 3

# Panel fotográfico

# Del levantamiento topográfico

Fotografía 1. *Estacionamiento de la base del GPS diferencial*

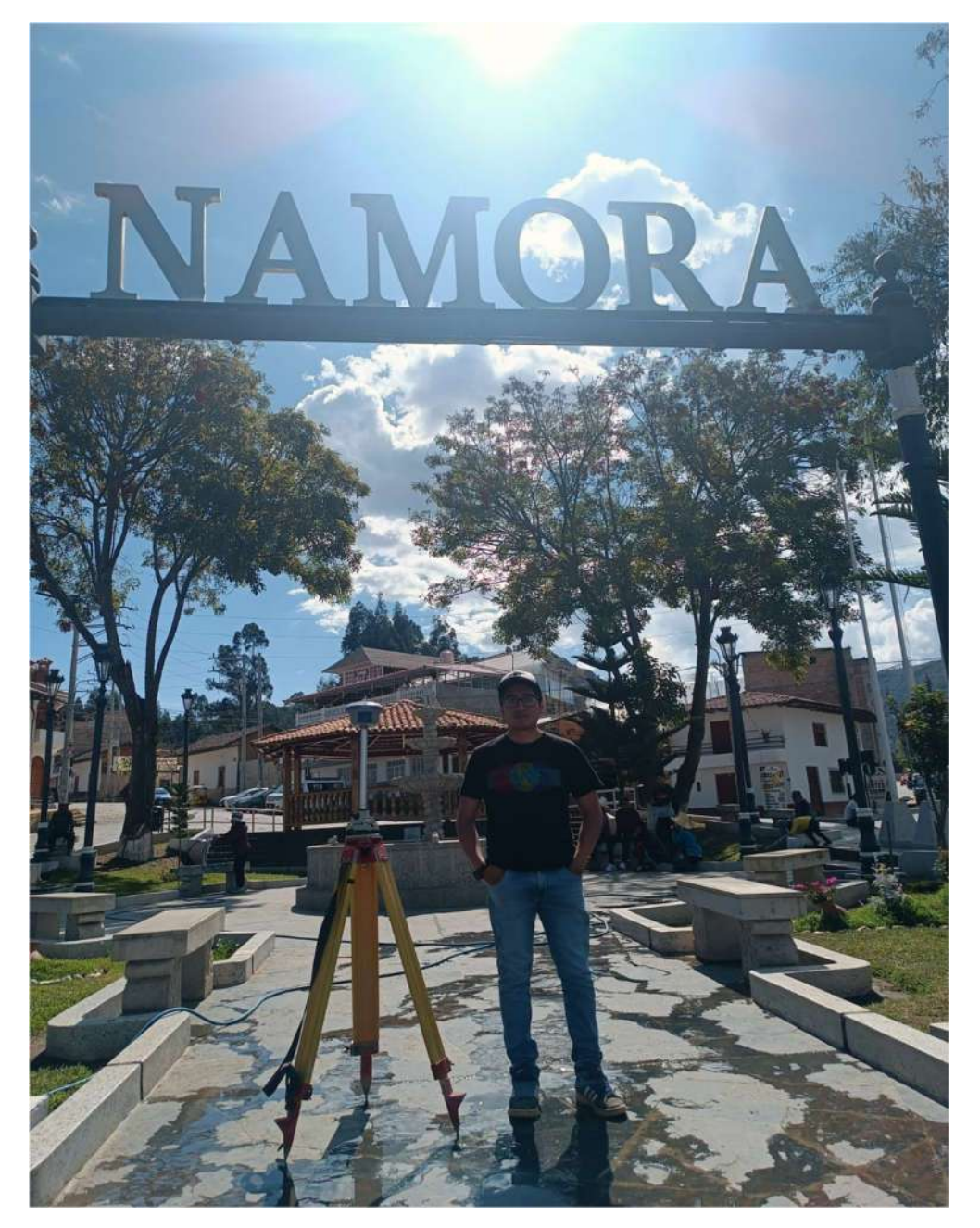

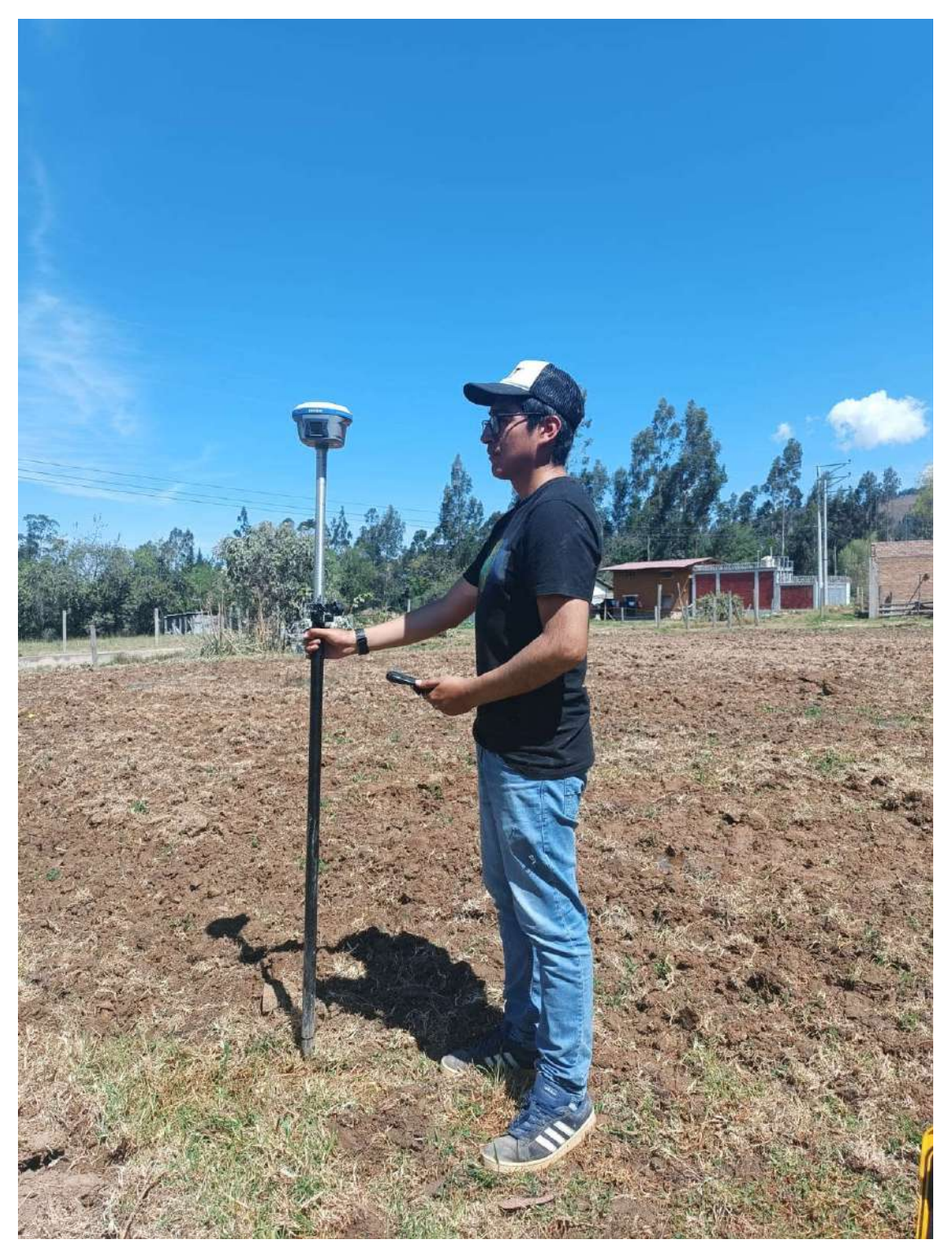

Fotografía 2. *Proceso del levantamiento de puntos topográficos*

# Anexo 4. Resultados del levantamiento topográfico

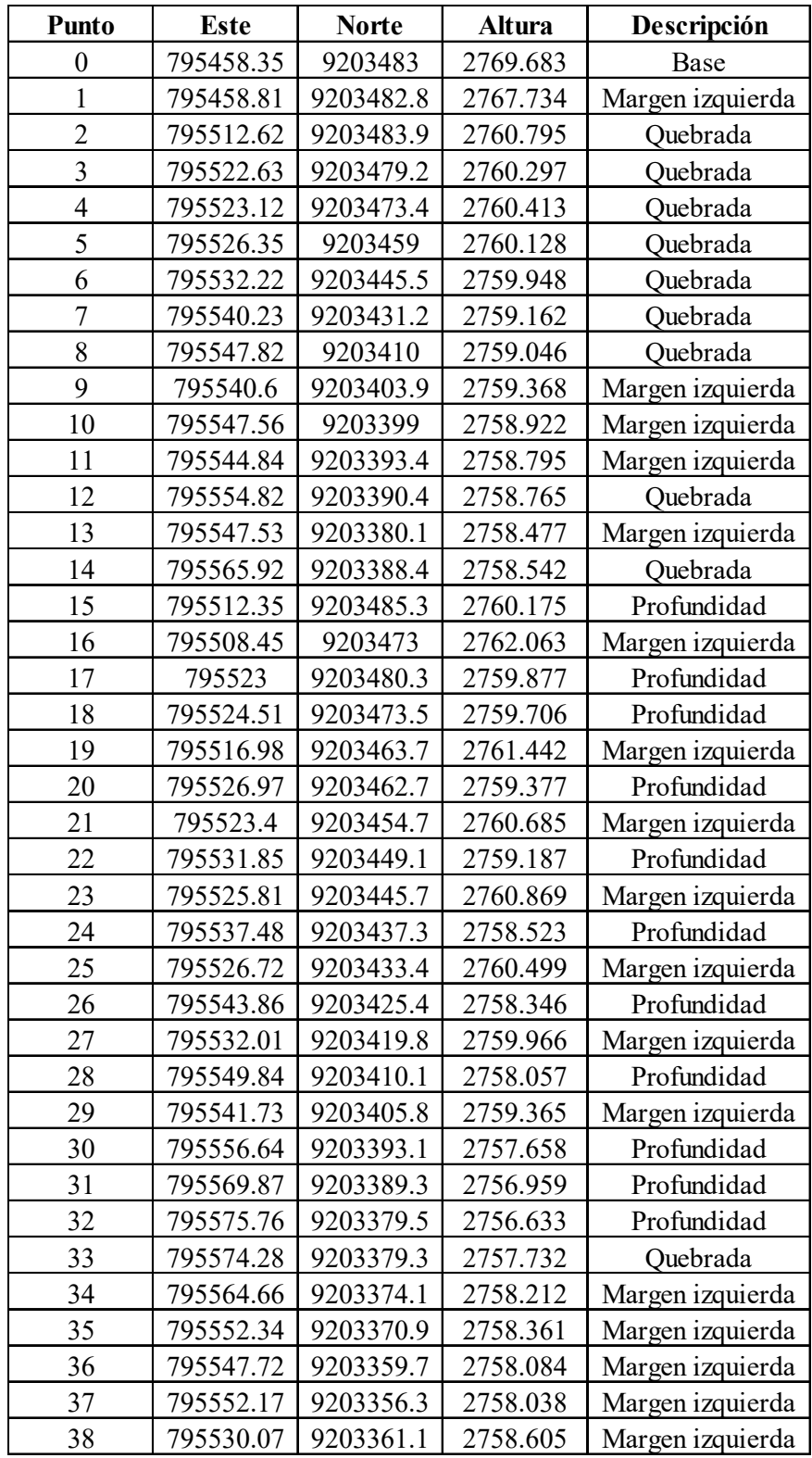

Tabla 42. *Puntos obtenidos del levantamiento topográfico*

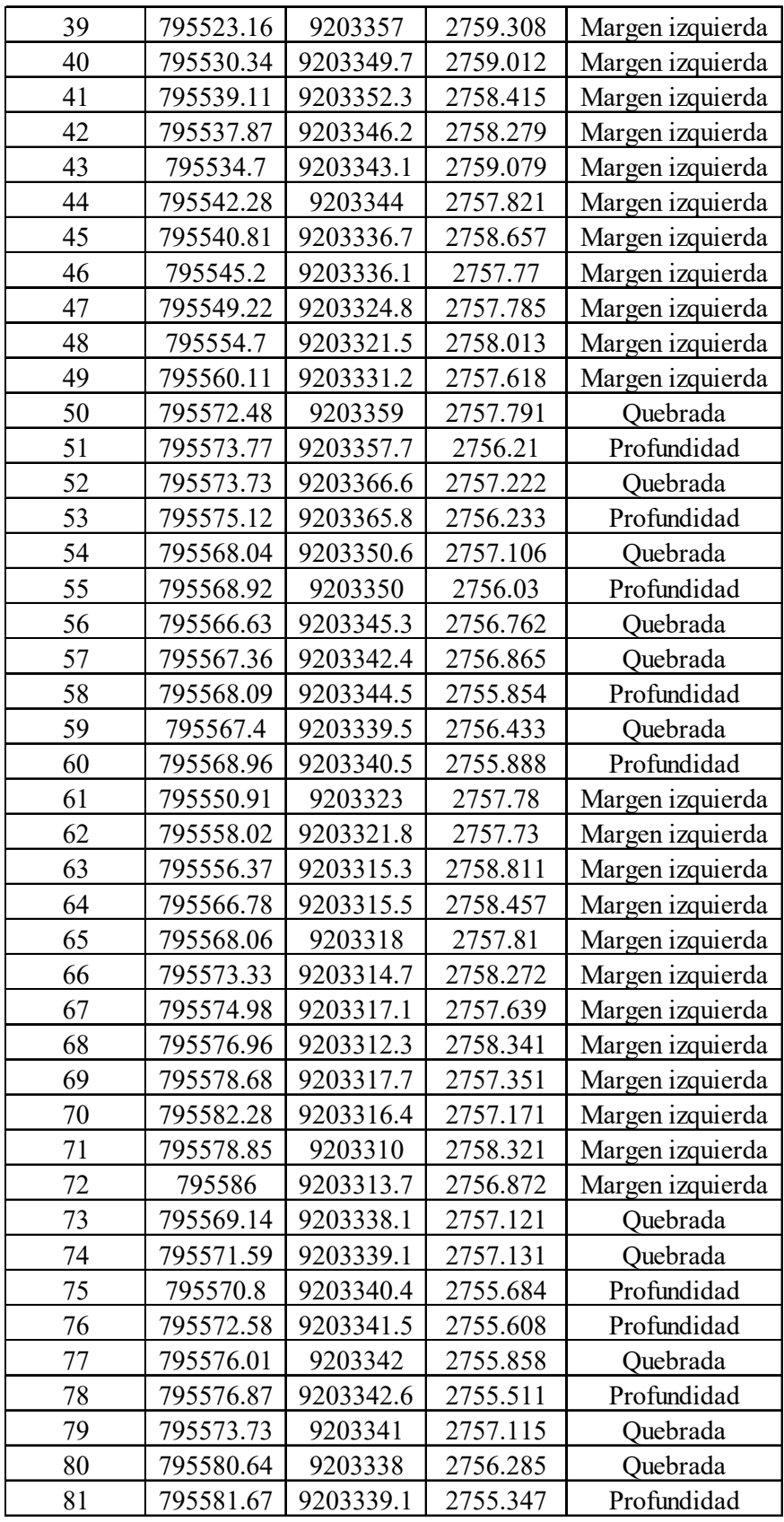

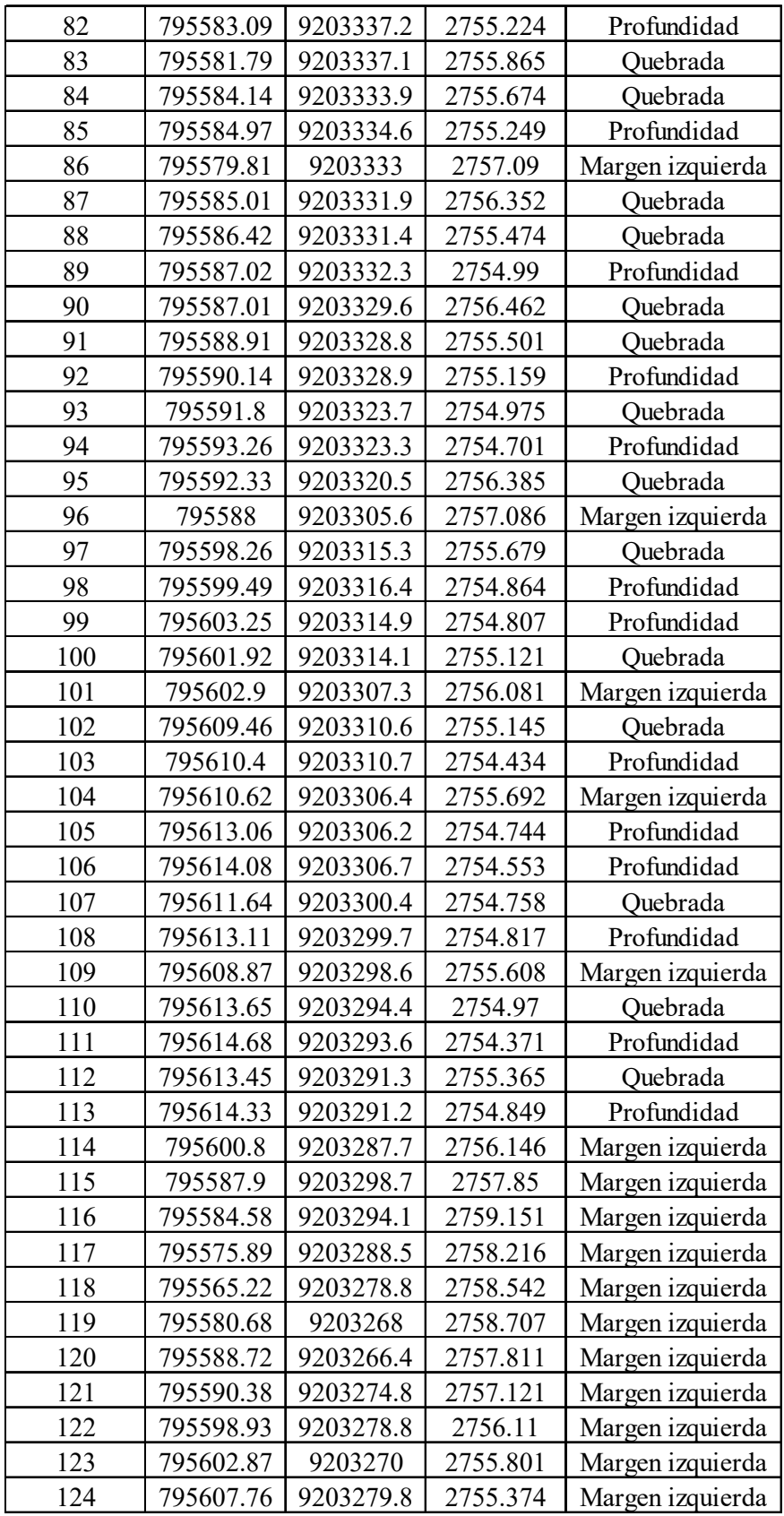

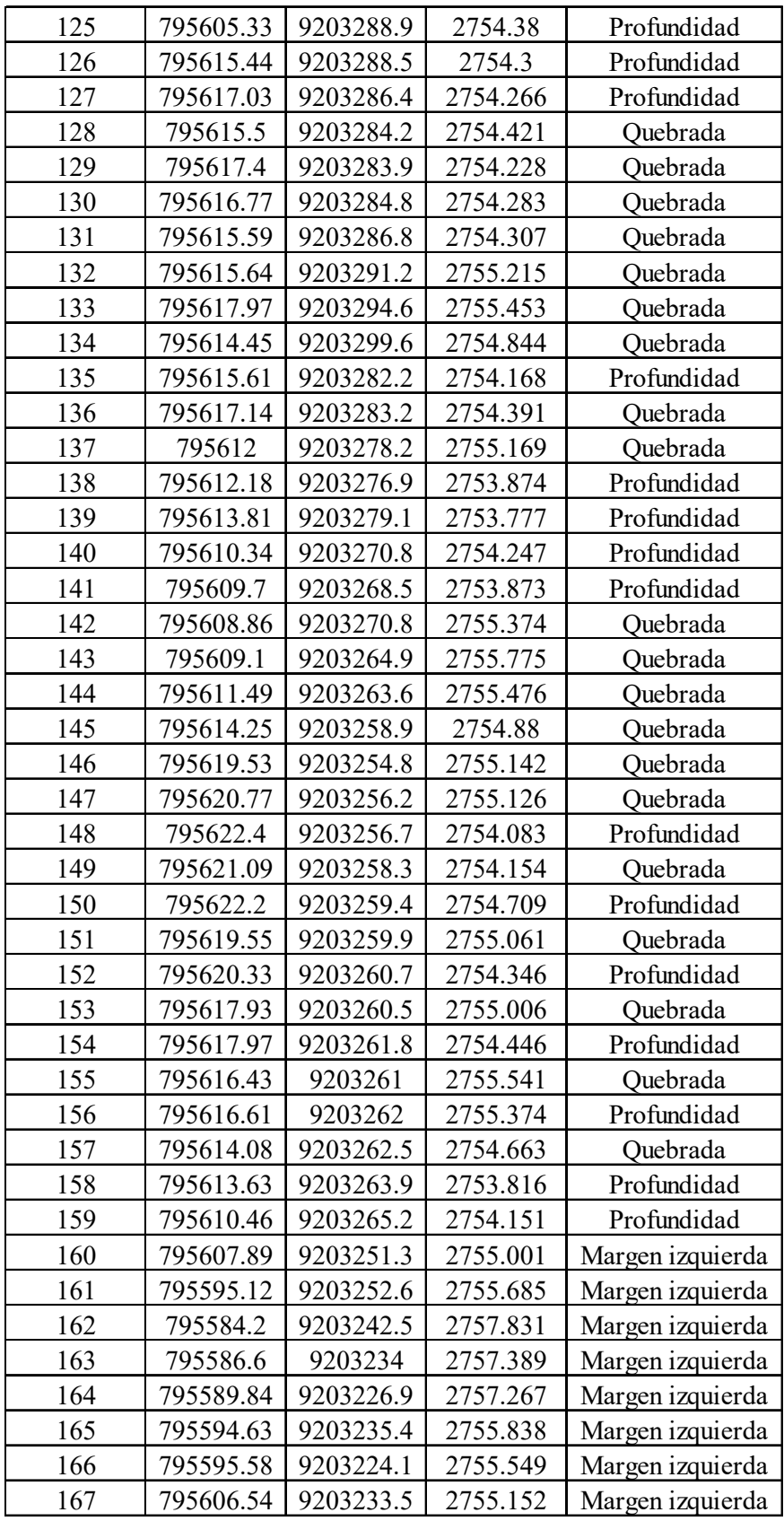

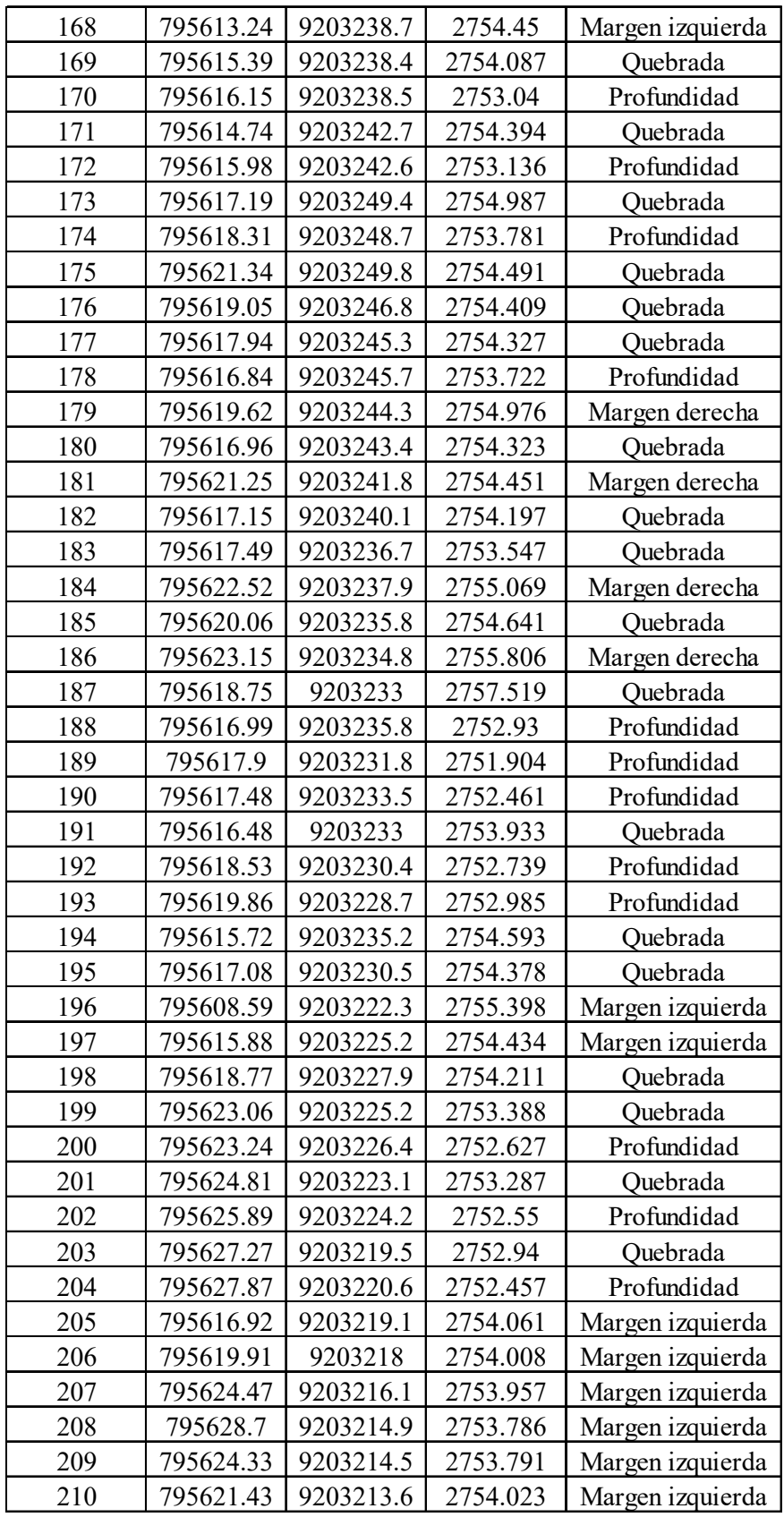

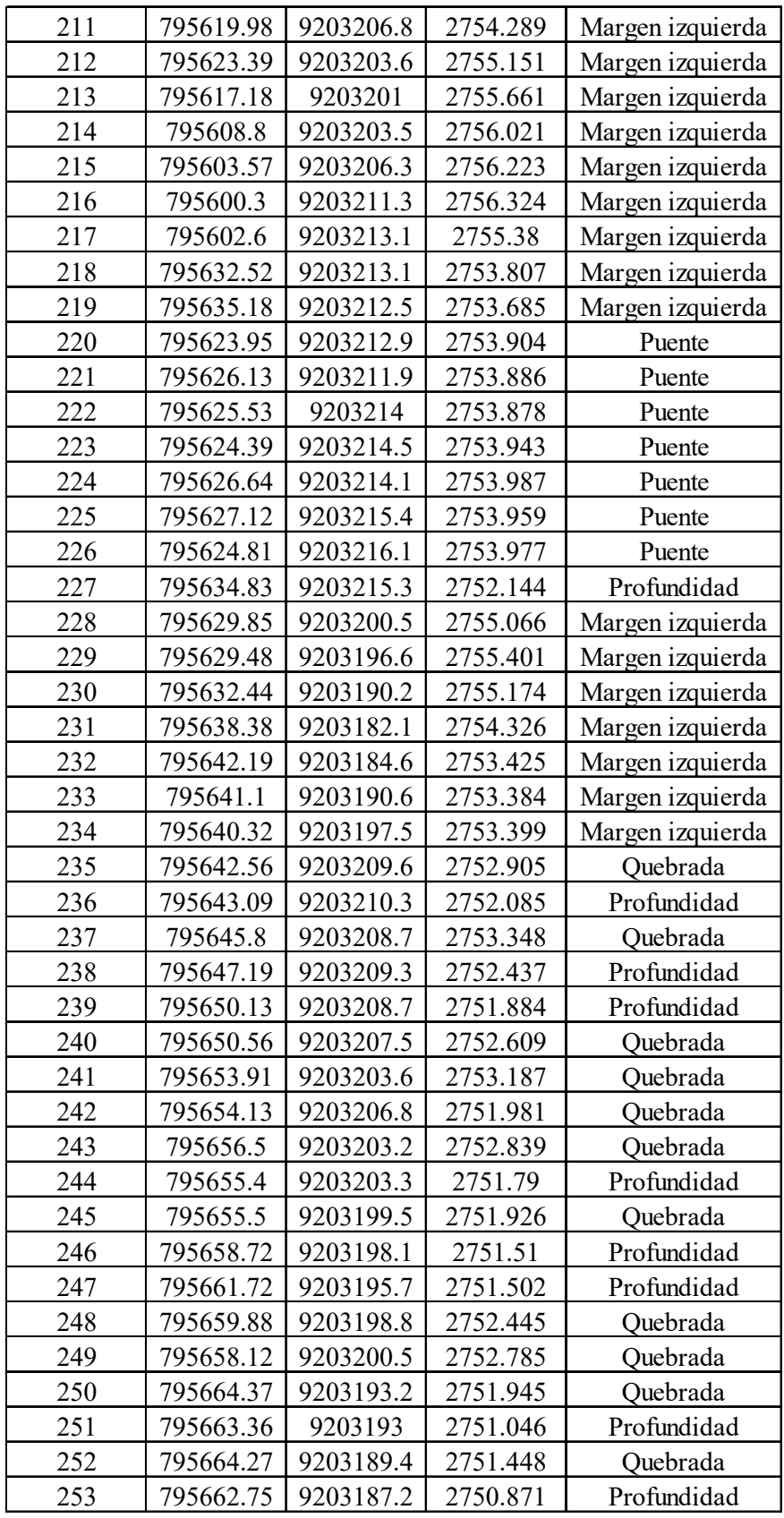

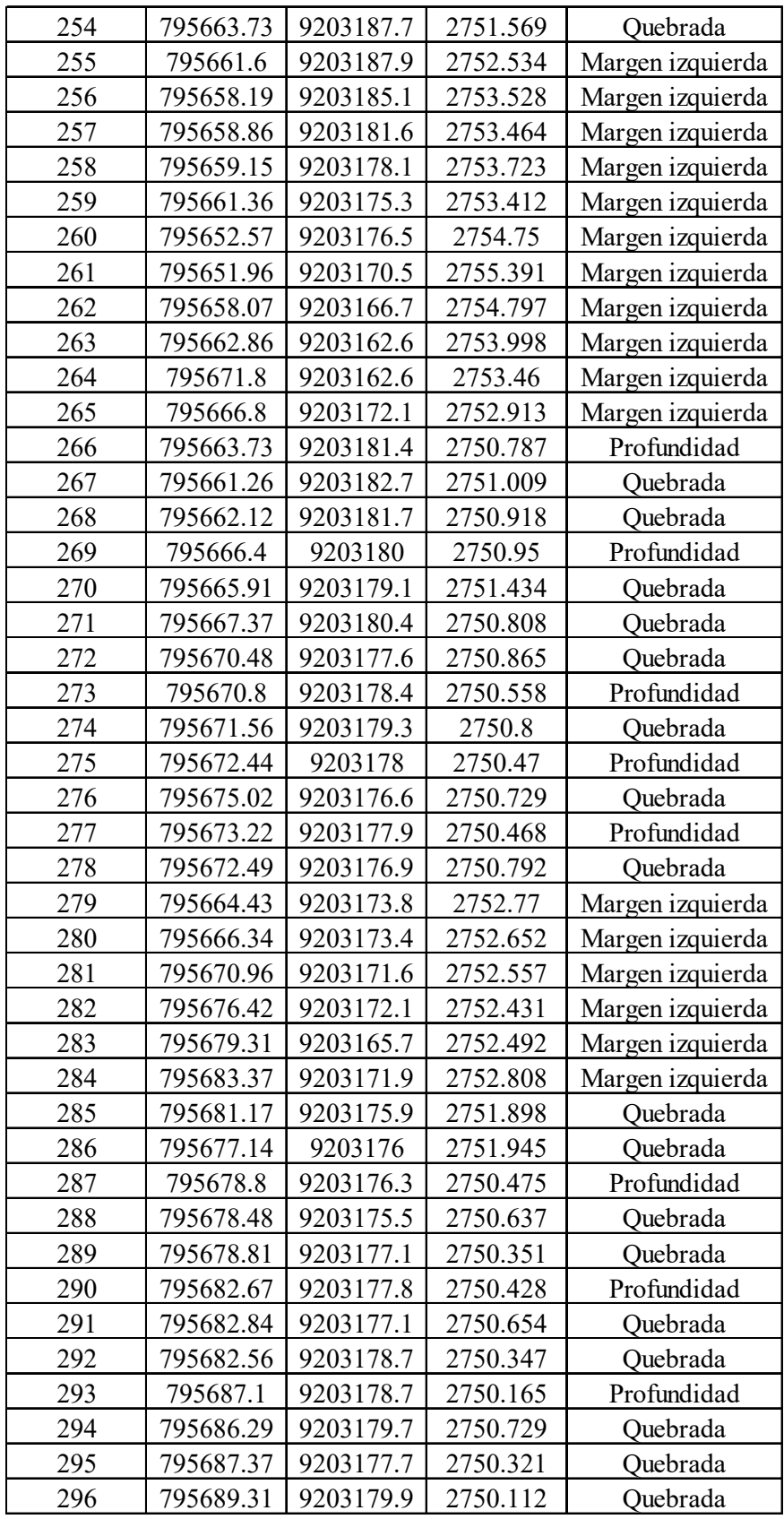

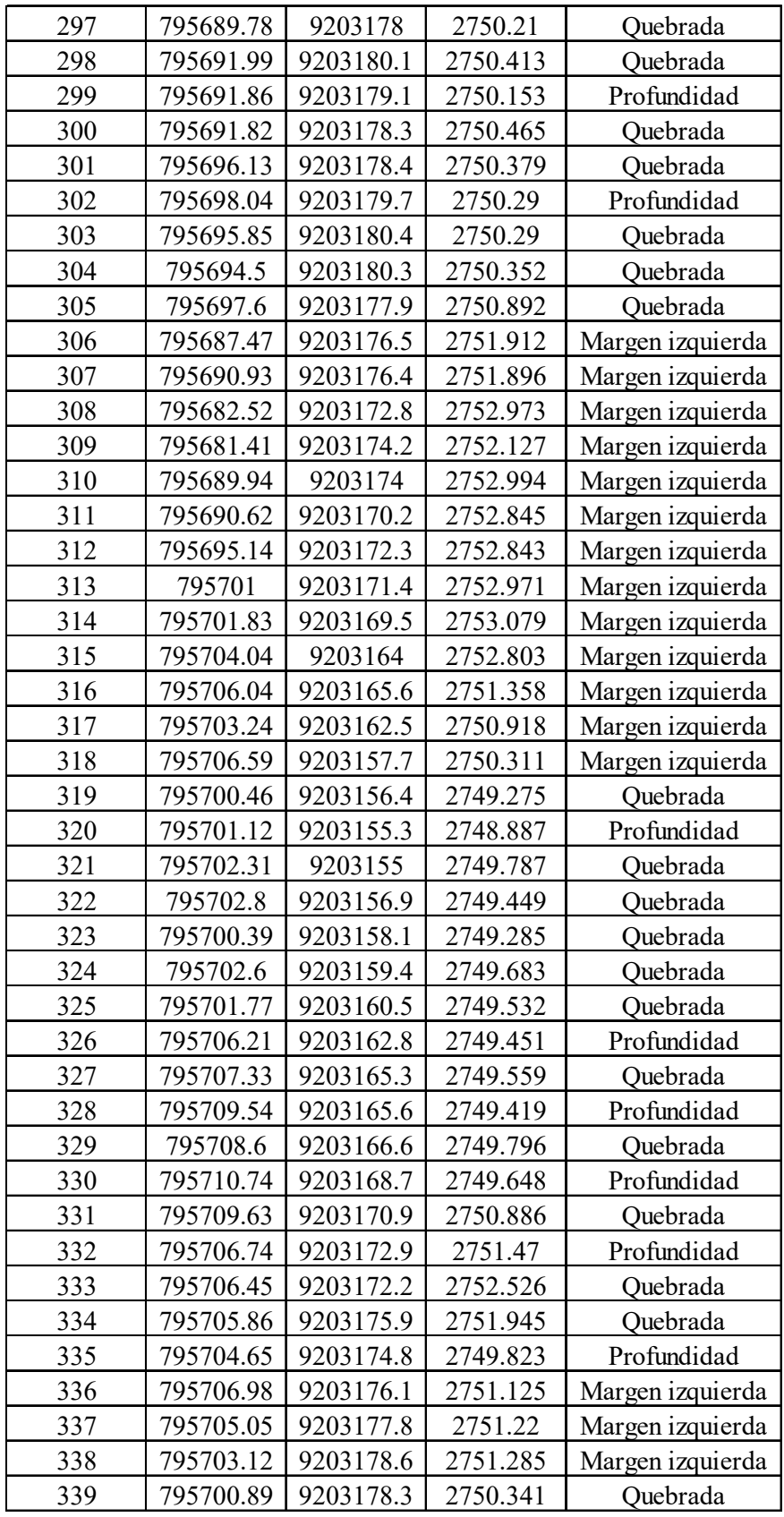

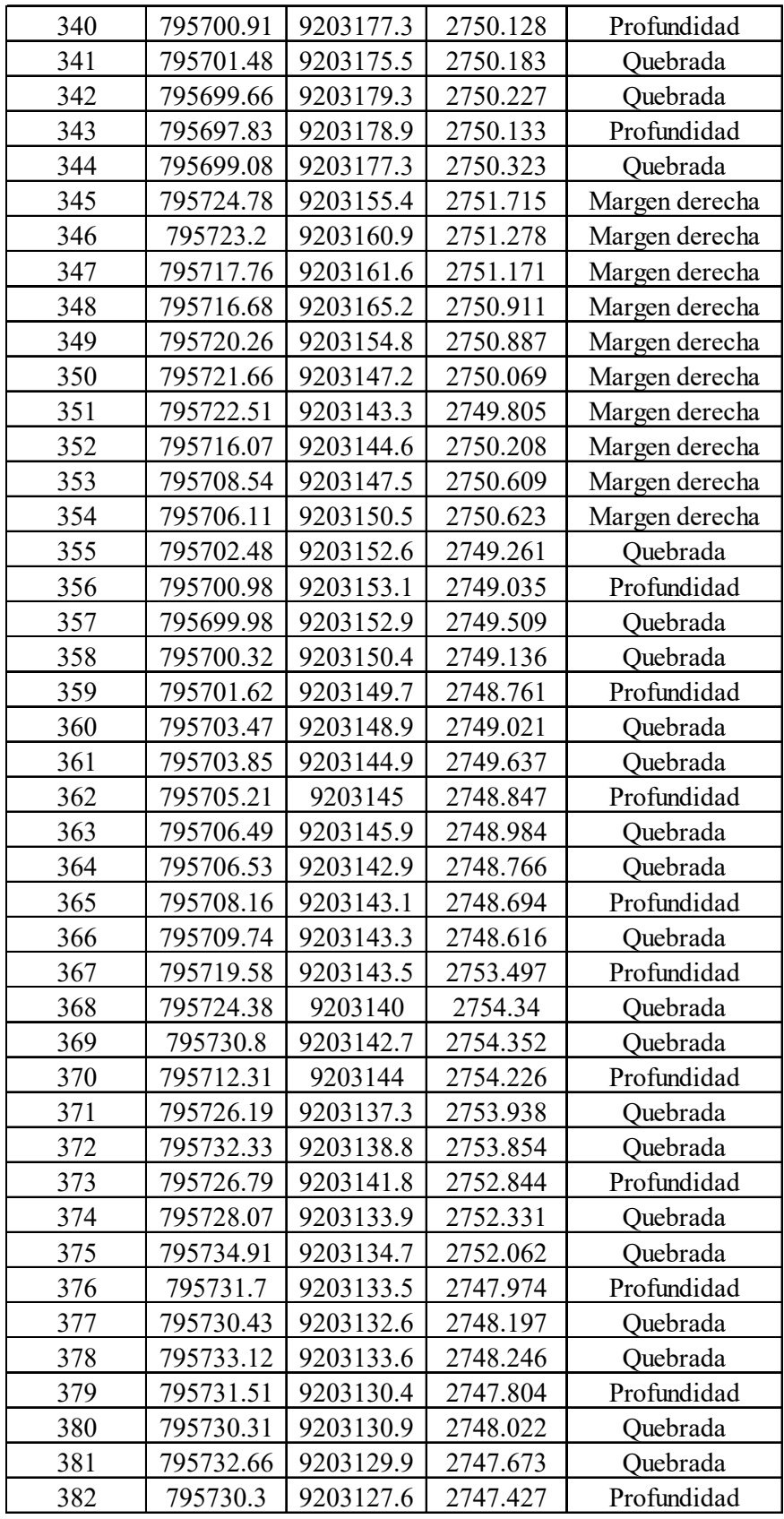

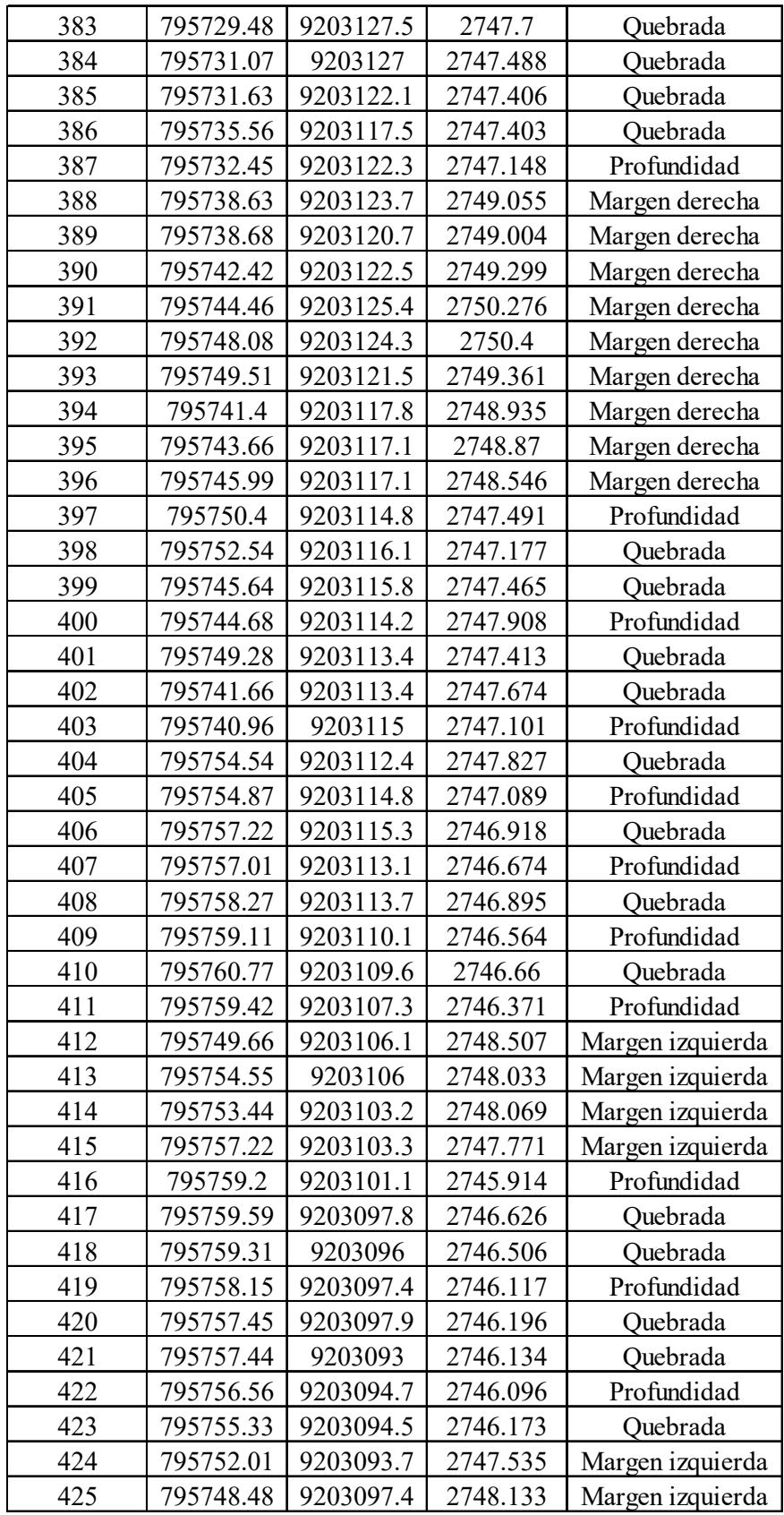

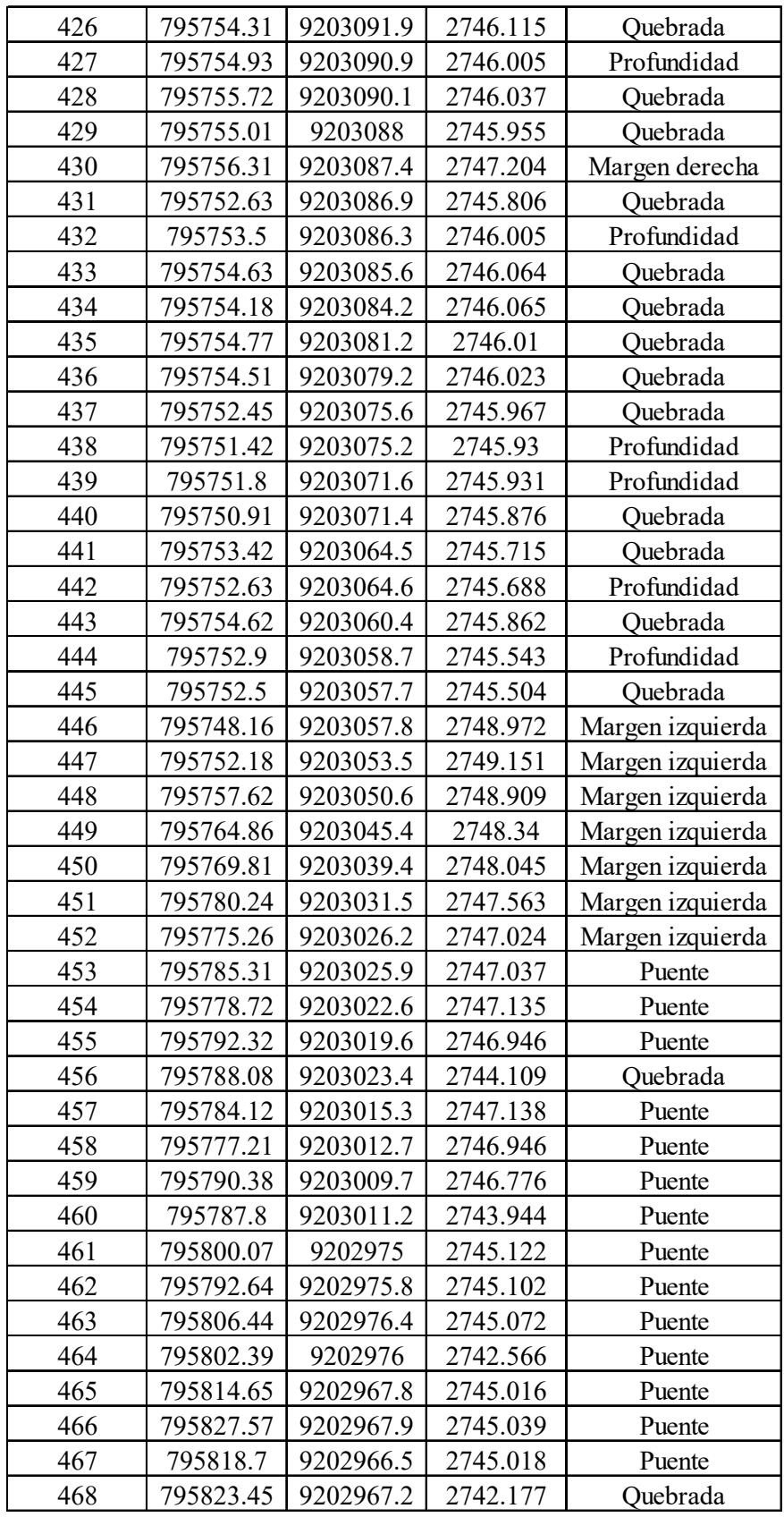

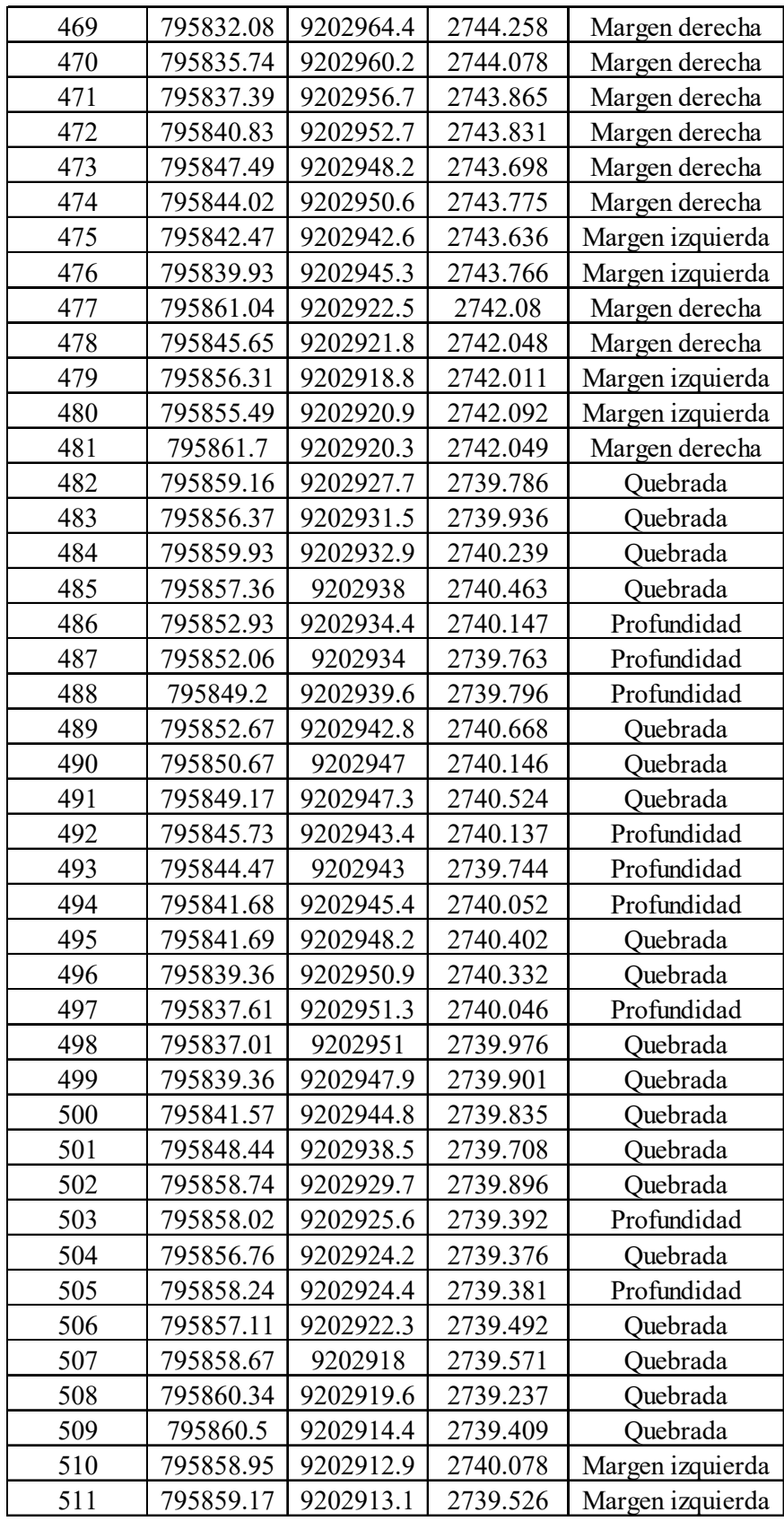

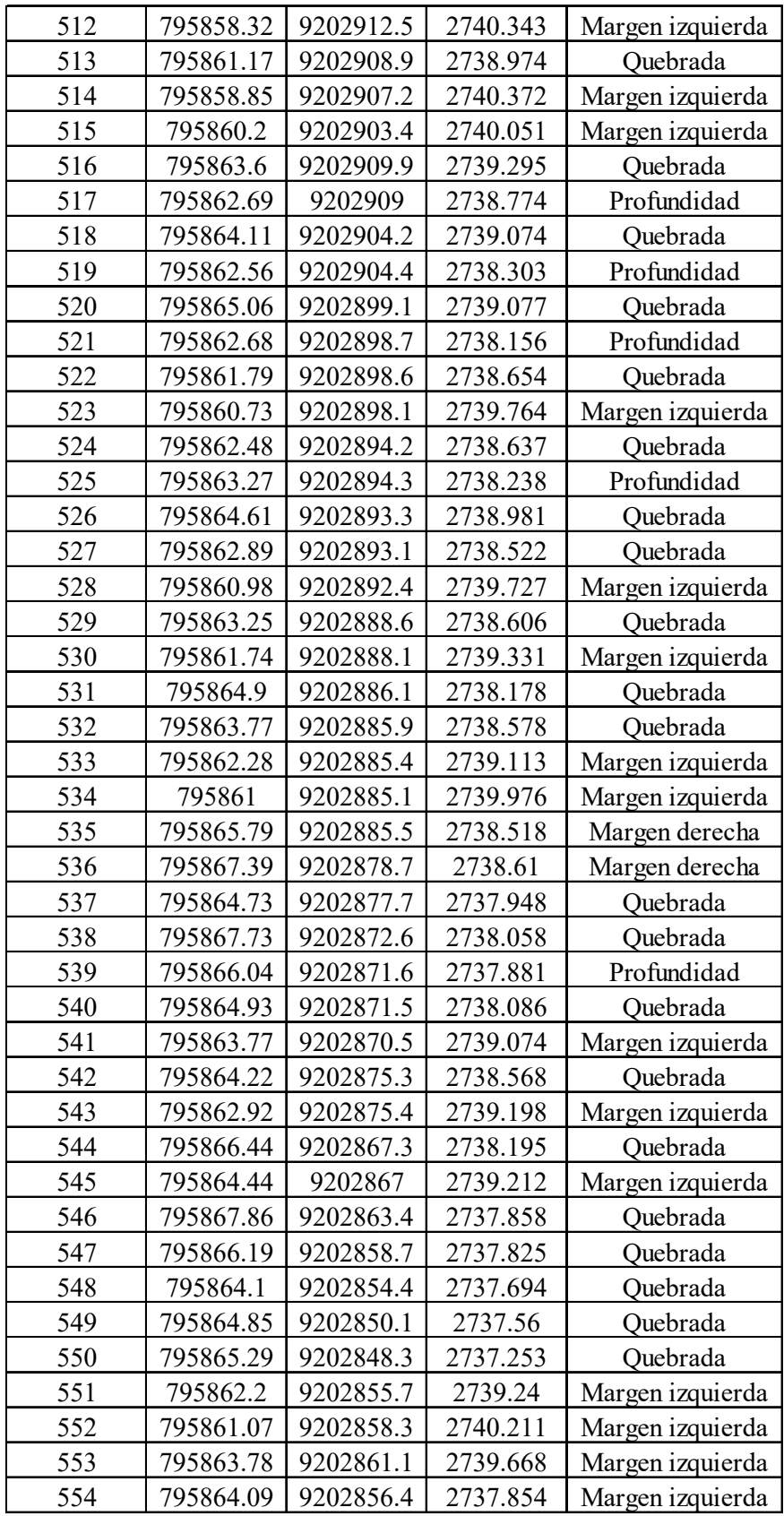

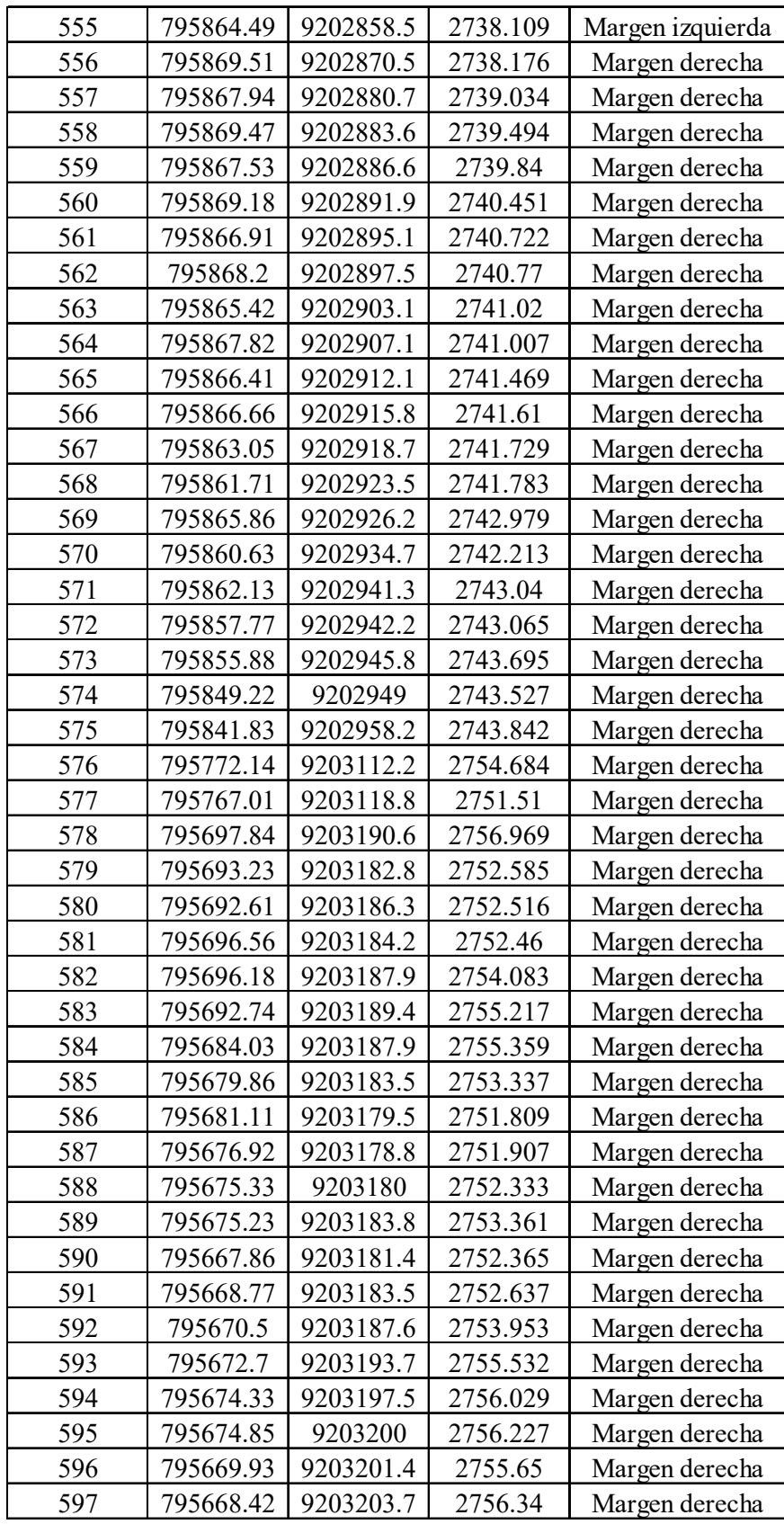

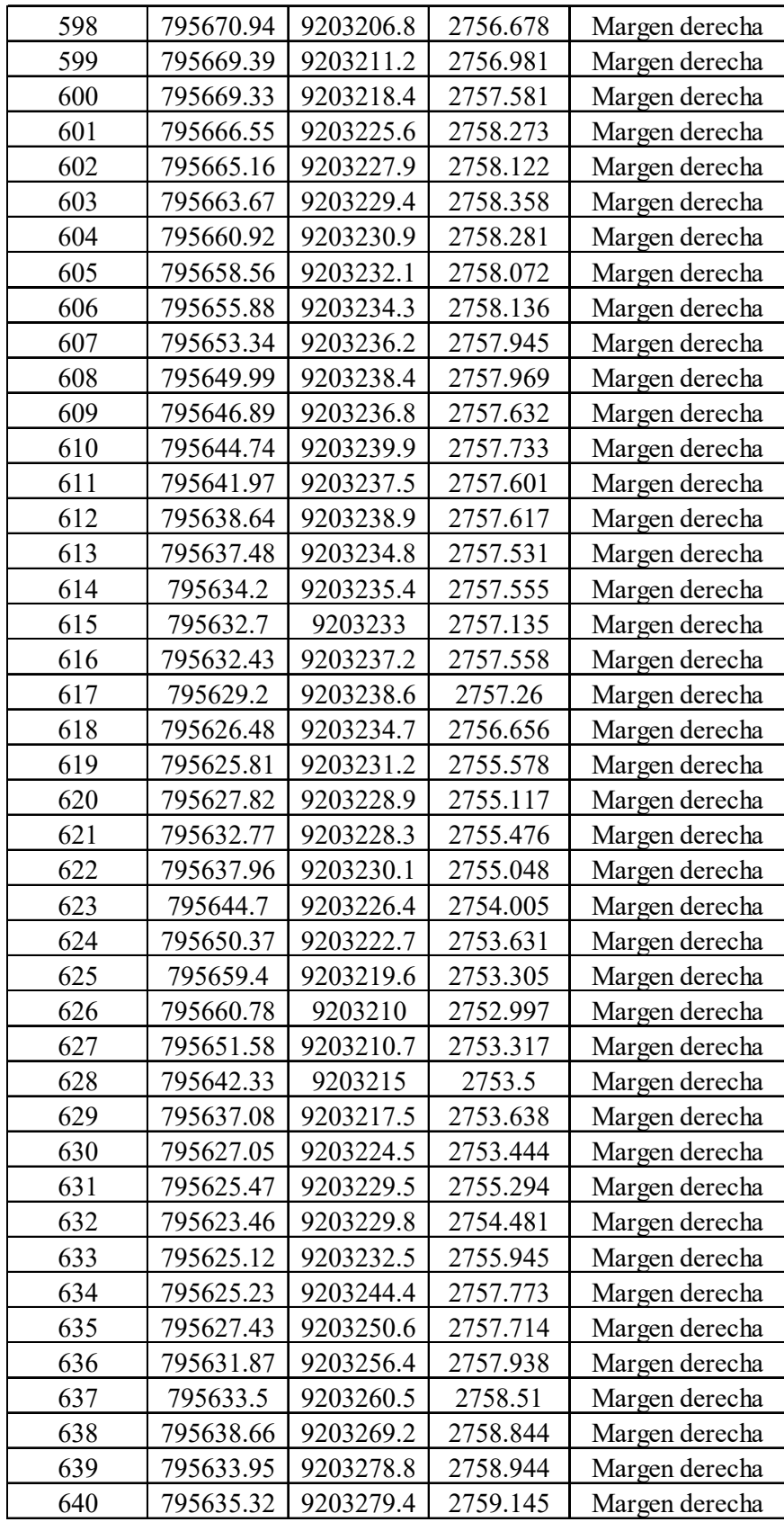

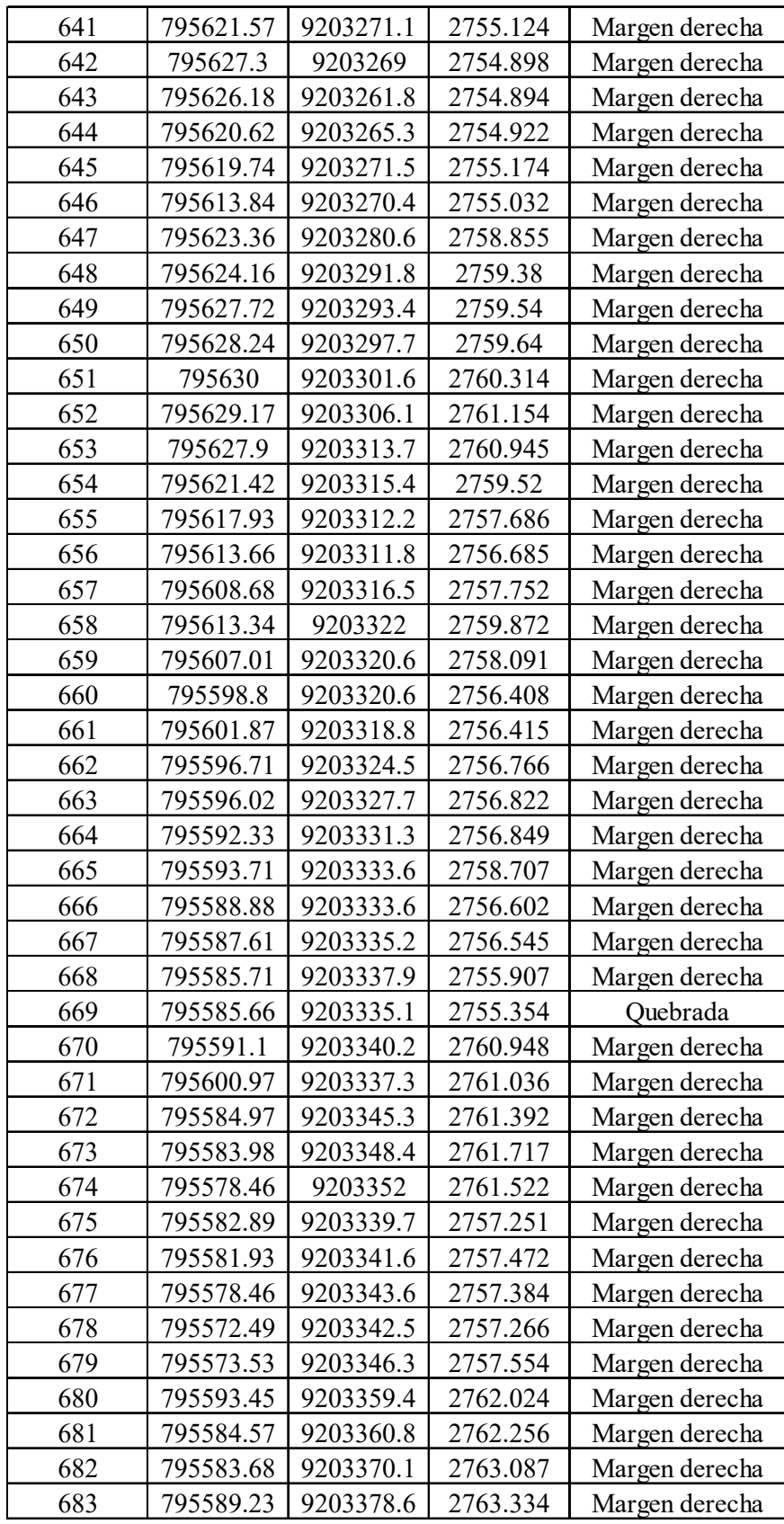

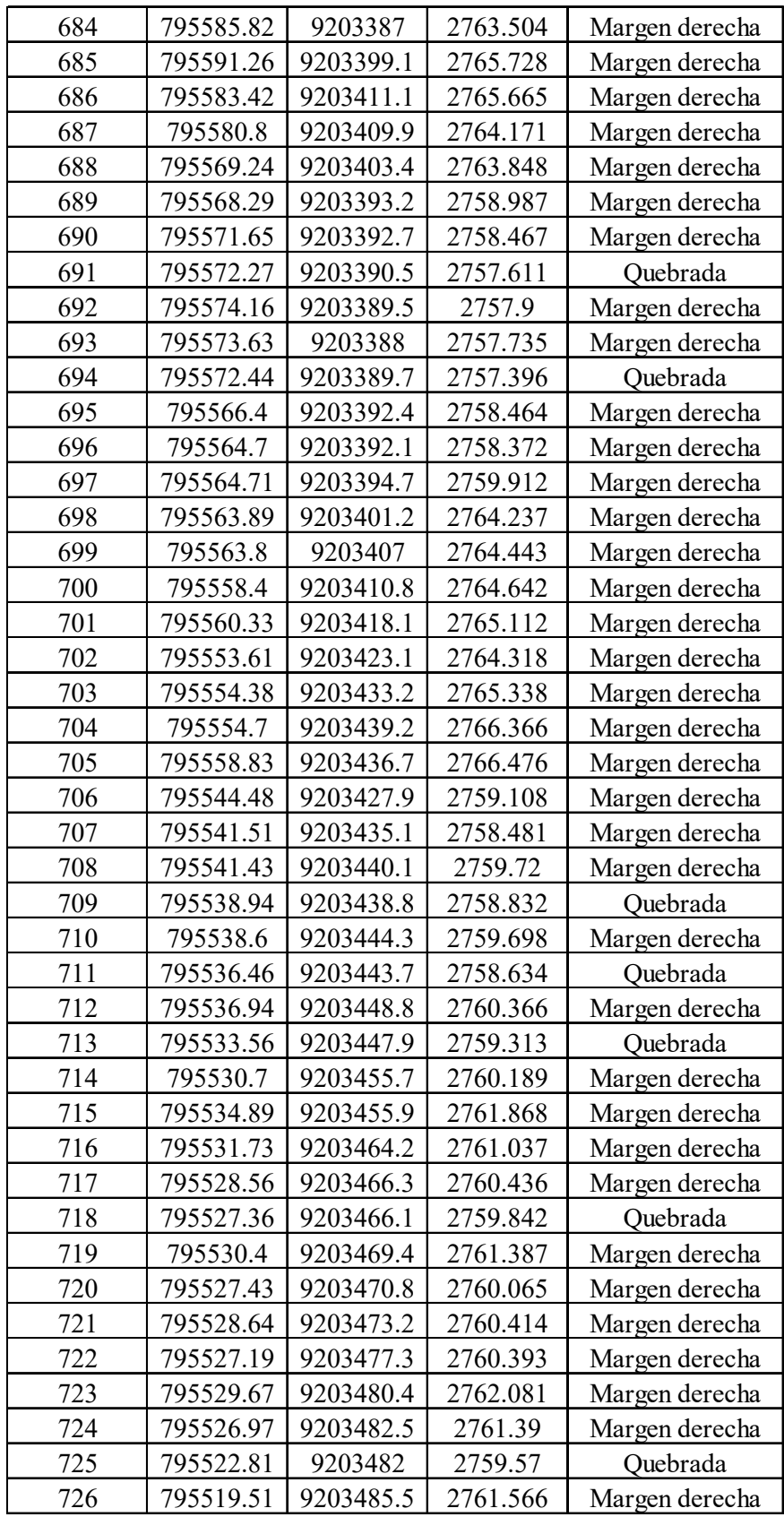

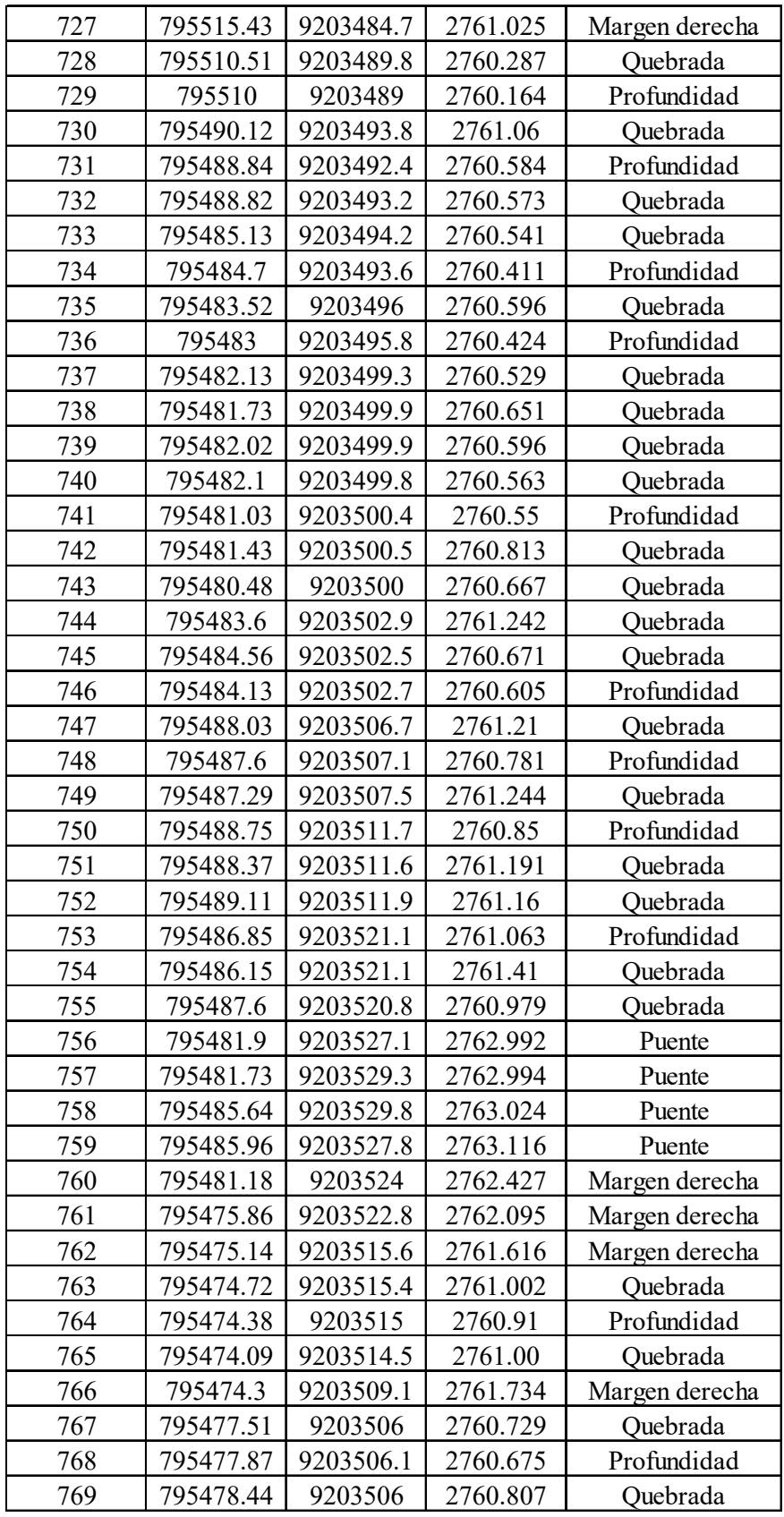

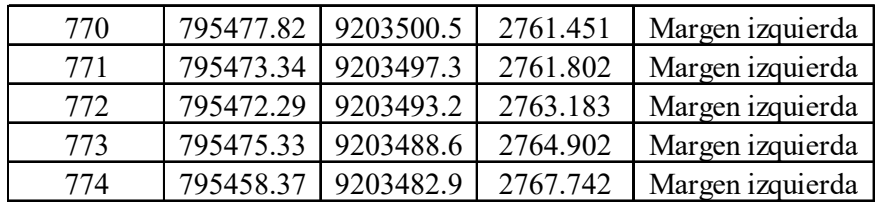

# Anexo 5. Resultados de la fotogrametría

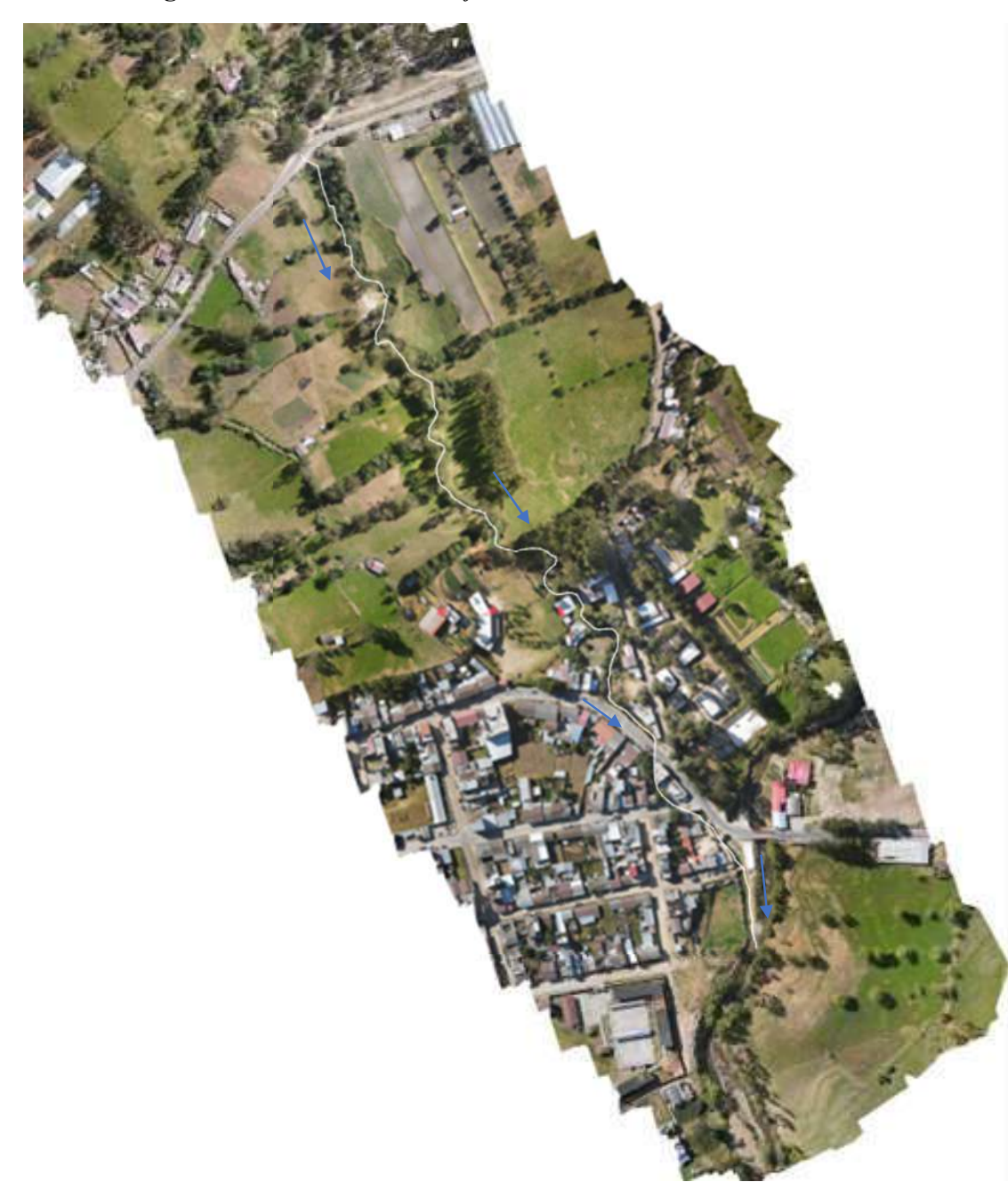

Figura 115. *Unión de las 767 fotos aéreas de la localidad de Namora*

#### Anexo 6. Resultados del análisis de distribuciones estadísticas

| m              | X    | P(X)   | F(Z) Ordinario | F(Z) Mom Lineal | Delta  |
|----------------|------|--------|----------------|-----------------|--------|
| 1              | 25.4 | 0.0278 | 0.0752         | 0.0794          | 0.0474 |
| $\overline{2}$ | 25.5 | 0.0556 | 0.0774         | 0.0816          | 0.0219 |
| 3              | 25.8 | 0.0833 | 0.0845         | 0.0888          | 0.0011 |
| 4              | 27   | 0.1111 | 0.1174         | 0.1222          | 0.0063 |
| 5              | 27   | 0.1389 | 0.1174         | 0.1222          | 0.0215 |
| 6              | 27.3 | 0.1667 | 0.1269         | 0.1318          | 0.0397 |
| 7              | 28.3 | 0.1944 | 0.1624         | 0.1673          | 0.032  |
| 8              | 28.6 | 0.2222 | 0.1742         | 0.1791          | 0.048  |
| 9              | 28.7 | 0.25   | 0.1783         | 0.1832          | 0.0717 |
| 10             | 29.6 | 0.2778 | 0.2174         | 0.222           | 0.0604 |
| 11             | 31   | 0.3056 | 0.2871         | 0.2909          | 0.0185 |
| 12             | 31.6 | 0.3333 | 0.3199         | 0.3232          | 0.0135 |
| 13             | 31.8 | 0.3611 | 0.3311         | 0.3343          | 0.03   |
| 14             | 31.9 | 0.3889 | 0.3368         | 0.3399          | 0.0521 |
| 15             | 32.1 | 0.4167 | 0.3483         | 0.3512          | 0.0683 |
| 16             | 33.3 | 0.4444 | 0.4199         | 0.4215          | 0.0245 |
| 17             | 33.7 | 0.4722 | 0.4445         | 0.4456          | 0.0277 |
| 18             | 33.8 | 0.5    | 0.4507         | 0.4517          | 0.0493 |
| 19             | 34.2 | 0.5278 | 0.4756         | 0.4761          | 0.0522 |
| 20             | 34.5 | 0.5556 | 0.4943         | 0.4944          | 0.0613 |
| 21             | 35   | 0.5833 | 0.5255         | 0.525           | 0.0578 |
| 22             | 35.2 | 0.6111 | 0.5379         | 0.5372          | 0.0732 |
| 23             | 36.6 | 0.6389 | 0.6234         | 0.621           | 0.0155 |
| 24             | 36.6 | 0.6667 | 0.6234         | 0.621           | 0.0433 |
| 25             | 37.2 | 0.6944 | 0.6584         | 0.6554          | 0.036  |
| 26             | 39.1 | 0.7222 | 0.7598         | 0.7553          | 0.0375 |
| 27             | 40.2 | 0.75   | 0.8099         | 0.8051          | 0.0599 |
| 28             | 40.8 | 0.7778 | 0.8344         | 0.8295          | 0.0566 |
| 29             | 40.9 | 0.8056 | 0.8382         | 0.8333          | 0.0327 |
| 30             | 42.3 | 0.8333 | 0.8861         | 0.8814          | 0.0528 |
| 31             | 42.7 | 0.8611 | 0.8978         | 0.8931          | 0.0366 |
| 32             | 42.9 | 0.8889 | 0.9032         | 0.8987          | 0.0143 |
| 33             | 44.1 | 0.9167 | 0.9316         | 0.9276          | 0.0149 |
| 34             | 46.5 | 0.9444 | 0.9688         | 0.9661          | 0.0244 |
| 35             | 49.5 | 0.9722 | 0.9902         | 0.9889          | 0.018  |

Tabla 43 *Ajuste de las precipitaciones máximas a la distribución de probabilidad Normal.*

| m              | X    | P(X)   |        | F(Z) Ordinario   F(Z) Mom Lineal | Delta  |
|----------------|------|--------|--------|----------------------------------|--------|
| $\mathbf{1}$   | 25.4 | 0.0278 | 0.0545 | 0.06                             | 0.0267 |
| $\overline{2}$ | 25.5 | 0.0556 | 0.0569 | 0.0625                           | 0.0013 |
| 3              | 25.8 | 0.0833 | 0.0646 | 0.0705                           | 0.0187 |
| 4              | 27   | 0.1111 | 0.1024 | 0.1093                           | 0.0087 |
| 5              | 27   | 0.1389 | 0.1024 | 0.1093                           | 0.0365 |
| 6              | 27.3 | 0.1667 | 0.1136 | 0.1207                           | 0.0531 |
| $\overline{7}$ | 28.3 | 0.1944 | 0.1561 | 0.1634                           | 0.0383 |
| 8              | 28.6 | 0.2222 | 0.1703 | 0.1776                           | 0.0519 |
| 9              | 28.7 | 0.25   | 0.1752 | 0.1825                           | 0.0748 |
| 10             | 29.6 | 0.2778 | 0.2223 | 0.2291                           | 0.0555 |
| 11             | 31   | 0.3056 | 0.3046 | 0.3099                           | 0.001  |
| 12             | 31.6 | 0.3333 | 0.3422 | 0.3467                           | 0.0089 |
| 13             | 31.8 | 0.3611 | 0.355  | 0.3592                           | 0.0061 |
| 14             | 31.9 | 0.3889 | 0.3615 | 0.3654                           | 0.0274 |
| 15             | 32.1 | 0.4167 | 0.3744 | 0.378                            | 0.0423 |
| 16             | 33.3 | 0.4444 | 0.4525 | 0.4539                           | 0.0081 |
| 17             | 33.7 | 0.4722 | 0.4785 | 0.4792                           | 0.0063 |
| 18             | 33.8 | 0.5    | 0.485  | 0.4854                           | 0.015  |
| 19             | 34.2 | 0.5278 | 0.5107 | 0.5104                           | 0.0171 |
| 20             | 34.5 | 0.5556 | 0.5298 | 0.5289                           | 0.0258 |
| 21             | 35   | 0.5833 | 0.561  | 0.5592                           | 0.0223 |
| 22             | 35.2 | 0.6111 | 0.5733 | 0.5711                           | 0.0378 |
| 23             | 36.6 | 0.6389 | 0.6548 | 0.6505                           | 0.0159 |
| 24             | 36.6 | 0.6667 | 0.6548 | 0.6505                           | 0.0118 |
| 25             | 37.2 | 0.6944 | 0.687  | 0.6819                           | 0.0074 |
| 26             | 39.1 | 0.7222 | 0.7765 | 0.7697                           | 0.0543 |
| 27             | 40.2 | 0.75   | 0.8192 | 0.812                            | 0.0692 |
| 28             | 40.8 | 0.7778 | 0.8398 | 0.8325                           | 0.062  |
| 29             | 40.9 | 0.8056 | 0.843  | 0.8357                           | 0.0375 |
| 30             | 42.3 | 0.8333 | 0.8832 | 0.8761                           | 0.0499 |
| 31             | 42.7 | 0.8611 | 0.893  | 0.8861                           | 0.0319 |
| 32             | 42.9 | 0.8889 | 0.8977 | 0.8908                           | 0.0088 |
| 33             | 44.1 | 0.9167 | 0.9221 | 0.9158                           | 0.0055 |
| 34             | 46.5 | 0.9444 | 0.9564 | 0.9514                           | 0.0119 |
| 35             | 49.5 | 0.9722 | 0.9799 | 0.9768                           | 0.0077 |

Tabla 44 *Ajuste de las precipitaciones máximas a la distribución de probabilidad Log Normal 2 parámetros*

| m              | X    | P(X)   | $\mathbf{Z}$ | F(Z)   | <b>Delta</b> |
|----------------|------|--------|--------------|--------|--------------|
| 1              | 25.4 | 0.0278 | $-1.7927$    | 0.0365 | 0.0087       |
| $\overline{2}$ | 25.5 | 0.0556 | $-1.7626$    | 0.039  | 0.0166       |
| 3              | 25.8 | 0.0833 | $-1.6738$    | 0.0471 | 0.0363       |
| 4              | 27   | 0.1111 | $-1.3436$    | 0.0895 | 0.0216       |
| 5              | 27   | 0.1389 | $-1.3436$    | 0.0895 | 0.0493       |
| 6              | 27.3 | 0.1667 | $-1.2665$    | 0.1027 | 0.064        |
| $\overline{7}$ | 28.3 | 0.1944 | $-1.0233$    | 0.1531 | 0.0414       |
| 8              | 28.6 | 0.2222 | $-0.9542$    | 0.17   | 0.0522       |
| 9              | 28.7 | 0.25   | $-0.9315$    | 0.1758 | 0.0742       |
| 10             | 29.6 | 0.2778 | $-0.7347$    | 0.2313 | 0.0465       |
| 11             | 31   | 0.3056 | $-0.4526$    | 0.3254 | 0.0199       |
| 12             | 31.6 | 0.3333 | $-0.3396$    | 0.3671 | 0.0338       |
| 13             | 31.8 | 0.3611 | $-0.3028$    | 0.381  | 0.0199       |
| 14             | 31.9 | 0.3889 | $-0.2846$    | 0.388  | 0.0009       |
| 15             | 32.1 | 0.4167 | $-0.2486$    | 0.4018 | 0.0148       |
| 16             | 33.3 | 0.4444 | $-0.0411$    | 0.4836 | 0.0392       |
| 17             | 33.7 | 0.4722 | 0.0249       | 0.5099 | 0.0377       |
| 18             | 33.8 | 0.5    | 0.0412       | 0.5164 | 0.0164       |
| 19             | 34.2 | 0.5278 | 0.1054       | 0.542  | 0.0142       |
| 20             | 34.5 | 0.5556 | 0.1527       | 0.5607 | 0.0051       |
| 21             | 35   | 0.5833 | 0.2298       | 0.5909 | 0.0075       |
| 22             | 35.2 | 0.6111 | 0.2601       | 0.6026 | 0.0085       |
| 23             | 36.6 | 0.6389 | 0.4637       | 0.6786 | 0.0397       |
| 24             | 36.6 | 0.6667 | 0.4637       | 0.6786 | 0.0119       |
| 25             | 37.2 | 0.6944 | 0.5469       | 0.7078 | 0.0133       |
| 26             | 39.1 | 0.7222 | 0.7956       | 0.7869 | 0.0646       |
| 27             | 40.2 | 0.75   | 0.9305       | 0.8239 | 0.0739       |
| 28             | 40.8 | 0.7778 | 1.0015       | 0.8417 | 0.0639       |
| 29             | 40.9 | 0.8056 | 1.0132       | 0.8445 | 0.039        |
| 30             | 42.3 | 0.8333 | 1.1719       | 0.8794 | 0.0461       |
| 31             | 42.7 | 0.8611 | 1.2157       | 0.888  | 0.0268       |
| 32             | 42.9 | 0.8889 | 1.2374       | 0.892  | 0.0031       |
| 33             | 44.1 | 0.9167 | 1.3642       | 0.9137 | 0.0029       |
| 34             | 46.5 | 0.9444 | 1.6023       | 0.9455 | 0.001        |
| 35             | 49.5 | 0.9722 | 1.8752       | 0.9696 | 0.0026       |

Tabla 45 *Ajuste de las precipitaciones máximas a la distribución de probabilidad Log Normal 3 parámetros*

| m              | X    | P(X)   | G(Y) Ordinario | G(Y) Mom Lineal | Delta  |
|----------------|------|--------|----------------|-----------------|--------|
| $\mathbf 1$    | 25.4 | 0.0278 | 0.0598         | 0.0575          | 0.032  |
| $\overline{2}$ | 25.5 | 0.0556 | 0.0622         | 0.0602          | 0.0067 |
| 3              | 25.8 | 0.0833 | 0.07           | 0.0688          | 0.0133 |
| 4              | 27   | 0.1111 | 0.1078         | 0.1104          | 0.0033 |
| 5              | 27   | 0.1389 | 0.1078         | 0.1104          | 0.0311 |
| 6              | 27.3 | 0.1667 | 0.1189         | 0.1226          | 0.0478 |
| 7              | 28.3 | 0.1944 | 0.1606         | 0.1682          | 0.0339 |
| 8              | 28.6 | 0.2222 | 0.1745         | 0.1832          | 0.0478 |
| 9              | 28.7 | 0.25   | 0.1792         | 0.1883          | 0.0708 |
| 10             | 29.6 | 0.2778 | 0.2249         | 0.2371          | 0.0528 |
| 11             | 31   | 0.3056 | 0.3047         | 0.3204          | 0.0009 |
| 12             | 31.6 | 0.3333 | 0.3413         | 0.3578          | 0.008  |
| 13             | 31.8 | 0.3611 | 0.3537         | 0.3704          | 0.0074 |
| 14             | 31.9 | 0.3889 | 0.3599         | 0.3767          | 0.0289 |
| 15             | 32.1 | 0.4167 | 0.3725         | 0.3893          | 0.0442 |
| 16             | 33.3 | 0.4444 | 0.4488         | 0.4651          | 0.0043 |
| 17             | 33.7 | 0.4722 | 0.4743         | 0.49            | 0.002  |
| 18             | 33.8 | 0.500  | 0.4806         | 0.4962          | 0.0194 |
| 19             | 34.2 | 0.5278 | 0.5059         | 0.5208          | 0.0219 |
| 20             | 34.5 | 0.5556 | 0.5247         | 0.5389          | 0.0309 |
| 21             | 35   | 0.5833 | 0.5556         | 0.5685          | 0.0277 |
| 22             | 35.2 | 0.6111 | 0.5678         | 0.5802          | 0.0434 |
| 23             | 36.6 | 0.6389 | 0.6491         | 0.6571          | 0.0102 |
| 24             | 36.6 | 0.6667 | 0.6491         | 0.6571          | 0.0176 |
| 25             | 37.2 | 0.6944 | 0.6815         | 0.6875          | 0.013  |
| 26             | 39.1 | 0.7222 | 0.7722         | 0.772           | 0.05   |
| 27             | 40.2 | 0.75   | 0.816          | 0.8128          | 0.066  |
| 28             | 40.8 | 0.7778 | 0.8371         | 0.8326          | 0.0593 |
| 29             | 40.9 | 0.8056 | 0.8405         | 0.8357          | 0.0349 |
| 30             | 42.3 | 0.8333 | 0.882          | 0.8749          | 0.0487 |
| 31             | 42.7 | 0.8611 | 0.8922         | 0.8846          | 0.031  |
| 32             | 42.9 | 0.8889 | 0.897          | 0.8892          | 0.0081 |
| 33             | 44.1 | 0.9167 | 0.9223         | 0.9137          | 0.0056 |
| 34             | 46.5 | 0.9444 | 0.9576         | 0.9492          | 0.0132 |
| 35             | 49.5 | 0.9722 | 0.9815         | 0.975           | 0.0093 |

Tabla 46 *Ajuste de las precipitaciones máximas a la distribución de probabilidad Gamma de 2 parámetros.*

| m              | X    | P(X)   |        | $G(Y)$ Ordinario $  G(Y)$ Mom Lineal | Delta  |
|----------------|------|--------|--------|--------------------------------------|--------|
| $\mathbf{1}$   | 25.4 | 0.0278 | 0.0598 | 0.0575                               | 0.032  |
| $\overline{2}$ | 25.5 | 0.0556 | 0.0622 | 0.0602                               | 0.0067 |
| 3              | 25.8 | 0.0833 | 0.07   | 0.0688                               | 0.0133 |
| 4              | 27   | 0.1111 | 0.1078 | 0.1104                               | 0.0033 |
| 5              | 27   | 0.1389 | 0.1078 | 0.1104                               | 0.0311 |
| 6              | 27.3 | 0.1667 | 0.1189 | 0.1226                               | 0.0478 |
| $\overline{7}$ | 28.3 | 0.1944 | 0.1606 | 0.1682                               | 0.0339 |
| 8              | 28.6 | 0.2222 | 0.1745 | 0.1832                               | 0.0478 |
| 9              | 28.7 | 0.25   | 0.1792 | 0.1883                               | 0.0708 |
| 10             | 29.6 | 0.2778 | 0.2249 | 0.2371                               | 0.0528 |
| 11             | 31   | 0.3056 | 0.3047 | 0.3204                               | 0.0009 |
| 12             | 31.6 | 0.3333 | 0.3413 | 0.3578                               | 0.008  |
| 13             | 31.8 | 0.3611 | 0.3537 | 0.3704                               | 0.0074 |
| 14             | 31.9 | 0.3889 | 0.3599 | 0.3767                               | 0.0289 |
| 15             | 32.1 | 0.4167 | 0.3725 | 0.3893                               | 0.0442 |
| 16             | 33.3 | 0.4444 | 0.4488 | 0.4651                               | 0.0043 |
| 17             | 33.7 | 0.4722 | 0.4743 | 0.49                                 | 0.002  |
| 18             | 33.8 | 0.500  | 0.4806 | 0.4962                               | 0.0194 |
| 19             | 34.2 | 0.5278 | 0.5059 | 0.5208                               | 0.0219 |
| 20             | 34.5 | 0.5556 | 0.5247 | 0.5389                               | 0.0309 |
| 21             | 35   | 0.5833 | 0.5556 | 0.5685                               | 0.0277 |
| 22             | 35.2 | 0.6111 | 0.5678 | 0.5802                               | 0.0434 |
| 23             | 36.6 | 0.6389 | 0.6491 | 0.6571                               | 0.0102 |
| 24             | 36.6 | 0.6667 | 0.6491 | 0.6571                               | 0.0176 |
| 25             | 37.2 | 0.6944 | 0.6815 | 0.6875                               | 0.013  |
| 26             | 39.1 | 0.7222 | 0.7722 | 0.772                                | 0.05   |
| 27             | 40.2 | 0.75   | 0.816  | 0.8128                               | 0.066  |
| 28             | 40.8 | 0.7778 | 0.8371 | 0.8326                               | 0.0593 |
| 29             | 40.9 | 0.8056 | 0.8405 | 0.8357                               | 0.0349 |
| 30             | 42.3 | 0.8333 | 0.882  | 0.8749                               | 0.0487 |
| 31             | 42.7 | 0.8611 | 0.8922 | 0.8846                               | 0.031  |
| 32             | 42.9 | 0.8889 | 0.897  | 0.8892                               | 0.0081 |
| 33             | 44.1 | 0.9167 | 0.9223 | 0.9137                               | 0.0056 |
| 34             | 46.5 | 0.9444 | 0.9576 | 0.9492                               | 0.0132 |
| 35             | 49.5 | 0.9722 | 0.9815 | 0.975                                | 0.0093 |

Tabla 47 *Ajuste de las precipitaciones máximas a la distribución de probabilidad Gamma de 3 parámetros.*

| m              | X    | P(X)   | G(Y) Ordinario | G(Y) Mom Lineal | <b>Delta</b> |
|----------------|------|--------|----------------|-----------------|--------------|
| 1              | 25.4 | 0.0278 | 0.0287         | 0.0419          | 0.0009       |
| $\overline{2}$ | 25.5 | 0.0556 | 0.0308         | 0.0445          | 0.0248       |
| 3              | 25.8 | 0.0833 | 0.0377         | 0.0528          | 0.0456       |
| 4              | 27   | 0.1111 | 0.0761         | 0.0957          | 0.0351       |
| 5              | 27   | 0.1389 | 0.0761         | 0.0957          | 0.0628       |
| 6              | 27.3 | 0.1667 | 0.0884         | 0.1089          | 0.0783       |
| $\overline{7}$ | 28.3 | 0.1944 | 0.1374         | 0.1593          | 0.057        |
| 8              | 28.6 | 0.2222 | 0.1543         | 0.1762          | 0.0679       |
| 9              | 28.7 | 0.25   | 0.1602         | 0.1821          | 0.0898       |
| 10             | 29.6 | 0.2778 | 0.2168         | 0.2374          | 0.061        |
| 11             | 31   | 0.3056 | 0.3153         | 0.3314          | 0.0097       |
| 12             | 31.6 | 0.3333 | 0.3594         | 0.3729          | 0.026        |
| 13             | 31.8 | 0.3611 | 0.3741         | 0.3868          | 0.013        |
| 14             | 31.9 | 0.3889 | 0.3815         | 0.3937          | 0.0074       |
| 15             | 32.1 | 0.4167 | 0.3963         | 0.4075          | 0.0204       |
| 16             | 33.3 | 0.4444 | 0.4831         | 0.4887          | 0.0386       |
| 17             | 33.7 | 0.4722 | 0.511          | 0.5147          | 0.0387       |
| 18             | 33.8 | 0.5    | 0.5178         | 0.5211          | 0.0178       |
| 19             | 34.2 | 0.5278 | 0.5448         | 0.5464          | 0.017        |
| 20             | 34.5 | 0.5556 | 0.5645         | 0.5648          | 0.0089       |
| 21             | 35   | 0.5833 | 0.5962         | 0.5946          | 0.0128       |
| 22             | 35.2 | 0.6111 | 0.6084         | 0.6061          | 0.0027       |
| 23             | 36.6 | 0.6389 | 0.6872         | 0.6807          | 0.0483       |
| 24             | 36.6 | 0.6667 | 0.6872         | 0.6807          | 0.0205       |
| 25             | 37.2 | 0.6944 | 0.717          | 0.7093          | 0.0226       |
| 26             | 39.1 | 0.7222 | 0.7968         | 0.7865          | 0.0746       |
| 27             | 40.2 | 0.75   | 0.8335         | 0.8227          | 0.0835       |
| 28             | 40.8 | 0.7778 | 0.8509         | 0.84            | 0.0731       |
| 29             | 40.9 | 0.8056 | 0.8536         | 0.8428          | 0.048        |
| 30             | 42.3 | 0.8333 | 0.8873         | 0.8769          | 0.054        |
| 31             | 42.7 | 0.8611 | 0.8956         | 0.8853          | 0.0345       |
| 32             | 42.9 | 0.8889 | 0.8995         | 0.8893          | 0.0106       |
| 33             | 44.1 | 0.9167 | 0.9201         | 0.9106          | 0.0034       |
| 34             | 46.5 | 0.9444 | 0.9499         | 0.9422          | 0.0054       |
| 35             | 49.5 | 0.9722 | 0.9722         | 0.9667          | 0            |

Tabla 48 *Ajuste de las precipitaciones máximas a la distribución de probabilidad Gumbel*

| m                       | X    | P(X)   |        | G(Y) Ordinario   G(Y) Mom Lineal | <b>Delta</b> |
|-------------------------|------|--------|--------|----------------------------------|--------------|
| $\mathbf{1}$            | 25.4 | 0.0278 | 0.0124 | 0.0225                           | 0.0153       |
| $\overline{2}$          | 25.5 | 0.0556 | 0.014  | 0.0248                           | 0.0415       |
| 3                       | 25.8 | 0.0833 | 0.0196 | 0.0325                           | 0.0637       |
| $\overline{\mathbf{4}}$ | 27   | 0.1111 | 0.0575 | 0.0784                           | 0.0536       |
| 5                       | 27   | 0.1389 | 0.0575 | 0.0784                           | 0.0814       |
| 6                       | 27.3 | 0.1667 | 0.0712 | 0.0936                           | 0.0955       |
| $\overline{7}$          | 28.3 | 0.1944 | 0.1285 | 0.1537                           | 0.066        |
| 8                       | 28.6 | 0.2222 | 0.1487 | 0.1741                           | 0.0735       |
| 9                       | 28.7 | 0.25   | 0.1558 | 0.1811                           | 0.0942       |
| 10                      | 29.6 | 0.2778 | 0.2238 | 0.2474                           | 0.0539       |
| 11                      | 31   | 0.3056 | 0.339  | 0.356                            | 0.0334       |
| 12                      | 31.6 | 0.3333 | 0.3885 | 0.402                            | 0.0552       |
| 13                      | 31.8 | 0.3611 | 0.4048 | 0.4171                           | 0.0436       |
| 14                      | 31.9 | 0.3889 | 0.4128 | 0.4245                           | 0.0239       |
| 15                      | 32.1 | 0.4167 | 0.4288 | 0.4393                           | 0.0122       |
| 16                      | 33.3 | 0.4444 | 0.5198 | 0.5235                           | 0.0754       |
| 17                      | 33.7 | 0.4722 | 0.5479 | 0.5495                           | 0.0757       |
| 18                      | 33.8 | 0.5    | 0.5548 | 0.5559                           | 0.0548       |
| 19                      | 34.2 | 0.5278 | 0.5813 | 0.5805                           | 0.0535       |
| 20                      | 34.5 | 0.5556 | 0.6004 | 0.5983                           | 0.0448       |
| 21                      | 35   | 0.5833 | 0.6306 | 0.6265                           | 0.0472       |
| 22                      | 35.2 | 0.6111 | 0.6421 | 0.6373                           | 0.031        |
| 23                      | 36.6 | 0.6389 | 0.714  | 0.7053                           | 0.0751       |
| 24                      | 36.6 | 0.6667 | 0.714  | 0.7053                           | 0.0474       |
| 25                      | 37.2 | 0.6944 | 0.7405 | 0.7305                           | 0.046        |
| 26                      | 39.1 | 0.7222 | 0.8092 | 0.7971                           | 0.087        |
| 27                      | 40.2 | 0.75   | 0.8401 | 0.8276                           | 0.0901       |
| 28                      | 40.8 | 0.7778 | 0.8547 | 0.8422                           | 0.0769       |
| 29                      | 40.9 | 0.8056 | 0.857  | 0.8445                           | 0.0514       |
| 30                      | 42.3 | 0.8333 | 0.8853 | 0.8731                           | 0.052        |
| 31                      | 42.7 | 0.8611 | 0.8922 | 0.8802                           | 0.0311       |
| 32                      | 42.9 | 0.8889 | 0.8955 | 0.8836                           | 0.0066       |
| 33                      | 44.1 | 0.9167 | 0.9131 | 0.9018                           | 0.0036       |
| 34                      | 46.5 | 0.9444 | 0.9393 | 0.9295                           | 0.0052       |
| 35                      | 49.5 | 0.9722 | 0.9604 | 0.9525                           | 0.0118       |

Tabla 49 *Ajuste de las precipitaciones máximas a la distribución de probabilidad Log Gumbel*

# Anexo 7. Resultados para la elaboración de las curvas IDF

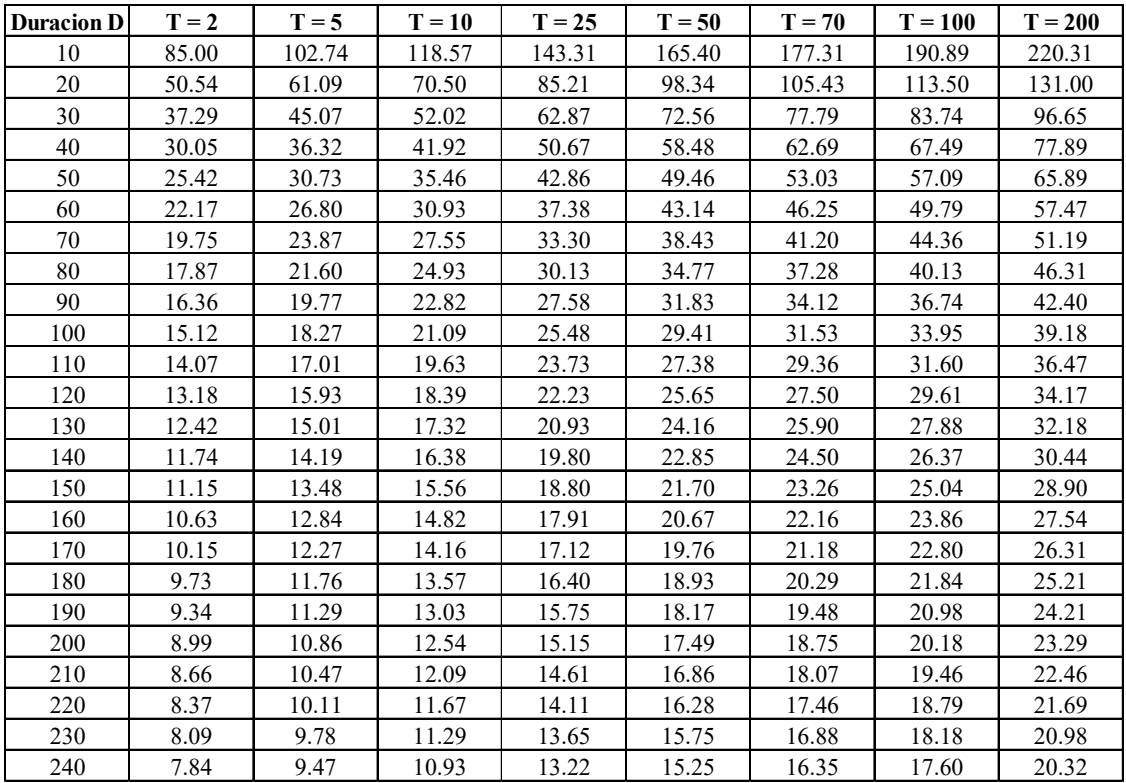

Tabla 50 *Intensidades para cada periodo de retorno*

# Anexo 8. Elaboración de los hietogramas de diseño

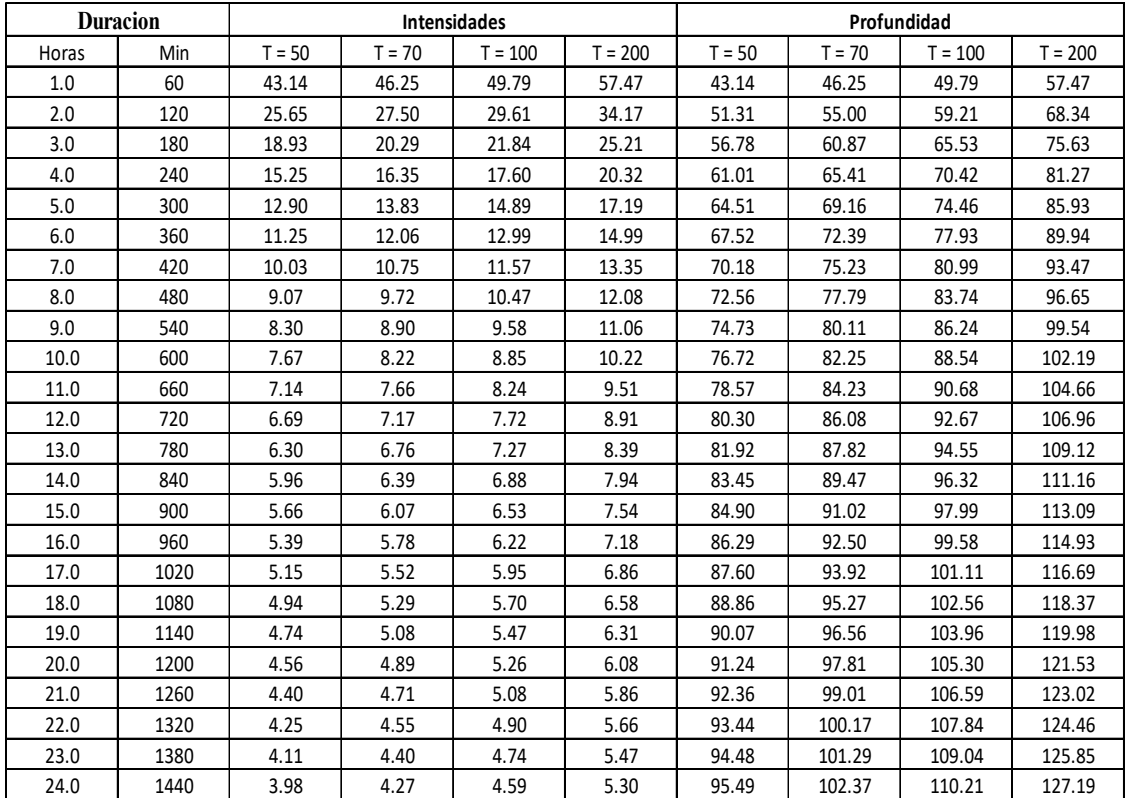

# Tabla 51 *Transformación de las intensidades a profundidad*
| <b>Profundidad incremental</b> |          |           |           |                  | Precipitación |          |           |           |
|--------------------------------|----------|-----------|-----------|------------------|---------------|----------|-----------|-----------|
| $T = 50$                       | $T = 70$ | $T = 100$ | $T = 200$ | <b>Intervalo</b> | $T = 50$      | $T = 70$ | $T = 100$ | $T = 200$ |
| 43.14                          | 46.25    | 49.79     | 57.47     | $0 - 1$          | 1.01          | 1.08     | 1.17      | 1.35      |
| 8.16                           | 8.75     | 9.42      | 10.87     | $1 - 2$          | 1.08          | 1.16     | 1.25      | 1.44      |
| 5.47                           | 5.87     | 6.32      | 7.29      | $2 - 3$          | 1.16          | 1.25     | 1.34      | 1.55      |
| 4.23                           | 4.54     | 4.89      | 5.64      | $3 - 4$          | 1.26          | 1.35     | 1.46      | 1.68      |
| 3.50                           | 3.75     | 4.04      | 4.66      | $4 - 5$          | 1.38          | 1.48     | 1.59      | 1.84      |
| 3.01                           | 3.23     | 3.47      | 4.01      | $5 - 6$          | 1.53          | 1.64     | 1.77      | 2.04      |
| 2.65                           | 2.84     | 3.06      | 3.53      | $6 - 7$          | 1.73          | 1.85     | 1.99      | 2.30      |
| 2.38                           | 2.55     | 2.75      | 3.17      | $7 - 8$          | 1.99          | 2.14     | 2.30      | 2.66      |
| 2.17                           | 2.32     | 2.50      | 2.89      | $8 - 9$          | 2.38          | 2.55     | 2.75      | 3.17      |
| 1.99                           | 2.14     | 2.30      | 2.66      | $9 - 10$         | 3.01          | 3.23     | 3.47      | 4.01      |
| 1.85                           | 1.98     | 2.14      | 2.46      | $10 - 11$        | 4.23          | 4.54     | 4.89      | 5.64      |
| 1.73                           | 1.85     | 1.99      | 2.30      | $11 - 12$        | 8.16          | 8.75     | 9.42      | 10.87     |
| 1.62                           | 1.74     | 1.87      | 2.16      | $12 - 13$        | 43.14         | 46.25    | 49.79     | 57.47     |
| 1.53                           | 1.64     | 1.77      | 2.04      | $13 - 14$        | 5.47          | 5.87     | 6.32      | 7.29      |
| 1.45                           | 1.56     | 1.68      | 1.93      | $14 - 15$        | 3.50          | 3.75     | 4.04      | 4.66      |
| 1.38                           | 1.48     | 1.59      | 1.84      | $15 - 16$        | 2.65          | 2.84     | 3.06      | 3.53      |
| 1.32                           | 1.41     | 1.52      | 1.76      | $16 - 17$        | 2.17          | 2.32     | 2.50      | 2.89      |
| 1.26                           | 1.35     | 1.46      | 1.68      | $17 - 18$        | 1.85          | 1.98     | 2.14      | 2.46      |
| 1.21                           | 1.30     | 1.40      | 1.61      | $18 - 19$        | 1.62          | 1.74     | 1.87      | 2.16      |
| 1.16                           | 1.25     | 1.34      | 1.55      | $19 - 20$        | 1.45          | 1.56     | 1.68      | 1.93      |
| 1.12                           | 1.20     | 1.29      | 1.49      | $20 - 21$        | 1.32          | 1.41     | 1.52      | 1.76      |
| 1.08                           | 1.16     | 1.25      | 1.44      | $21 - 22$        | 1.21          | 1.30     | 1.40      | 1.61      |
| 1.04                           | 1.12     | 1.21      | 1.39      | $22 - 23$        | 1.12          | 1.20     | 1.29      | 1.49      |
| 1.01                           | 1.08     | 1.17      | 1.35      | $23 - 24$        | 1.04          | 1.12     | 1.21      | 1.39      |

Tabla 52 *Valores de la precipitación según método del bloque alterno*

# Anexo 9. Resultados de los Hidrogramas SCS

| T/tp           | Q/qp         | T(hr) | $T = 50$ años | $T = 70$ años | $T = 100$ años $T = 200$ años |      |
|----------------|--------------|-------|---------------|---------------|-------------------------------|------|
| 0              | $\Omega$     | 0.00  | 0.0           | 0.0           | 0.0                           | 0.0  |
| 0.2            | 0.1          | 0.33  | 2.8           | 3.2           | 3.7                           | 4.9  |
| 0.4            | 0.31         | 0.66  | 8.6           | 10.0          | 11.6                          | 15.2 |
| 0.6            | 0.66         | 0.99  | 18.2          | 21.2          | 24.6                          | 32.4 |
| 0.8            | 0.93         | 1.32  | 25.7          | 29.9          | 34.7                          | 45.7 |
| $\mathbf{1}$   | $\mathbf{1}$ | 1.65  | 27.6          | 32.1          | 37.3                          | 49.1 |
| 1.2            | 0.93         | 1.98  | 25.7          | 29.9          | 34.7                          | 45.7 |
| 1.4            | 0.78         | 2.31  | 21.5          | 25.0          | 29.1                          | 38.3 |
| 1.6            | 0.56         | 2.64  | 15.5          | 18.0          | 20.9                          | 27.5 |
| 1.8            | 0.39         | 2.97  | 10.8          | 12.5          | 14.5                          | 19.1 |
| $\overline{2}$ | 0.28         | 3.30  | 7.7           | 9.0           | 10.4                          | 13.7 |
| 2.2            | 0.207        | 3.63  | 5.7           | 6.6           | 7.7                           | 10.2 |
| 2.4            | 0.147        | 3.96  | 4.1           | 4.7           | 5.5                           | 7.2  |
| 2.6            | 0.107        | 4.29  | 3.0           | 3.4           | 4.0                           | 5.3  |
| 2.8            | 0.077        | 4.61  | 2.1           | 2.5           | 2.9                           | 3.8  |
| $\mathbf{3}$   | 0.055        | 4.94  | 1.5           | 1.8           | 2.1                           | 2.7  |
| 3.2            | 0.04         | 5.27  | 1.1           | 1.3           | 1.5                           | 2.0  |
| 3.4            | 0.029        | 5.60  | 0.8           | 0.9           | 1.1                           | 1.4  |
| 3.6            | 0.021        | 5.93  | 0.6           | 0.7           | 0.8                           | 1.0  |
| 3.8            | 0.015        | 6.26  | 0.4           | 0.5           | 0.6                           | 0.7  |
| $\overline{4}$ | 0.011        | 6.59  | 0.3           | 0.4           | 0.4                           | 0.5  |
| 4.2            | 0.01         | 6.92  | 0.3           | 0.3           | 0.4                           | 0.5  |
| 4.4            | 0.007        | 7.25  | 0.2           | 0.2           | 0.3                           | 0.3  |
| 4.6            | 0.003        | 7.58  | 0.1           | 0.1           | 0.1                           | 0.1  |
| 4.8            | 0.0015       | 7.91  | 0.0           | 0.0           | 0.1                           | 0.1  |
| 5              | 0            | 8.24  | 0.0           | 0.0           | 0.0                           | 0.0  |

Tabla 53 *Valores de los hidrogramas SCS para los cuatro periodos de retorno*

# Anexo 10. Fotografías de la zona de estudio

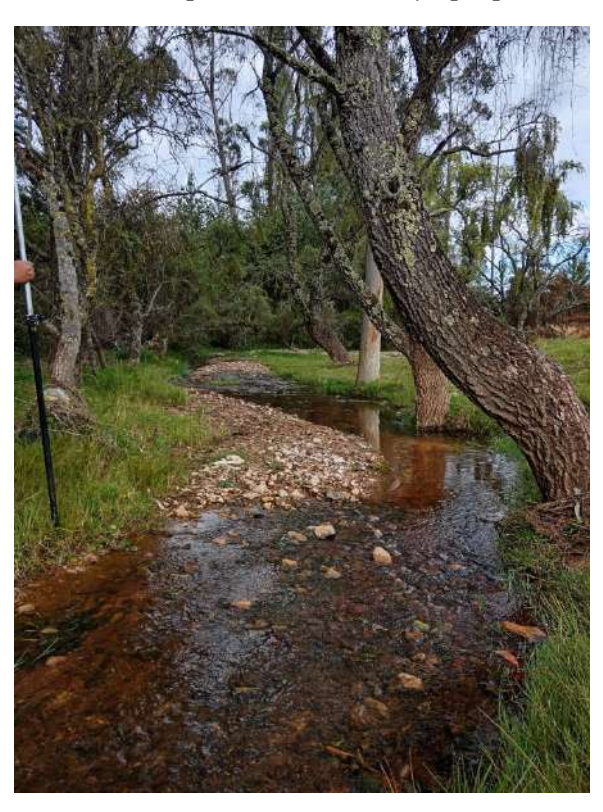

Fotografía 3 *Cauce de la quebrada Sarin Mayo propensa a desbordarse*

Fotografía 4 *Cauce de la quebrada Sarin Mayo que presenta desnivel*

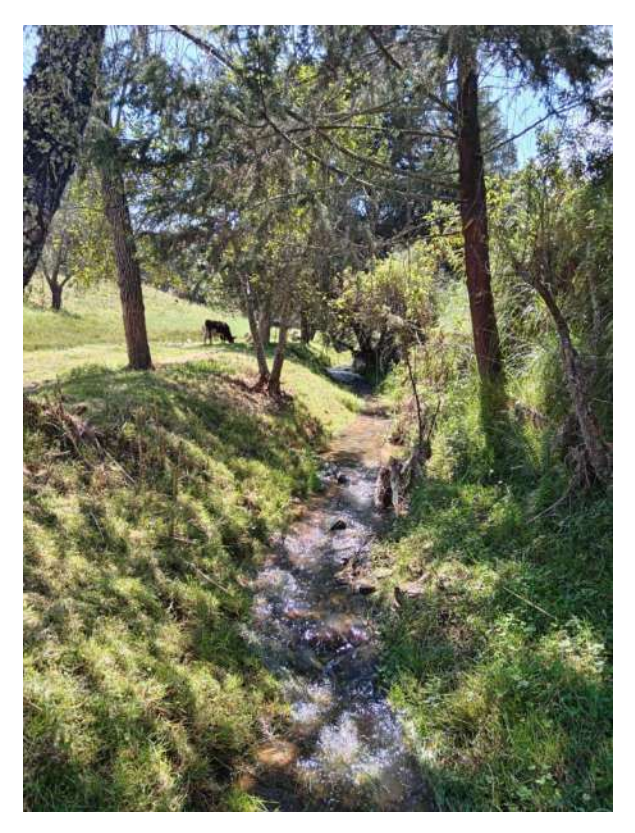

## Anexo 11. Fotografías en campo registrando los niveles de la inundación del 2013

Fotografía 5 *Registro de nivel de inundación con pobladora del lugar (VRC) en punto de control de coordenadas E:795526.33 N:9203427.95*

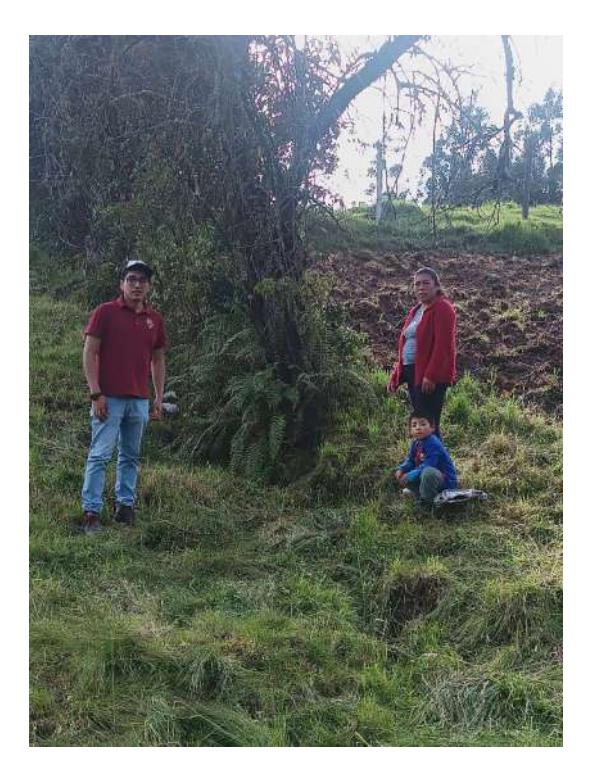

Fotografía 6 *Registro de nivel de inundación con pobladora del lugar (JHP) en punto de control de coordenadas E:795533.42 N:9203354.85*

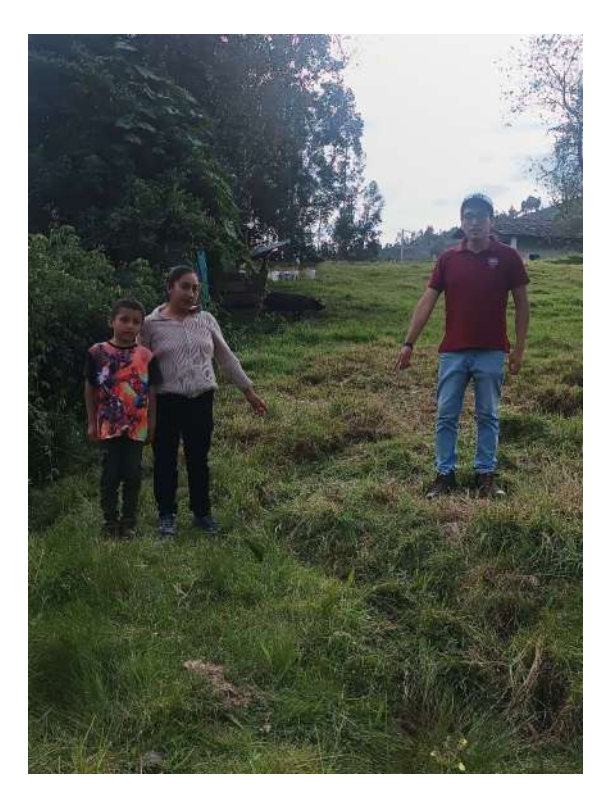

Fotografía 7 *Registro de nivel de inundación con pobladora del lugar (CCM) en punto de control de coordenadas E:795593.48 N:9203254.96*

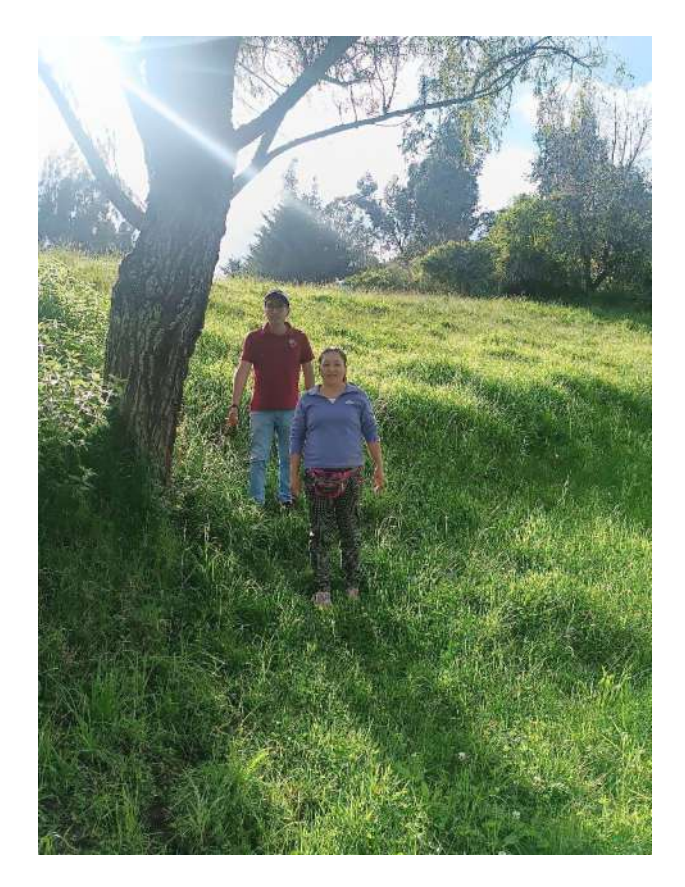

Fotografía 8 *Registro de nivel de inundación con poblador del lugar (AFD) en punto de control de coordenadas E:795638.34 N:9203189.85*

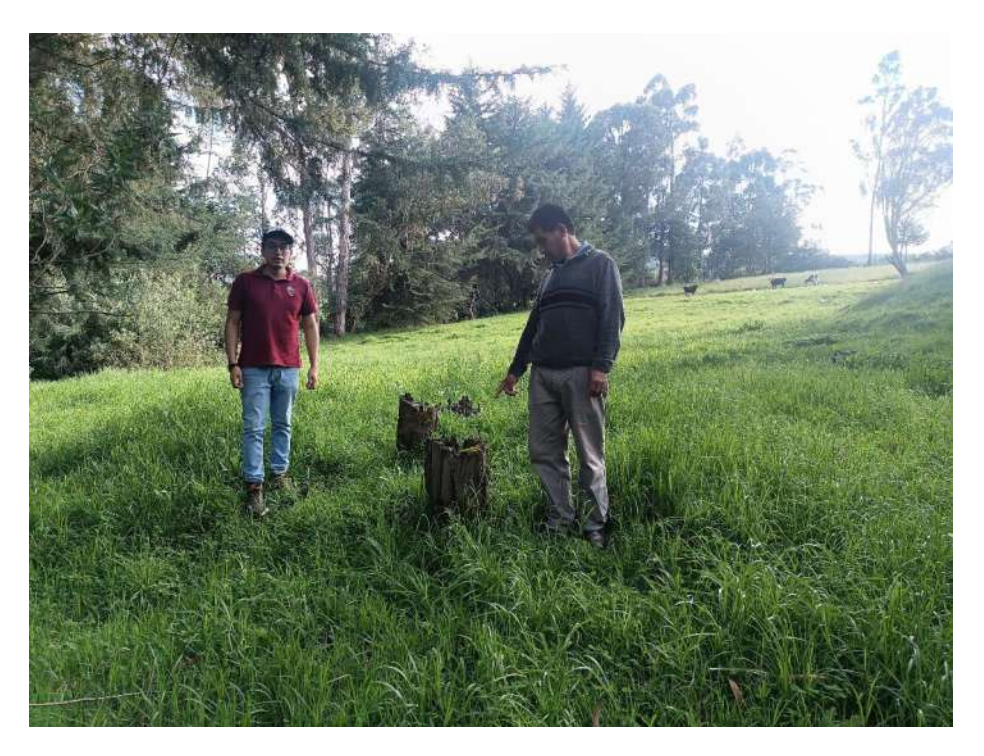

## Anexo 12.

## Mapas a escala real

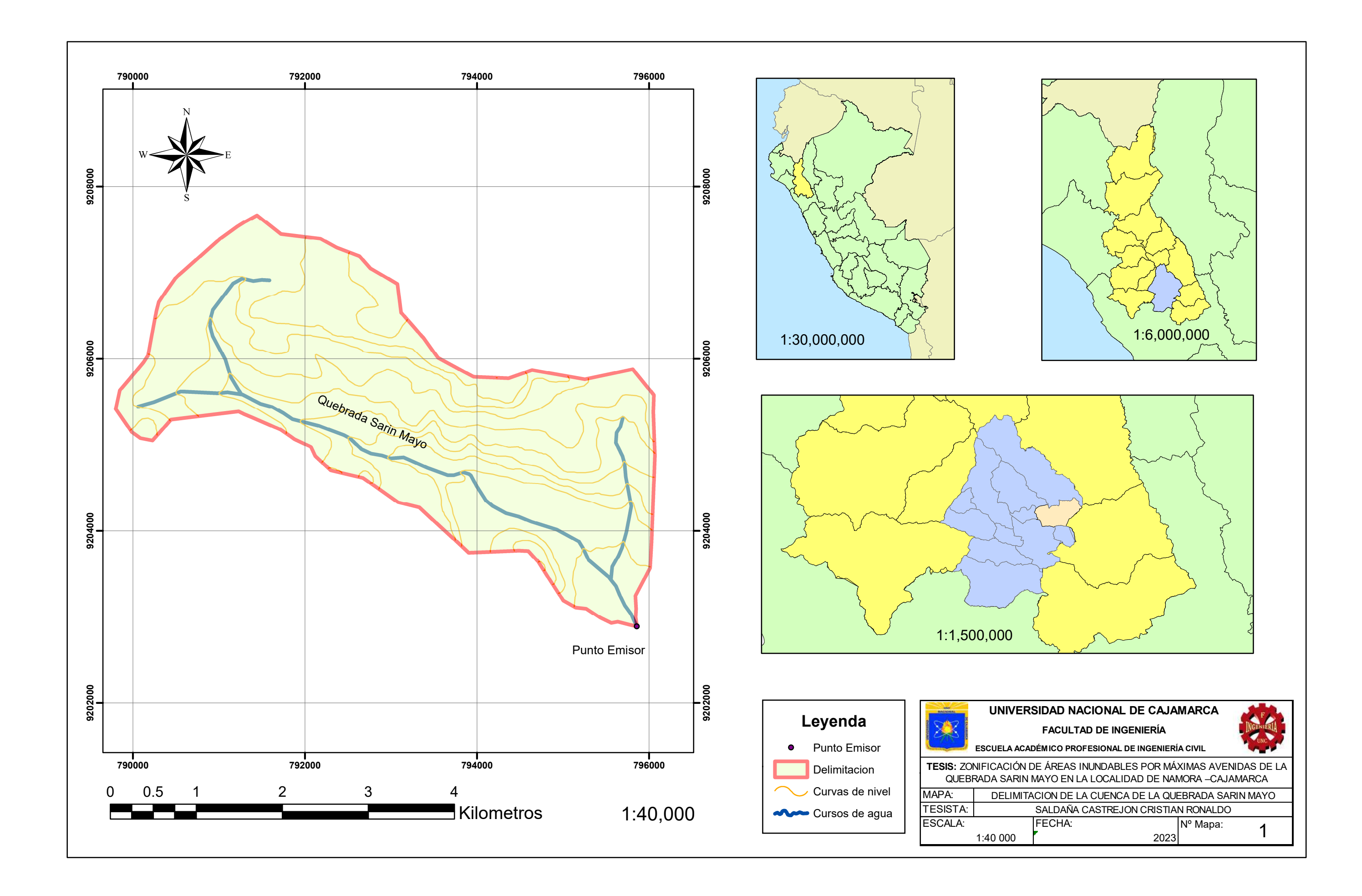

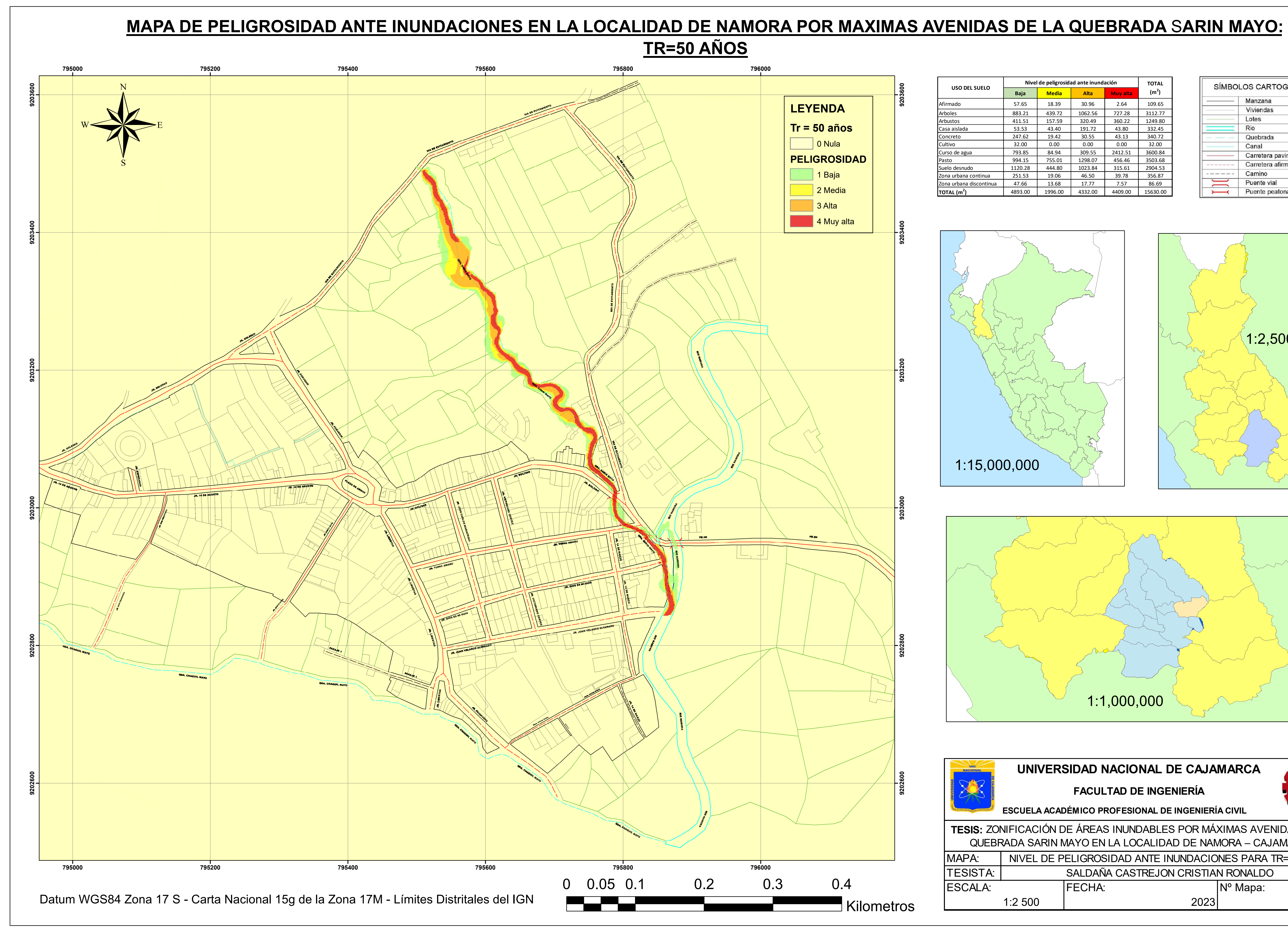

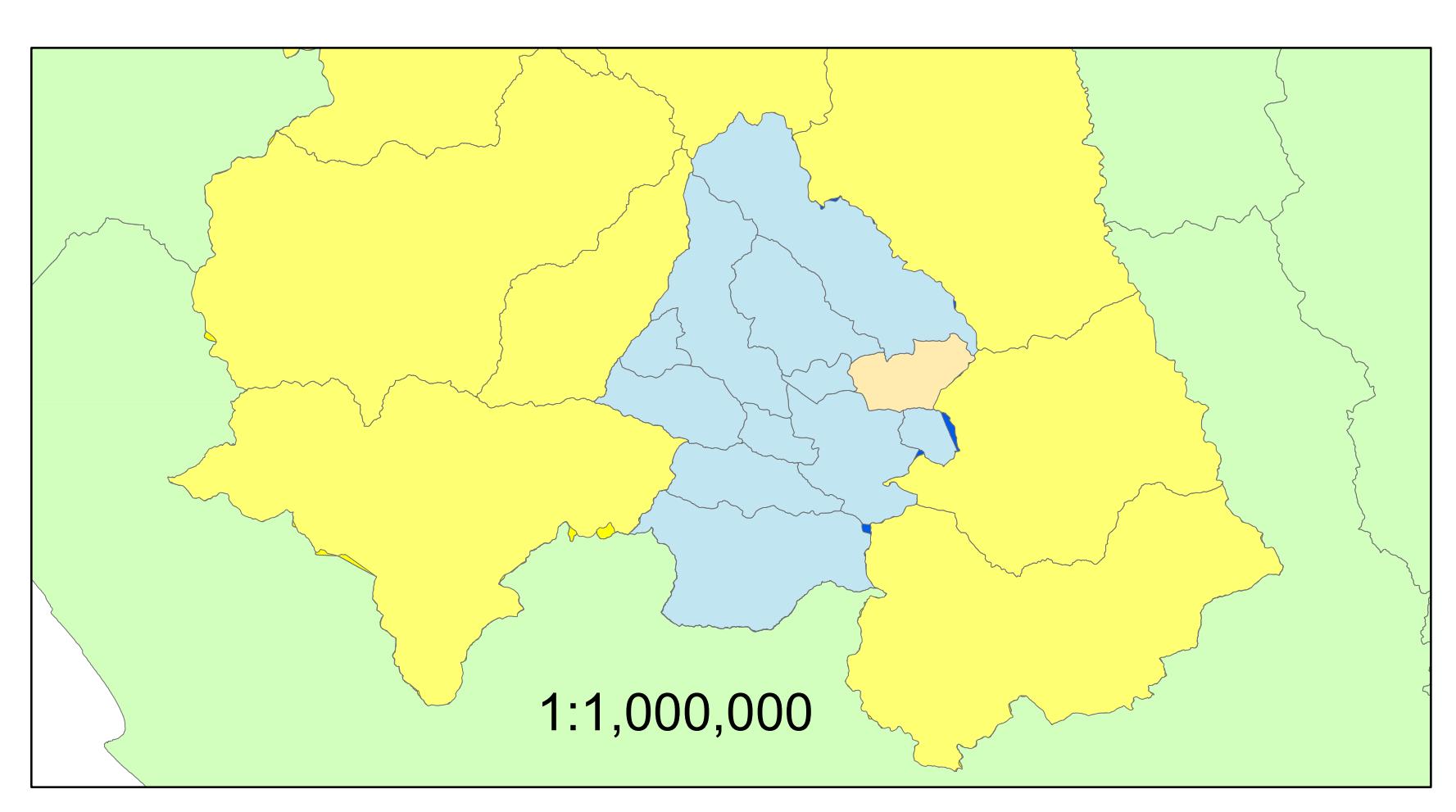

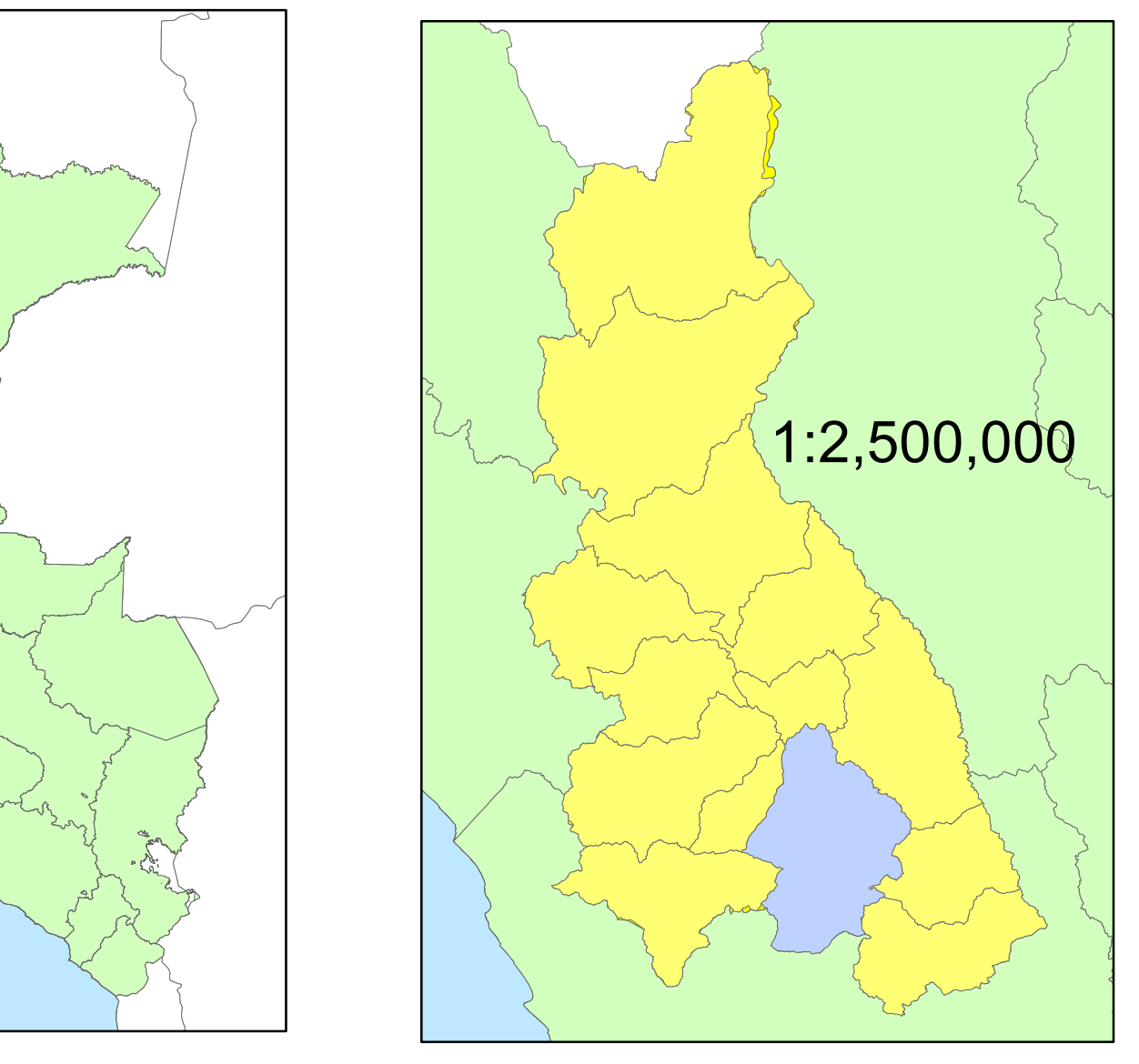

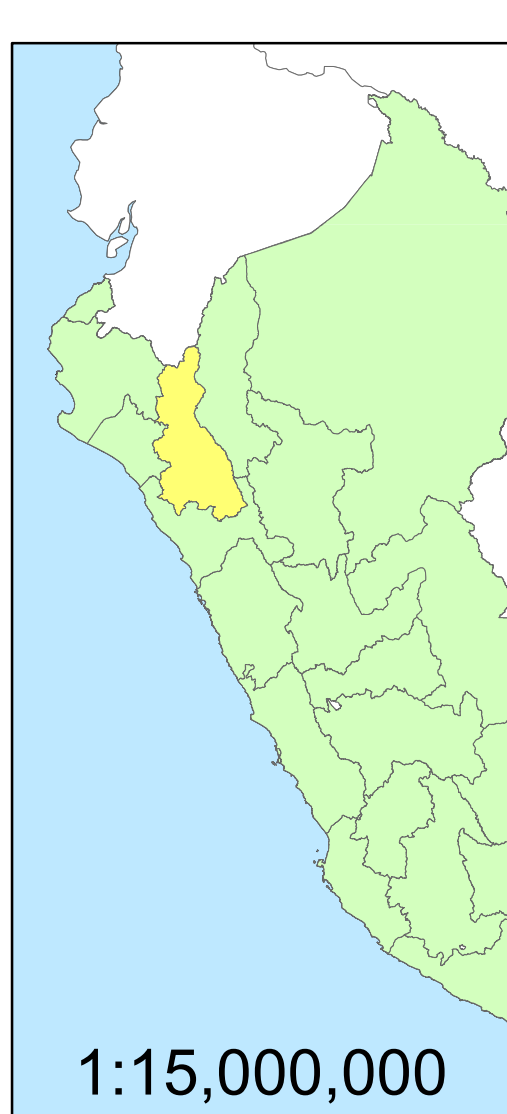

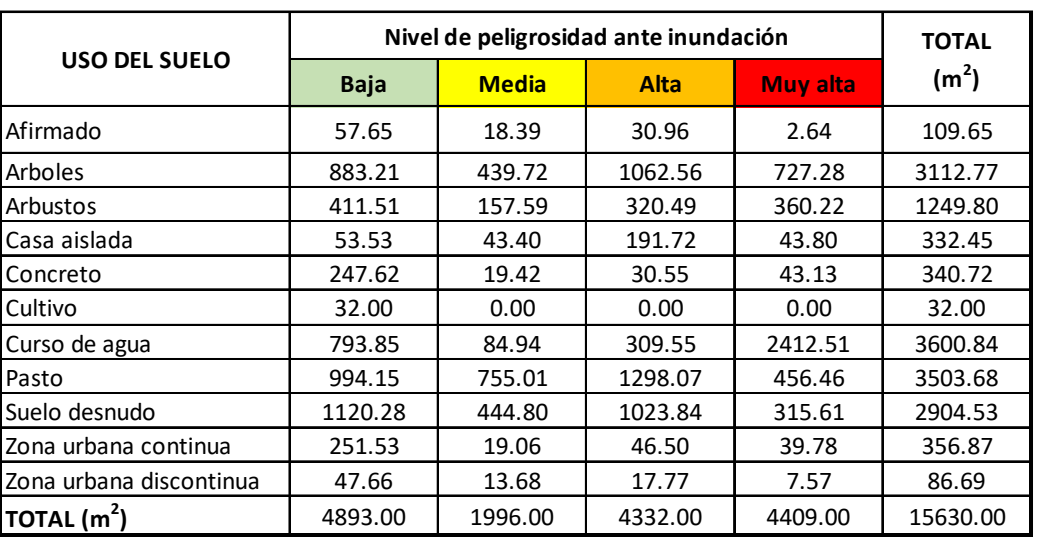

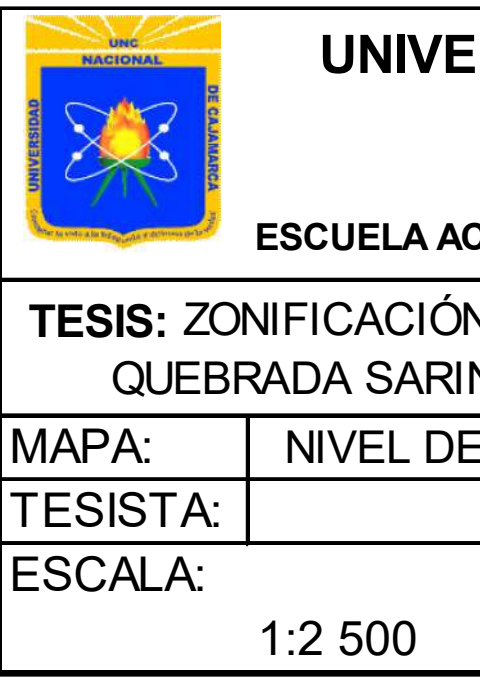

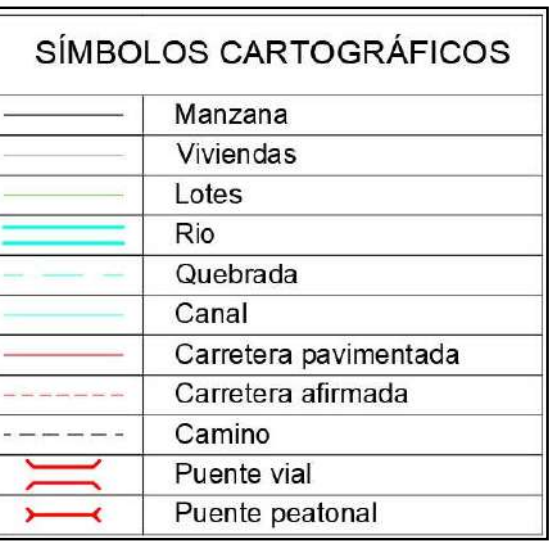

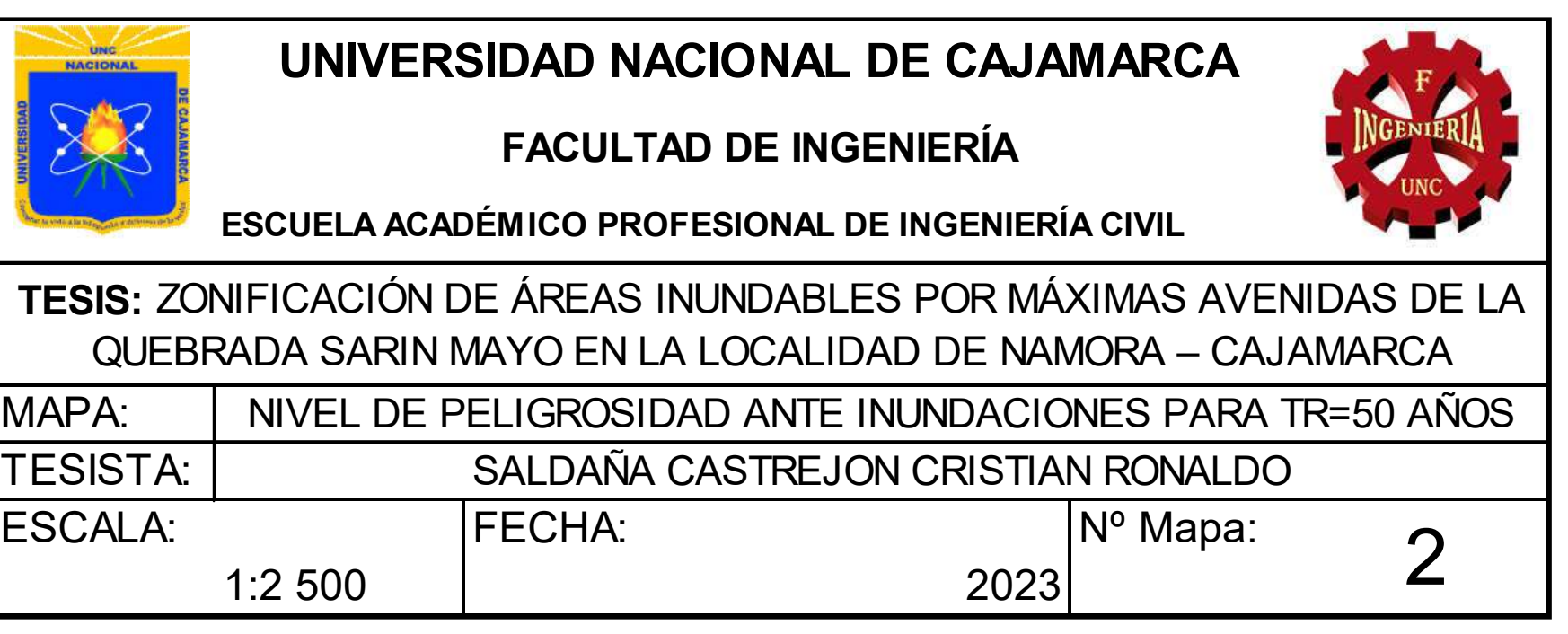

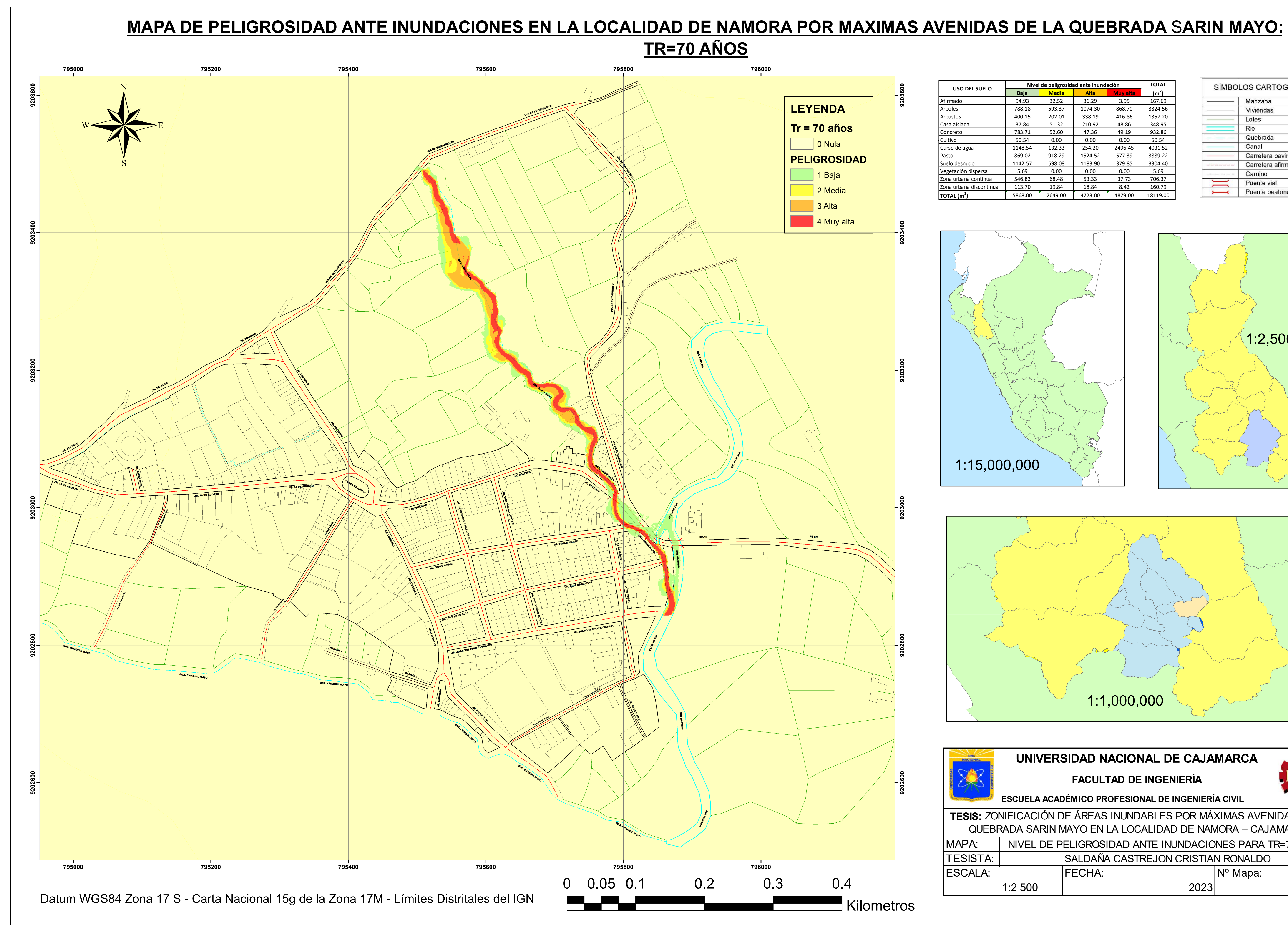

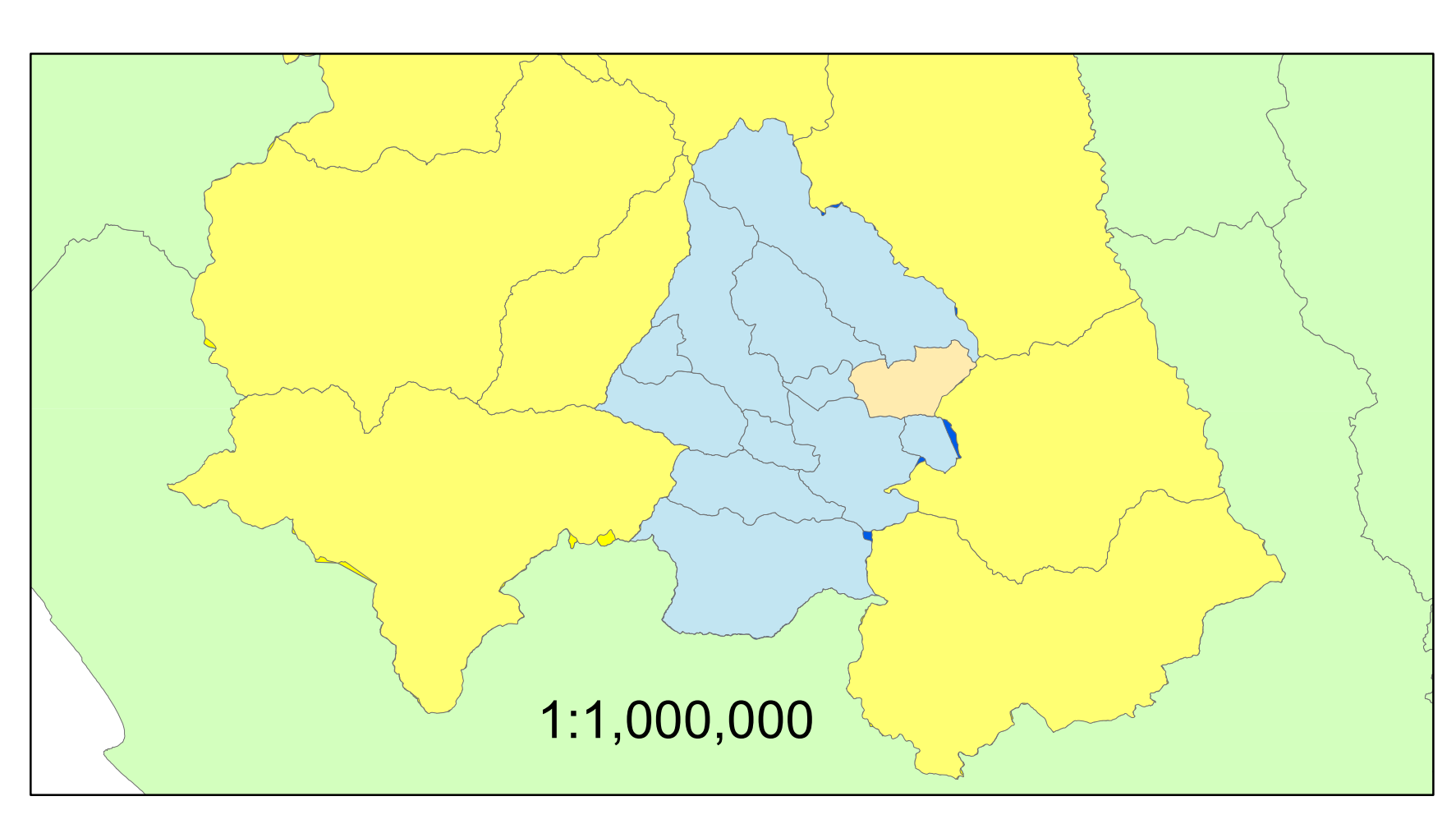

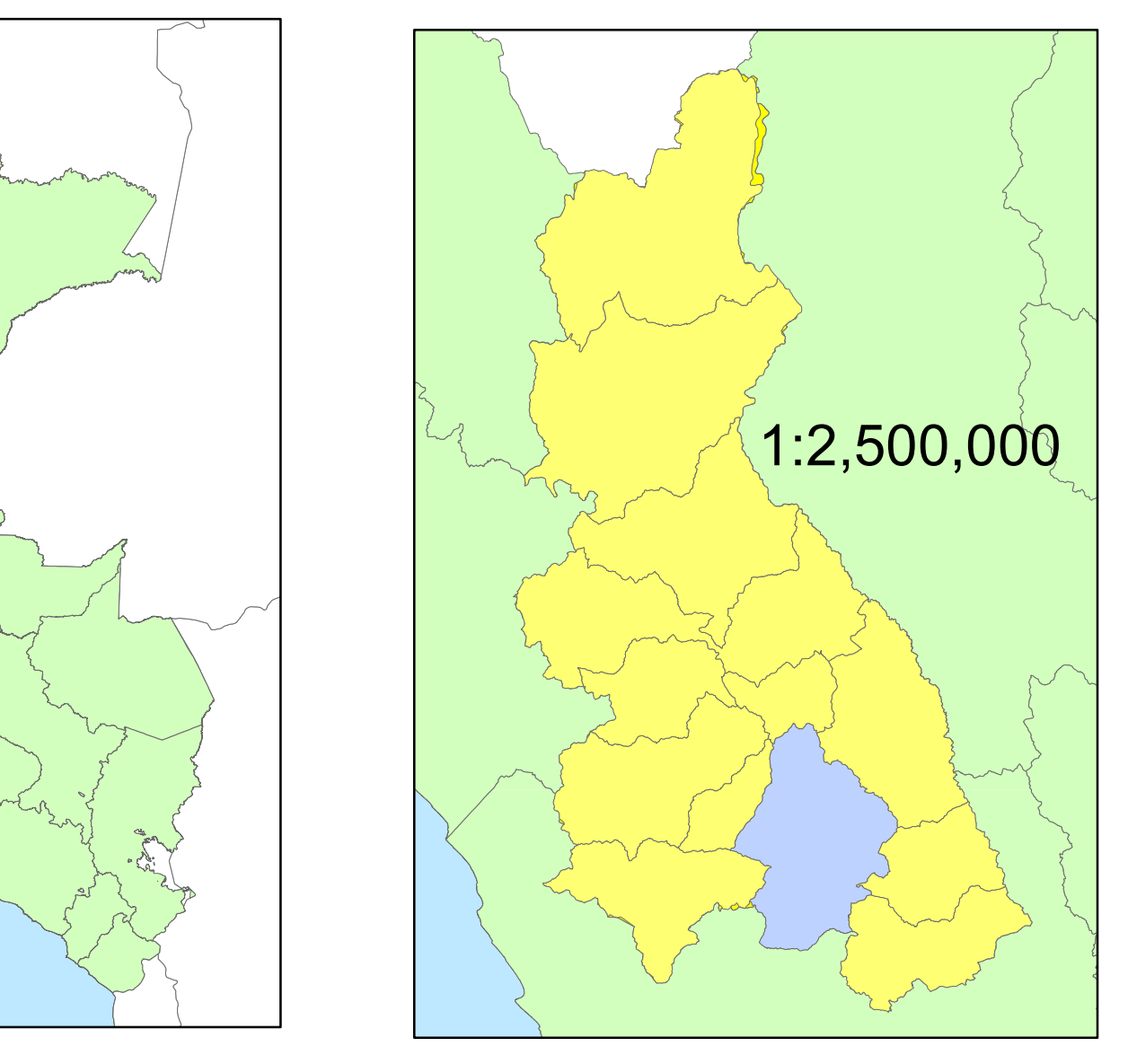

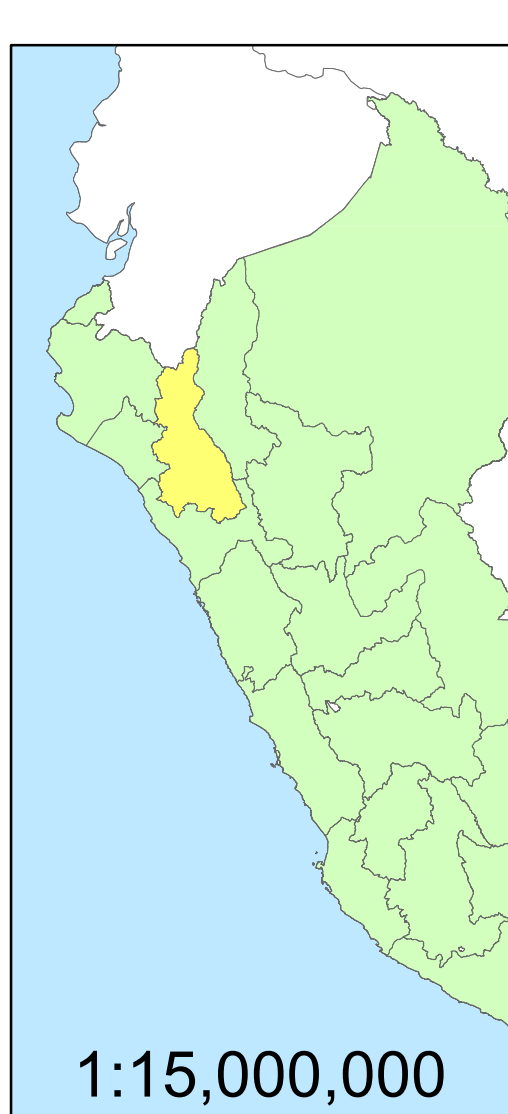

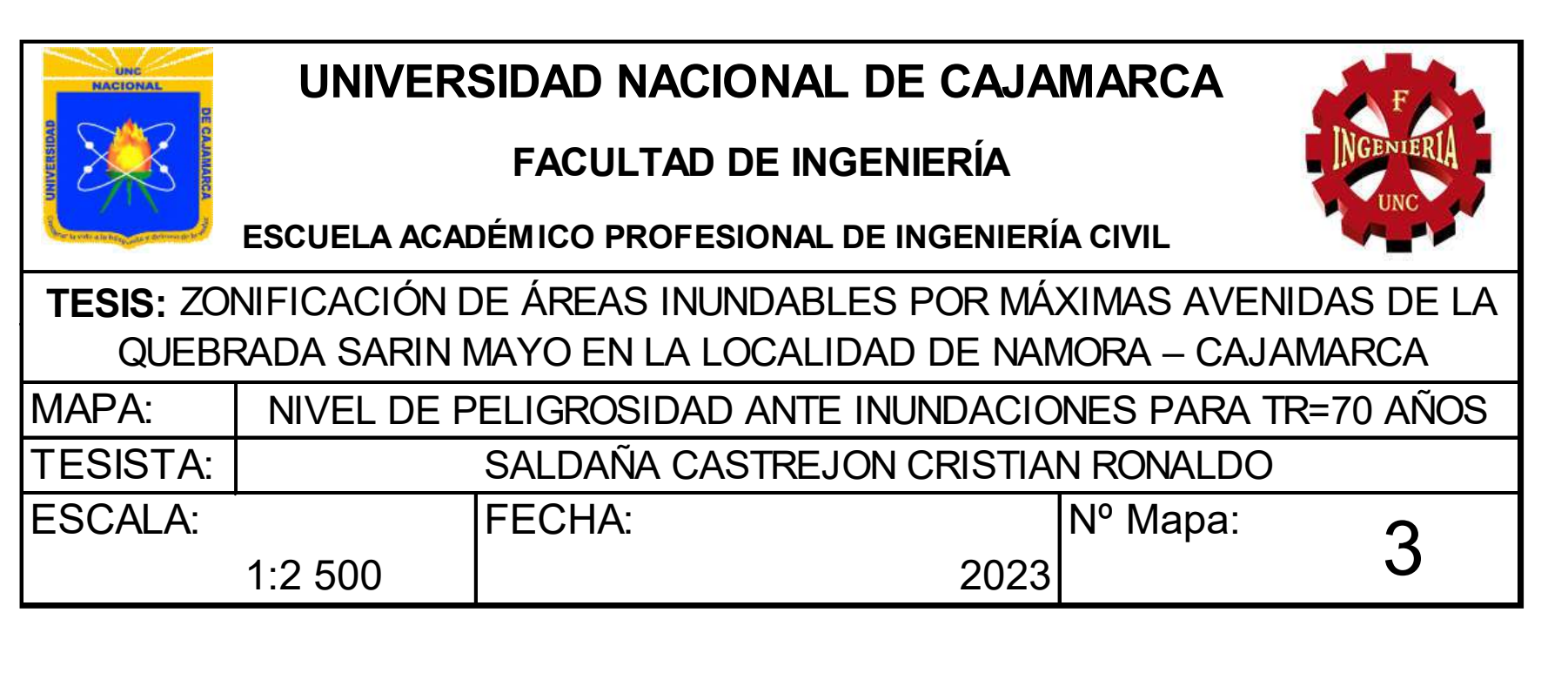

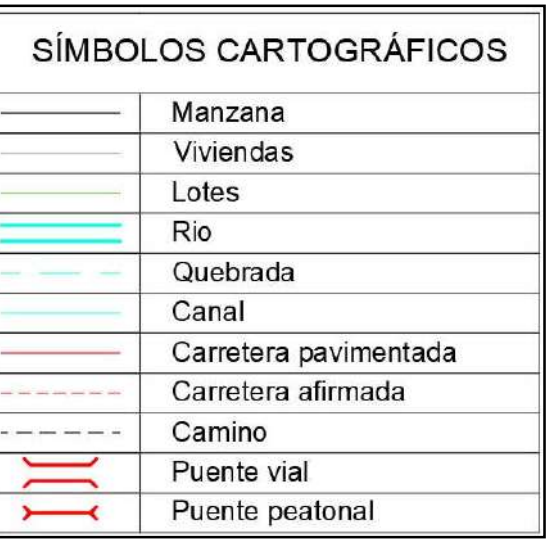

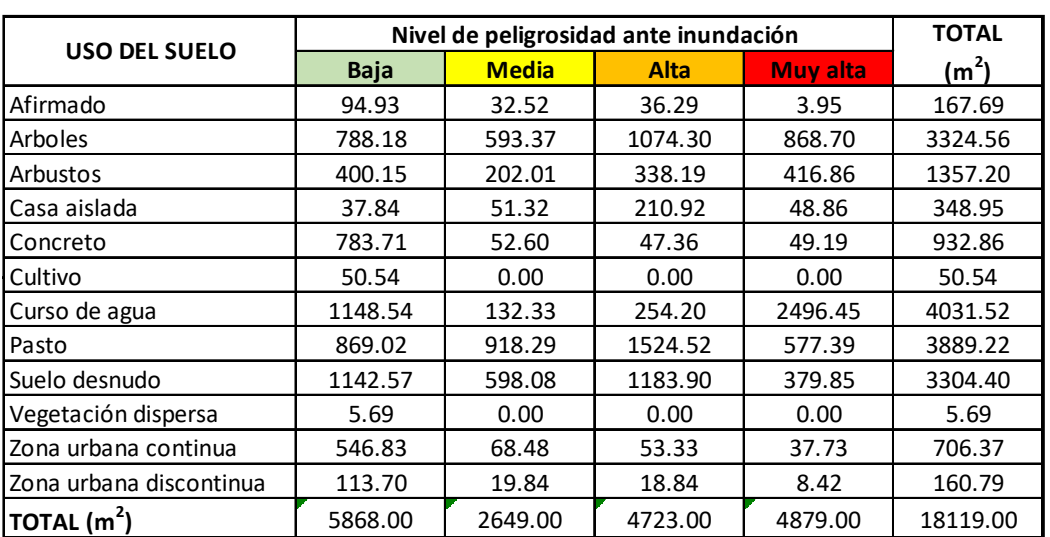

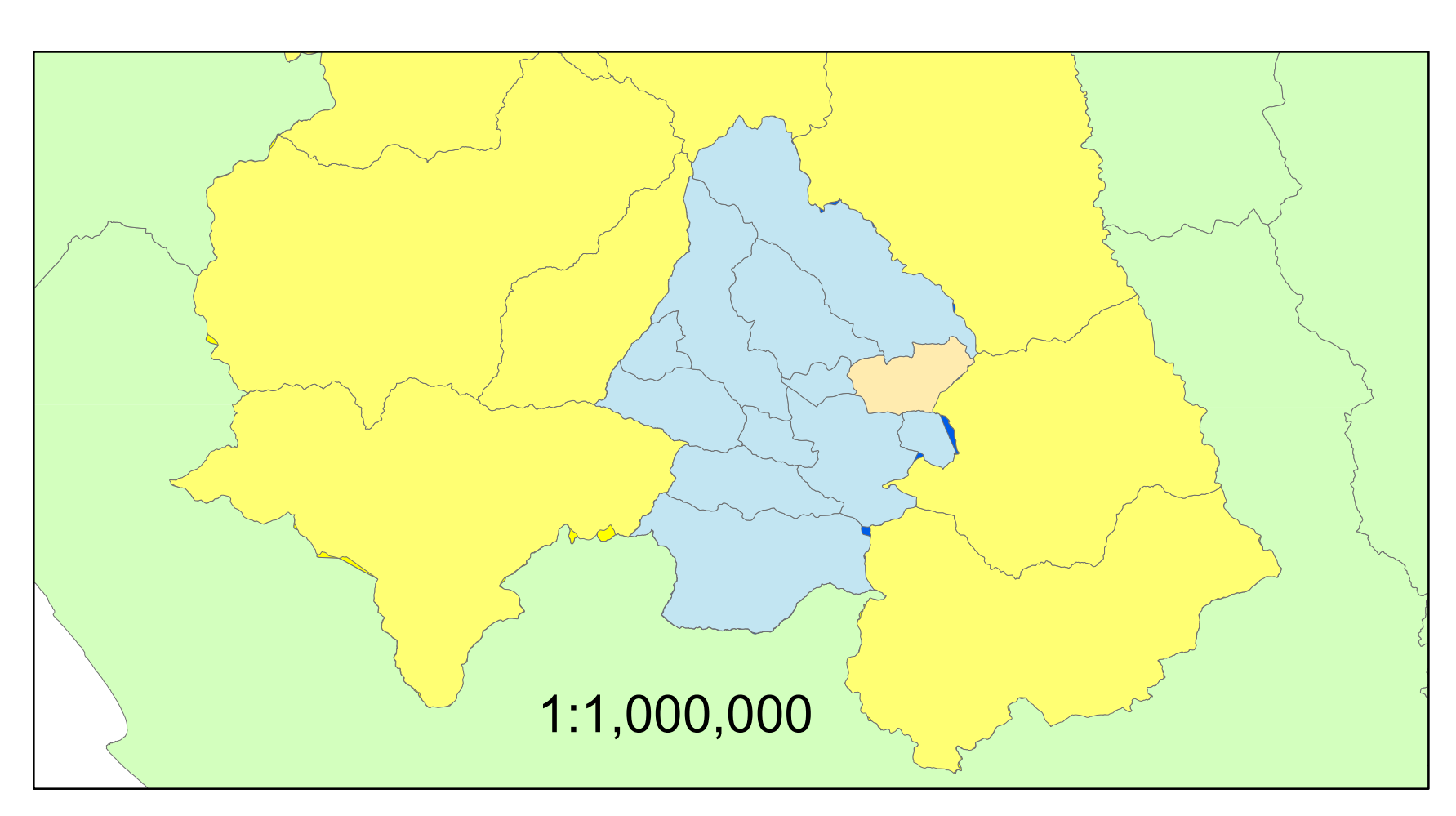

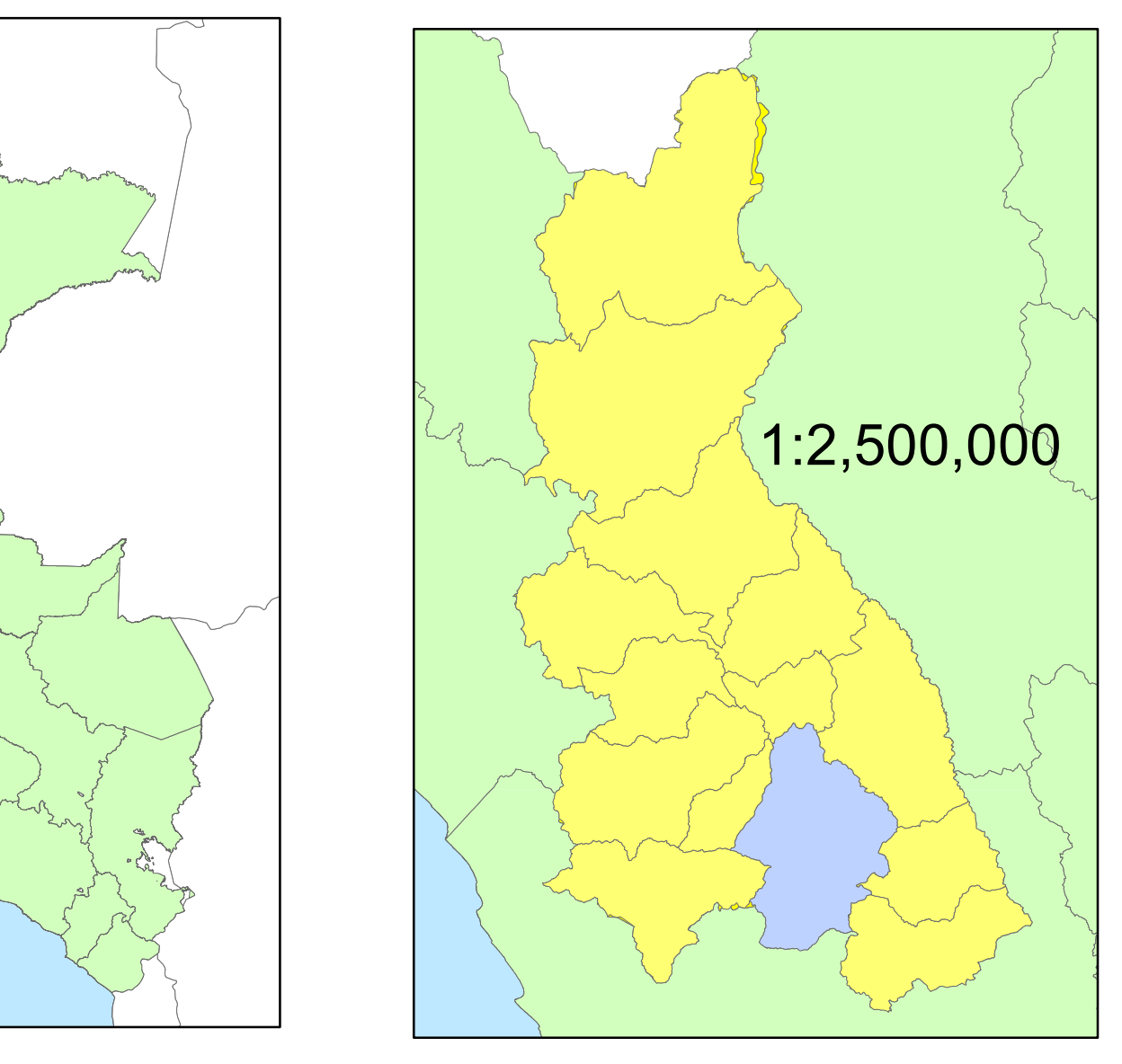

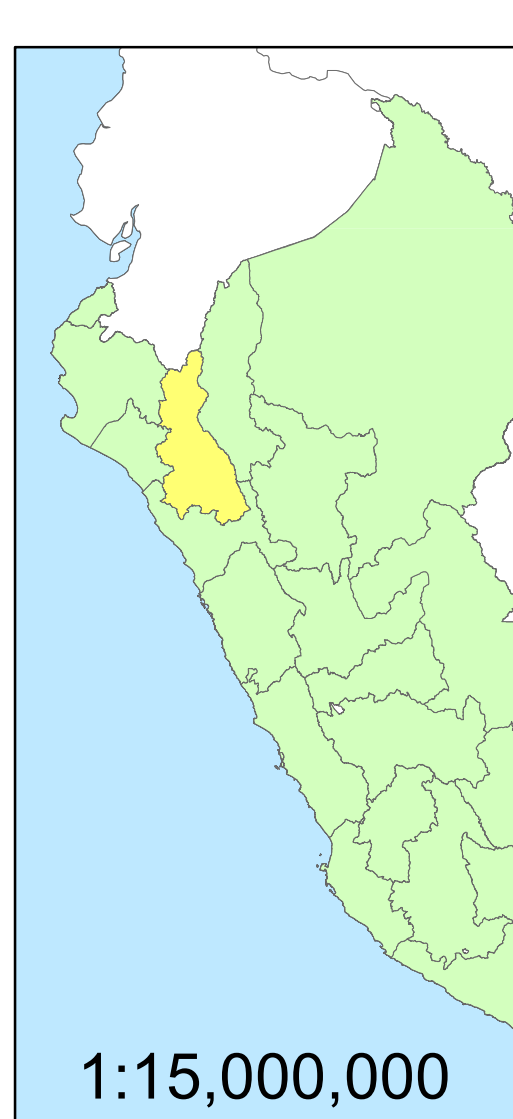

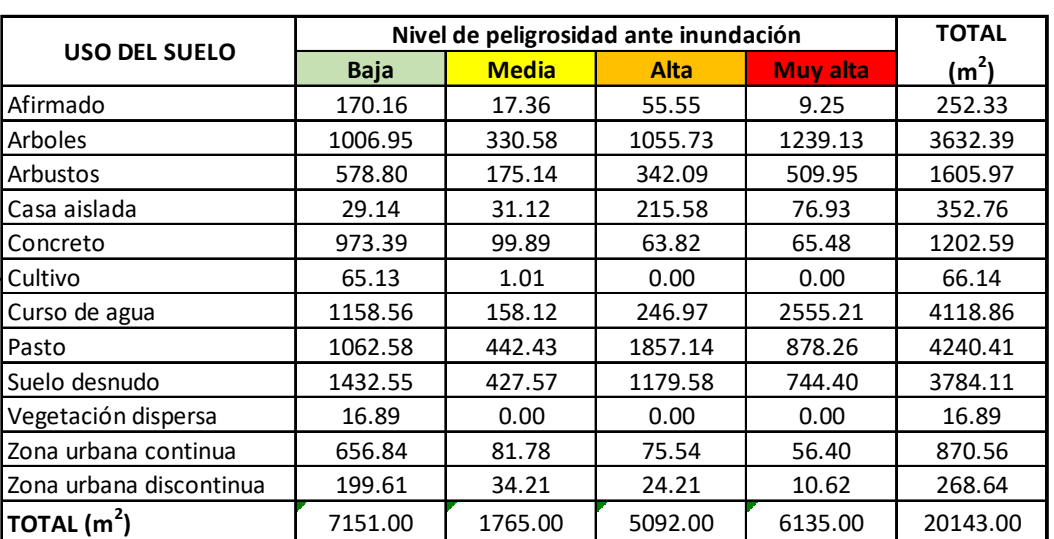

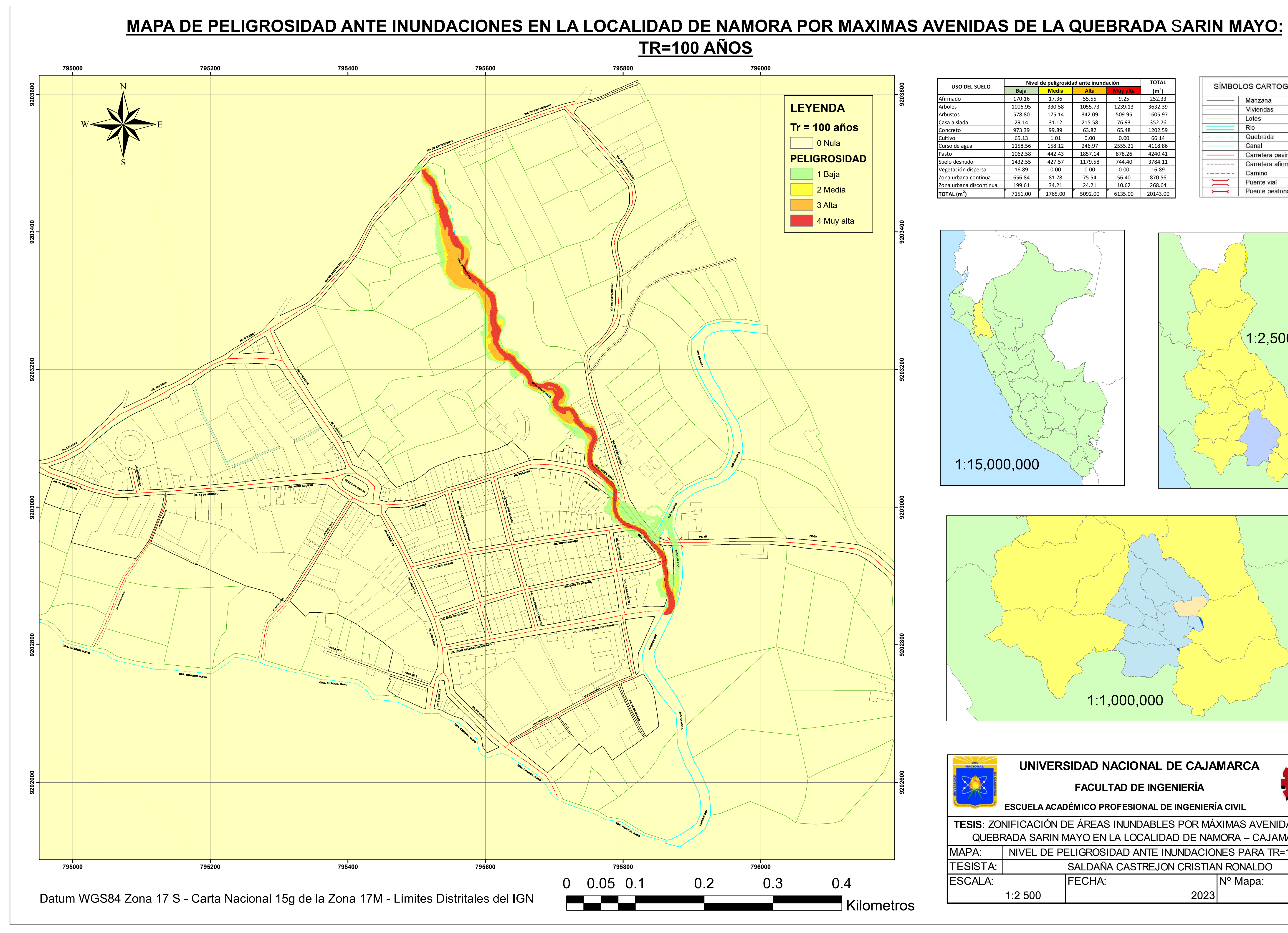

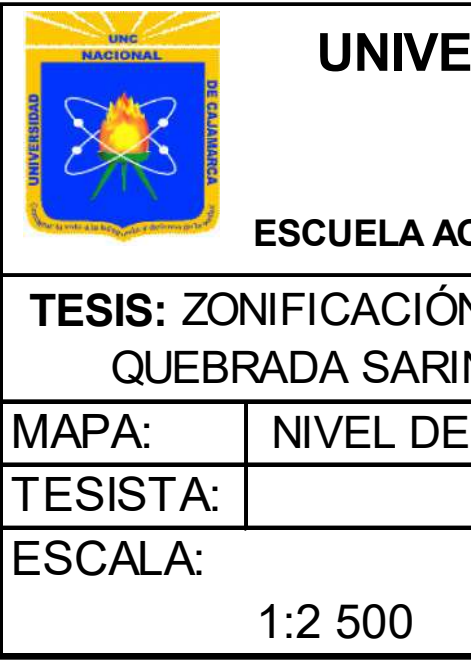

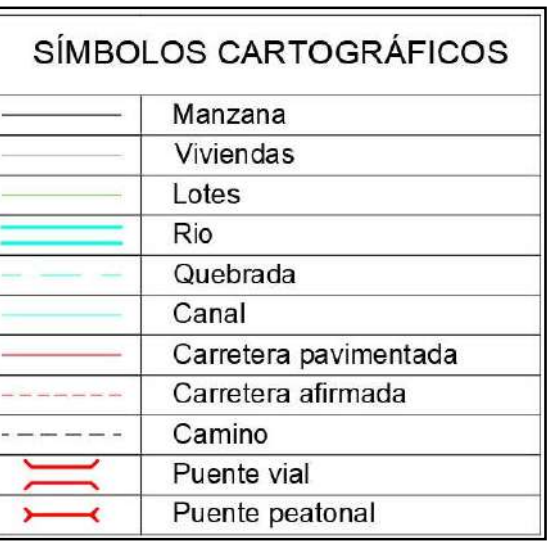

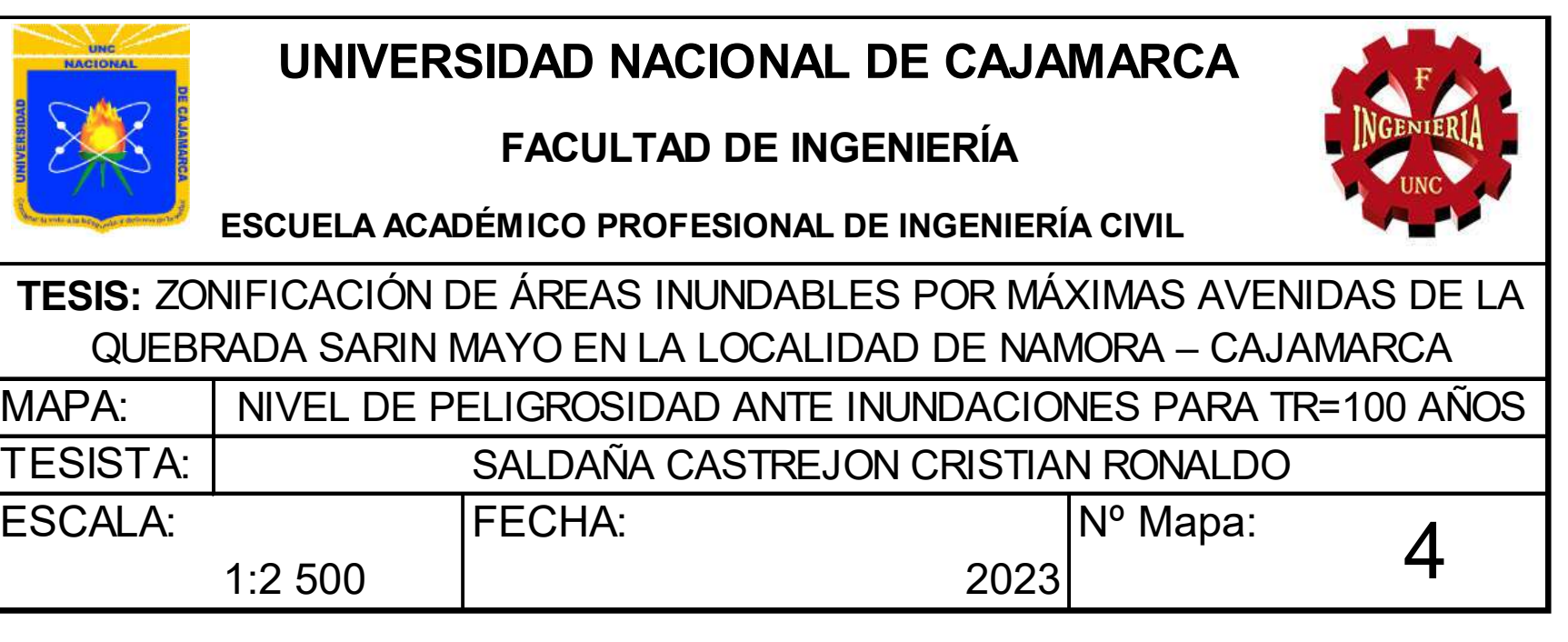

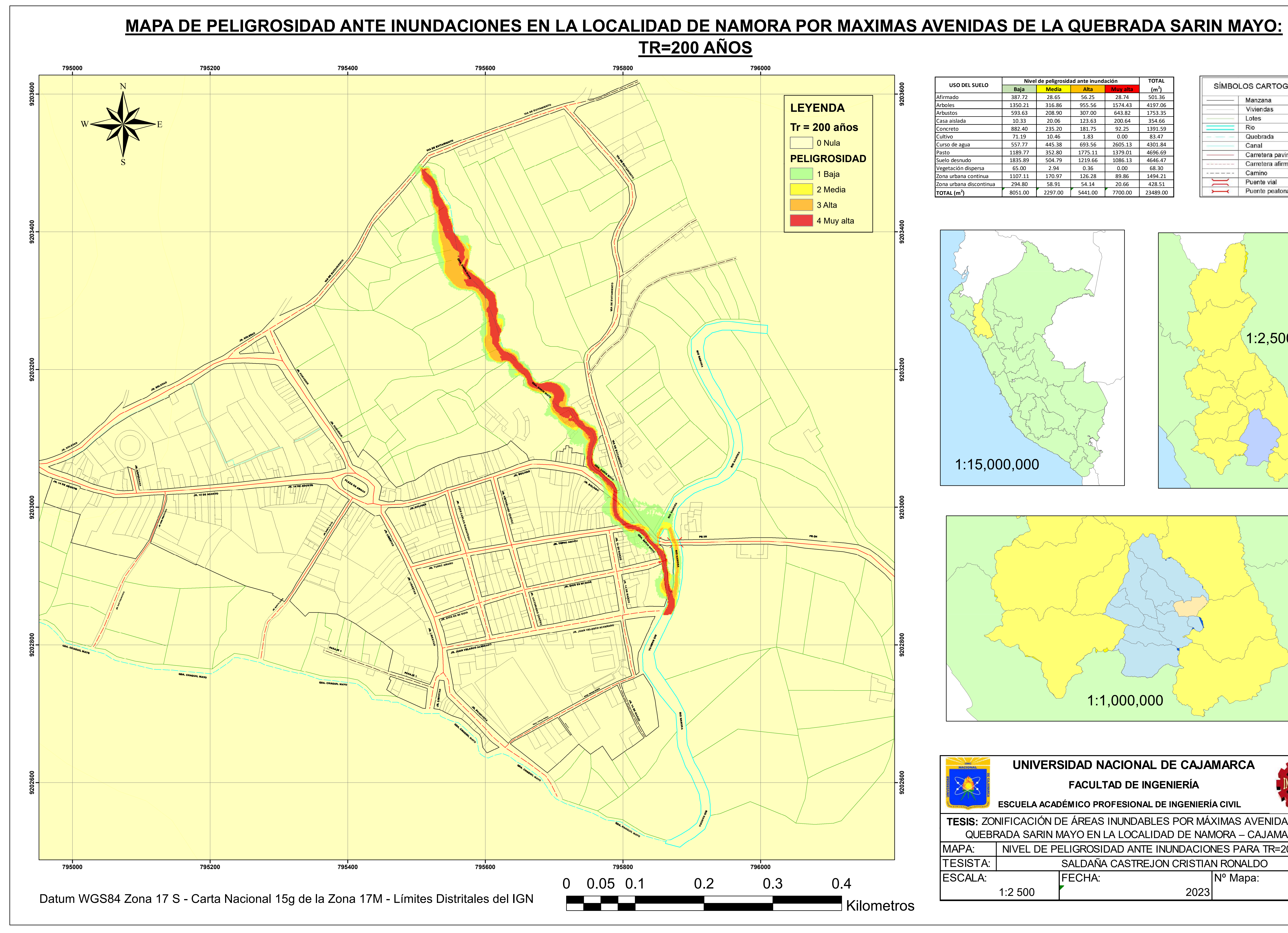

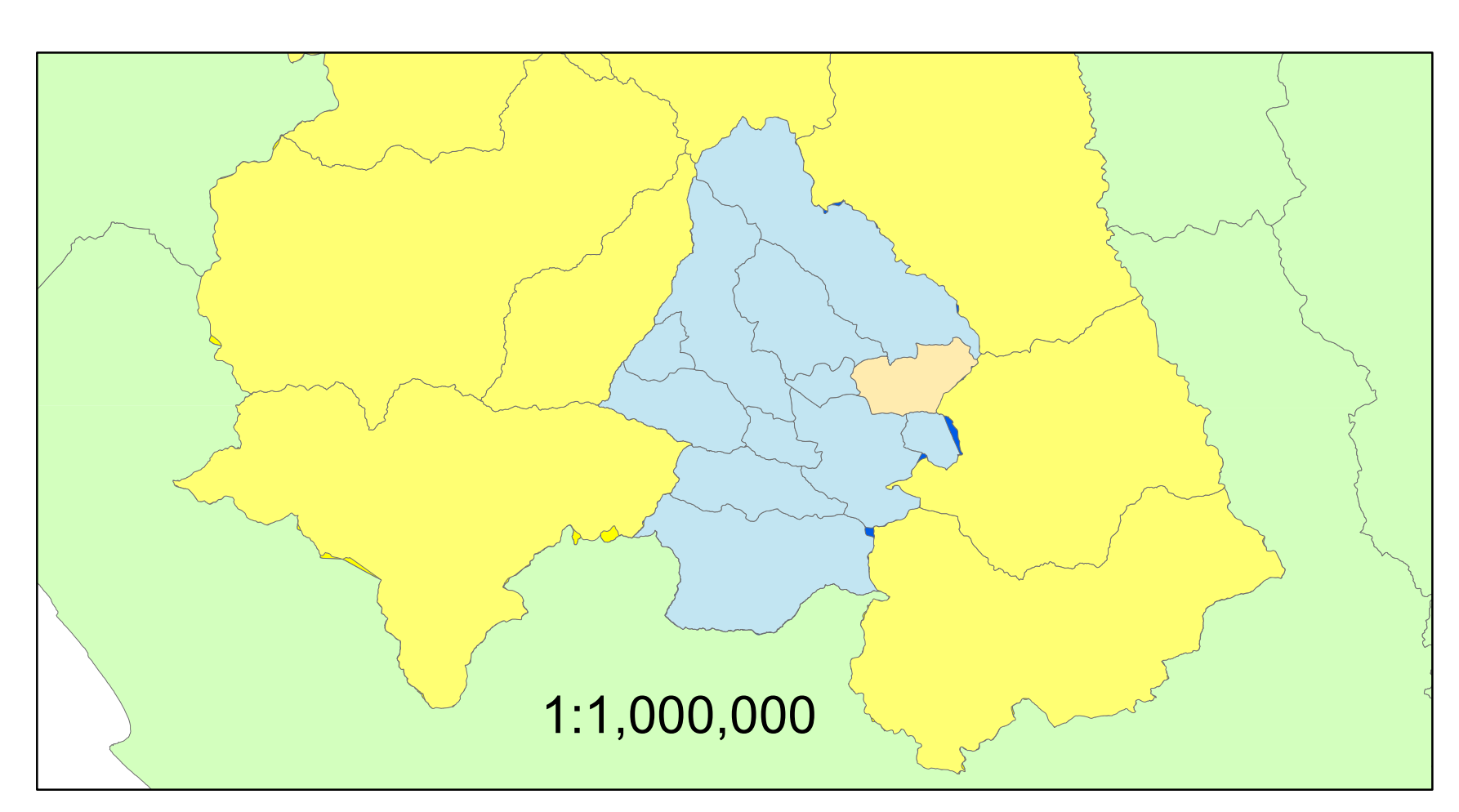

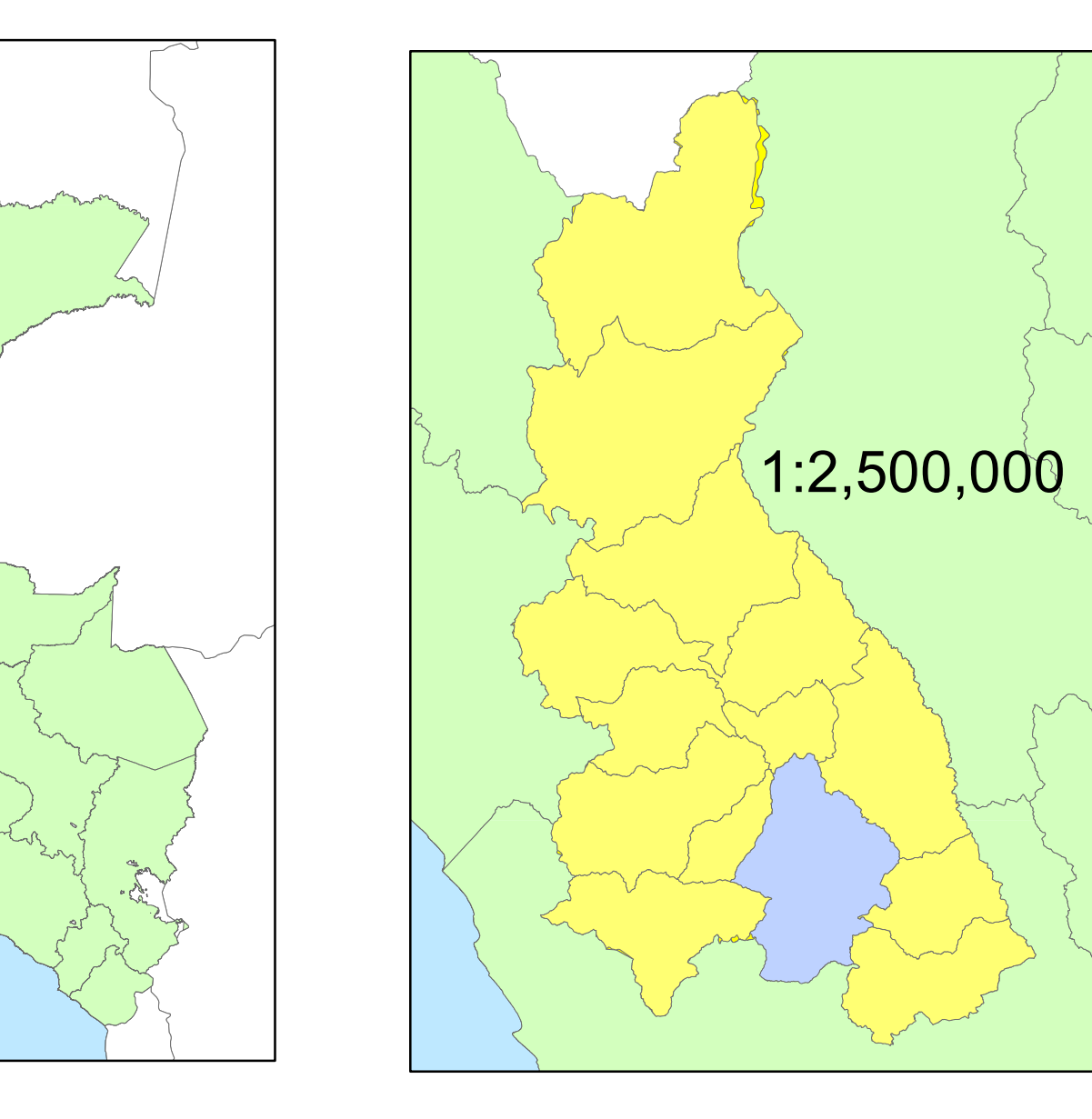

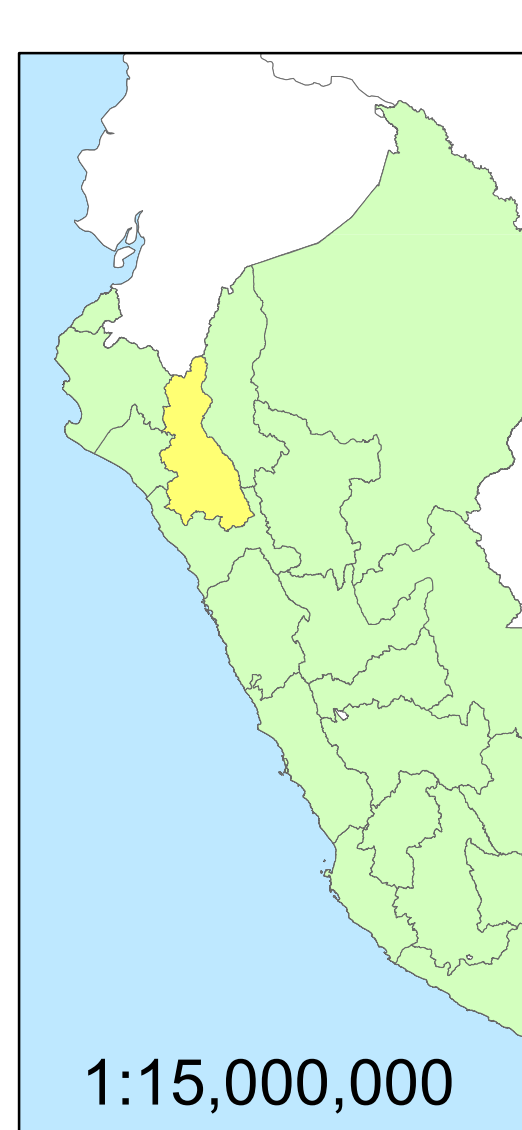

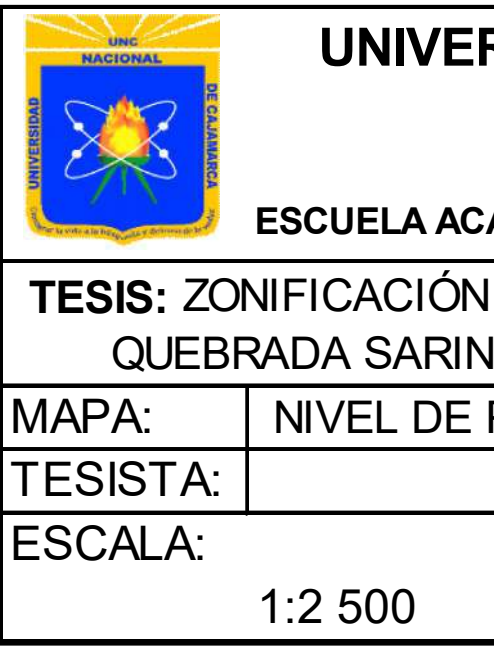

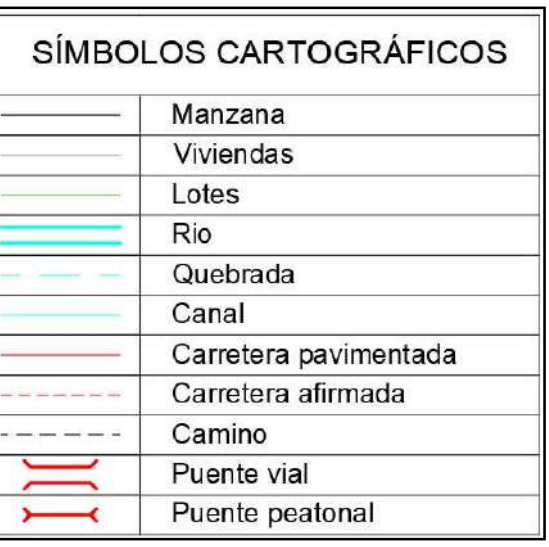

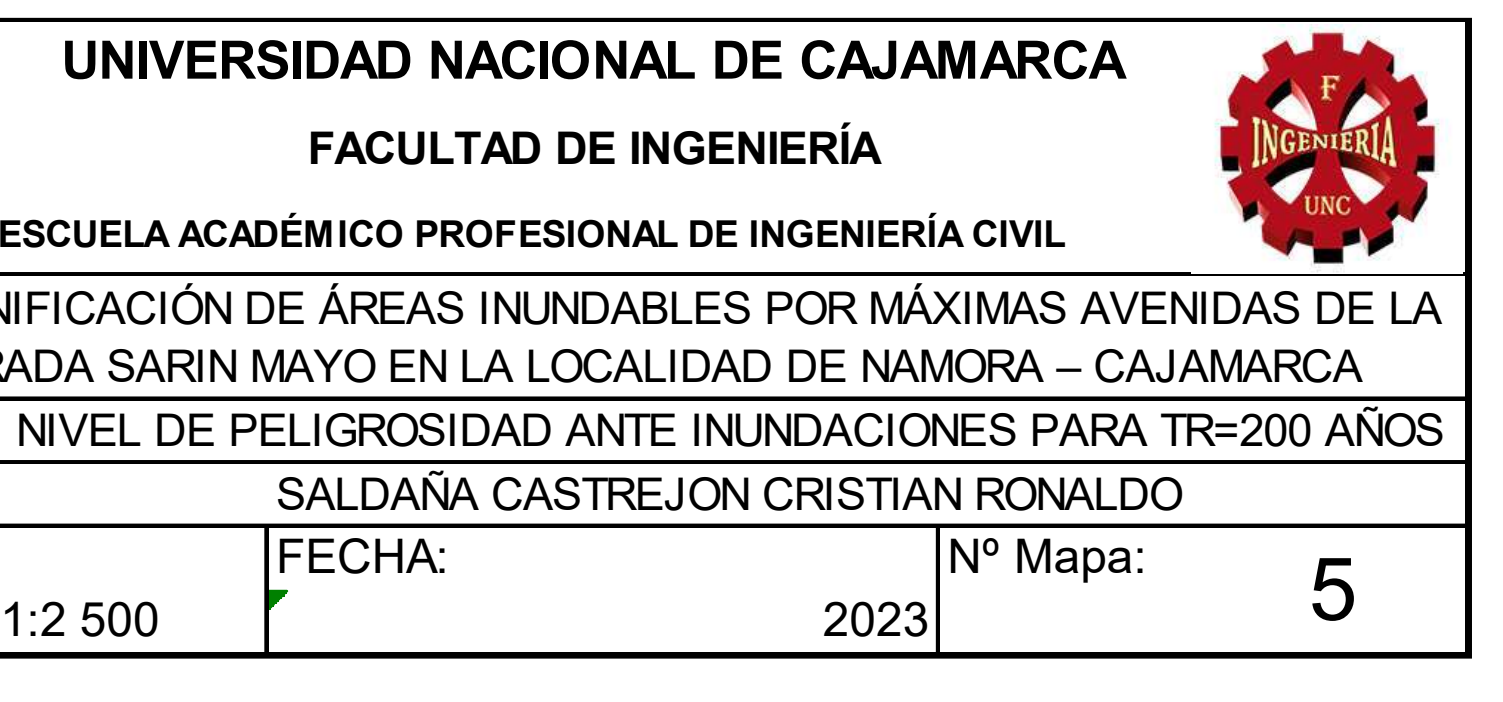

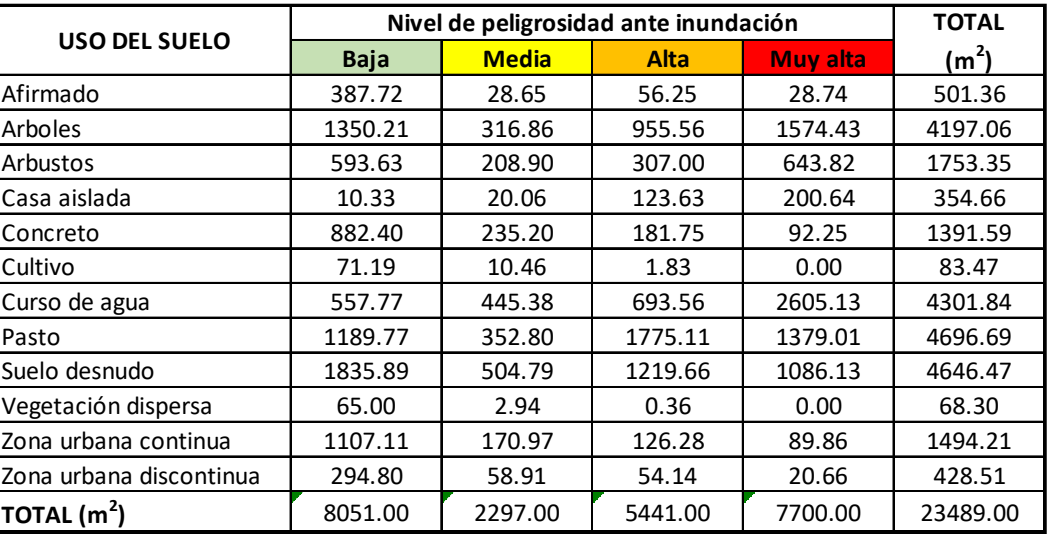